T2R2 東京工業大学リサーチリポジトリ Tokyo Tech Research Repository

> 論文 / 著書情報 Article / Book Information

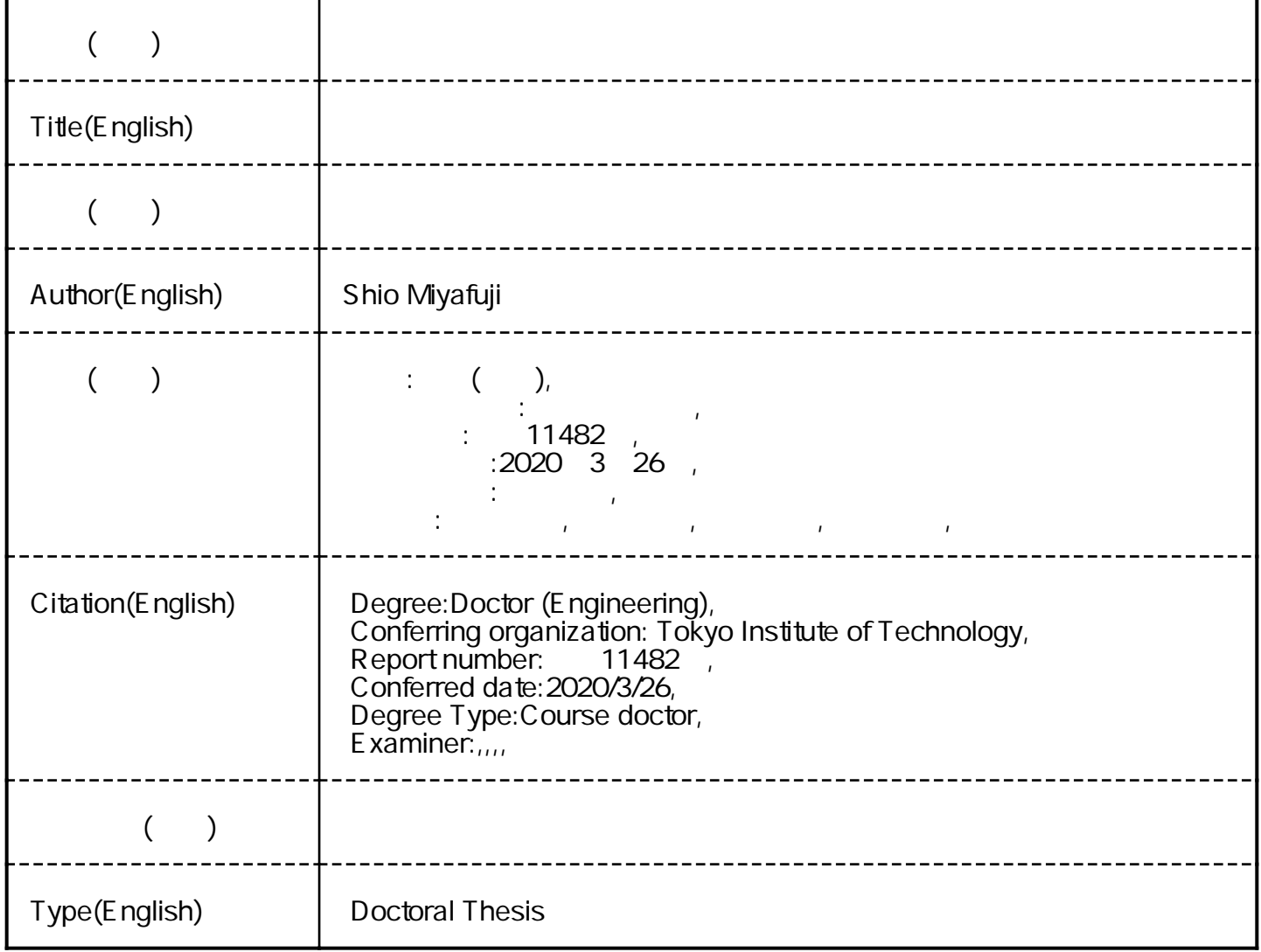

## 東京工業大学情報理工学院

## 博士論文

全天球画像観察のための 球面ディスプレイに関する研究

## 指導教員 小池 英樹 教授

## 令和2年2月

## 提出者

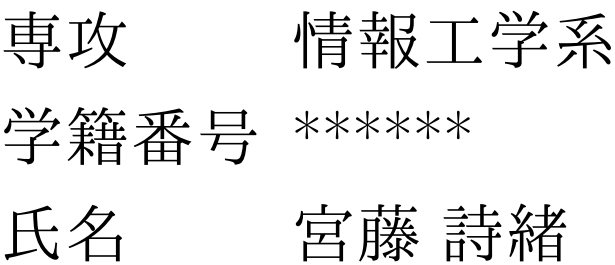

### 全天球画像観察のための

### 球面ディスプレイに関する研究

指導教員 小池 英樹 教授

情報工学系 情報工学コース

#### \*\*\*\*\*\* 宮藤 詩緒

本論文では,全天球画像表示を行う際の既存のディスプレイの問題点を解決 するため,全天球画像の特徴を活かした球面ディスプレイの操作と表示手法を 提案し,実際のシステム構築による実証を行った.

全天球カメラの登場により,デジタル写真の形状は,平面の矩形型形状から カメラの全周囲の全天球画像へと変化している.しかし,全天球カメラで撮影 された全天球画像を既存の表示手法で平面ディスプレイ上へ表示を行うと、全 天球画像全体の把握が不可能であるという問題や,端の部分で画像が歪み,画 像内の物体の認識が難しくなるという問題が存在した.

そこで,本研究では,全天球画像の特徴を活かし,全天球画像の一部分だけ ではなく,全体を球面上に立体的に配置し,球体特有の操作を組み込むこと で,全天球カメラ周囲の環境を容易に把握可能である,球面を用いたディスプ レイへの表示手法を提案した.また,提案する表示手法により,「全天球画像は 球面へ表示することで理解が容易となる」,「全天球画像は没入型での表示では なく,人間の有効視野角に入れることで理解度が高まる」,「手や体を動かしな がら観察を行うことで,位置関係や状況の理解が深まる」という主題を元に研 究を行った.

球面を用いた表示手法を行うためのディスプレイとして、凸型独立球体型 ディスプレイによる完全球体型ディスプレイと,凹型半球面ディスプレイの実 装を行い,全天球画像の全体表示手法と操作手法の提案,および,既存手法と の比較を行う. ディスプレ、実装は、ディスプレイ本体のワイアレスかつ軽 量化を実現するため,外部プロジェクタから動的物体への実時間追跡と実時間 投影を行なった.これらのディスプレイによる球体型情報の操作方法について 提案を行い,提案手法が遠隔通信に与える影響や,全天球画像の全体表示が遠 隔操作に与える影響を検証した.

本研究の貢献は,人間と球状情報との新しいインタラクション手法の提示を 行うこと,および,全天球画像の球面ディスプレイへの表示による全天球画像 の理解を向上させることである.

目 次

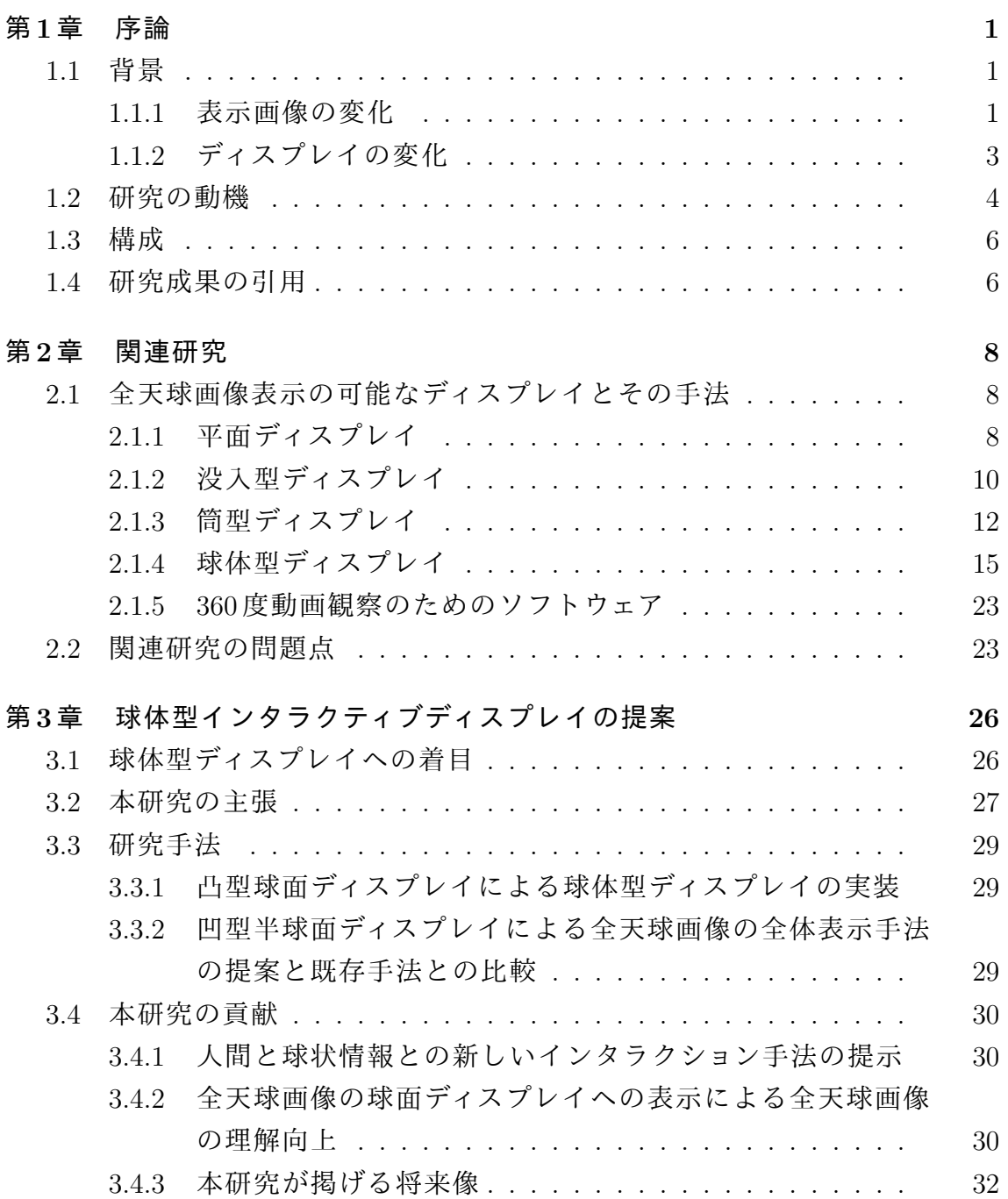

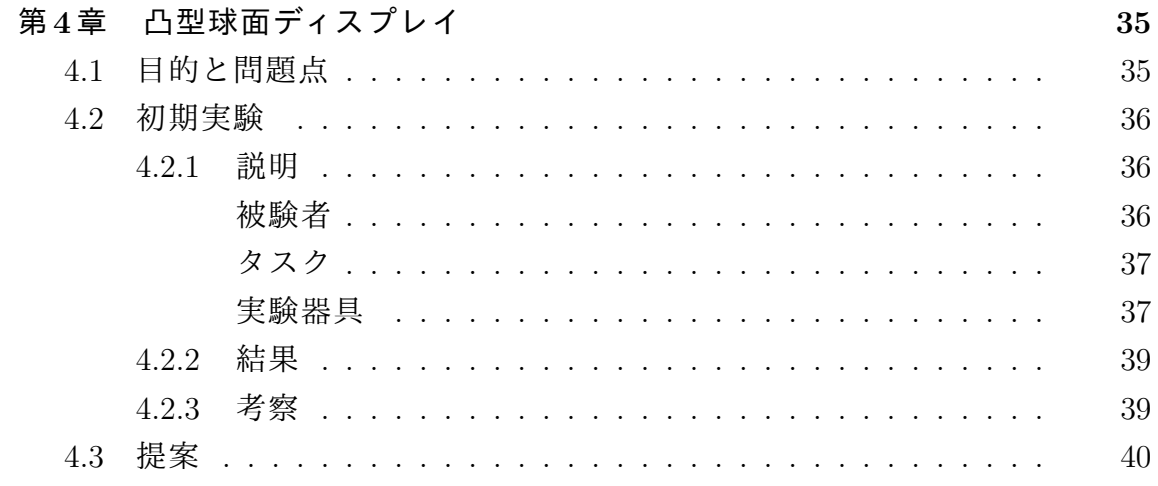

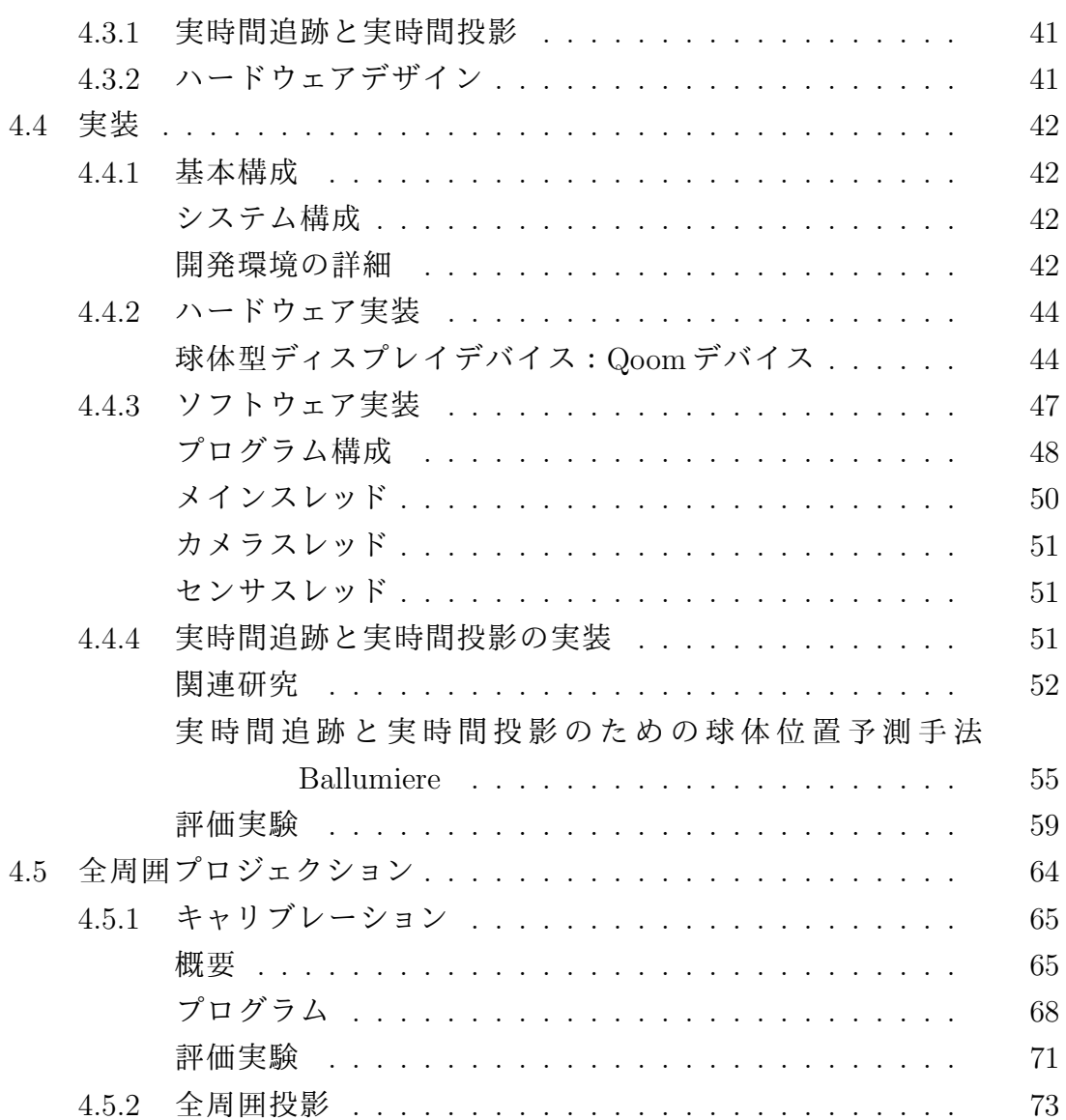

4.6 球体型ディスプレイのインタラクションデザイン *. . . . . . . .* 75

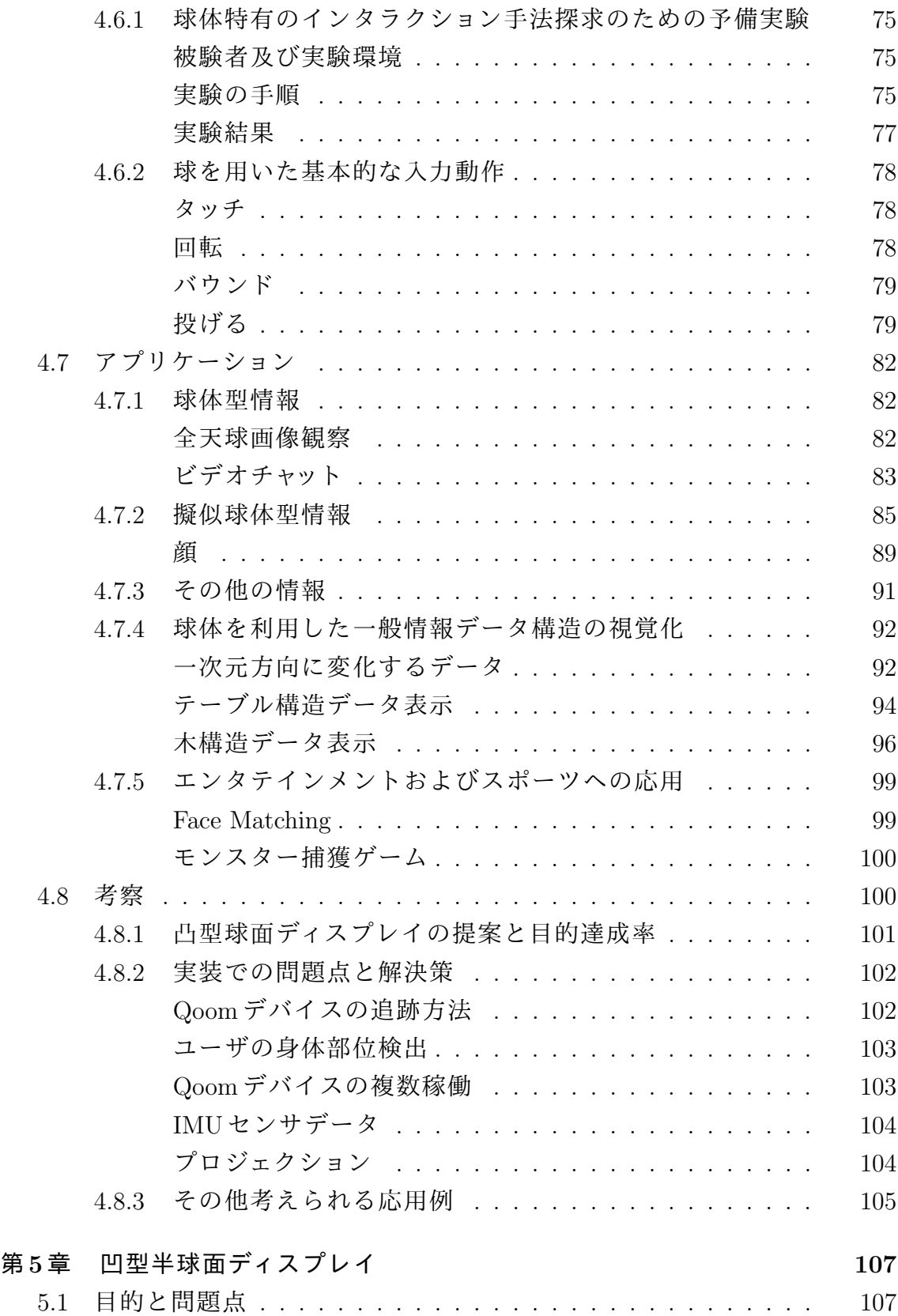

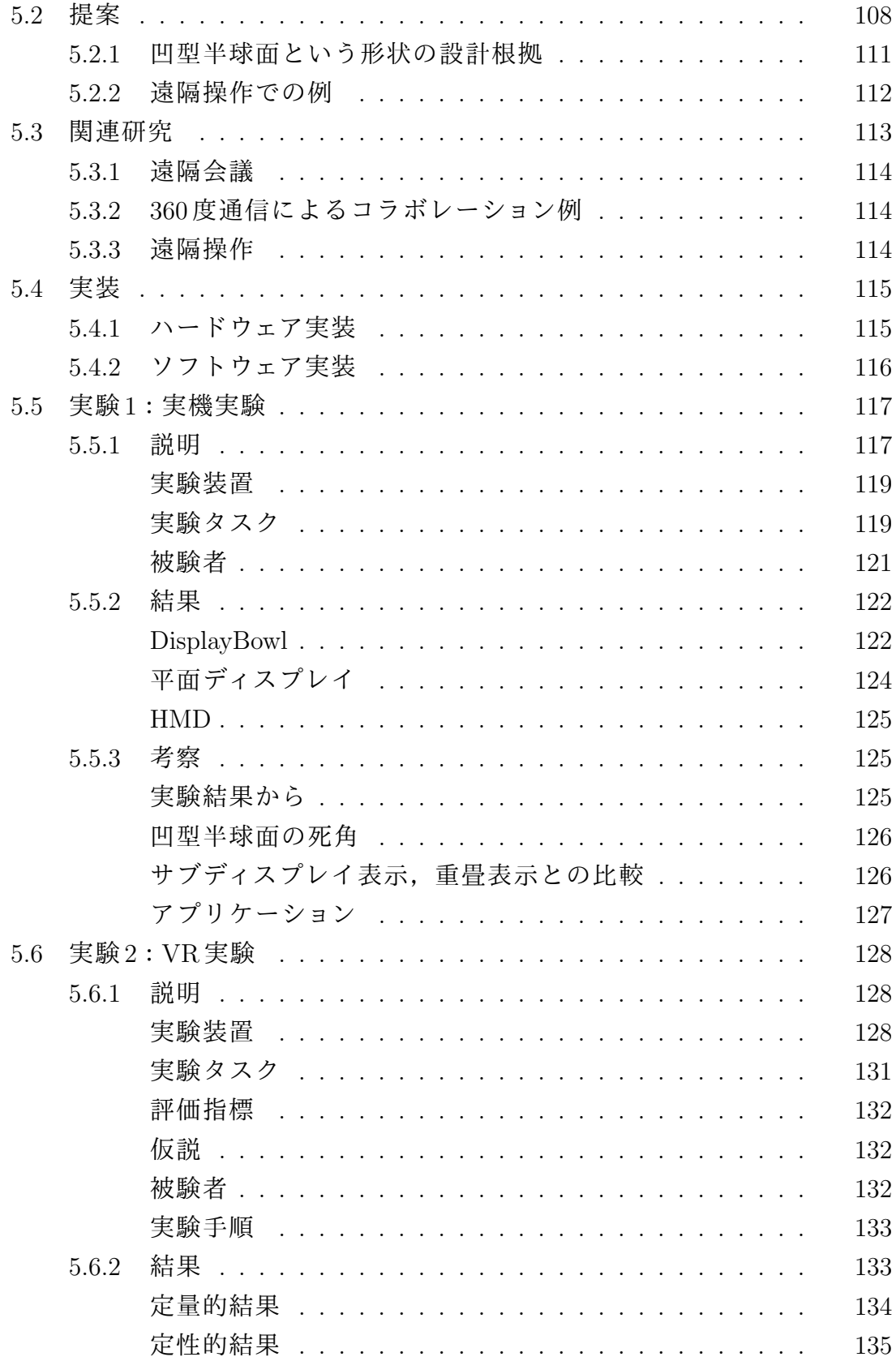

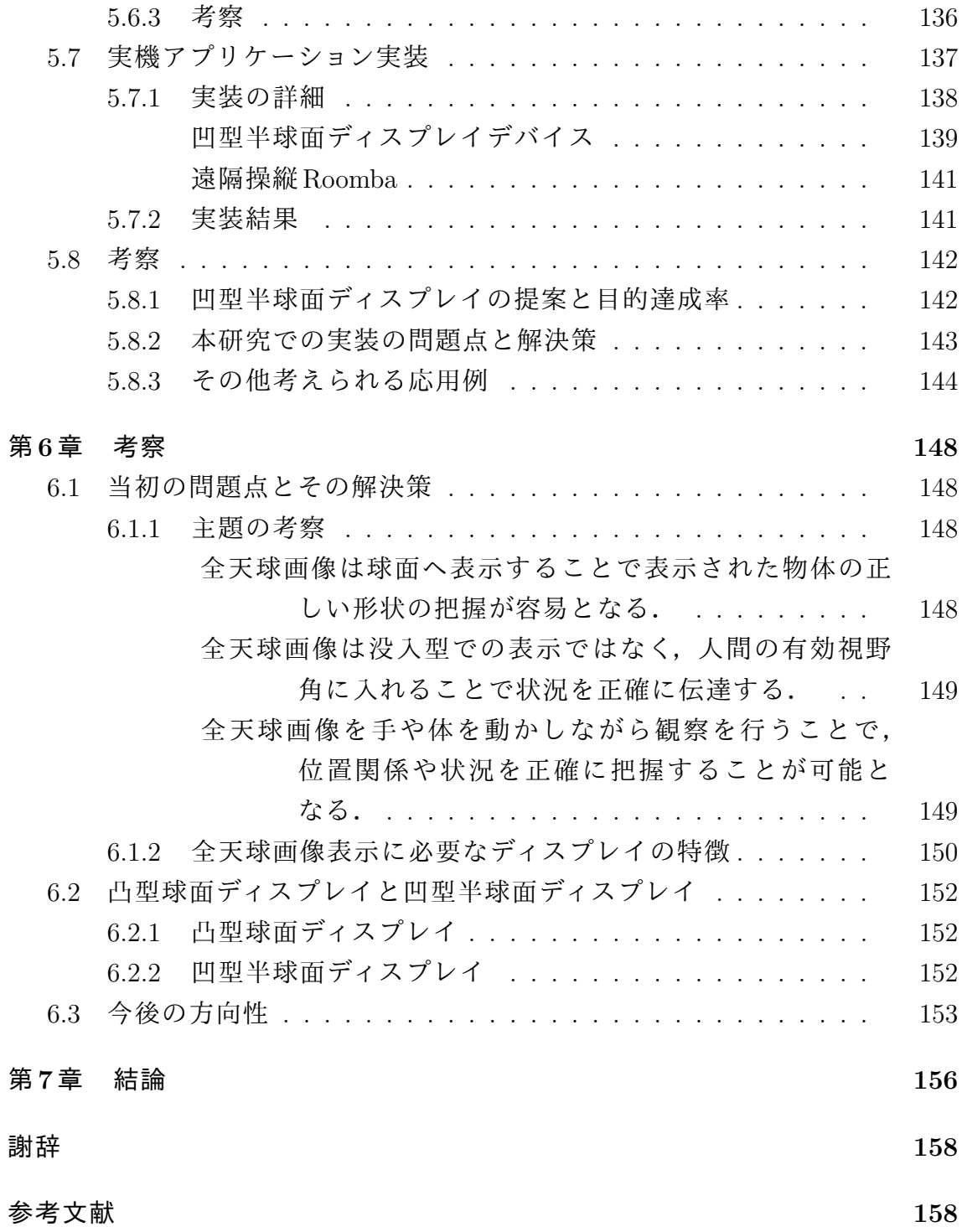

## 第**1**章

## 序論

### **1.1** 背景

コンピュータの発展により,出力に用いられるディスプレイやディスプレイ 上に表示されるコンテンツは,2 次元平面型から 3 次元形状を持つ立体型へと 発展してきた. 本節では表示画像の変化,ディスプレイの変化を説明する.

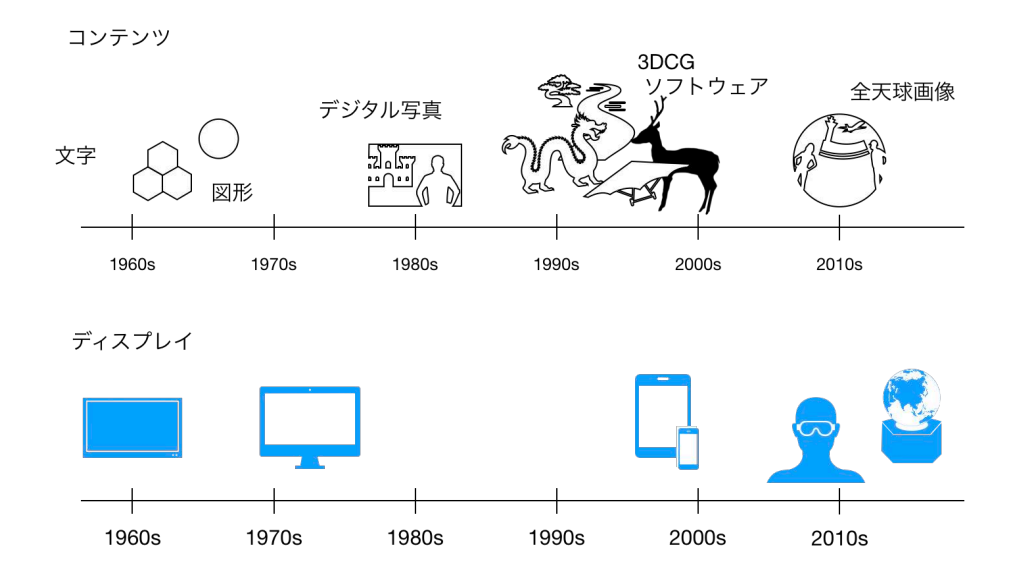

図 **1.1**: コンピュータで表示されるコンテンツと表示を行うディスプレイの発展

#### **1.1.1** 表示画像の変化

コンピュータ上で描画されるコンテンツは文字や 2 次元の平面図形の表示 から、深度情報や立体形状を持つ3次元形状のコンテンツへと発展してきた.

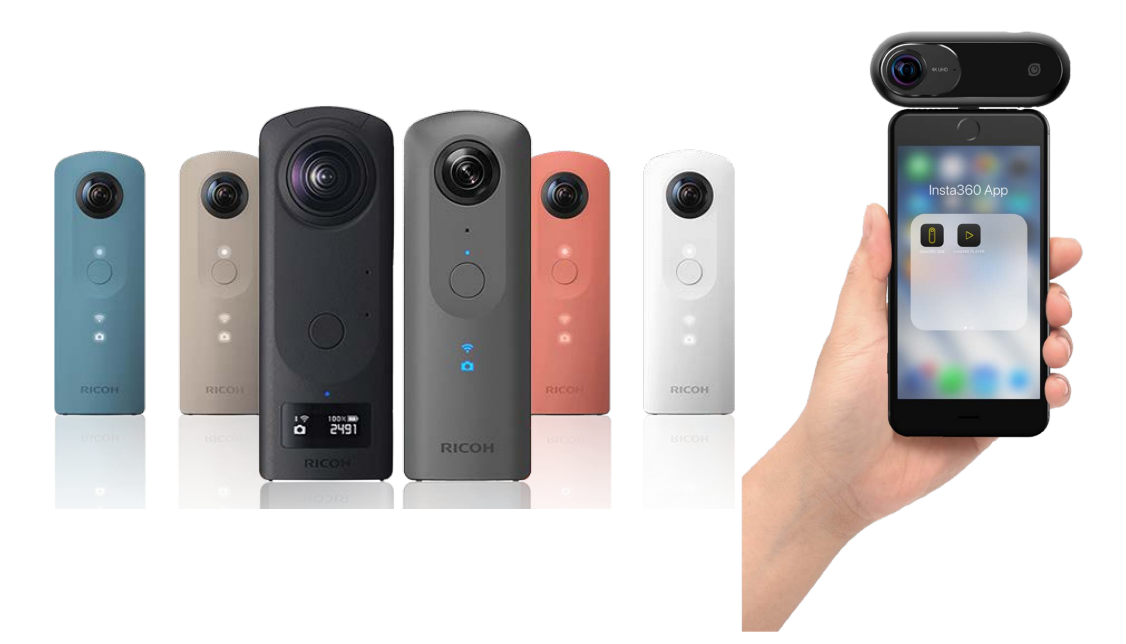

図 **1.2**: 全天球画像映像撮影用カメラの例

図 1.1 の上段はコンピュータで表示されるコンテンツの変化を大まかな年代順 に示している.コンピュータで作成されたコンピュータグラフィックスだけで なく,現実物体の像を記録するデジタル写真の形状も,深度情報を持つ写真 や、360 度のパノラマ写真などの 3 次元形状を持つものが現れた.

デジタル写真におけるパノラマ写真は,複数台のカメラから写真を合成する 手法や、単体のカメラを一周させて撮影する方法が主流であった.

しかし,2013 年には,1 台のカメラの一度の撮影で,水平方向,垂直方向の どちらの視野角も 360 度撮影可能なカメラ,THETA がの RICOH 社から登場し た.このような 2 枚の広角レンズから構成され,全方向の 360 度画像を撮影可 能なカメラは全天球カメラと呼ばれており,現在国内外の複数のカメラ会社 から市販されている.図 1.2 はその一例で,左は RICOH 社の THETA カメラシ リーズ *<sup>∗</sup>*,右は Insta360 社の Insta360 ONE *†*である.全天球カメラから撮影され る画像は全天球画像と呼ばれており,今日では,全天球画像での中継など,全 天球画像の特徴を活かしたコンテンツが増えることが期待されている.

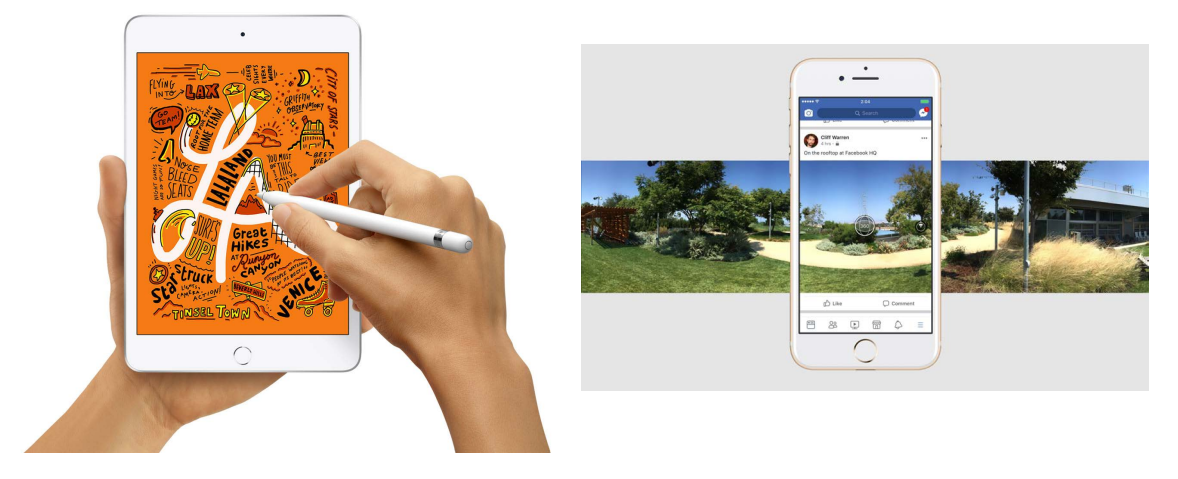

図 **1.3**: 全天球画像の表示を行なっているタブレット型コンピュータの例

#### **1.1.2** ディスプレイの変化

コンピュータに用いる出力インターフェースとしてのディスプレイは,1960 代に登場し,ブラウン管を用いた箱型の形態から液晶パネルを用いた平面に近 い形態へと変化した.図 1.1 の下段は画像コンテンツを表示するディスプレイ の変化を大まかな年代順に示している. 現在では、図1.3(左)に示すタブレッ ト型コンピュータと呼ばれる,ディスプレイとコンピュータが一体化し,有線 での接続を必要としない,独立したパネル型のディスプレイも広く使われるよ うになった.

表示するコンテンツとして3次元コンテンツが増加する中で,表示手法も工 夫がなされている. タブレット型のデバイスでは, 図1.3 (右) のように, 内蔵 されたセンサを用いてデバイスの位置に合わせたパノラマ表示を行う手法や 3 次元立体を表示する手法など、据え置きのディスプレイでは不可能であった新 しい画像表示手法も現れてきている.

CG コンテンツの発展に伴い新しい種類のディスプレイも市場に登場した. その一つが没入型の頭部装着型ディスプレイ:HMD(Head Mount Display)で ある.ユーザの目の前にディスプレイとなるスクリーンを設置し,頭部の動 きに合わせた画像を表示する HMD が世の中に現れたのは,1968 年の Ivan E. Sutherland [69] が発表した "A head-mounted three dimensional display." が最初 である.この HMD は現実の映像に図形を重ねる AR タイプの表示だったが, 1980 年代になると CG の世界を自由に観察可能な HMD が研究されるようにな

*<sup>∗</sup>*https://theta360.com/

*<sup>†</sup>*https://www.insta360.com/

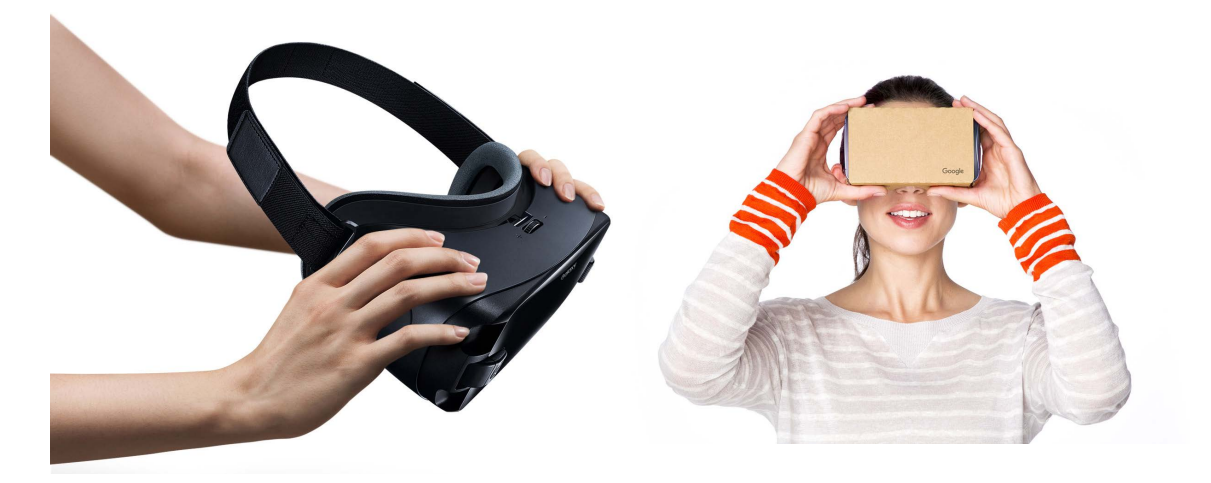

図 1.4: 市販されている Head Mount Display (HMD) の例

り,その後,自由視点での CG 世界を観察する VR 用 HMD は 2010 年代から本格 的に市場に出回るようになった.

2013年には,VR空間を観察するディスプレイとしてOculus Rift*‡*が登場した. また,図 1.4 左の Galaxy Gear VR*§* 等のゴーグル本体のディスプレイ表示部分 にスマートフォンを挟み,本体内のレンズを通してVR表示を行う HMD や,同 様の作りの本体をボール紙で作成した,図 1.4 右の Google Cardborad*¶* などが 登場し, HMD を用いた VR 没入体験が一般に広く伝わった. HMD でのコンテ ンツ観察は,一人称視点での観察になっており,全天球画像を観察すると撮影 地点に没入したような感覚を得る.

### **1.2** 研究の動機

前節で取り上げた通り,コンピュータで表示されるコンテンツは発展を遂げ てきた.中でも,デジタル写真の形状は平面型から球体型へと変化し,カメラ の全周囲を一度に撮影可能な全天球カメラはデジタルカメラ市場に浸透しつつ ある.このようなデジタル写真の技術の発展は,社会の変化により生じた遠隔 通信の需要に対して,有用な供給をもたらすことが期待されている.

技術の発展だけでなく,社会に目を向けると,日本は少子高齢化や都心への 人口一極集中による地方衰退といった問題を抱えている.

総務省では少子高齢化対策の推進やワーク・ライフ・バランスの実現等の効

*<sup>‡</sup>*https://www.oculus.com

*<sup>§</sup>*https://www.galaxymobile.jp/gear-vr/

*<sup>¶</sup>*https://arvr.google.com/intl/ja jp/cardboard/

果を見込み,情報通信(ICT)政策の一環としてテレワークの推進 <sup>∥</sup> を行なっ ている.テレワークの推進において,ハードルとなり得る問題として,会議へ の参加の困難さがある.テレワークの普及に伴い,ビデオ会議システムによる 遠隔会議の概念が浸透し,単眼の通常カメラを用いて個人同士を繋ぐビデオ会 議は一般化されつつある.しかし,個人と複数人,または複数人同士を繋ぐ会 議となると,通常のカメラでは画角の問題から全参加者の撮影が不可能であ り,会議室内全体を撮影できるよう考慮しながら複数のカメラを配置する必要 がある.会議参加者が円卓状に配置された円卓会議を想定すると,このカメラ の配置問題はさらに困難となる. このような状況において、全天球カメラは1 台でこの障害を打破することが可能である.円卓会議において,円卓会議の中 心に全天球カメラを配置すれば,会議参加者全員の様子を一度に撮影すること が可能となる.

全天球カメラの利用は遠隔にいる高齢者とその家族とのビデオ通信でも多く の利点をもたらす.全天球画像によって,1 台のカメラで撮影可能な範囲は広 がり,顔や表情だけでなく,部屋の様子も確認することが可能となる.これに より,高齢者側の部屋の様子を観察することで,普段と異なる点がないかを確 認したり,掃除の有無,必要なものを確認したりすることが可能となる.また, 高齢者の家族側も,全員がカメラの前に集まるのではなく,ソファに座ったり, テレビの前に座ったりと普段の配置で生活している自然な様子を遠隔地にいる 高齢者に見せることが可能となり,改まった姿勢での会話ではなく,家族で一 つの部屋に集まり団欒しているかのようなビデオ通信を期待できる.

しかし,全天球カメラで撮影された全天球画像の表示手法は,これまでのデ ジタル写真と同じような平面の一人称表示や,全天球画像全体を矩形型に広げ る表示方法が主流である.前者は,全天球画像を取得しているにも関わらず, 単眼の通常カメラからの画像表示と同じように全天球画像内の一部を矩形型に 切り取った表示を行っており、全天球画像全体の把握が不可能である.全体の 把握を行うために,後者の表示手法をとると,端の部分で画像が歪み,画像内 の物体が認識しづらくなる.これらの問題は,平面の表示に固執することで生 じている問題である.

そこで,本研究では全天球画像の特徴を活かし,全天球画像の一部分だけで はなく,全体を球面上に立体的に配置し,球体特有の操作を用いることで,全 天球カメラ周囲の環境を容易に把握可能な表示手法に関する研究を行う.この 研究により、先に提示した円卓会議の例では、円卓の座席の位置関係を理解し

*<sup>∥</sup>*http://www.soumu.go.jp/main sosiki/joho tsusin/telework/

ながら遠隔からの会議参加が可能となる.また,遠隔にいる高齢者とのビデオ 通信の例においては,HMD などの没入型やタブレット型のディスプレイでは, 家族全員で団欒しているかのような体験を提供するのは難しい.しかし,本研 究で提案するディスプレイを用いれば,お互いの部屋の状況を見渡すことが可 能となり, 先に提示した効果を期待できる.

次章では、各ディスプレイ形態による全天球画像の表示手法とその問題点に ついてより詳しく述べる.

#### **1.3** 構成

本研究の構成は以下である.

本章, 第1章では、コンピュータで表示されるコンテンツや、その表示を行 うディスプレイの変化と問題の分析を行った.

第2章では、球体ディスプレイと関連研究に触れ、現状の問題点を明確に する.

第3章では、前章までに明らかになった問題に対する解決策として球面ディ スプレイの提案を行う. また,本研究の主張を明らかにし,研究手法を定め, 本研究の貢献を明確にする.

第4章では,凸型球面インタラクティブディスプレイの提案と実装を行い, 球体型ディスプレイのインタラクションデザインとアプリケーションによる球 体型コンテンツの様々な表示方法と操作手法の検証を行う.

第5章では、凹型半球面ディスプレイの提案と実装を行い、全天球画像の全 体表示による遠隔地の周辺把握にどのような影響を及ぼすか比較実験による検 証を行う.

第6章では、各ディスプレイの実装や実験から、第3章での主張が正しかった かの検討を行い,現状の問題点や今後の方向性を述べる.

第7章では、本研究のまとめを行う.

### **1.4** 研究成果の引用

本論文は国際学術会議と国内学術誌にて発表された筆者の研究成果を以下の 章で部分的に含んでいる.

[第 4 章]

1.宮藤詩緒, 佐藤俊樹, Li Zhengqing, 小池英樹. 「Qoom:球体形インタラク ティブディスプレイ」, コンピュータソフトウェア, 日本ソフトウェア科学会, 35 巻 2 号 p. 2 40 – 2 51, 2018 年.

2.Shio Miyafuji, Toshiki Sato, Zhengqing Li, Hideki Koike:" Qoom: An Interactive Omnidirectional Ball Display ", ACM International Conference, User Interface Software and Technology (UIST '17), pp.599 – 609, Québec City, Canada, October 2017.

3.Shio Miyafuji, Masato Sugasaki, Hideki Koike:"Ballumiere: Real-time Tracking and Projection System for High-Speed Flying Balls ", ACM International Conference, Interactive Surfaces and Spaces (ISS '16), pp.33 – 37, Niagara Falls, Ontario, Canada, November 2016.

[第 5 章]

4.宮藤詩緒, 豊原宗一郎,佐藤俊樹, 小池英樹. 「DisplayBowl:半透過凹型半 球面ディスプレイの試作と評価」, コンピュータソフトウェア, 日本ソフトウェ ア科学会, 37 巻 2 号 p. 1 114 – 1 124, 2020 年.

5.Shio Miyafuji, Florian Perteneder, Toshiki Sato, Hideki Koike, Gudrun Klinker: " A Bowl-Shaped Display for Controlling Remote Vehicles ", ACM SIGGRAPH International Conference, VirtualReality Continuum and its Applications in Industry (VRCAI '18), Article No.: 10, pp 1 – 8, Brisbane, Australia, November 2019.

## 第**2**章

### 関連研究

### **2.1** 全天球画像表示の可能なディスプレイとその手法

全天球カメラの登場により,全天球画像や全天球動画の表示方法に関する研 究は活発に行われている.平面ディスプレイでの表示方法だけでなく、没入型 ディスプレイ, 円筒型ディス、球体型ディスプレイ上で全天球画像表示 を行う研究も多く行われている.ここでは全天球画像や動画を表示するディス プレイの形態とその表示方法を紹介する.

#### **2.1.1** 平面ディスプレイ

従来の 2 次元での表示では,図 2.1 (a) のような正距円筒図法やメルカトル図 法,また図 2.1 (b) のような正距方位図法の表示方法がある.

一般的なパノラマ画像などは正距円筒図法で表示される.この方法は本来繋 がっているはずの部分が左右の端にきてしまうといった不連続性がある.

正距方位図法の表示を行う手段として図 2.2のように,THETAのアプリケー ション *<sup>∗</sup>* がある.図 2.2の方法では全天球画像の全体表示は行っていないが,正 距方位図法は図 2.1 (b) のように全天球画像全体を表示することが可能である. しかし,これらの方法では画像の一部で天地が正しく表示できない,という欠 点も存在する.

Mulloni ら [56] は, 正面からの Frontal View(正距円筒図法),上からの Top-Down 図(正距方位図法),斜め上からの Bird's Eye(円筒型図)の 3 種類のパ ノラマ画像を平面ディスプレイに表示し,比較実験を行った.(図 2.3)実験結 果では、Bird's Eye を用いた場合,参加者が円筒形の側面を観察することがほ とんど不可能であったという問題が報告されている.この問題は,円筒形状を

*<sup>∗</sup>*https://theta360.com/ja/about/application/basic.html

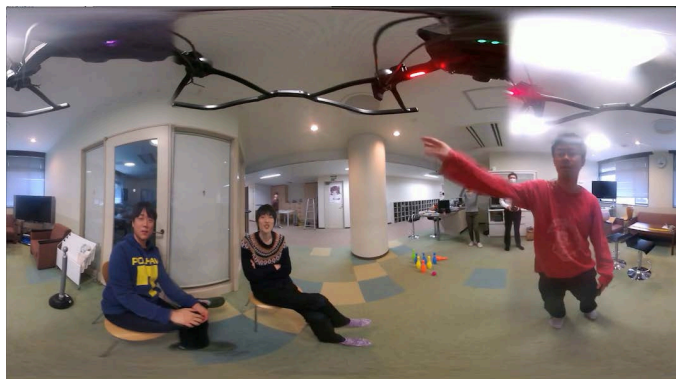

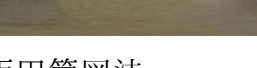

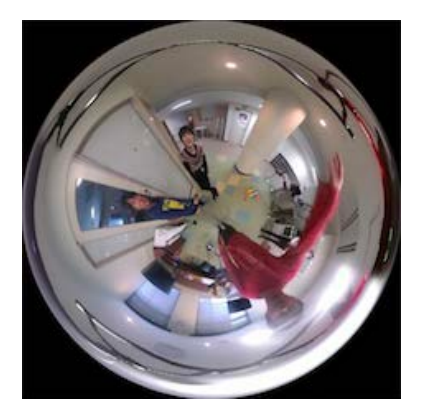

(a) 正距円筒図法 (b) 正距方位図法

図 **2.1**: 平面での全天球画像全体表現方法

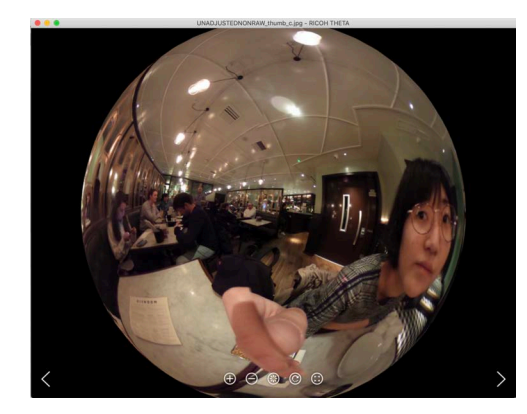

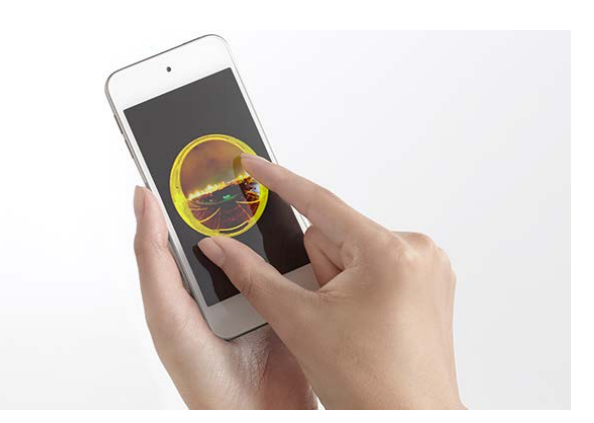

図 **2.2**: THETA アプリケーション

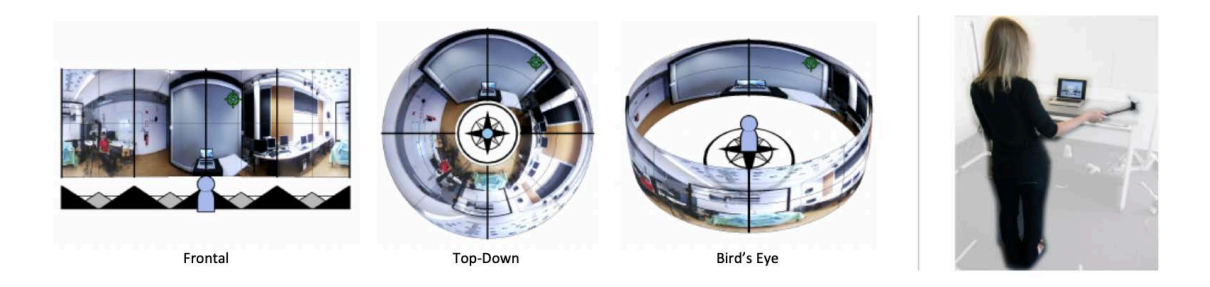

図 **2.3**: Mulloni ら [56] の平面上でのパノラマ画像表示に関する研究

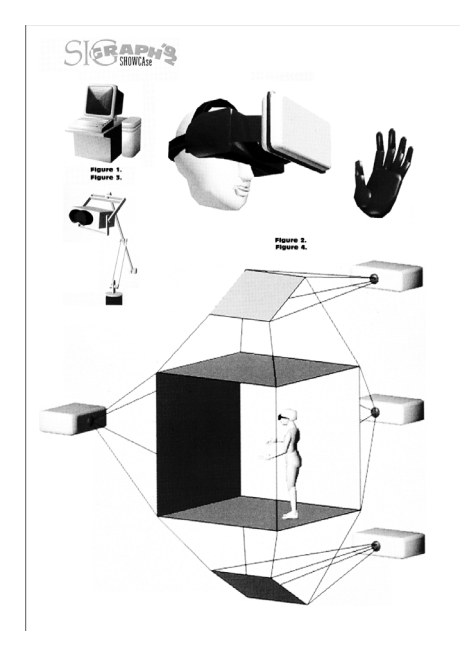

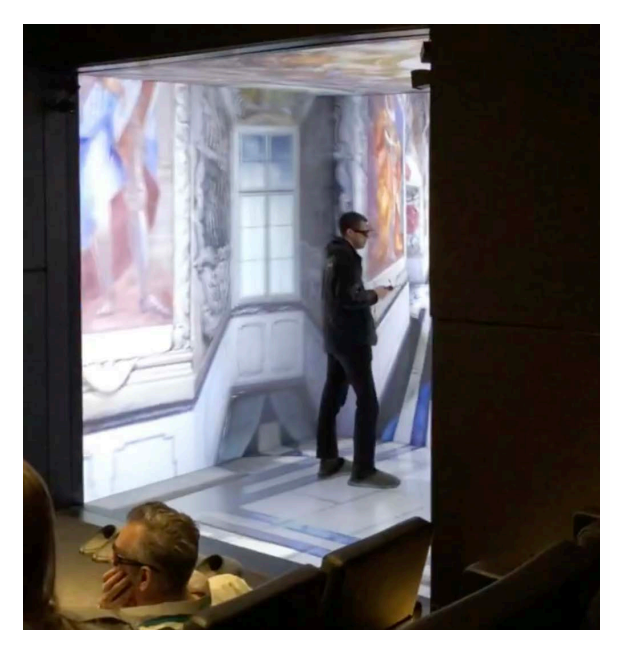

図 **2.4**: Cruz-Neira らの CAVE ディスプ ■ 2.4. Uraz rena っこ Urv<sub>1</sub> / 1 / / ③<br>レイ [16, 17]

立体的に表示し,ユーザがその側面を見ることを可能にすれば解決することが できる.

### **2.1.2** 没入型ディスプレイ

平面型ディスプレイに対し,実際にコンピュータグラフィックスの中に入っ ているかのような映像を提供する表示手法が没入型ディスプレイの表示手法で ある.主に Virtual Reality(VR)を観察するために使われる没入型のディスプ レイには,CAVE 型と呼ばれる表示装置やドーム型,HMD 型のディスプレイが ある.

CAVE 型の VR インターフェースは 1992 年に Carolina Cruz-Neira らによっ て提案,開発された [16, 17, 18](図 2.4).CAVE は,Cave Automatic Virtual Environment を意味しており、部屋の壁 2 面と床. 天井の合計 4 面に CG 両眼視 差映像を表示し,同期された偏光シャッターメガネを装着したユーザへ VR空 間に没入する感覚を与えている.後続の CAVE 型ディスプレイでは部屋の 5 面 や全面に投影を行う例も存在する.

また,ドーム型のディスプレイとして Benko ら [3] の Pinch-the-Sky Dome があ る.また,同じ球面を利用したディスプレイとして,球面の内側に映像を映

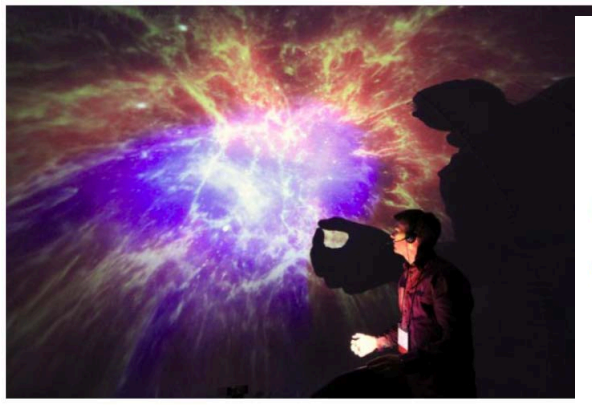

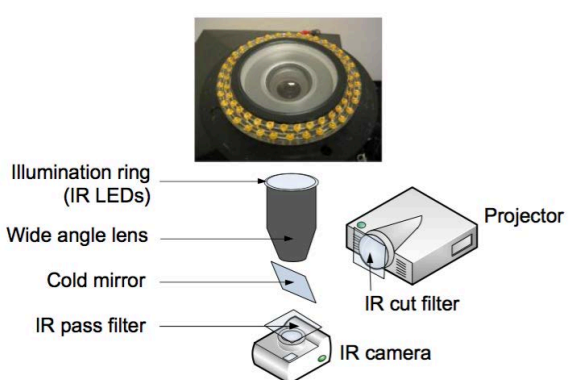

図 **2.6**: Benko ら [3] の Pinch-the-Sky Dome

図 **2.7**: Pinch-the-Sky Dome [3] の構成

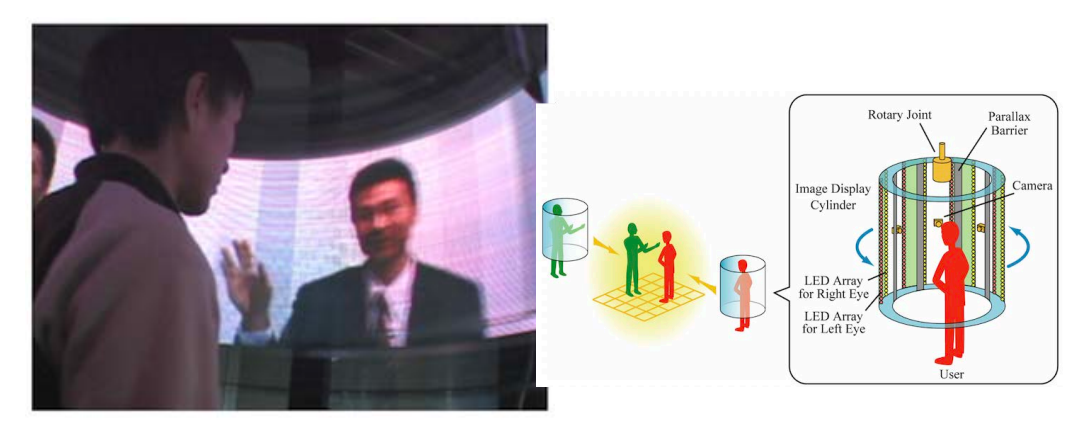

図 **2.9**: Twister [71] の構成図

図 **2.8**: Tanaka ら [71] の Twister

し出す,ドームディスプレイの研究もなされている.Pinch-the-sky Dome [3] は 直径約 3m~5m の簡易ドームの中にプロジェクタとレンズを用いてドーム内部 に映像を映し出すディスプレイである(図 2.6).構成は図 2.7 のようになって おり,プロジェクタと同軸になるよう設置された赤外線カメラで手のジェス チャー検出を行っている.

その他にも,Gaitatzes ら [23] の論文で紹介されているインタラクティブな ドーム型劇場や,Lantz ら [42] がリストを挙げているようにドーム型のディス プレイとそのプロジェクション方法は数多く存在するが,これらのディスプレ イは我々が求めているような,全天球画像全体を一度に観察できるような表示 方法ではない.

Tanaka ら [41, 70, 71] の Twister では,ユーザが円筒系の没入型ブースに入り, 3 次元映像を観察することができる.図 2.8 のように円筒形のブースの内側面 に表示される映像は,図 2.9 の構成図で示すように 2 列の LED アレイを円筒側 面に沿って回転させることで,ユーザの両目へ左右別の映像を表示し,視差を 生じさせ3次元映像を見せている. Twister では, LED と同様にカメラも回転 しており、遠隔の Twister にお互いの Twister 内部の動画を表示することで、同 士の遠隔通信を行うことが可能である.

Ishi らの ReverseCave [29] では, HMD を着用したユーザがどのような環境を 見ているかを HMD を着用していない他のユーザが見られるように周りの壁に 投影している.これらのディスプレイでは視野方向と表示方向が一致するため 表示方法としては直感的だが,視野範囲が限られているため,一度に全天球画 像全体を見ることができない.

没入型ディスプレイは,没入することでまるでその場にいるかのような感覚 を提供するが,表示される範囲に反してユーザが視認する範囲は人間の視野内 に限られており,全天球画像の全体の確認にはユーザの頭や身体を大きく移動 させる必要がある.

#### **2.1.3** 筒型ディスプレイ

一方で,立体形状のディスプレイを用いて表示画面を人間の視野内に収まる ように表示することで,没入型表示より簡単に 3 次元画像全体を把握させる ディスプレイの研究が盛んに行われている.特に,全天球画像の繋がりを考慮 した,ディスプレイ内に繋ぎ目を生まない形状として,筒型のディスプレイが 存在する.

筒型のディスプレイを対象とした研究としては Yendo ら [84], Anamorphicons [83] 等の研究がある. Yendo ら [84] は, 図 2.10 のように裸眼で 3 次元画 像を観察することのできる円筒状の 3D ディスプレイを提案した. 図 2.11 の構 成図で示されるように,円筒の側面には,円筒外側に向けて LED アレイが配 置されており,LED アレイと視差を生むためのパララクスバリアがそれぞれ回 転することによって,内部に立体が存在するかのような視差画像をユーザへ提 供している.

図 2.12 は Yanagawa ら [83] の 円 筒 形 ディス プ レ イ Anamorphicons で あ る . Anamorphicons は、鏡面を付けた円筒に図形を反射させると変形表示するとい うアナモルフォーシス技法を用いて,iPad のようなタッチ操作可能なタブレッ ト端末上に表示されたパノラマ画像を,鏡面円筒ディスプレイを通して観察す

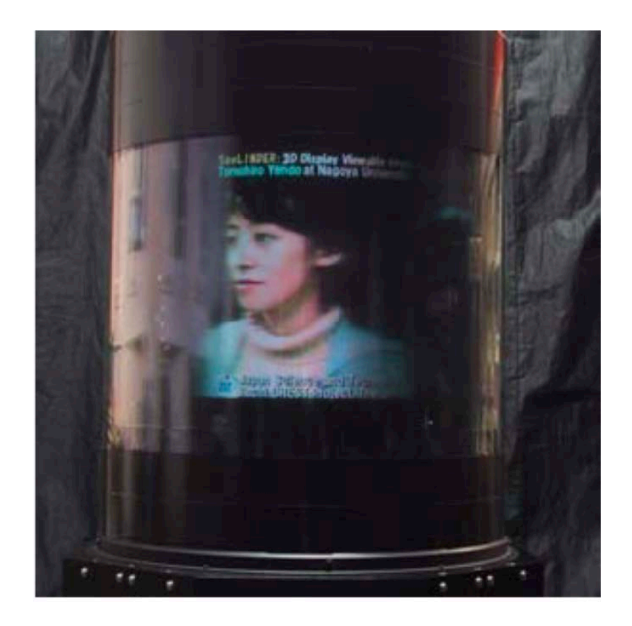

図 **2.10**: Yendo らの Seelinder [84]

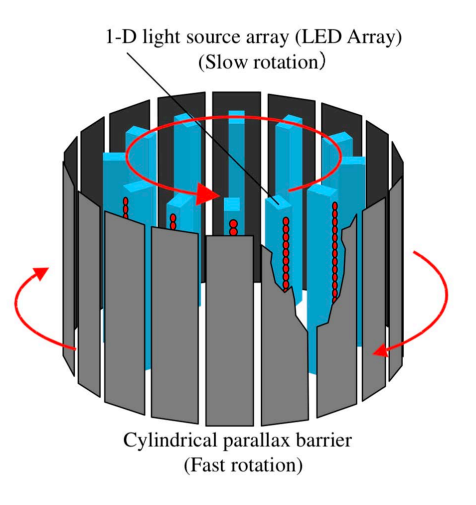

図 **2.11**: Seelinder [84] の構成図

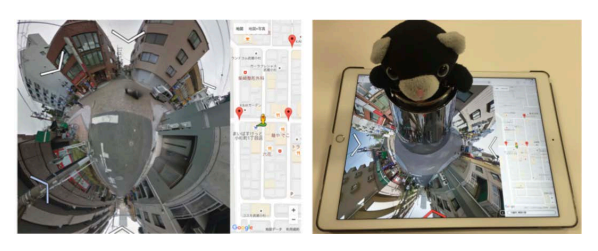

図 **2.12**: Yanagawa ら [83] の Anamorphicons <br>**図 2.13**: Anamorphicons [83] の構成

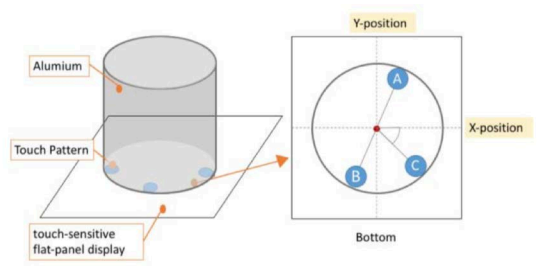

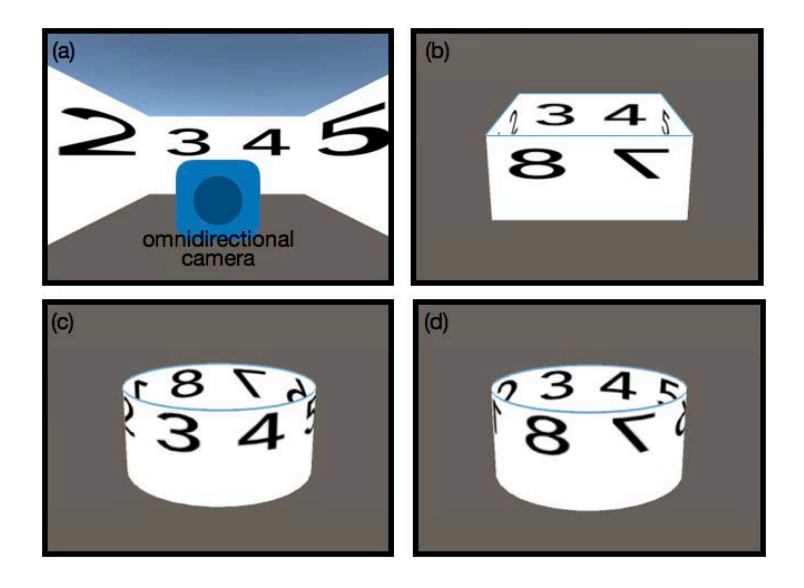

図 **2.14**: 立体ディスプレイで生じる方向反転の説明

るディスプレイシステムである.ディスプレイ本体となる鏡面円筒の底面には, 図 2.13 のようにタブレット端末上で検出可能なタッチパターンが配置されてお り,タブレット端末上でディスプレイを回転させることで,円筒上に表示され る映像も同時に回転する. Anamorphicons [83] では、地図アプリケーションの 表示を行い,実験を通して空間把握が容易であったとしているが,撮影画像の 表裏と投影画像の表裏が反転しているため方角が一致しないという問題点が存 在する.

例えば,図 2.14 の(b)のような部屋の壁に番号が表示された部屋を考える. この部屋内で(a)のように部屋の中央に全天球カメラを設置し,全天球画像 を撮影する. (c) は撮影された画像を外側面に貼り付けた様子, (d) は撮影され た画像を内側面に貼り付けた様子を示している.これらの表示を外側から観察 する場合を考える.(c)の貼り付けの場合,1・2,5・6 の表示された壁の位置は 正しく表示されているが,3・4,7・8 の表示された壁の位置は反転して表示さ れている. 一方, (d) の貼り付けの場合は, 全ての壁の位置は正しいが, 数字 の左右が反転してしまっている.これは,カメラの撮影がカメラの中心から外 側の方向へ行われているのに対して,ディスプレイの観察が外側からディスプ レイの方向へ行われることによって生じる問題である.

円筒型のディスプレイの表示では,図 2.14の(c)の表示が多く使われてい るが.前後の表示を合わせると左右の表示が反転してしまい,アプリケーショ ンで出しているような経路の提示には不適当である.

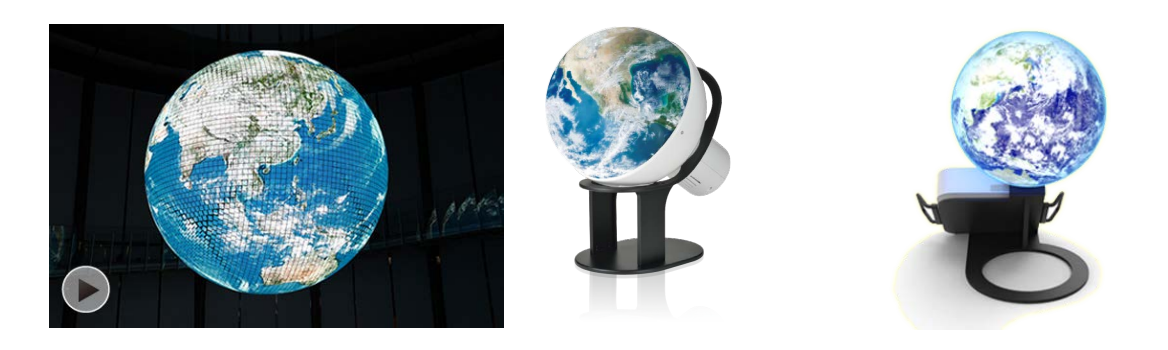

図 **2.15**: GEO-COSMOS [49] 図 **2.16**: WORLDEYE 図 **2.17**: Glomal

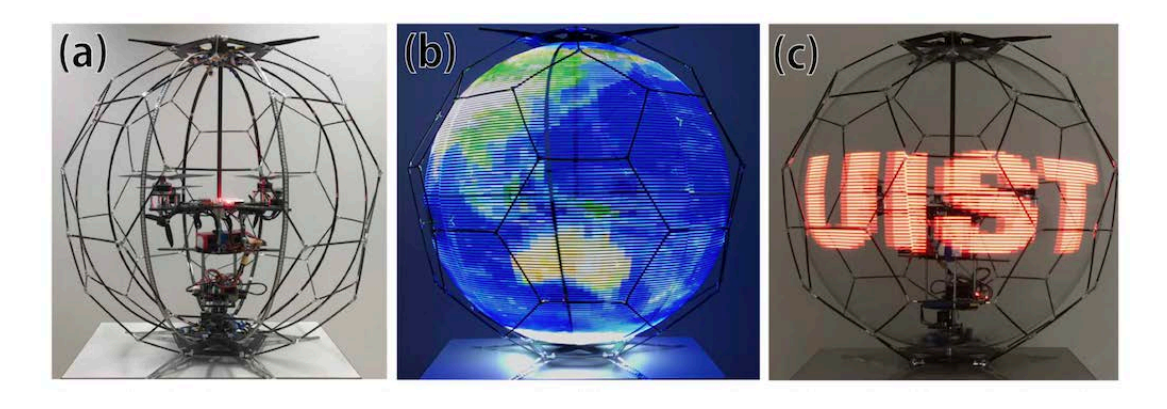

図 **2.18**: iSphere [82]

#### **2.1.4** 球体型ディスプレイ

円筒型ディスプレイの上下の歪みが生じる問題に対して,球体型ディスプレ イでの表示は歪みのない表示を行うことが可能である.

常設,市販されている立体ディスプレイとしては,有機 EL パネルを用い て球面状に映像を表示するディスプレイである日本科学未来館に展示されて いる GEO-COSMOS [49] (図 2.15) や, 学研ステイフル社が販売しているドー ム型ディスプレイ WORLDEYE *†*(図 2.16)や渋谷光学の球体投影機 Glomal*‡* (図 2.17)等の球面を用いたディスプレイが存在する.

Yamada ら [82] の iSphere では,ドローン側面で LED アレイを球体状に回 転させ,残像で映像を表示する,浮遊型球体ディスプレイを提案している (図 2.18).LEDの回転の反作用を打ち消すようにドローンの回転制御を行なっ ているため,任意の空間内に自由に浮遊型球体ディスプレイを配置することが

*<sup>†</sup>*https://www.gakkensf.co.jp/worldeye/

*<sup>‡</sup>*https://glomal.jp

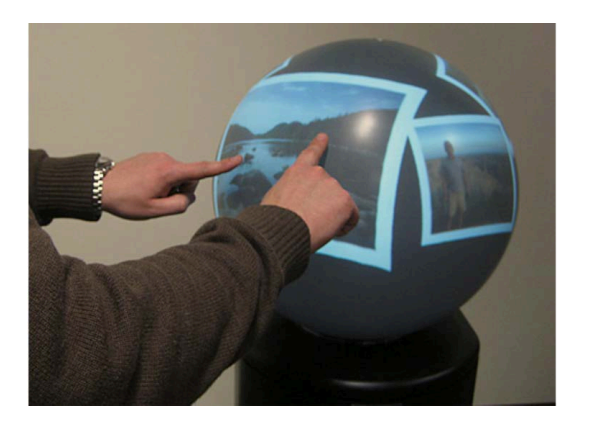

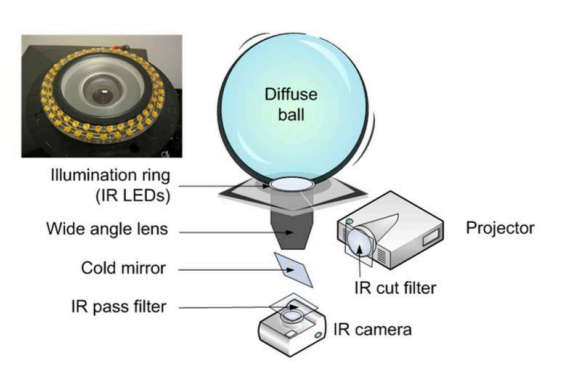

**図 2.19**: Sphere [4] 2.20: Sphere [4] の構成

可能である. 本ディスプレイは従来の平面的な表示とは異なり、全方位からの 観察が可能であるため,広告や避難指示などのデジタルサイネージとして利用 が期待される.浮遊型であり,側面の LED がプロペラのように回転しているた め、ユーザが直接触れてインタラクションを図ることは不可能であるが、端末 を用いたインタラクションを設計することは可能であると考えられる.

Sphere [4] や PUFFERFISH 社の Pufferfish Displays *§* は画面として球面を利用 した直立型の球面ディスプレイである(図 2.19).図 2.20 はこれらのシステム の構成図を表している. 球面のうち、プロジェクタの光を照射するための下部 を除いた 290 度部分を用いたディスプレイであり,赤外線カメラを用いた接触 検出を用いてユーザとディスプレイとのインタラクションを可能にしている. 球面をディスプレイとするために,これらのシステムでは,ディスプレイとな る球体の真下にプロジェクタを設置し,球体の内部から球面に対して投影を 行っている.そのため,ディスプレイはプロジェクタを設置した土台と切り離 すことができず,ディスプレイを自由に動かしたり,回転させることを妨げて いる.

また, Crespel ら [14] は, このようなマルチタッチの球体型ディスプレイの研 究をより手軽に行うために,市販の光学部品と 3D プリント部品を使用した安 価な球体型ディスプレイの作成手法を提案した.

球面を用いたディスプレイへのタッチに関する研究として, Bolton ら [7] の研 究では平面で使用されるタッチの操作を球面ディスプレイ上で行うことによっ て,回転,スケーリング,スワイプの操作を実装している.Crespel ら [15] は, 同様のタッチジェスチャを用いた、球体型ディスプレイのインタラクティブコ ンテンツ開発のためのフレームワークを作成した. これにより,従来の Web ア

*<sup>§</sup>*http://www.pufferfishdisplays.co.uk/

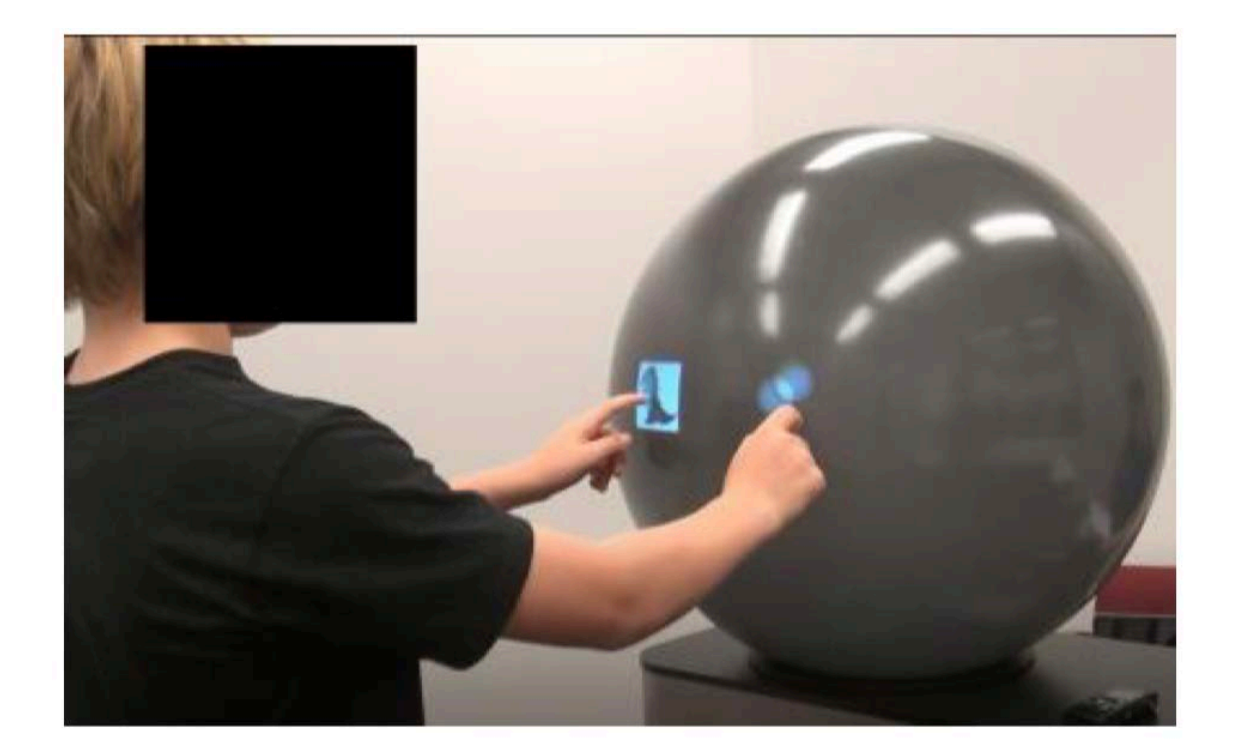

図 **2.21**: Soni ら [67] が用いた球体型ディスプレイ

プリケーションのように簡単に,球体型ディスプレイ用アプリケーション開発 を行うことが可能となった. また, Bacim ら [1] がディスプレイ上の表面の変形 がタッチインタラクションに与える影響を調査している。彼らの研究では、弾 力のある平面ディスプレイ,凸型半球面ディスプレイを用いて,タッチ位置や 変形した程度に関する精度比較実験を行なっており,表面の形状によって生ま れるタッチ精度の誤差は視覚的フィードバックで補正することが必要であると 主張している. Soni ら [66, 67] の研究では, 公共のスペースに置かれたマルチ タッチ球体型ディスプレイに対して,子供と大人でインタラクションにどのよ うな差が生まれるかを調査している.この実験の中で,大人の被験者はその場 から動かずに指でディスプレイ表面をタッチする傾向にあるのに対し,子供の 被験者はディスプレイ周囲を自由に歩き回り,手のひらを大きく使ってタッチ を行う傾向にあった,と報告されている.

ディスプレイ本体の回転の動きを操作に取り入れた研究として, Kettner ら [38] の研究がある(図 2.22). 彼らのディスプレイでは、外部プロジェクタか ら球体に映像を投影して、図 2.23のように球体外部と接しているオプティカル マウスの動きをもとに球体の回転を検知し,回転に合わせた投影を行った.こ の研究では,回転という球の特性を活かしているが,回転検知方法から球体を

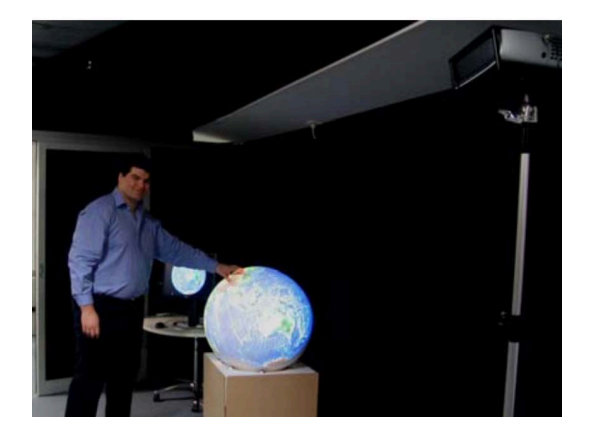

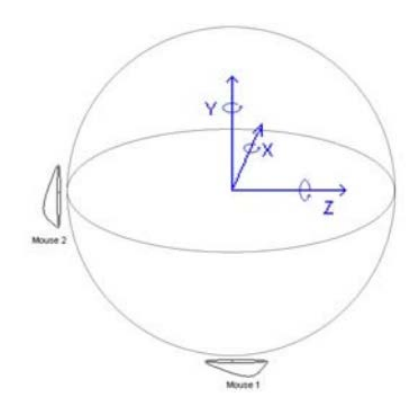

図 **2.22**: Direct Rotational Interaction 図 **2.23**: Direct Rotational Interaction With a Spherical Projection [38]

With a Spherical Projection [38] で 用 い る ViBall の回転検出構成

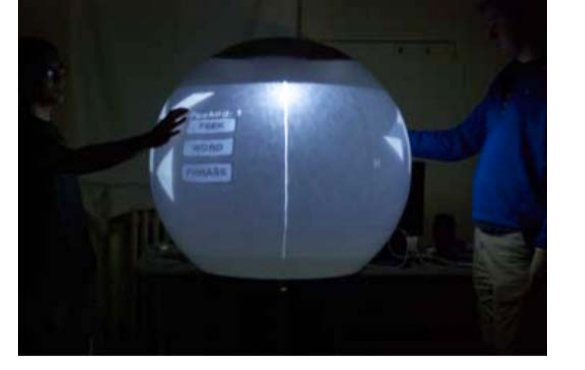

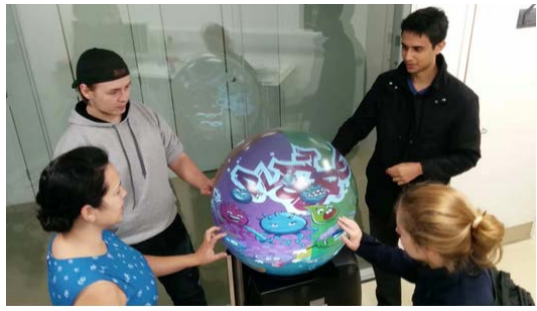

図 **2.24**: Privacy and sharing information on spherical and large flat displays. [6] 図 **2.25**: Multiplayer gaming on spherical displays. [79]

上下左右に動かすことができず,球体の動きと操作は回転のみに限られてし まっている.

また, Sphere [4] や Pufferfish Displays のような土台のついた球面ディスプレ イを用いた,球体の性質を利用した実験はコミュニケーションを目的とした ゲームやテレプレゼンス分野で盛んに研究されている.

Bolton ら [6, 8](図 2.24)やWilliamson ら [79](図 2.25)は球面ディスプレイ 上でプレイできるゲームを用いた実験によって,球面の特性に関する報告を 行っている.これらの研究では,球体をどの角度から観察するかによって複数 人で共有する面ができたり,個人しか観察できない面ができることが球体の特 性であるとし,その特性がゲームでのプレイヤーの協力にどのような作用をも

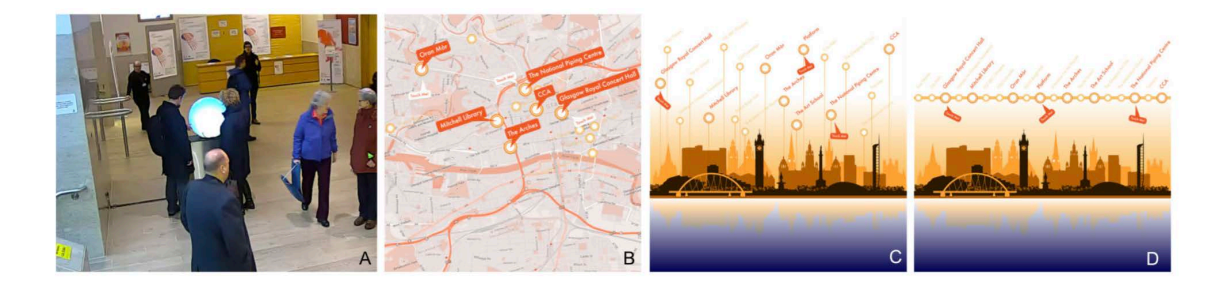

図 **2.26**: LayOfTheLand [77]

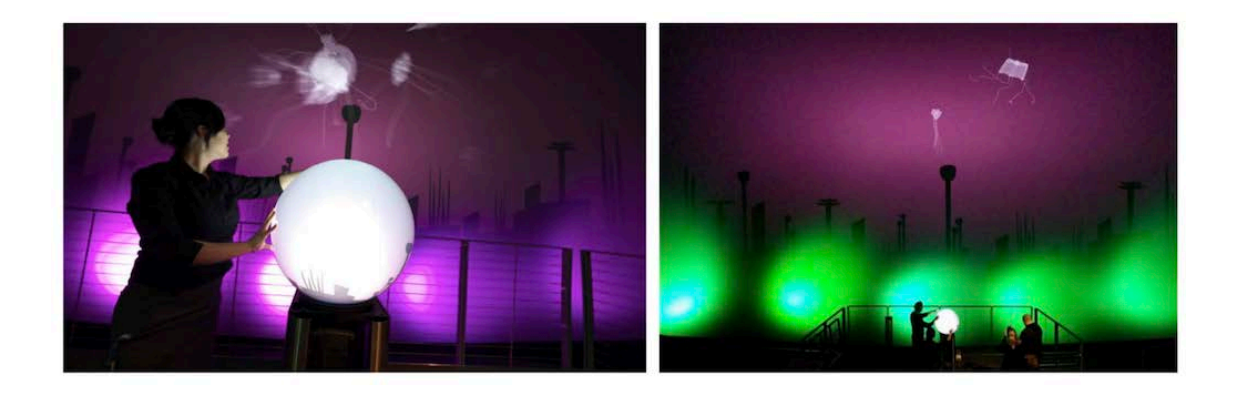

図 **2.27**: sunken [78]

たらすかを述べている.

そのほかにも,Williamson ら [75, 76, 77, 78] は, 公共の場所でのタッチセン シティブな球体ディスプレイの展示方法やインタラクションに関する研究や, アートユースとしての使い方の提唱を行なっている.GlobalFestival [76] では, 球体ディスプレイ GlobalFestival を実際に 4 日間展示し,ディスプレイ周辺での ユーザの様子をビデオ撮影,ディスプレイのタッチデータを収集し解析を行っ た.The Lay of the Land [77] では,コンサートホールのロビーに球体ディスプ レイを 18 日間展示し,街の情報を提供するのに適したコンテンツの表示手法 を比較した. 図 2.26のAは実際に展示を行った時の様子,BDは比較を行った 3 種類の表示手法で,それぞれ,B は地図上に配置した表示,C は高さ方向に 分散させた表示,D は線形に配置した表示を示している.比較実験を行った結 果,最も長い時間ユーザがインタラクションを行った表示は,D の線形に配置 した表示であった. また,Dの表示手法では, タッチの割合も最大であった. Enter the Circle [75] では,LED ライトの入った立方体とタッチセンシティブな 球体ディスプレイを組み合わせたインスタレーションを街中に設置し,公共の

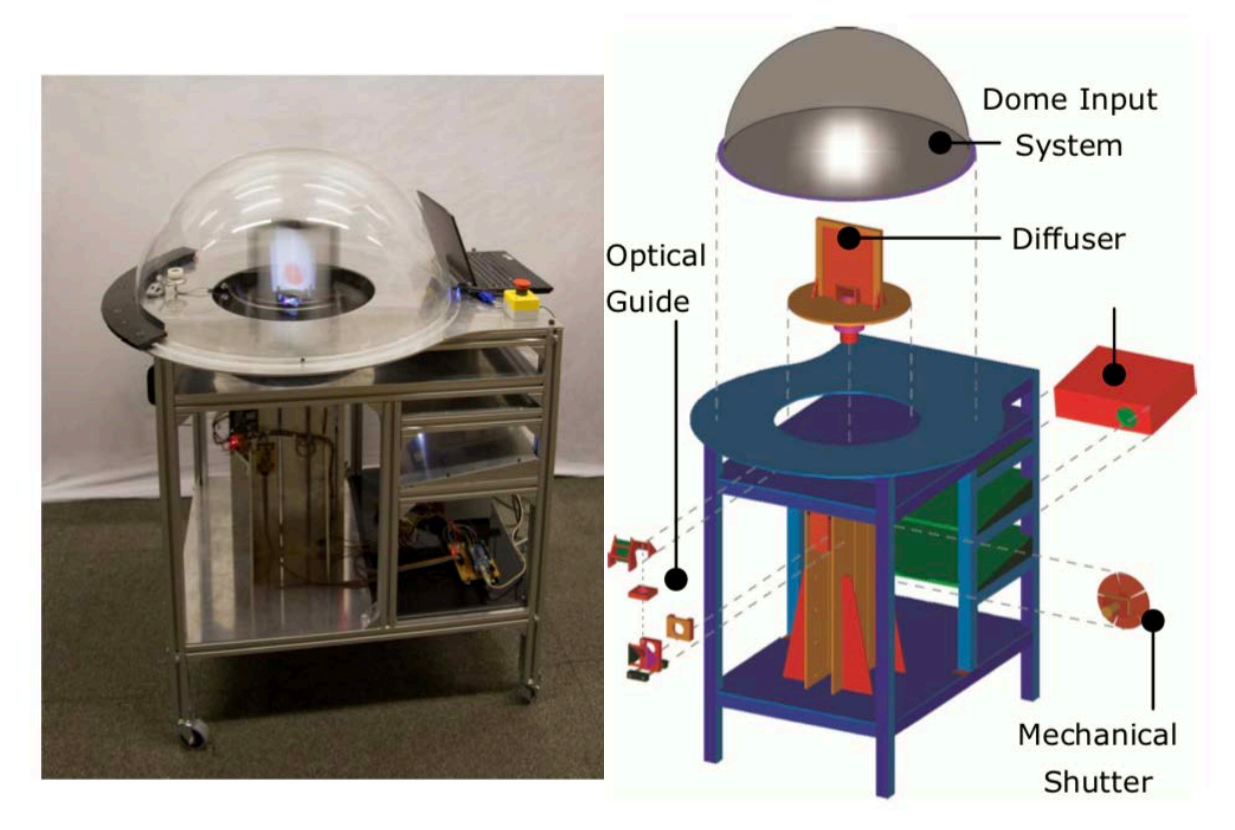

図 **2.28**: Karnik ら [36] の Vortex

図 **2.29**: Vortex [36] の構成

場にある球体ディスプレイに対して歩行者がどのようにインタラクションを図 るかを解析した. また, Sunken ripples [78] では, 公共な場所に設置したディス プレイによるパフォーマティブエクスペリエンスに必要な5つの要素を「操作 と効果の可視化」,「継続的か分けられた展示」,「決められたコンテンツと動的 なコンテンツ」,「(操作を)探索させるようなインタラクション」,「ステージの 分散化と集中化」と定義し,これらの要素を含んだ,タッチセンシティブ球体 型ディスプレイと IMAX スクリーンを組み合わせたインスタレーション Sunken rippeles を作成した.

また,Pan ら [61] と Oyekoya ら [60] は遠隔コラボレーション支援のための表 示手法の探究として,球面ディスプレイに表示されたアバターを用いた実験を 行っている.

球体の外周にコンテンツを表示するのではなく,球体内部にコンテンツを配 置した表示を行う球体型ディスプレイも存在する.

図 2.28 は Karnik ら [36] が提案した 3 次元表示を行う立体ディスプレイであ る.このディスプレイは図 2.29 のような構成で,従来の立体ディスプレイより

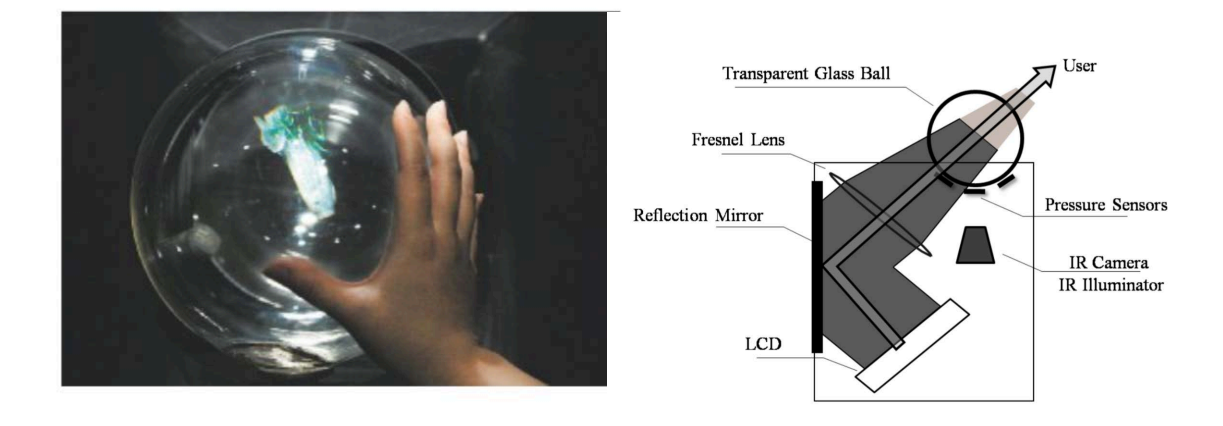

図 **2.30**: Chan ら [10] の Magic Crystal Ball 図 **2.31**: Magic Crystal Ball [10] の構成

入手しやすい機材での構成となっている.物体を表示するデフューザ部分の上 には,凸型半球面のアクリル板が被されている.構成図の中には書き込まれ ていないが,赤外線カメラを内蔵することで,FTIR(Frustrated total internal reflection)を用いたタッチ検出も行なっている.

Chan ら [10] の Magic Crystal Ball は透明なガラス玉の中に 3 次元映像を映し 出すことで,まるで水晶の中に物体が浮かびあがっているかのように映像を表 示するディスプレイである(図 2.30). このディスプレイの構造を図 2.31 に示 す.ディスプレイとなる球体を設置した土台内のプロジェクタから球体に対し て映像を出すことで,水晶の中に物体が浮かぶような映像を提示している.土 台の中には赤外線カメラと圧力センサが入っており,手のジェスチャー検出と 球体へのタッチ検出を行っている.また,アプリケーション内でのディスプレ イの操作方法として,ユーザが球体に沿うように手を動かすと,その動きに合 わせてディスプレイ内に映る物体画像が回転する操作,指一本で球体を押すと 選択決定の操作,両手で輪を作ることで輪の中の画像を拡大する操作が挙げら れている.

Ferreira らの Spheree [22] は Sphere [4] と同じく,球面画面の土台下からプロ ジェクションを行った球体型ディスプレイである(図 2.32).構成は図 2.33 が示 すようになっており, Magic Crystal Ball [10] と同じく, 3次元物体が球体ディス プレイの中に浮かんで見えるような表示を行っている。このディスプレイでは, ユーザの身体につけたマーカーと赤外線カメラを用いたジェスチャ検出を行っ ている.後続の Ferrier ら [9] の Portable-Spheree や Belloc ら [2] の OrbeVR では同 様の構成で,球体ディスプレイ下部の土台を小さくし,手で掴めるような構造

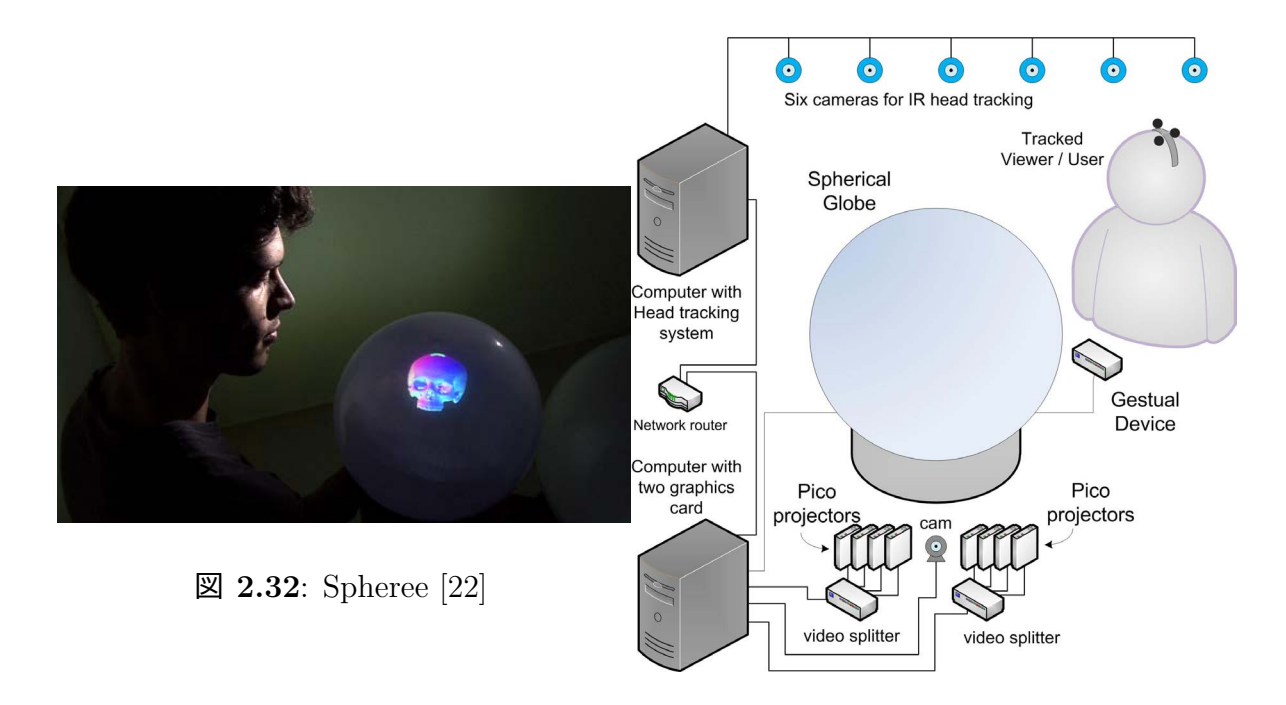

図 **2.33**: Spheree の構成 [22]

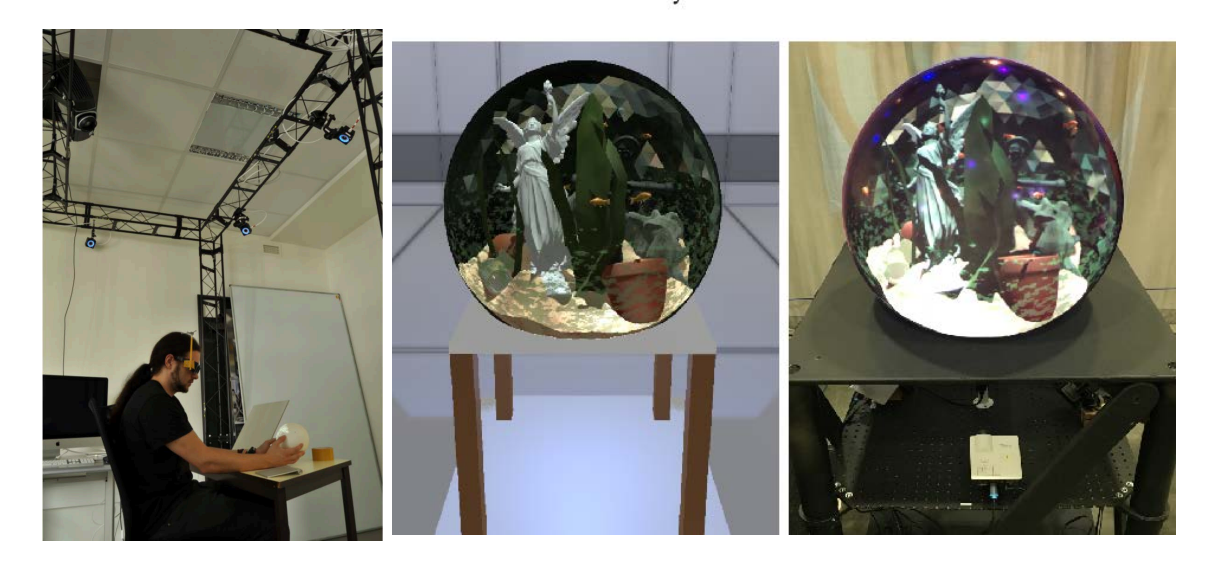

図 **2.34**: Berard ら [5] の 球状 HPCD

図 **2.35**: Fels ら [21] の球体 FTVR

となっている.

Berard ら [5] が実装を行った球状 HPCD では、表示された物体を実際に持っ ているかのような感覚を生み出すため,手で保持できる大きさの球体内部に 画像表示を行った.また,複雑に絡まった複数の立体経路の端を探すパズルを

複数の手法で解く比較実験を行った. 比較した手法は, (1) パズルの 3D グラ フィックをタッチパッドに表示し,タッチパッド上で操作を行う手法,(2)同じ グラフィックスを紙に表示し,何も表示されていない球体で操作を行う手法, (3)提案した HPCD で表示と操作を行う手法,(4)透明キューブ内に実物経路 を用意する手法の 4 種類である.この研究では球状ディスプレイによるパズル 解読効率の改善は見られなかったが,実物を用意する手法よりその他の手法が 効率的であることがわかった.

Fels ら [20, 21, 24, 85] は水槽のような VR 表示手法である FTVR(Fish Tank Vertual Reality)による球体内部の 3D 表示を行っている. このディスプレイで は, 3D 表示を行うため, 両眼視差を生成するための眼鏡をユーザに着用させ る.実験により 3D 表示を行うことでユーザのパフォーマンスを向上させるこ とを示した.

#### **2.1.5 360**度動画観察のためのソフトウェア

没入型ディスプレイで触れた視野範囲が狭いという問題に対して,表示の方 法を工夫することで克服している研究がある. Lin ら [47] は, 視野範囲以外の 地点で起こる大事なポイントを視野範囲内の Panel 内に表示することで,ユー ザーがポイントを見逃さないように工夫している.Chang ら [11] は,ズームし た時に視野範囲がより狭くなってしまう問題を,観測している画像の中央部分 だけをズームし,それ以外を通常の倍率で写すことで解決した.

### **2.2** 関連研究の問題点

以上までに紹介した関連研究の特徴を図 2.36 に示す.縦軸は各ディスプレイ や表示手法の名称,横軸は本研究が着目する全天球画像表示用ディスプレイに 必要な特徴を示している.縦軸に記された各ディスプレイと表示手法が横軸の 項目を満たしていれば○,部分的に満たしているが十分でない場合は△,満 たしていない場合は×,項目に該当する機能が存在していない場合は-を記入 した.

各項目の説明は以下である.

#### 全天球画像表示に歪みがない

ディスプレイ上に全天球画像表示を行った際に、実際の撮影時の画像と比

|             |                                  | ない          | 全天球画像表示に歪みが 安定注視野内に表示でき<br>る画像が180度以上 | 球体に適した操作手法 | 撮影時と表示時の方向が<br>あっている | 全体を一度に観察可能 |
|-------------|----------------------------------|-------------|---------------------------------------|------------|----------------------|------------|
| 平<br>面<br>型 | 正距方位図法                           | $\times$    | 0                                     |            |                      |            |
|             | 正距円筒図法                           | $\times$    | - 1                                   |            | $\times$             |            |
|             | MulloniらのBirds' Eye表示            | Δ           | 8                                     | $\times$   |                      |            |
| 没<br>入<br>型 | <b>HMD</b>                       | . .         | $\times$                              | ∩          |                      | $\times$   |
|             | CAVE                             | ()          | $\times$                              | 8          |                      | $\times$   |
|             | Twister                          | $\triangle$ | $\times$                              | ∩          | Ð                    | $\times$   |
|             | Dome                             | ( )         | $\times$                              | ∩          | 8                    | $\times$   |
|             | ReverseCave                      | Δ           | Δ                                     | 0          |                      | $\times$   |
| 筒<br>型      | Yendoら[46]のSeelinder             |             | Δ                                     |            |                      |            |
|             | Yanagarwaら[45]の<br>Anamorphicons | Δ           | Δ                                     | ×,         | $\times$             | $\times$   |
| 球<br>体<br>型 | GeoCosmos                        | 〔 〕         | ( )                                   |            | $\times$             | $\times$   |
|             | Sphere                           |             | 0                                     | Δ          | $\times$             | $\times$   |
|             | Spheree                          |             |                                       | ∩          | $\times$             | $\times$   |
|             | iSphere                          |             | ſ.                                    | Δ          | $\times$             | $\times$   |
|             | Berardら[3]の球状HPCD                |             |                                       | O          |                      |            |
|             | Fels 6 [12,13,16,47] ØFTVR       |             |                                       |            |                      |            |

図 **2.36**: 関連研究の特徴

べて歪みが生じるかを判断する.なお,3 次元物体を表示する目的のディ スプレイでは '–' を記入した.

#### 安定注視野内に表示できる画像が **180** 度以上

人間の視野角の中で注意して観察を行える範囲は安定注視野として以下 のように定義されている.「安定注視野:眼球・頭部運動で無理なく注視 でき,効果的な情報受容ができる領域(水平 60~90*◦* , 垂直 45~70*◦* 以内)」 (畑田ら [90]).この安定注視野内に画像表示を行うことができれば,表 示された画像を一度に認識することが可能と考えられる. この項目では, ディスプレイ上に全天球画像を表示させた際にユーザの安定注視野内に 表示できる画像の範囲が180度を超えるかを判断した. なお,3次元物体 を表示する目的のディスプレイでは '-' を記入した.

#### 球体に適した操作手法

ディスプレイ上に表示された画像の操作に,球体に適した操作性が使用 されているかを判断した.具体的には,平面画像の操作であるピンチや ドラックではなく,ディスプレイの回転やユーザの首の動きに合わせた 操作であるかで判断した. 操作の手法がないディスプレイでは --' を記入 した.

撮影時と表示時の方向があっている

全天球カメラで撮影を行った環境と,全天球画像で表示を行った画像の方 向が一致しているかを判断した.3 次元物体を表示する目的のディスプレ イでは '–' を記入した.

#### 全体を一度に観察可能

全体を表示を行った際に全体を表示し,ユーザが全体を観察することが 可能か判断した. 3次元物体を表示する目的のディスプレイでは '-' を記 入した.

以上の関連研究から,既存のディスプレイで全天球画像表示を行う場合,上 下の情報が歪むか、全天球画像の全体観察が不可能という問題点存在する. ま た,立体のディスプレイの外側面に 1 周させる形で全天球カメラで撮影した画 像の表示を行う場合,実際の撮影環境と表示した画像で方角が一致しないとい う問題が生じる.

### 第**3**章

# 球体型インタラクティブディスプレイ の提案

本章では,全天球カメラで撮影した全天球画像の表示を行うディスプレイとし て球体型ディスプレイの提案を行う.球体型ディスプレイの着目理由,本研究 の主張を明らかにし,研究手法として凸型球面と凹型球面による実装の提案を 行う. また,本研究の貢献をまとめる.

### **3.1** 球体型ディスプレイへの着目

全天球カメラの特徴は,1 回の撮影でカメラの全周囲画像を撮影可能である 点であり,全天球カメラで撮影される画像は球体型で,その画像1枚で全周囲 の情報を持つ.しかし、前節の関連研究の問題点として挙げた通り,既存の平 面ディスプレイでは,全天球画像の一部を切り取った表示か,全体を切り開い た非連続で歪みの生じた表示しか行うことができない.

これに対し,球体を用いることで歪みを最小限に抑え,画像全体を表示する 球面ディスプレイが存在する.この球面ディスプレイには,画像の表示側面と して,球体の凹型の内側を用いるディスプレイと,凸型の外側のを用いるディ スプレイ,の2種類のディスプレイが存在する. 凹型内側面での表示は, HMD や CAVE のような没入型のディスプレイでの表示, 凸型外側面での表示は、球 体型ディスプレイのような立体型ディスプレイでの表示が行われる.前章の関 連研究で挙げた通り,凹型内側面では没入感,正しい方向での表示に適してお り,凸型外側面では外からみたような観察,操作,歪みのない表示を行うこと が可能である.

しかし,既存の凸型を用いた球体型ディスプレイには,全天球画像内の方角 を一部反転させて表示させてしまう問題,さらに,操作手法が平面ディスプレ

イ同様2次元的な指の操作に限られているという問題が生じている. 前者の問 題である方角の反転は,凹型を用いた没入型ディスプレイを用いることで克服 されるが,没入型ディスプレイでユーザーが観察できる範囲は一人称視点に限 られている. そのため、全天球画像全体を一度に観察することができず、動画 のような刻々と変化する画像を観察する際に見落としが出てしまう. また,全 体を一度に視野角に収めるために切り開いた表示を行うと,周囲の位置関係を 保ったまま観察することが困難となる.一人称視点の画像のみの表示で十分で あれば,全天球カメラを用いるのではなく,視聴者が自由に視点を操作できる 単眼のカメラで代用可能となり,全天球カメラの特徴である,一度に全周囲画 像の情報を得る,という特徴が活かせていないこととなる.

このように,既存の球面ディスプレイでは,凸型凹型のどちらも全天球画 像の特徴を活かすことができていなかった. そこで,本研究では,全天球画像 の特徴に着目し,360度連続的な画像全体を一度に表示可能な,球面を用いた ディスプレイの提案を行う.

また,関連研究で挙げた通り,ディスプレイには様々な実装方法が存在する. 本研究では、没入型のディスプレイのような一人称視点ではなく、画像全体が 人間の視野角に入ることで全天球画像全体の認識が容易になると考え,ディス プレイ全体が人間の視野角に収めることの可能な実装を行う.さらに,ディス プレイを使用し全天球画像を観察するユーザが自身の掌でディスプレイを動か したり,頭を回して覗き込むといった操作が可能であることで全天球画像内に 表示された物体の位置関係を手に取るように理解できると考えるため,ディス プレイの実装方法は,有線での他との接続を必要としない外部プロジェクショ ンを用いる. 外部プロジェクションの詳しい説明は第4章で行う.

#### **3.2** 本研究の主張

本研究の主張は以下である.

- *•* 全天球画像は球面へ表示することで表示された物体の正しい形状の把 握が容易となる.
- *•* 全天球画像は没入型での表示ではなく,人間の有効視野角に入れること で状況を正確に伝達する.
- *•* 全天球画像を手や体を動かしながら観察を行うことで,位置関係や状 況を正確に把握することが可能となる.

全天球画像は球面へ表示することで表示された物体の正しい形状の把握が容易 となる.

平面型ディスプレイに全天球画像の表示を行うと一部で歪みが生じてし まう.この歪みは球面に表示を行うことで解決され,画像内の物体認識 も容易となる.

全天球画像は没入型での表示ではなく,人間の有効視野角に入れることで状況 を正確に伝達する.

凹型球面を用いた HMD, CAVE では,全天球画像撮影時の正しい位置関 係での全天球画像の観察が行うことが可能である一方で,全天球画像の 全体を観察するためには,身体全体を動かしたり,首を回したり,といっ た全体を見回す動作が必要であった.

これに対し,本研究は,手の上で保持することの可能な球面を用いたディ スプレイを実現し,ユーザの視野角内に画像全体を配置することで,没 入型で観察可能な範囲より広い範囲での全天球画像観察が可能となると 考える.また,ディスプレイ本体を回転させるような自然な操作で全天 球画像の回転を行うことに加えて,ディスプレイの裏側を覗き込む動作 を加えれば,没入型ディスプレイでの見回す動作より少ない労力で全体 を観察することが可能であると考える.

また,凸型球面への表示は,表示された画像の一部分で上下の反転や, 左右の反転が生じ,全天球画像を撮影した環境を把握しづらいという問 題も存在する.

そこで,球面ディスプレイの凸型,凹型の両側面に着目し,ディスプレイ 内の前面と後面を同時に観察が可能な擬似三人称表示を行う凹型半球面 ディスプレイを実現することで,全天球画像全体を後方上部から俯瞰し たような観察を可能にし,観察者に正確な情報を伝えることで,表示さ れた全天球画像内の情報への理解をより深めると考える.

全天球画像を手や体を動かしながら観察を行うことで,位置関係や状況を正確 に把握することが可能となる.

今までの凸型球面ディスプレイは平面をただ歪曲しただけの平面ディス プレイの延長でしかなく,その操作方法も従来通りの平面での操作方法 のみが用いられてきた.本研究では,今までの据え置き型のディスプレ イでは困難だった回転などのボールの動きを用いたインタラクション手 法こそが全天球画像のような球体の 3 次元形状を持つコンテンツに表示
された位置情報の関係や状況を理解するための操作手法に適していると 考える.

## **3.3** 研究手法

本研究では,前節で述べた各提案を実現し,他手法との比較を行う.各提案 とその研究手法は以下の2つである.

### **3.3.1** 凸型球面ディスプレイによる球体型ディスプレイの実装

まずは,全天球画像の歪みのない状態での観察と,全天球画像に適したイン タラクションが可能な凸型球面ディスプレイとして,有線の接続がなく独立し た,手で保持できる球体型ディスプレイを実装する.このような特徴を持つ完 全球体ディスプレイの実装が可能となれば,従来の平面ディスプレイや球体型 ディスプレイでは困難であった,回転させる,転がす,投げて受け渡す等の球 体特有の操作をインタラクションとして用いることが可能となる。そして、こ れらの操作が全天球画像に適したインタラクションか検証し,各操作によって 全天球画像観察にどのような影響を与えるのかを探求する.

また,実装した球体型インタラクティブディスプレイ上に球体コンテンツの 表示を行い,本ディスプレイの有用性を検証する.具体的には,

- *•* 全天球画像の表示
- *•* 遠隔通信での表示
- *•* 球状可視化データの表示

を行う.

## **3.3.2** 凹型半球面ディスプレイによる全天球画像の全体表示手法 の提案と既存手法との比較

次に,全天球画像に適したインタラクションが可能で,全天球画像全体を一 度に観察可能であり,また,全天球画像の方向情報の欠落がない凹型半球面 ディスプレイとして凹型半球面ディスプレイの実装を行う.本ディスプレイで は,凹型ディスプレイでありながら,没入型ではなく,人間の視野角に全体を 入れることのできる大きさの立体ディスプレイとして実装することで、凹型の 没入型ディスプレイでの表示のような半球を覗き込む表示に加えて,凸型の球 体型ディスプレイのようにディスプレイ全体を俯瞰することが可能となる. ま た,手で保持できる独立型にすることで,画像を回しながら観察する回転の動 作を操作として用いて、全天球画像に適したインタラクションを可能とする.

凹型半球面ディスプレイは,斜め上から俯瞰することで,全天球画像全体を 一度に観察可能とし,没入型ディスプレイと同様に全天球画像の方向情報の欠 落がない状態での表示を可能とする.よって,凹型半球面ディスプレイは全周 囲の様子を一度に観察することが必要なシチュエーションに用いることが可能 である.また,全周囲を方向情報を保ったまま表示が可能となるため,全天球 カメラを配置した周囲の環境の正確な把握の補助となる.これにより,カメラ の映像を用いて遠隔地の物体を操作するシチュエーションでの安全性の向上が 期待できる.そのため本研究では,これを活かした遠隔操作を行うシナリオを 想定した実装を行う.

## **3.4** 本研究の貢献

図 3.1 に画像歪みの有無,ユーザーの視認領域の広さを指標とした既存の全 天球画像表示ディスプレイと本研究が扱うディスプレイの立ち位置を示した. 本研究では,全天球画像表示の歪みを最小限に抑え,ユーザの視認領域を最大 限増やし,かつ,周辺情報の位置情報を保ったまま表示可能なディスプレイの 提案. 実装を行う.

本研究の貢献は以下である.

#### **3.4.1** 人間と球状情報との新しいインタラクション手法の提示

完全球体型のディスプレイを実装し,球体型形状を持つ情報を表示すること で、ユーザと球状情報との新しいインタラクション手法を探求し、球体型形状 を持つ画像の更なる活用方法を提示する.

## **3.4.2** 全天球画像の球面ディスプレイへの表示による全天球画像 の理解向上

全天球画像の特徴を最大限に引き出すディスプレイを開発することで,今ま

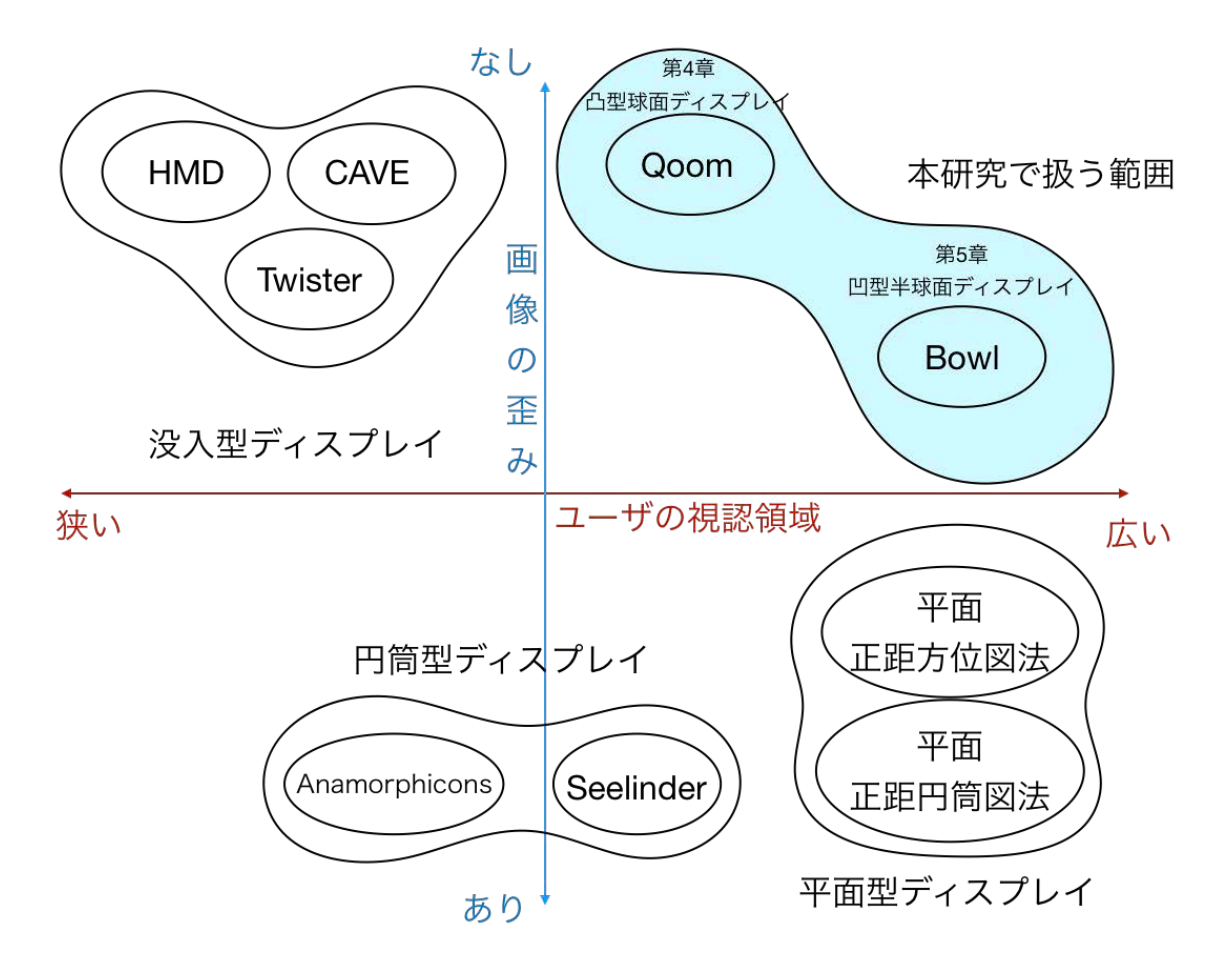

図 **3.1**: 本研究の立ち位置

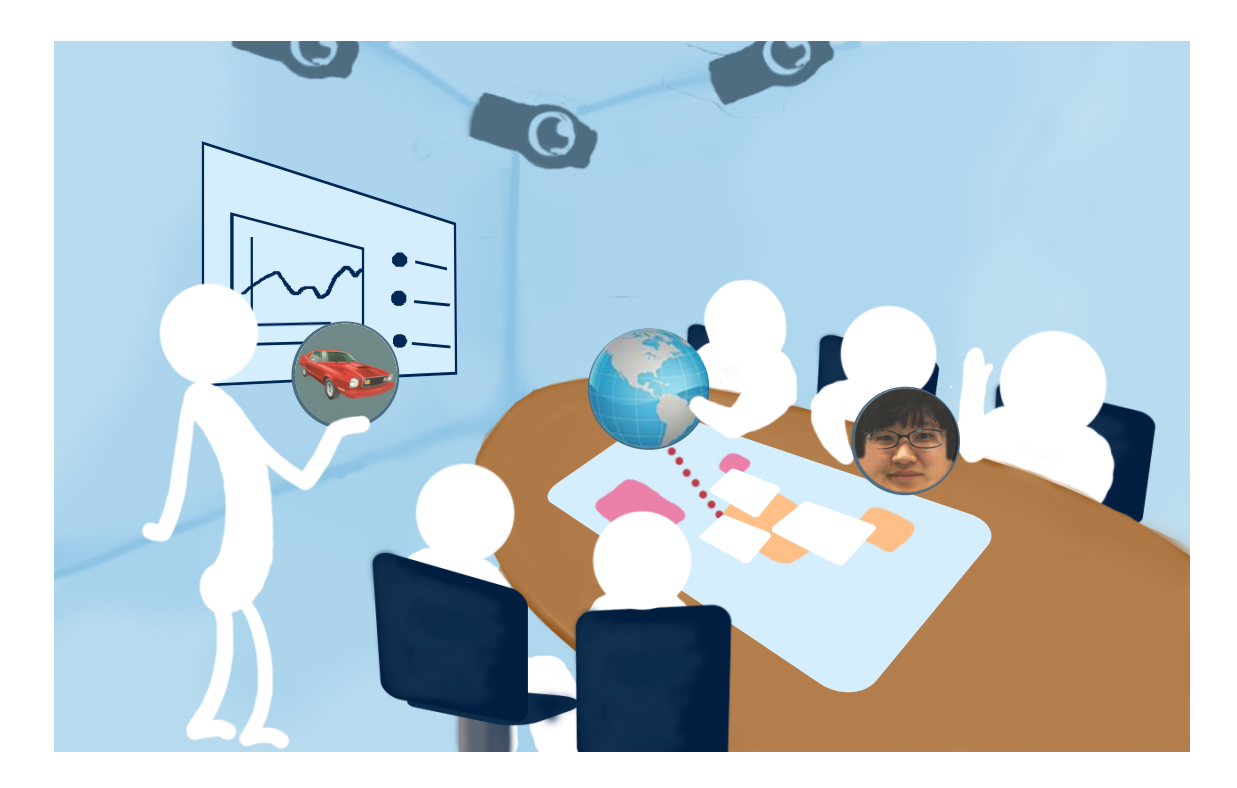

図 **3.2**: 凸型球面ディスプレイが会議室で用いられているシナリオ例

では一人称視点でしか捉えられなかった環境を,全周囲を俯瞰する形で捉える 視点を提供し,人間の視野角を拡張する.これにより,全天球カメラの周囲の 映像を確認する場面での安全性やユーザの認知能力の向上を助ける.

## **3.4.3** 本研究が掲げる将来像

図 3.2 は提案する凸型球面ディスプレイが会議室で用いられているシナリオ 例を示している.テレビ会議では,遠隔地にいる人の顔が球体型インタラク ティブディスプレイに映され,会話を行うことができるようになると期待され る. 今までの平面のディスプレイでのテレビ会議とは異なり、球体型インタラ クティブディスプレイに映された顔に目線を合わせたり,会話中の人の間で回 しあったりすることで,より自然なコミュニケーションが取れることが期待さ れる.これと同様に、球体型情報はもちろん、その他3次元情報や平面情報も 球面に形状を変換して球体型インタラクティブディスプレイに表示すること で,手に取り回転させながら観察したり,投げたり,転がしたりして会話相手 に手渡すことができる.

また、図 3.3 では、提案する凹型半球面ディスプレイによる遠隔でのパワー

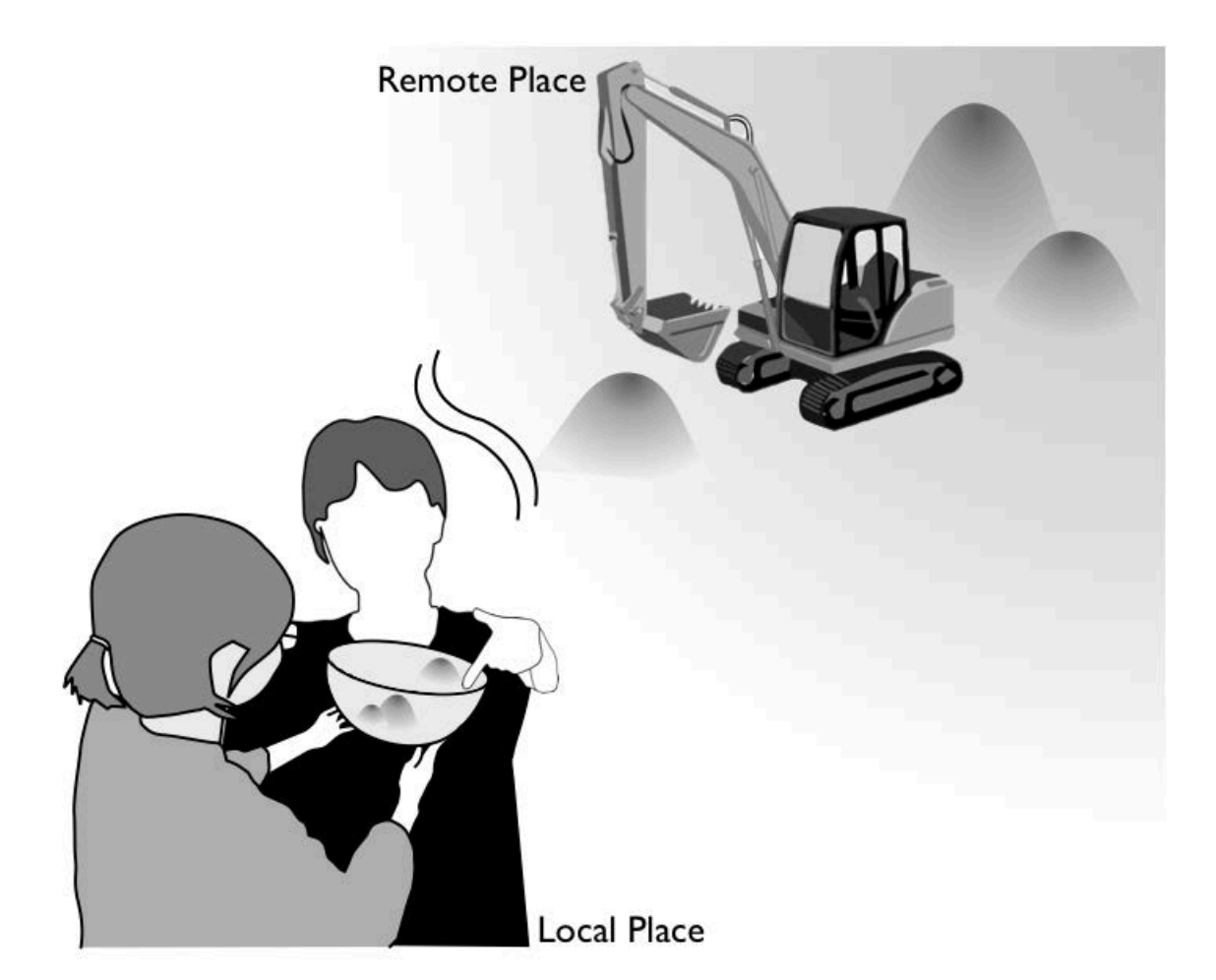

図 **3.3**: 凹型半球面ディスプレイが遠隔操作で用いられているシナリオ例

ショベルの制御例を示している.このように,凹型半球面ディスプレイでは, 複数のオペレータが互いに協力し,安全な制御を行ったり,他の人に移動先を 伝えたり,といった協力作業を行うことが可能となる.そのため,遠隔共同作 業支援用ディスプレイとしての応用範囲を広げることが可能である.

# 第**4**章

# 凸型球面ディスプレイ*∗*

本章では、全天球画像を歪みのない状態で観察可能で、全天球画像を手の上で 転がすように観察することのできる凸型球面ディスプレイとして、完全球体型 インタラクティブディスプレイ Qoom を実装する.また,本システムの実装に 用いた実時間追跡と実時間投影,全周囲プロジェクションに関する技術の説明 を行う. そして、実装を行った球体型ディスプレイのインタラクションデザイ ンとアプリケーションによる球体型コンテンツの様々な表示方法と操作手法の 説明とその実装方法を述べる.

## **4.1** 目的と問題点

第2章で挙げたように、既存の球体型ディスプレイは、土台の上にディスプ レイ部分のある据え置き型ディスプレイであったため,ユーザが自由に動かし て観察することができなかった.このようなディスプレイの場合,ユーザが現 在観察している 180 度反対に位置する画像を観察したい場合,ユーザ自身が ディスプレイの周囲を半周する必要があった.また,平面ディスプレイで用い られる操作のように,画面上で指をドラッグさせる手法が用いられている球体 型ディスプレイも存在するが,球体の物体を動かす動作としては直感的でない ため,ユーザ自身が角度を何度動かしたかを把握しにくいという問題点があ る.一方で,特定の角度を観察したい場合,球体の物体の代表格であるボール を動かす時の操作のように,両手,もしくは片手の上で回転させて探索を行う 操作方法は,ユーザが現在観察している位置からの大まかな角度や位置関係を 把握しながら全天球画像の観察することを可能とする.

*<sup>∗</sup>*本章の一部はコンピュータソフトウェア,日本ソフトウェア科学会,35 巻 2 号,ACM International Conference, User Interface Software and Technology (UIST '17), ACM International Conference, Interactive Surfaces and Spaces (ISS '16) にて公表されたものである.

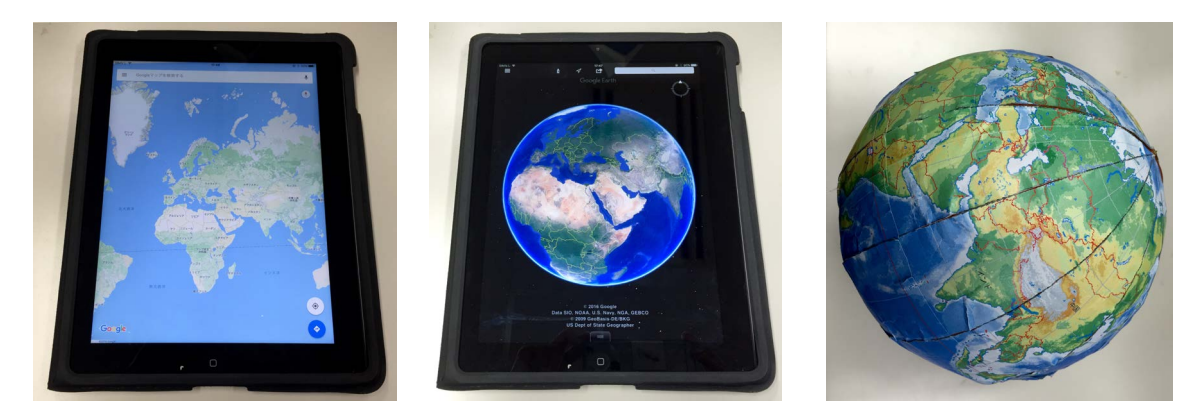

図 **4.1**: 実験で用いた地図 3 種類.(左)平面タブレット端末上の二次元地図 (中)平面タブレット上の球面地図(右)球体上の球面地図

このことから,本章では,より正確に全天球画像を観察することを目的とし て,球体型ディスプレイの操作手法に,人間が球体を扱う際に行う,球体特有 の操作手法を組み込む実装を行う.

## **4.2** 初期実験

「球体情報の閲覧において、ボールのような球体型インタラクティブディス プレイが優れている」ことを検証するために,球体情報を用いた簡単な評価実 験を行った.本実験では,複数の地図上から指定された国を探し出すというタ スクを被験者に課し,地図毎に探索にかかった時間を計測した.使用する地図 は図 4.1 に示した,平面タブレット端末上の二次元地図,平面タブレット上の 球面地図,球体上の球面地図の3種類である.

#### **4.2.1** 説明

#### 被験者

被験者は 21 歳から 24 歳までの大学生及び大学院生 8 名であり,実験及び研 究の目的は知らせずに個別に実験を行った.実験前の調査では,8 名全員が Google Map *†*の使い方は知っていたが,Google Earth *‡*の使い方は知らない状態 であった.

*<sup>†</sup>*https://www.google.com/maps/

*<sup>‡</sup>*https://www.google.com/earth/

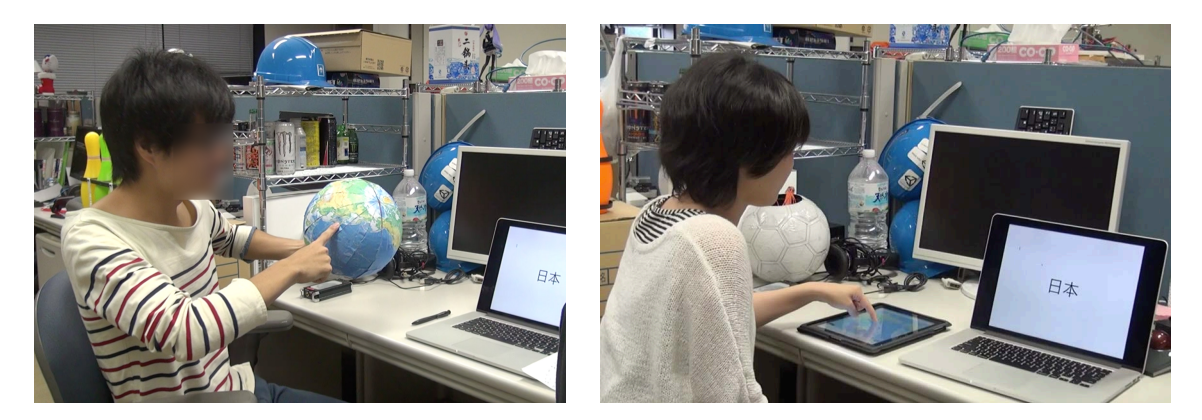

図 **4.2**: 被験者実験の様子

#### タスク

実際の被験者による実験の様子を図 4.2に示す. 被験者の前にある PC に 10 カ国の国名を順番に表示し,それぞれの地図について,画面に提示された国を 見つけたら指を差す,という操作を行ってもらい,10 カ国目の指差しが終わる までの時間を測定した. 被験者には合計で 6回の測定を行っている. 表示する 国名の順番は 2 種類用意しており,各被験者は 3 種類の地図と 2 種類の国名配列 についてランダムな順番で、計6回の測定を行った. また、表示される国名の 候補は予め被験者が大まかな場所の知識があることを実験前に確認した.これ により,未知の国名を地図から探す時間が無くなるため,測定を行う地図の順 序による速度の差は出ないと仮定している.また,実験後に最も使いやすい地 図と最も使い難い地図を選んでもらい,その理由を問う質問を行った.

#### 実験器具

実験で用いた端末と地図を図 4.1に示す. それぞれ, 平面タブレット端末上 の二次元地図として iPad 上の Google Map 平面タブレット上の球面地図として iPad 上の Google Earth また,球体上の球面地図として市販の地球儀を用いる と,Google Map や Google Earth に比べ表示される地名が多くなり,情報量に差 が出てしまうため,直径 22cm のボールの表面を地図で覆った球体を作成し, これを用いた.

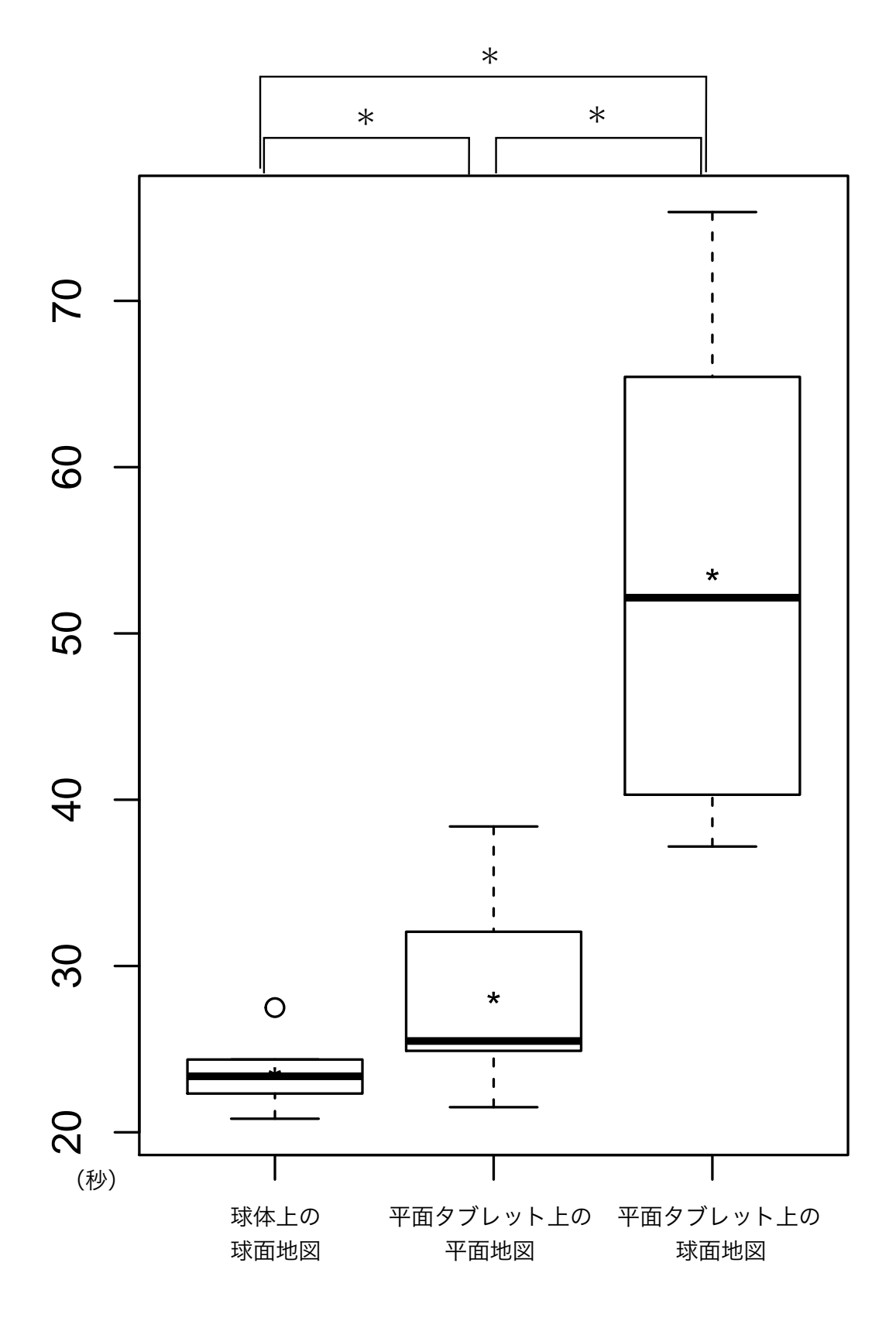

図 **4.3**: 検索時間計測結果

#### **4.2.2** 結果

測定結果をグラフにした結果の箱ひげ図を図 4.3 に示す.縦軸は 10 カ国の検 索にかかったタスク遂行時間,横軸は被験者が使用した地図の種類を示してい る.各ディスプレイの種類の測定結果平均は,箱ひげ図中の '*⋆*' で示されてお り、球体上の球面地図では23.56秒,平面タブレット端末上の二次元地図では 28.10 秒,平面タブレット上の球面地図では 53.54 秒であった.図の上部の '*∗*' <sup>は</sup> 検定の結果 p 値が 0.05 未満のペアを示している.箱ひげ図の箱中央で示される 中央値は、球体上の球面地図では 23.37 秒,平面タブレット端末上の二次元地 図では 25.49 秒,平面タブレット上の球面地図では 25.49 秒であった.フリード マン検定による検定を行ったところ,p 値は *p* = 0*.*0003355 となり,事後検定と してボンフェローニ補正を用いたウィルコクソンの符号順位検定を行ったとこ ろ,各ペア間の p 値は 0.023 となり,有意水準を 5%と設定した場合に測定され た時間の中央値には有意差があることが示された.

また,計測中の被験者を観察すると,球体上の球面地図を用いる際に球体本 体を回転させるのと同時に,被験者が自身の頭も動かしている様子が観測され た.これは,球体の情報を閲覧,操作する際のディスプレイの回転の重要性を 示している.

時間計測後に行った,どの地図が最も使いやすかったか,という質問に対し ては,8名中7名が球体上の球面地図を選んだ.理由として,表示されたものと 操作に差がない、球面地図は全体を見ることができる,位置関係を把握しやす い,といった点が挙げられた.一方,1 名は平面タブレット端末上の二次元地 図を選び,理由として「平面の地図に慣れているから」という理由を挙げた. また、どの地図が最も使い難かったか、という質問に対しては、8名中7名が平 面タブレット上の球面地図を選んだ.理由として,タブレット上でスクロール を行い球面を回転させると,方角感覚を失ってしまう,という点が挙げられた. また,1 名は平面タブレット端末上の二次元地図を選び,理由として「地球儀 規模の平面地図に慣れていないから」という理由を挙げていた.

#### **4.2.3** 考察

これらの評価実験の結果と被験者の感想から,ユーザが球体情報を操作する 際には回転や方角変更などの操作が重要であると知見を得た. このため, 球体 情報の閲覧においては,頭や腕などの身体の一部の位置を変更すると同時に, 球体自体を手で回転させながら全体を観察することを可能とするため、ボール のような球体型ディスプレイが優れていることが確証された.また,球体情報 の閲覧における球体型ディスプレイの利点として

- *•* 球面全体に情報表示が可能である点
- *•* 手による回転の操作に加え,頭を動かし覗く操作が可能である点

という点が挙げられることがわかった.

## **4.3** 提案

前節までを踏まえて,本研究が目的とする球体型ディスプレイは, 以下の要 件を満たすディスプレイである.

- 条件 **1** 球面全体に表示が可能
- 条件 **2** 他装置との接続がなく,手に取ることが可能
- 条件 **3** タッチによる操作が可能
- 条件 **4** 姿勢検出が可能
- 条件 **5** 軽量・耐衝撃性を持つ

第1に,球体の特性を活かす為,どの方向から観察しても映像を閲覧できるよ うに,球の全周囲に映像を映すことのできるディスプレイであること.

第2に、ユーザがディスプレイをボールのように自由に扱い、手に取って操 作ができるよう,あらゆる土台や電源から独立した球体とするために,ワイア レスであること.

第3に、人々がボールを扱う際の手の操作を、そのままディスプレイの入力 操作とするために,タッチ検出をおこなうこと.

第4に、ボール特有の回転や投げ上げなどの動作を検知し、これをディスプ レイの操作方法として扱えるよう,ディスプレイとなるデバイスの姿勢検出を 行うこと.

第5に、ユーザがデバイスを手に取ったり、投げたりできるよう,デバイス 自体が軽量で耐衝撃性を持っていること.

以上の要件を満たすディスプレイができれば,ユーザはディスプレイの前面 を見るだけでなく,第 4.2 節で観察されたように,球体を手に取って回転させ たり,球体の反対面を覗き込んだり,といった球体情報特有の閲覧方法を十分 に活かし球面に表示されたデータを閲覧することができる.

本研究は以上の5つの要件を満たすディスプレイとして球体型インタラク ティブディスプレイを提案する.本研究の提案するディスプレイは球体の特性 を活かした操作の可能なインタラクティブディスプレイである.

目的とする球体型ディスプレイの要件を満たすため,以下に挙げる方法での 実装を行う.

- 1. 外部プロジェクション
- 2. 表面パネルの静電容量の計測
- 3. IMU センサによる姿勢等の計測
- 4. 無線通信によるセンサデータ取得

#### **4.3.1** 実時間追跡と実時間投影

条件 1 のように球体の全周囲がディスプレイであり,条件 3 のようにワイア レスであるためには,球体内部に内蔵したプロジェクタからの投影や,小型液 晶パネルの貼り付け,球面上に LED アレイを構築する手法等が考えられる. し かし,これらの手法では内蔵プロジェクタや機構の耐衝撃性の限界,装置の小 型化,軽量化の限界といった問題があり,現在の技術では実装が困難である. そこで本研究では,全球面上への映像表示手法として,複数の外部プロジェク タから動的な球体型ディスプレイデバイスに対して,リアルタイムに全周囲投 影を行う手法を採用する. また、ディスプレイ本体はボールのように動くため, 動的物体へのプロジェクションマッピングを用いる.

#### **4.3.2** ハードウェアデザイン

目的となる球体型インタラクティブディスプレイの操作性を確保するための ハードウェアデザインは以下のようになる.

表面パネルの静電容量の計測 条件2のように他装置との有線接続がなく,か つ、タッチによる操作が可能であるという条件 3を満たすためには、赤外線カ メラ等を用いユーザの手とディスプレイ本体の追跡を行う方法等が考えられ る.しかし,ディスプレイ内部に赤外線カメラを組み込むには,耐衝撃性の限 界,また,赤外線カメラを全天球対応にするための配置の困難さといった問題 があり,現実的ではない.そこで本研究では,ディスプレイ表面にアルミを貼 り,静電容量の計測から接触判定を行う手法を採用する.

**IMU** センサによる姿勢等の計測 同様に姿勢検出には,ディスプレイ本体に 姿勢検出用マーカーを付けるという方法が考えられるが、マーカーがディスプ レイ表面を遮るという問題や,球体でなくなるといった問題がある. そこで本 研究では、ディスプレイとなるデバイス内部に IMU センサを組み込み、センサ の値から姿勢検出を行う手法を採用する.

無線通信によるセンサデータ取得 条件3を満たしつつ,表面パネルの静電容 量や IMU センサデータをコンピュータへ送る為,ディスプレイデバイスとコン ピュータとの通信方法として無線通信を採用する.

## **4.4** 実装

球体型ディスプレイ Qoom のメインとなるシステムの実装方法を述べる. 更 に,本システムの実装に用いた実時間追跡と実時間投影,全周囲プロジェク ションに関する技術の説明,実装を行った球体型ディスプレイのインタラク ションデザインとその実装方法を述べる.

#### **4.4.1** 基本構成

#### システム構成

本システムの構成図を図 4.4に示す. 本システムは、ボールの 3 次元位置を追 跡するためのモーションキャプチャシステム,ボール全周囲に映像を投影する ためのプロジェクションシステム,球体型ディスプレイデバイス及び計算機か ら成る.

#### 開発環境の詳細

#### ハードウェア

*•* モ ー ション キャプ チャカ メ ラ: NaturalPoint OptiTrack S250e 3 <sup>台</sup>, Prime 13W

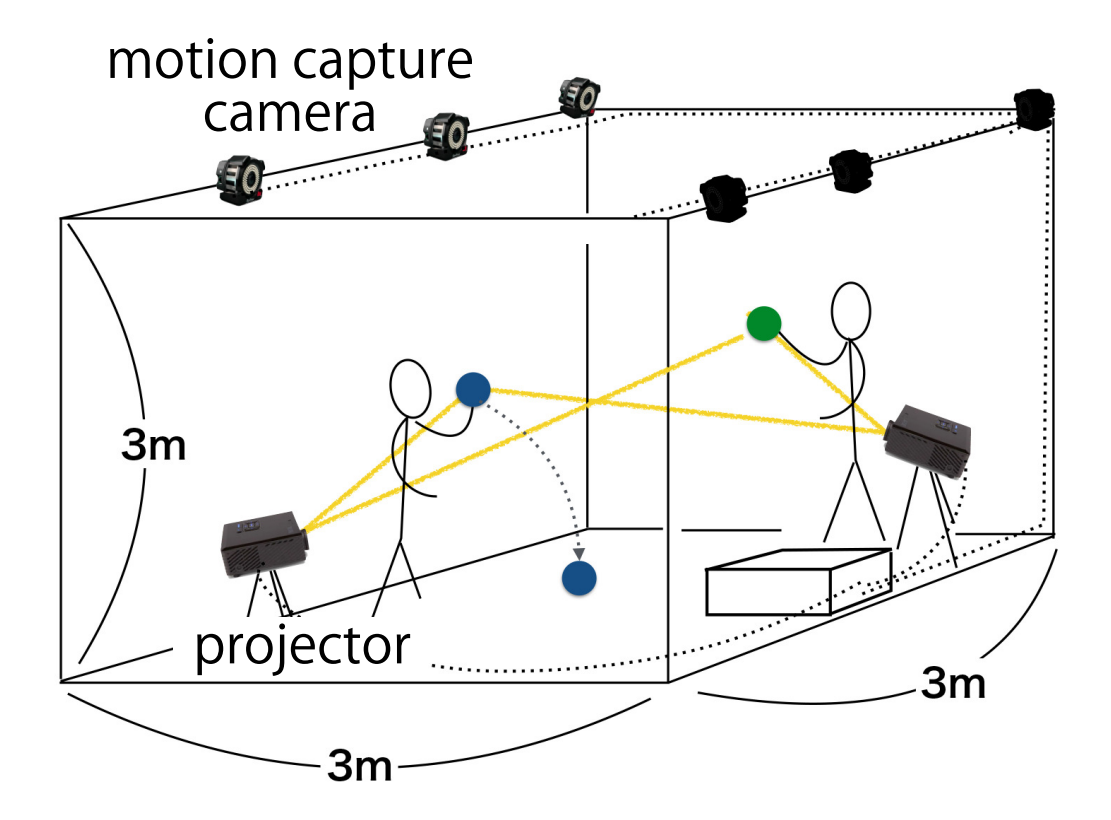

図 **4.4**: システム構成図

- *•* プロジェクタ: BenQ W1070, 60Hz, 1280 *×* 720pixel 4-7 <sup>台</sup>
- *•* コンピュータ: Intel Core i7 6700, GeForce GTX960 2 <sup>枚</sup>

ソフトウェア

- *•* モーションキャプチャシステム: NaturalPoint OptiTrack Motive 1.10.1*§*
- *•* ツールキット: Unity 5.5.0
- ライブラリ, SDK: OpenCV 3.1, NatNet SDK 2.10.0

本システムが使用するモーションキャプチャカメラは,赤外線式モーション キャプチャカメラであり,カメラから照射された赤外線のうち,反射された赤 外線が撮影される.OptiTrack 社のモーションキャプチャカメラは,一般的に人 体や物体の動きを追跡する際に用いられるカメラであり,赤外線を反射する マーカーを追跡することが可能である.物体の追跡には,深度センサを用いる ことも考えられるが、本システムでは追跡物体に対して投影を行うため、フ レームレートの高さが必要となる.一般的な深度センサを用いたモーション キャプチャカメラとしては Kinect が挙げられるが,これは最大フレームレート が 30fps である.一方,S250e の最大フレームレートは 250fps,Prime 13W の最 大フレームレートは 240fps であり、高いフレームレートで追跡を行うことが可 能である.

プロジェクタは、全周囲プロジェクションを行うため4台以上必要となる.

コンピュータの CPU は Intel Core i7 を使用しており,複数台プロジェクタか らの投影を行うために,グラフィックボードに GeForce GTX960 を 2 枚使用し, これを SLI 構成を行い使用している.

#### **4.4.2** ハードウェア実装

#### 球体型ディスプレイデバイス:**Qoom** デバイス

球体型ディスプレイデバイスの構成を図 4.5に示す. これは球体型インタラ クティブディスプレイ Qoom のディスプレイ部分となるデバイスであるため, 以降, Qoom デバイスと呼ぶ. Qoom デバイスは,球体表面に貼り付けた 32枚 のアルミ製タッチ検出用電極,静電容量計測モジュール(MPR121),姿勢制御用 IMU センサモジュール (MPU9250), 無線送信機内蔵の制御用のマイクロコント

*<sup>§</sup>*https://www.mocap.jp/optitrack/products/motive/tracker/index.html

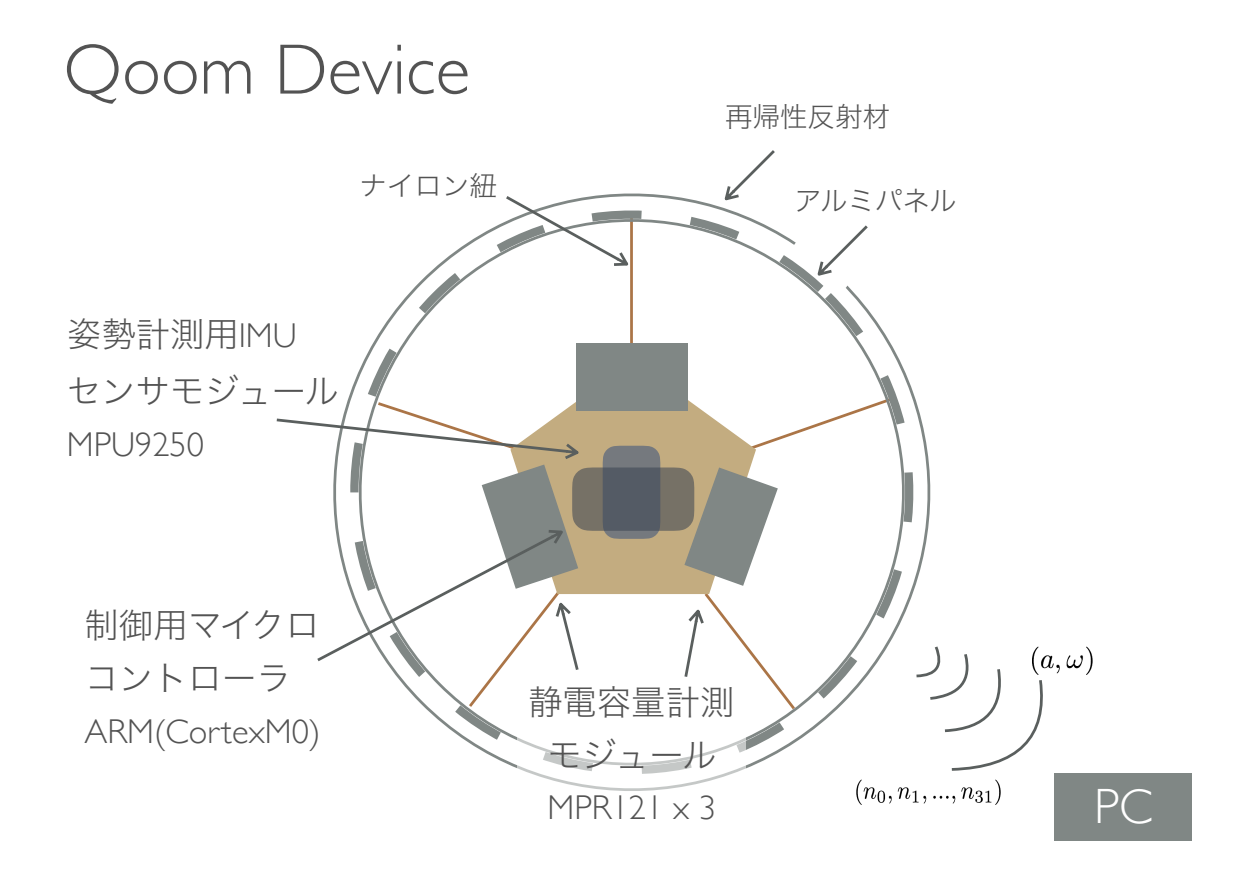

図 **4.5**: 球体型ディスプレイデバイス:Qoom デバイスの構成図

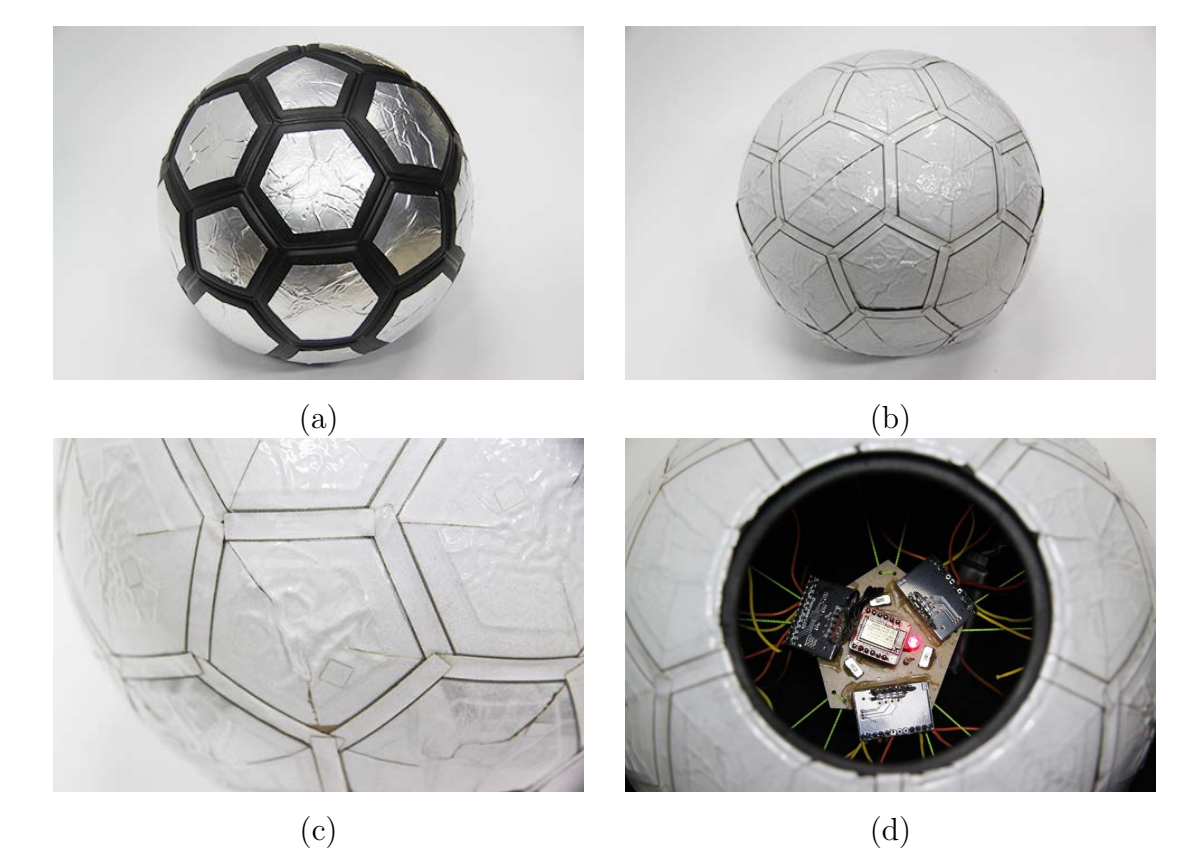

図 **4.6**: 球体型ディスプレイデバイス Qoom デバイス: (a)Qoom デバイスの表 面にはアルミパネルが張られている.(b) Qoom デバイス表面はアルミパネル の上から再帰性反射材で覆われている. (c) 通電を避けるため、パネル間には 0.8mm のスリットを入れている. (d) Qoom デバイス内部の様子

ローラ (nRF51822) から成る. これらのモジュールは, Qoom デバイス落下時の 衝撃から保護するため5本のワイヤーを用いてボール中央に固定した. 図 4.6 (d)は実際の Qoom デバイス内部の様子を示している.

32 枚のアルミ製タッチ検出用電極は,各電極パネルの静電容量を計測する ことで,タッチ判定を行っている.この時,パネル同士が接触してしまうとお 互いに通電し,静電容量の測定が不可能となるため,これら 32 枚のパネルは 図 4.6 (a) に示すように, パネル間を離して設置している. また, モーション キャプチャカメラからの追跡を行うため,図 4.6(b)に示すように Qoom デバ イスの表面は再帰性反射材で覆っている.現在,再帰性反射材として 3M 社の スコッチライトシートを用いているが,このシートで電極パネル上を直接覆う と,パネル同士がシートを通して通電してしまい,静電容量の測定が不可能と なる. よって, 図 4.6 (c) に示すように再帰性反射材も電極パネルに合わせて 分割を行っている.

IMUから得られた加速度・角速度データは、遅延を最大限に抑えるために遅 延 400 マイクロ秒の無線通信により即座に計算機に無線送信され,計算機内で 処理される.なお,今回は内蔵された地磁気センサは球体型ディスプレイデバ イスの絶対姿勢を計測するのに用いるが,本ハードウェアでは,球体型ディス プレイデバイス側面に貼ったパネルによる静電遮蔽が生じるため,正確な地磁 気計測が困難であった.そのため,現在の実装では,地磁気センサは使わずに, 各アプリケーション使用前に初期姿勢を合わせる必要があるが,将来的には改 良の予定である.

またタッチ検出結果は 30Hz の周期で加速度・角速度とは別パケットで送信さ れる. なお, 今回は Qoom デバイス最下部を手で保持することを考慮し,最下 部に位置する電極はタッチ検出に用いず,さらに数百 msec 以上の長時間接触し 続けられた電極もタッチされたとみなさないようにしている.また Qoom デバ イスが空中にいる場合と Qoom デバイスが回転中の場合,タッチの誤検出を回 避するために静電容量計測そのものを無効にしている.

#### **4.4.3** ソフトウェア実装

Qoom システムのソフトウェア構成を図 4.7 に示す.Qoom デバイスの 3 次元 位置は,モーションキャプチャシステムから計算機にリアルタイム (250Hz) で 送信される.同時に,Qoom デバイスに内蔵されたセンサから得られるセンサ データもリアルタイム (200Hz) の無線通信により計算機に送信される.

計算機ではこれらのデータをもとに Qoom デバイスの3次元モデルを3次元

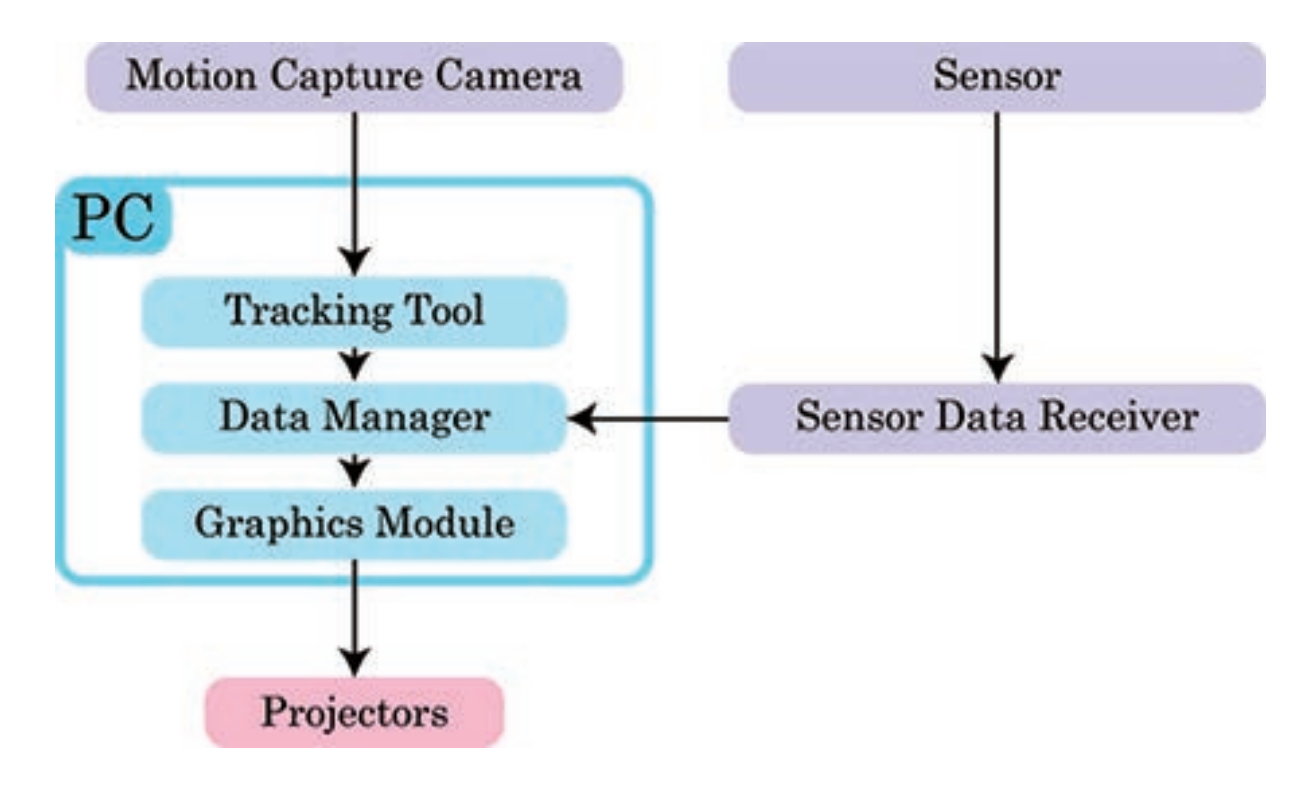

図 **4.7**: ソフトウェア構成

空間内に配置し,ディスプレイに表示するコンテンツ映像を更新した後,事前 のキャリブレーションで求めたプロジェクタの内部・外部パラメータ行列から 生成した複数のカメラを用いてレンダリングを行い, Qoom デバイスの全周囲 に映像を投影する.なおこの際,プロジェクタの遅延等による映像のずれを軽 減させるためにモーションキャプチャカメラを用いた実時間追跡実時間投影の 手法 [53, 54] を用いて Qoom デバイス位置の予測投影を行っている. 本手法に関 する詳しい説明は第 4.4.4 項で述べる.

プログラム構成

Qoom プログラム構成のフローチャートを図 4.8に示す. 本プログラムは操作 判定や投影までを行うメインスレッドと2つのサブスレッドから成る. サブス レッドでは,ディスプレイの本体である Qoom デバイスの位置情報と角速度, 加速度情報,タッチ情報を受信し,これらの情報を更新する処理を行い,メイ ンスレッドでは,それらの情報に即した画像の生成と投影までの処理を行って いる.

以下,各行程での処理の説明を行う.

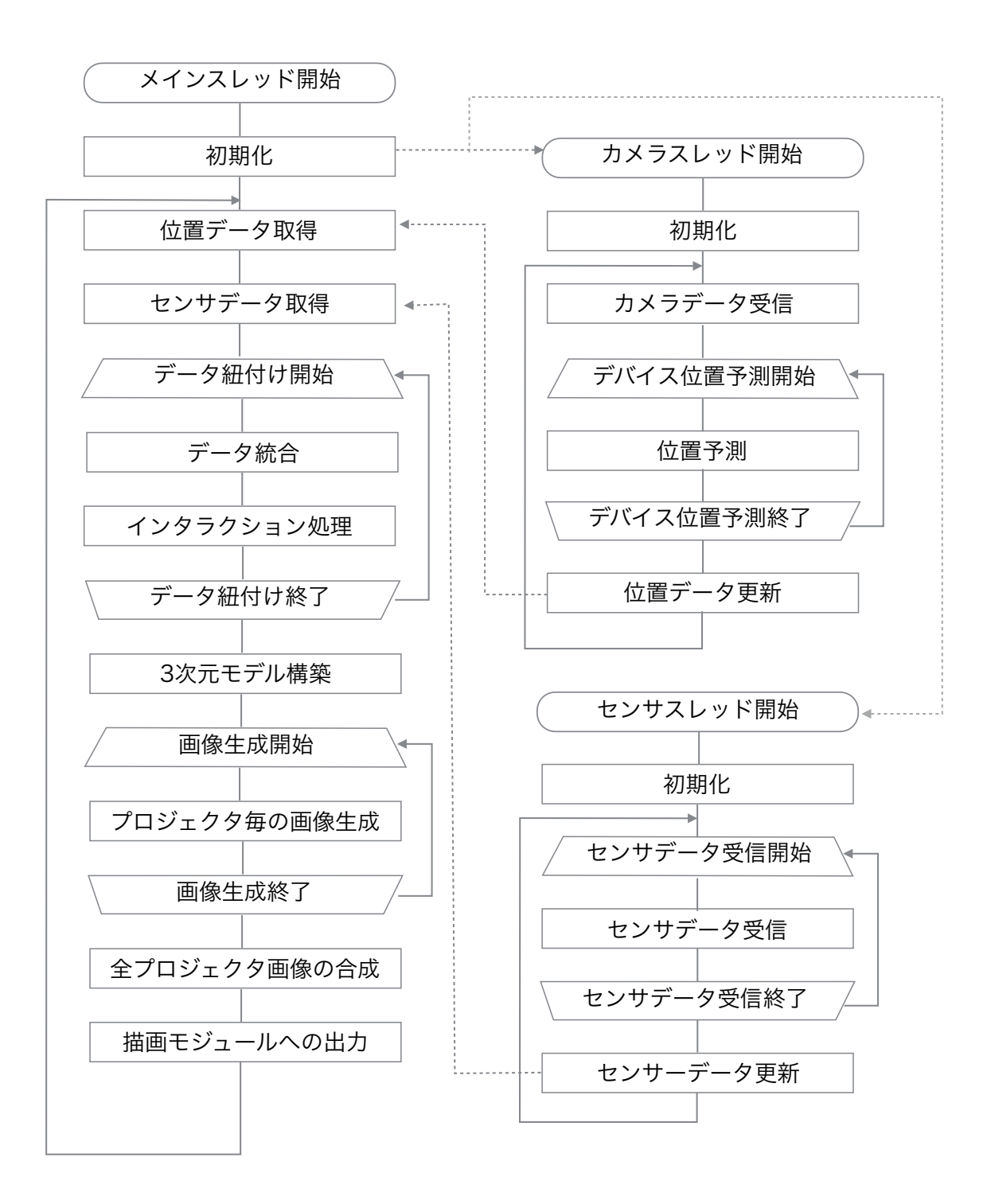

図 **4.8**: Qoom プログラムのフローチャート

メインスレッド

初期化 テクスチャ,キャリブレーションによって得たプロジェクタ特性の読み 込み,3 次元モデル構築で必要となるモデル上のカメラの設定などを行う.

位置データ取得 カメラスレッドから現在の Qoom デバイスの予測位置情報を 取得する.

センサデータ取得 センサスレッドから Qoom デバイスの各加速度情報とタッ チ情報を取得する.

データ紐付け 各 Qoom デバイス毎のデータの統合とインタラクション処理を デバイスの数だけ行う.

データ統合 両スレッドから得た情報をボール毎の情報へと統合する.

インタラクション処理 各加速度情報に基づく回転角度の処理やタッチ情報に 基づくタッチ判定の処理を行う.詳しい対話操作の種類や処理方法は第 4.6.2 節で述べる.また,アプリケーション毎のインタラクション処理もこの処理で 行う.

**3** 次元モデル構築 コンピュータ上に実際の実験環境と同じ寸法の 3 次元グラ フィックモデルを用意し,実際の位置や姿勢と同じになるように Qoom デバイ スを配置する.また,このモデル内の実際のプロジェクタの位置にあたる場所 にカメラを設置し,キャリブレーションから得られたプロジェクタ特性を基に した姿勢や内部パラメータを設定することで,各プロジェクタからの映像を生 成できるようにする.

画像生成 3 次元モデル上の対応するカメラから,各プロジェクタから映し出 す画像をプロジェクタ数だけ生成する.

全プロジェクタ画像の合成 コンピュータにつないだプロジェクタの画面から 投影できるよう,各プロジェクタから得られた画像を1枚の画像として繋げる.

描画モジュールへの出力 コンピュータにつないだプロジェクタの画面から投 影する画像を表示する. ここまででメインスレッドの1ループが終わり, 位置 データ取得からループを繰り返す.

カメラスレッド

初期化 データ受け取り用配列を最大デバイス数初期化する.

カメラデータ受信 Motive から追跡個数の最新の球体位置情報を受け取る.

デバイス位置予測 投影を行うフレームでのデバイス位置の予測を検知したデ バイスの数だけ行う.デバイス位置の予測方法については第 4.4.4 節で詳しく 説明を行う.

位置データ更新 各デバイスの位置情報を最新の情報に更新し,この情報をメ インプログラムへ渡す.

センサスレッド

初期化 データ受け取り用配列を最大デバイス数初期化する.

センサデータ受信 mbed*¶*からセンサ情報の取得を,通信の行なわれているデ バイスの数行う.

センサデータ更新 各デバイスのセンサ情報を最新の情報に更新し,この情報 をメインプログラムへ渡す.

#### **4.4.4** 実時間追跡と実時間投影の実装

本章では,外部プロジェクタからの動的物体へのプロジェクションに必要な, 実時間追跡と実時間投影とその実装方法について述べる.動いているボールに 投影を行おうとすると,投影がずれてしまい,ボール上に正確な投影を行うこ とができない.これは,カメラやプロジェクタ,システムで遅延が発生するた め,いくら高いフレームレートでボールを正確に追跡しても,プロジェクタか

*<sup>¶</sup>*https://www.mbed.com/en/

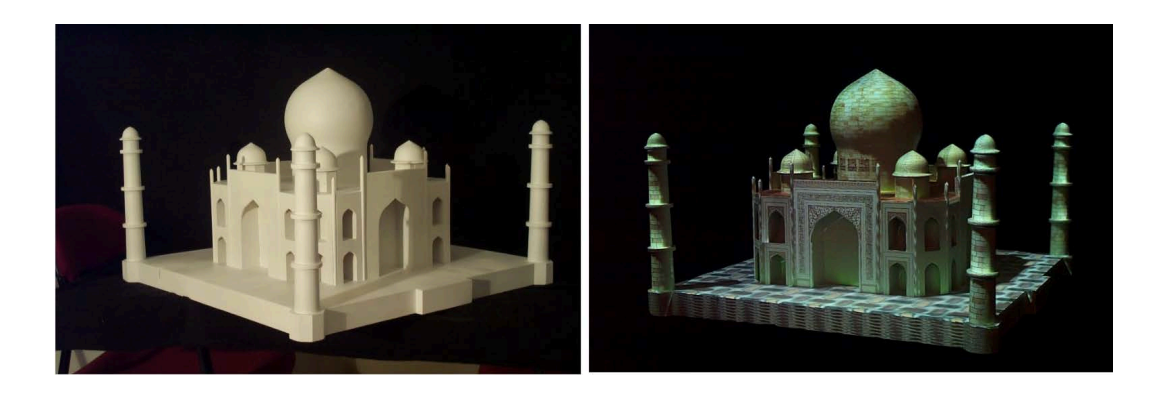

図 **4.9**: Shader Lamps [62]

らの光がボールに届くときには,遅延分だけボールが動いてしまっていること が原因である.

本システムではこの遅延分のボールの移動を予測し,予測地点に投影を行う ことで,正確な位置に投影を行っている.

#### 関連研究

プロジェクタを用いた 3 次元物体への映像投影は現在までに数多く研究され ている.Shader Lamps [62] は現実の 3 次元物体へプロジェクションを行うこと で,コンピュータグラフィックスを現実世界に描写することを可能にしたプロ ジェクションマッピングの基礎といえる研究である.この研究は,観察者の視 点やグラフィックの形,反射・照明の情報を含み,視点や現実世界での照明を 考慮した画像のレンダリングを行うことで、図 4.9 (左) のような立体にプロ ジェクターからの映像を映し,図 4.9(右) のよう なコンピュータビジョンを 実世界で表現することを可能にした.この技術は,3 次元物体に 2 次元映像を 映すことで映像を立体的にみせる手法として,現在プロジェクションマッピン グと呼ばれている.

現在,一般に親しまれているプロジェクションマッピングの例として,図 4.10 と図 4.11 に示されているようなものがある.図 4.10 はお台場で行われた TOKYO ガンダムプロジェクト 2014・ガンダムプロジェクションマッピング *<sup>∥</sup>*で あり,建造物とその後ろにあるショッピングモールの壁を使いプロジェクショ ンマッピングを行っている.このようにプロジェクションマッピングは通常,固 定された物体を投影対象としている.近年では図 4.11 のように動いている人間

*<sup>∥</sup>*http://www.tokyo-gundam-project.jp/

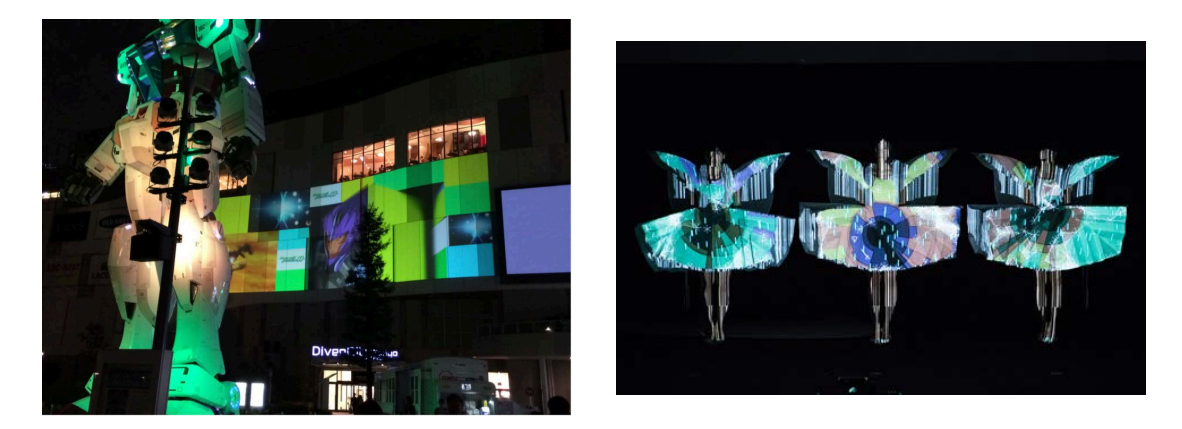

図 **4.10**: 建造物へのプロジェクション マッピングの例 図 **4.11**: 動くパフォーマーへのプロジェ クションマッピングの例

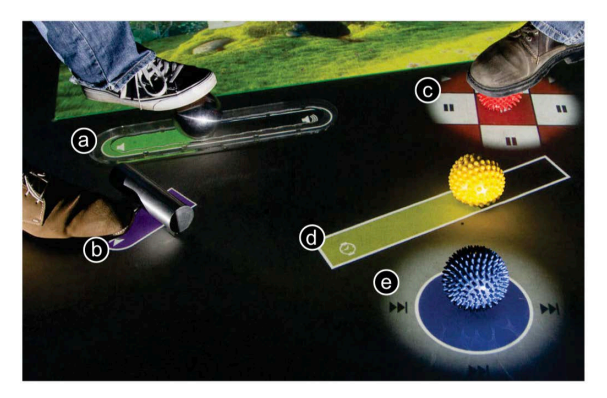

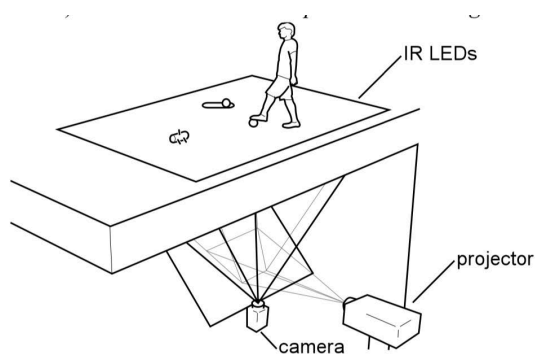

図 **4.12**: Schmidt ら [65] の Kickables 図 **4.13**: Kickables [65] の構成

や着ている衣装に投影を行う例 *∗∗*もあるが,衣装を着ている人の動きは非常に 遅く,速い速度には対応できていない.

床 や 壁 な ど 室 内 環 境 へ の 投 影 シ ス テ ム の 例 と し て, Schmidt ら [65] の Kickables や Brett らの IllumiRoom [31, 32, 33, 34], RoomAlive [35, 80, 81] がある.

中でも Schmidt ら [65] の Kickables では、図 4.12 のように床に置いた球体を用 いて、床とボールとの接触を入力として操作を行うシステムである. 床の投影 は図 4.13のように、床の地下から行なっており、赤外線カメラで床とボールの 接触を検出している.

動的な物体へのプロジェクションマッピングが行われない理由としては、投 影対象へのプロジェクションを行った際の投影のズレが生じることが原因であ る.システムには遅延時間があるため,投影対象となる物体の位置が正確にわ

*<sup>∗∗</sup>*http://www.canneslions.com/

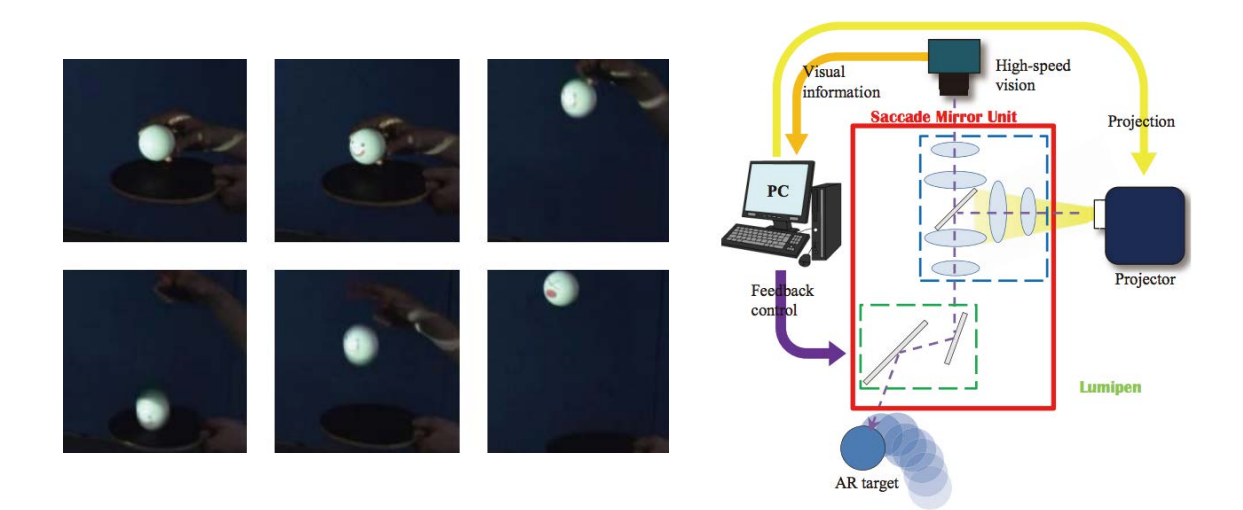

図 **4.14**: Lumipen[59]

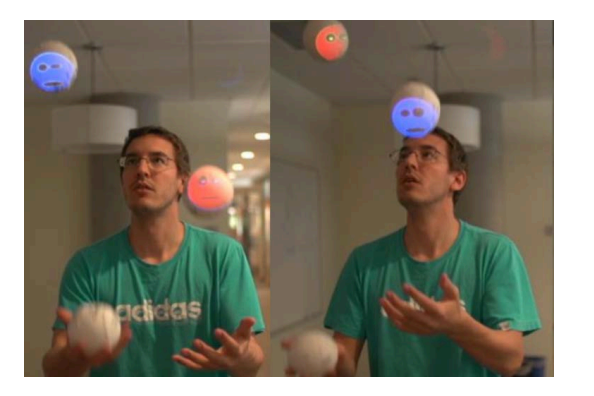

図 **4.15**: Knibbe

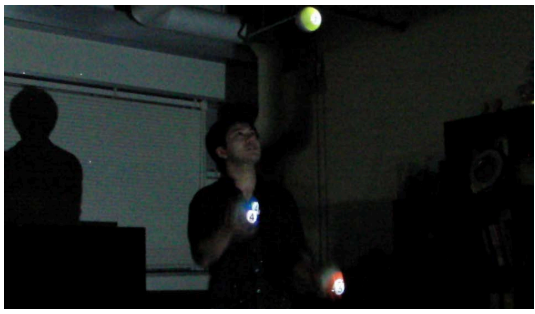

図 **4.16**: Lumospheres

かっていたとしても,投影を行う時点での投影対象は移動してしまい,投影が 投影対象からずれてしまうという問題が生じる.

この問題を克服し,動的な3次元物体へのプロジェクションを行った研究と して,奥村らの Lumipen [59, 87, 88, 89] や山口らの LumoSpheres [40], Knibbe ら [39] が挙げられる. Lumipen [59, 87, 88, 89] は, 図 4.14のように, 高速で動く 物体に対して高速プロジェクタを用いて投影を行っている。これは図 4.14 (右) に示すシステム構成で,高速視線制御ユニットとなるサッカードミラーに高速 画像処理プロセッサとプロジェクタを同軸状に設置することで,対象への映像 投影を可能としている.映像を高速に撮像,処理を行っているため,投影する 映像にズレが生じにくいのが特徴である.この研究では,投影対象となる物体 一つ一つに光軸を合わせるため,複数物体への投影に対応できない.

複数物体への投影を可能にした研究として,LumoSpheres [40] と Knibbe ら [39] は、動的な3次元物体のトラッキングから実際にプロジェクタから投影 を行うまでに生じるシステムの遅延を予測を行うことで解消し,正確な投影を 実現している.LumoSpheres [40] ではフレームレート 120fps のモーションキャ プチャカメラを用いてジャグリング中のボールの位置を追跡し,カルマンフィ ルタを用いた放物運動の予測を行っている.また,Knibbe ら [39] の研究では, フレームレート 60fps の深度カメラ(Kinect)を用いて,カルマンフィルタとメ モリルックアップを用いたボール位置の予測を行っている.しかし,これらの 先行研究では,ボールを手で取った時や,投げ上げる際に予測が十分に行われ ず,投影がずれてしまうという問題があった.

#### 実時間追跡と実時間投影のための球体位置予測手法 **Ballumiere**

そこで,本システムでは,カルマンフィルタと共に,3 フレームフィードバッ クモデルを用い,これら2つの予測モデルを適当なタイミングで切り替えるこ とで、より正確な映像投影を行った. 本小節では、本システムで用いている予 測方法を説明する.

カルマンフィルマンフィルタは、時系列フィルタの1種であり、雑音の 混入した時系列データが観測された時,事前の観測値と時系列の状態空間モデ ルを用いて,事後確率を最大化するモデルを構築し,最適な状態を推定する フィルタである.逐次的に状態推定値を更新するため,用いる事前の観測デー タは,その時刻までのすべてのデータがなくとも,直前の観測値を用いればよ いため,ウィナーフィルタなどの一括処理形式のフィルタと比べて計算量を少 なくすることが可能である.カルマンフィルタのシステムモデルを図 4.17 に 示す. カルマンフィルタの処理は予測ステップと修正ステップに分かれており, これを交互に行うことで予測を行う.

予測ステップ 1 時刻前の推定値 *x***ˆ***<sup>k</sup>−*<sup>1</sup> から現時刻での事前推定値 *x***ˆ** *− <sup>k</sup>* を算出す る処理を予測ステップと呼ぶ.このとき,事前状態推定値 *x***ˆ** *− <sup>k</sup>* は 1 時刻前の推定 値 *x***ˆ***<sup>k</sup>−*<sup>1</sup> を用いて

$$
\hat{\boldsymbol{x}}^{-k} = \boldsymbol{A}\hat{\boldsymbol{x}}_{k-1} \tag{4.4.1}
$$

となる.また,事前誤差共分散行列 *P*<sub></sub> は

$$
\boldsymbol{P}_k^- = \boldsymbol{A} \boldsymbol{P}_{k-1} \boldsymbol{A}^T + \sigma_v^2 \boldsymbol{b} \boldsymbol{b}^T \tag{4.4.2}
$$

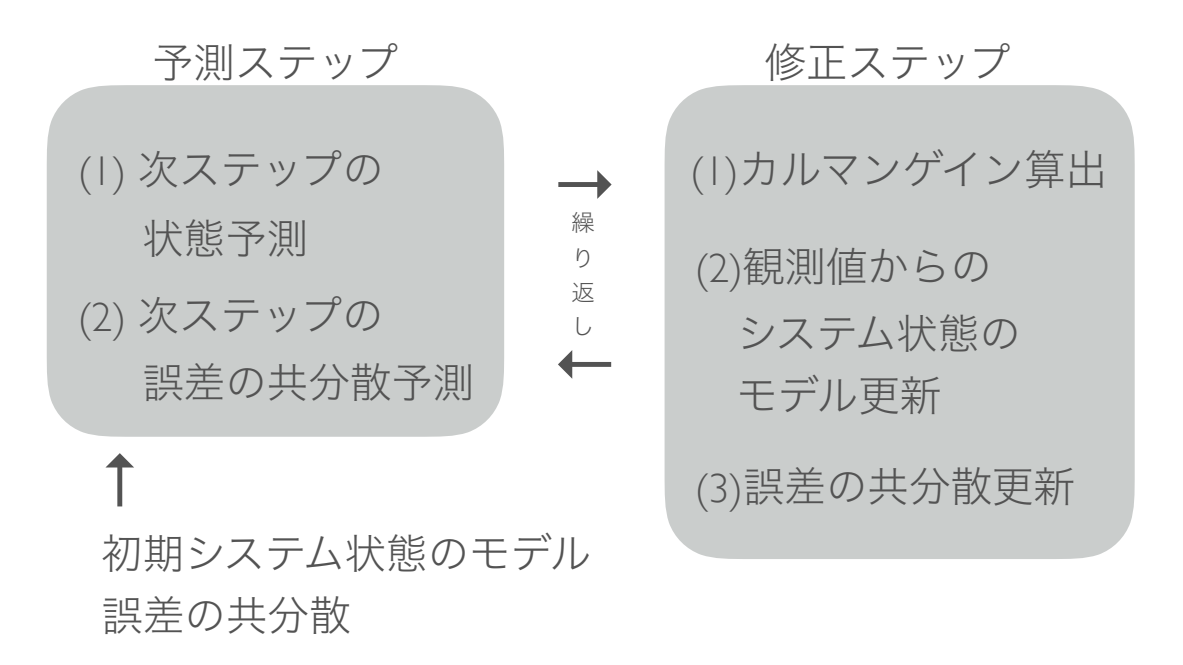

図 **4.17**: カルマンフィルタシステムのモデル図

となる. ここで, A, bは状態空間モデルの係数行列であり,  $\sigma_v^2$ はシステム雑 音 *v* の分散である.

フィルタリングステップ 現時刻での事前推定値 *x***ˆ** *− <sup>k</sup>* から現時刻での事後推定 値 *x***ˆ***<sup>k</sup>* を算出する処理をフィルタリングステップと呼ぶ.

このとき,最適な逐次更新のための係数であるカルマンゲイン  $K_k$ は, 観測 行列 *H*,観測誤差の共分散 *R* を用いて

$$
\boldsymbol{K}_k = \boldsymbol{P}_k^- \boldsymbol{H}_k^T (\boldsymbol{H}_k \boldsymbol{P}_k^- \boldsymbol{H}_k^T + \boldsymbol{R}_k)^{-1} \tag{4.4.3}
$$

で表せ,状態推定値 *x***ˆ***<sup>k</sup>* はこのカルマンゲイン *K<sup>k</sup>* と最新の観測値 *y<sup>k</sup>* を用いて

$$
\hat{\boldsymbol{x}}_k = \hat{\boldsymbol{x}}_k^- + \boldsymbol{K}_k (y_k - \boldsymbol{H}_k \hat{\boldsymbol{x}}_k^-) \tag{4.4.4}
$$

と計算できる.このとき事後誤差共分散行列 *P<sup>k</sup>* は

$$
\boldsymbol{P}_k = (\boldsymbol{I} - \boldsymbol{K}_k \boldsymbol{H}^T) \boldsymbol{P}_k^- \tag{4.4.5}
$$

を用いて更新される.

運動方程式 投影対象の運動予測式は投影対象となるボールが空中でどのよ うな運動をしているかによって異なる.ボールの運動が投げ上げ運動の場合, ボールに作用する力は y 軸方向の重力加速度であるため,現在位置を x, 初期 位置を $x_0$ , 速度を v, 加速度を a, 時刻を t とすると利用する運動モデルは等加 速度運動の式, 式4.4.6

$$
x = x_0 + vt + \frac{1}{2}at^2 \tag{4.4.6}
$$

となるため,ボールの状態モデルは式 4.4.7 と表せる.

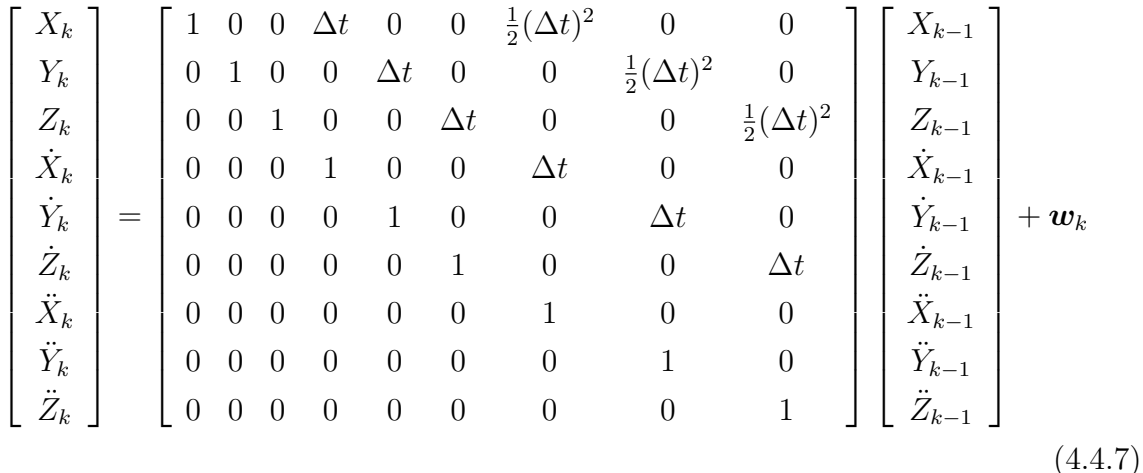

∆ t の更新周期はモーションキャプチャのデータ取得 FPS を MOCAP FPS とす ると <sup>∆</sup>*<sup>t</sup>* =1/MOCAP FPS であり,プロセスノイズ *<sup>w</sup><sup>k</sup>* <sup>は</sup> *<sup>w</sup><sup>k</sup>* = 1*.*<sup>0</sup> *<sup>×</sup>* <sup>10</sup>*−*<sup>5</sup> のオー ダーで調整される. また、ボールの位置のみを観測するため、観測マトリクス は式 4.4.8 であり,

$$
\boldsymbol{H} = \begin{bmatrix} 1 & 0 & 0 & 0 & 0 & 0 & 0 & 0 \\ 0 & 1 & 0 & 0 & 0 & 0 & 0 & 0 \\ 0 & 0 & 1 & 0 & 0 & 0 & 0 & 0 \end{bmatrix}
$$
(4.4.8)

初期値 *x*<sup>0</sup> は式 4.4.9 を代入できる.

$$
\mathbf{x}_0 = (X_0, Y_0, Z_0, \dot{X}_0, \dot{Y}_0, \dot{Z}_0, \ddot{X}_0, \ddot{Y}_0, \ddot{Z}_0) \n= (X_0, Y_0, Z_0, \dot{X}_0, \dot{Y}_0, \dot{Z}_0, 0, -9.8, 0)
$$
\n(4.4.9)

以上の式設定で,ボールの状態の安定した推定値となるまでの時間を短くする ことができ, 数フレームで実用的な状態の推定を算出することができる. これ らの式でカルマンフィルタの予測フェーズ,修正フェーズを繰り返し行うこと で,ボールの現在位置を推定し,カルマンフィルタによりボールの状態を推定 した後,投影時の投影対象位置を予測する.

**3** フレームフィードバックモデル 先行研究で問題となっていた,ボールを手 に持っている時,ボールを投げ上げる時など,ボールが自由落下の運動から外 れている際のボール位置の予測を行うため,運動モデルに依存しない予測モデ ルの 3 フレームフィードバックモデルを作成した.

これは制御工学で用いられる FIR(Finite Impulse Response: 有限インパルス 応答)フィルタに似たモデルで,3 フレーム前までの移動値を用いて次フレー ムでのボール位置を予測するが,移動値が大きい場合にはその移動値を抑制す る式を用いている.n フレーム目でのボールの位置を *P<sup>n</sup>* とするとボールの位置  $P_n$ は以下の式 (4.4.10)~ (4.4.12)で表される.

$$
P_n = p_n + Q_n R_n \tag{4.4.10}
$$

$$
Q_n = \alpha_1 d_n + \alpha_2 (d_n - d_{n-1})
$$
\n(4.4.11)

$$
R_n = \begin{cases} |d_n| & (|d_n| < 0.001) \\ 1 & (|d_n| > = 0.001) \end{cases} \tag{4.4.12}
$$

式(4.4.11)において *p<sup>n</sup>* をモーションキャプチャカメラからの取得したボールの 現在位置,*α* を遅延補正係数,*d<sup>n</sup>* は n フレーム目での移動距離である.このと き,*d<sup>n</sup>* は速度の項,*d<sup>n</sup> − d<sup>n</sup>−*<sup>1</sup> は加速度の項に置き換えることができ,それぞれ に適切な *α* を掛けることで移動距離を計算している.ここで,*α* の値はカメラ のフレームレートに依存するため, 現在は経験的に決定している. また, モー ションキャプチャカメラからのデータは誤差を含んでいるため, 式 (4.4.12) で 表される重み付け関数 *R<sup>n</sup>* を用いて,移動距離の小さいデータでの予測移動距 離を小さくし,予測誤差を抑えている.

適応型モデルスイッチング 以上のカルマンフィルタでの予測と3フレーム フィードバックモデルの2つの予測モデルは,ボールの運動状態に合わせ,切り 替えを行っている.具体的には,図 4.18 のようにボールが空中にある時はカル マンフィルタによる予測,ボールが自由落下の運動モデルから外れた時(ボー ルを手に持っている時,ボールを投げ上げる時,ボールが壁や床に当たってい る時など)は3フレームフィードバックモデルを用いる. ボールの運動状態は ボールの y 軸方向の移動データから加速度を計算し,この加速度が重力加速度 (9.8m/*s* <sup>2</sup>)であればカルマンフィルタ,そうでなければ 3 フレームフィードバッ クモデルを用いている.実際の加速度データには誤差が含まれているため、前  $6$ フレームの加速度のうち $5\mathrm{m/s^2}~15\mathrm{m/s^2}$ の間に入っているフレームが半数以上 ある時は自由落下,それ以外は自由落下から外れていると判断している.

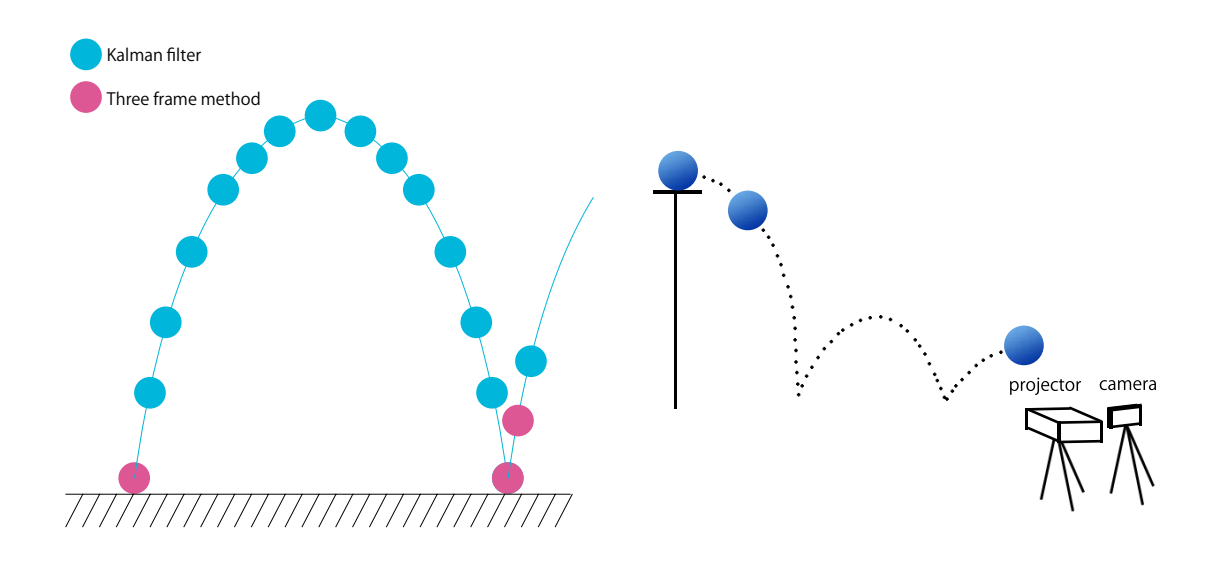

図 **4.18**: 適応型モデルスイッチング:カ ルマンフィルタと 3 フレームフィード バックモデルの切り替え例

図 **4.19**: 評価実験セットアップ

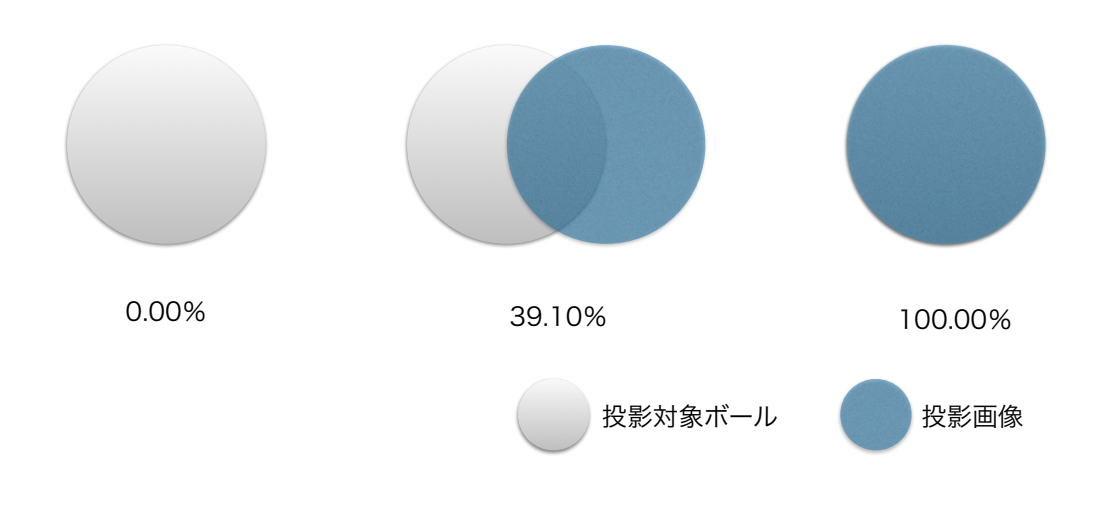

図 **4.20**: 投影精度の例

#### 評価実験

以上の実装の投影に関する比較評価実験を行った.

評価方法 図 4.19 に評価実験のセットアップを示す.135cm の高さから垂直方 向の初速度 0m/s で,床で2回バウンドするようにボールを自由落下させる. こ

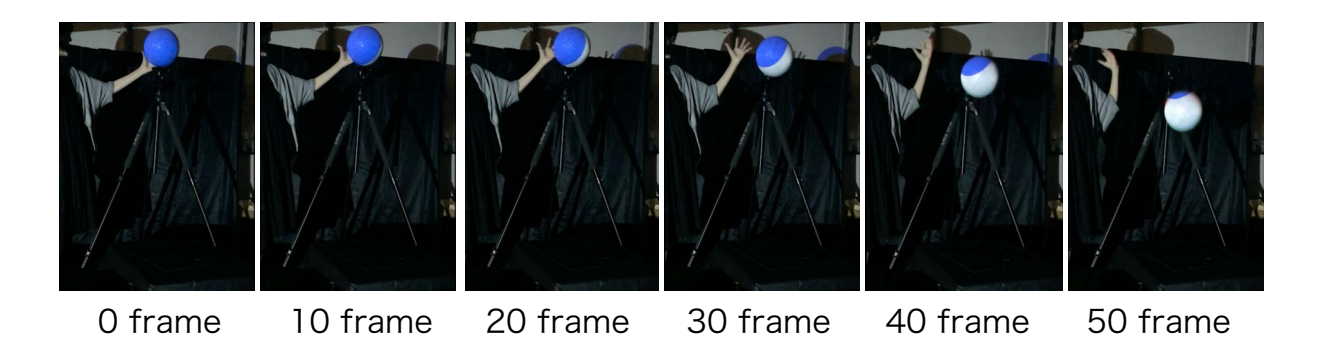

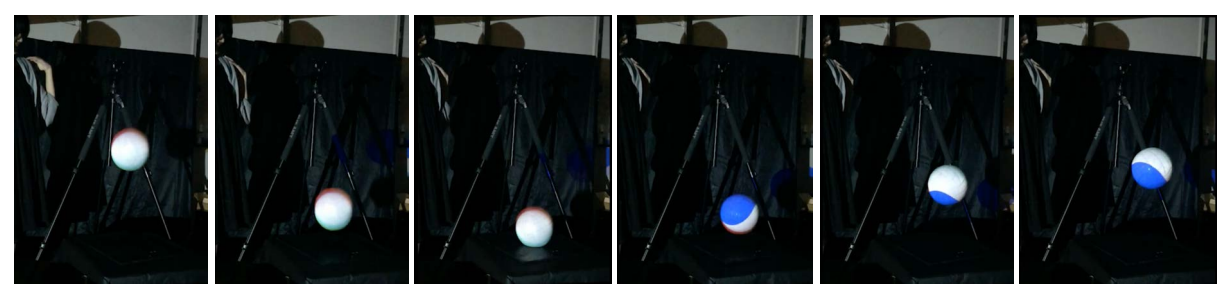

60 frame 70 frame 75 frame 80 frame 90 frame 100 frame

図 **4.21**: 「予測なし」の評価実験結果

の時の投影の様子をプロジェクタ横に設置したハイスピードカメラ (120fps) で観察し,投影対象となるボールと投影した画像の重なり具合で投影精度を 測った.投影精度は毎フレームのボール画像に対して式(4.4.13)を適用し計算 を行った.

> 投影精度 [%] = 投影部分の <sup>2</sup> 次元平面系面積 [*pixel*] 投影対象の 2 次元平面系面積 [*pixel*] *×* 100 (4.4.13)

図 4.20 に式(4.4.13)で表される投影精度を示す.左のように何も投影されて いない場合は0.00[%],中央のように投影画像がボールの半径分ずれている場合 は 39.10[%], 右のように投影画像がずれることなく正確に投影されている場合 は 100.00[%] となる.

以上の投影精度を用いて「予測なし」,「カルマンフィルタによる放物運動予 測」,「3 フレームフィードバックモデル」そして,カルマンフィルタによる放物 運動予測と 3 フレームフィードバックモデルを適応型モデルスイッチングを用 いて組み合わせた「提案モデル」の 4 手法の投影精度を比較する実験を行った.

実験結果 図 4.21,図 4.22,図 4.23,図 **??**はそれぞれ「予測なし」,「カルマン フィルタによる放物運動予測」,「3 フレームフィードバックモデル」,「提案モデ ル」の評価実験用の動画をボールが動き出す時刻から 10frame 毎(バウンド直

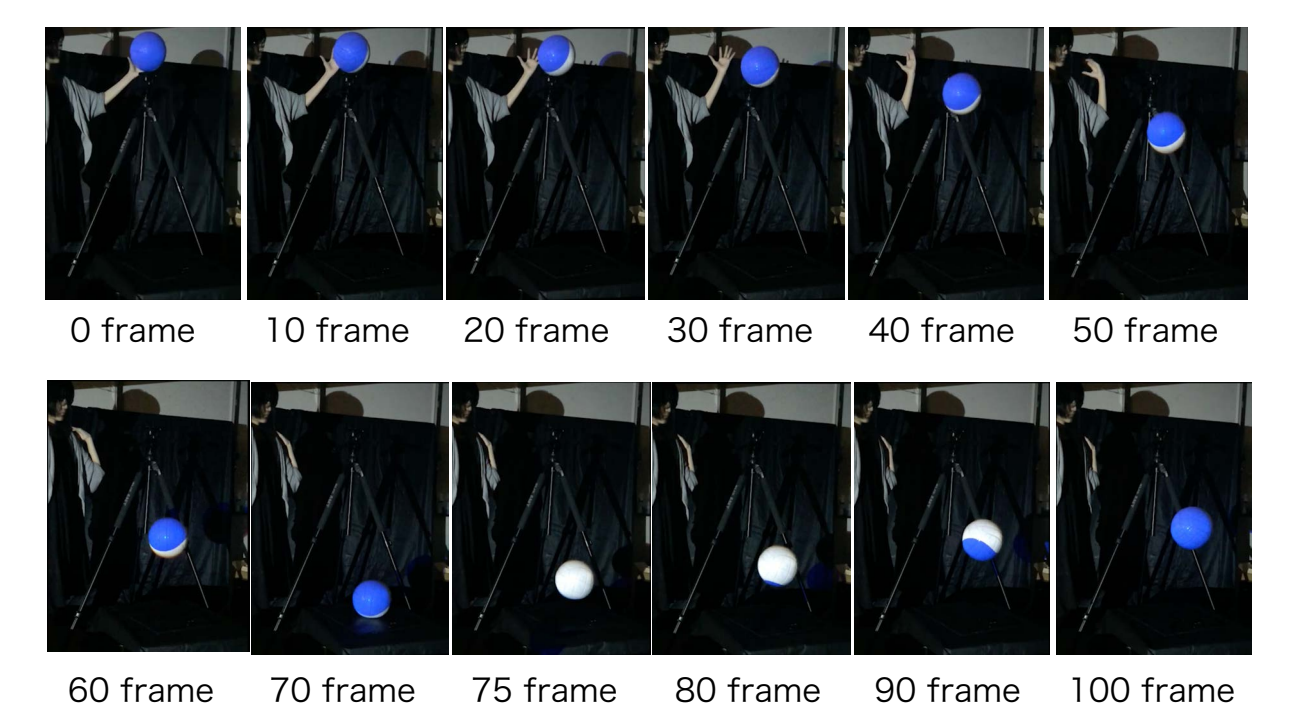

図 **4.22**: 「カルマンフィルタによる放物運動予測」の評価実験結果

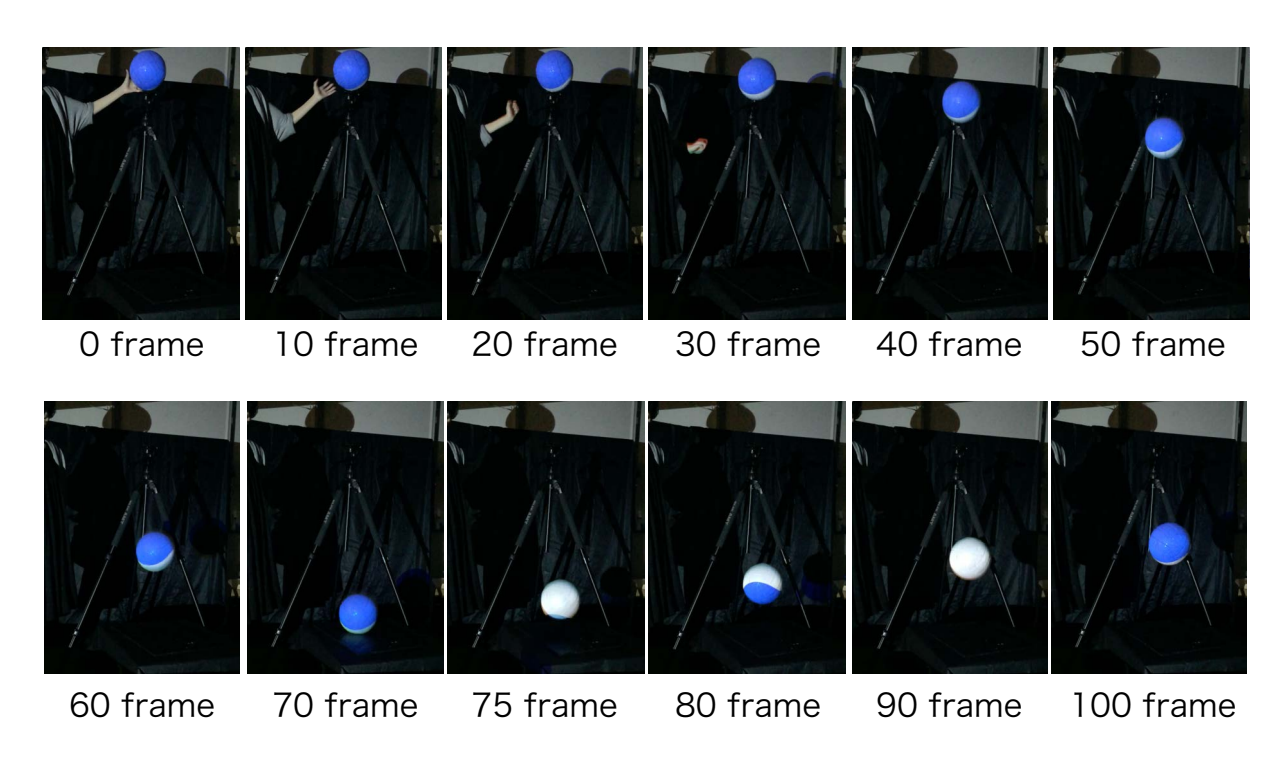

図 **4.23**: 「3 フレームフィードバックモデル」の評価実験結果

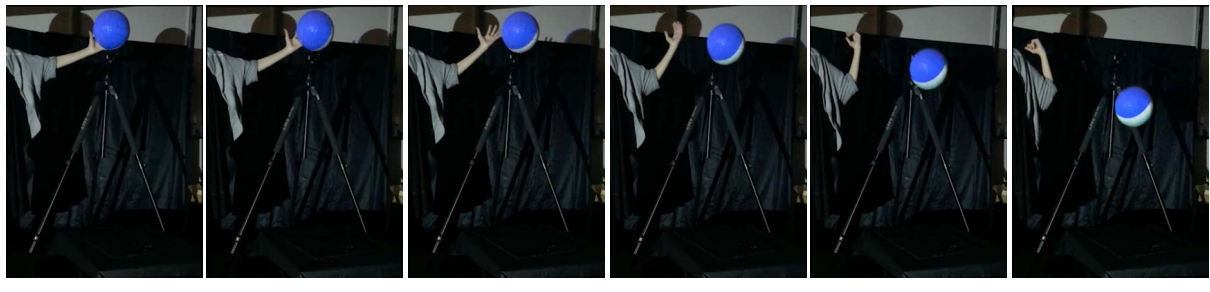

0 frame 10 frame 20 frame 30 frame 40 frame 50 frame

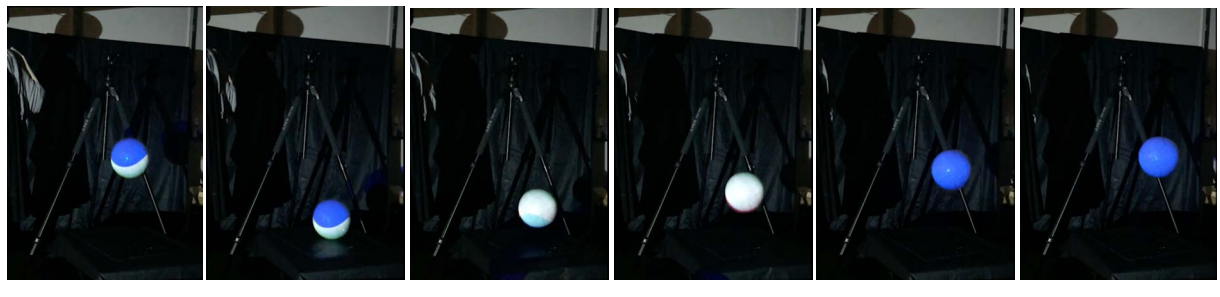

60 frame 70 frame 75 frame 80 frame 90 frame 100 frame

図 **4.24**: 「提案モデル」の評価実験結果

後では 5frame 毎)に切り取った画像である. 図 4.25, 図 4.26, 図 4.27, 図 4.28 はそれぞれの投影精度のグラフである.縦軸は投影精度のパーセンテージ,横 軸はフレームを表す時間軸である.グラフの上部にある赤丸は左はボールが初 期地点から落下し始める「始点」,右はボールが 1 回目のバウンドをする「バ ウンド点」を示している.各グラフにおいて,ボールが静止している「始点」 の前までは投影精度が100<br/>[%] であることから、どの実験においてもキャリブ レーションは正確であることが確認出来る.各モデルの投影精度の平均は,「予 測なし」は 51*.*89[%],「カルマンフィルタによる放物運動予測」は 70*.*26[%],「3 フ レームフィードバックモデル」は 86*.*08[%],「提案モデル」は 89*.*79[%] となった. 「予測なし」のグラフ(図 4.25)では、ボールが自由落下を始めると、時間が経 つにつれて速度が速くなるため,投影精度が低くなる.「バウンド点」では投影 精度が最低となり,ボールがバウンドして上に戻ってきたことにより一時的に ボールと投影が重なるため,一時的に投影精度が上がるフレームが出ている. その後,ボールは放物運動を続け,頂点に近づくにつれて減速していき,垂直 方向の速度が0になるまで投影精度が上がっていくが,垂直方向(y軸方向)以 外の速度が生じているため、投影精度は88.18[%] までにとどまっている. 一方, その他の予測を用いているグラフでは,自由落下中の投影精度の向上が見られ

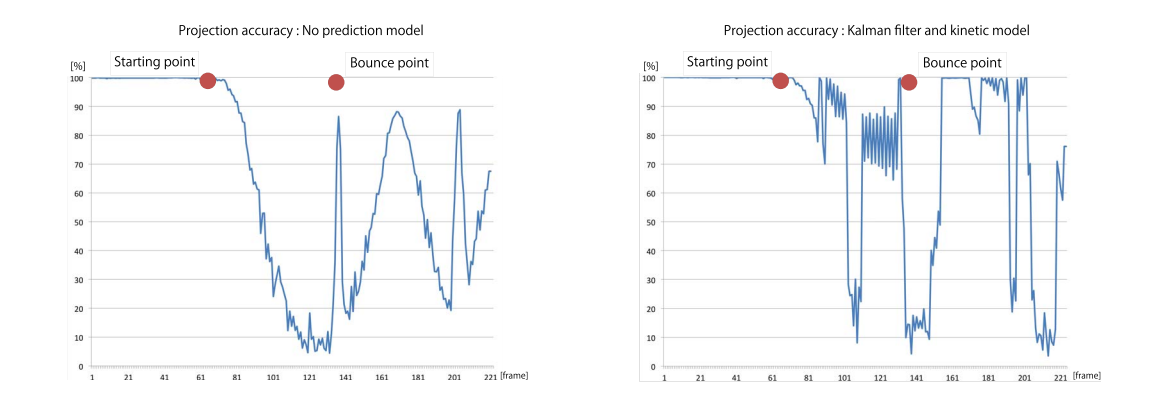

図 **4.25**: 「予測なし」の投影精度グ 図 **4.26**: 「カルマンフィルタによる放 ラフ 物運動予測」の投影精度グラフ

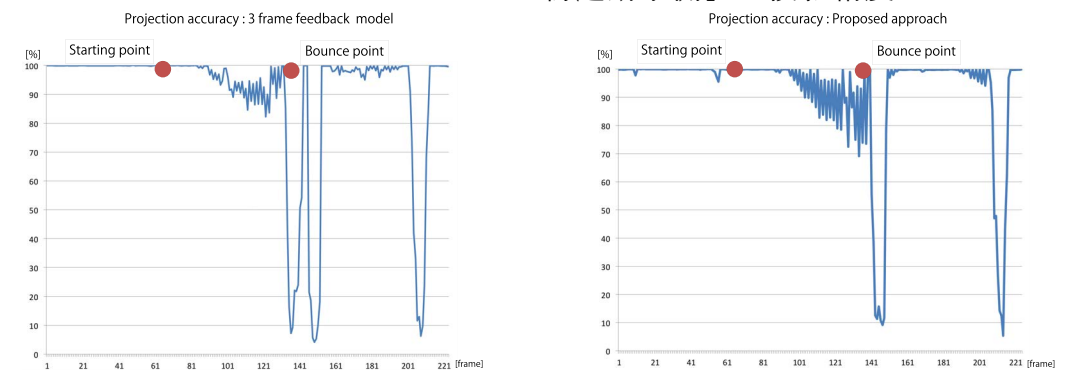

図 **4.27**: 「3フレームフィードバックモ 図 **4.28**: 「提案モデル」の投影精度グ デル」の投影精度グラフ ラフ

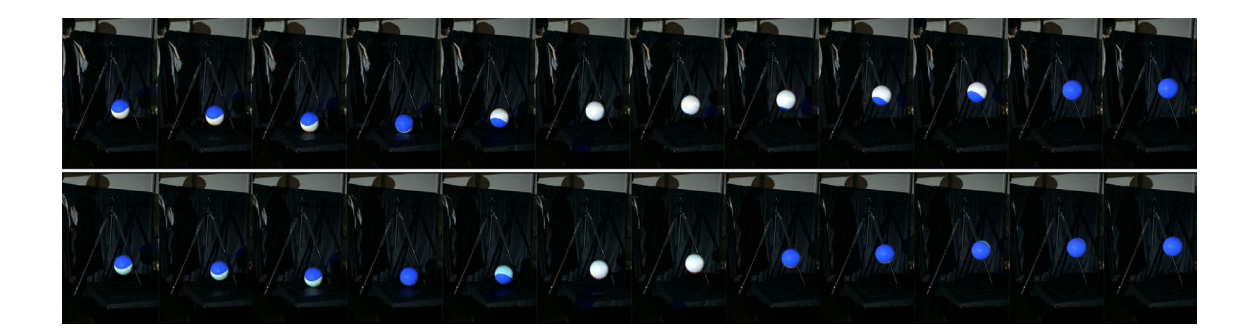

図 **4.29**: 4 フレーム毎のカルマンフィルタによる放物運動予測(上)と提案モ デル(下)の比較

る.「カルマンフィルタによる放物運動予測」のグラフ(図 4.26)では自由落下 中に投影精度の急激な低下が見られる.これは始点でボールを支えるための台 が障害物となりモーションキャプチャカメラによる追跡が正しく行われず、欠 損のあるデータをもとに放物運動予測を行い続けたためであると考えられる. このように「カルマンフィルタによる放物運動予測」では,「始点」や「バウン ド点」を含めた,本来放物運動モデルから外れている地点でも継続して放物運 動予測を行ってしまうため,急激な運動変化があると投影精度が下がってしま う.それに対し,「3 フレームフィードバックモデル」のグラフ(図 4.27),「提案 モデル」のグラフ(図 4.28)では,「始点」や「バウンド点」など急激な運動変 化がある地点の直後に投影率が下がるのは他グラフと変わらないが,その後の 運動モデルへの復帰が速い.特に,「カルマンフィルタによる放物運動予測」の グラフ(図 4.26)と「提案モデル」のグラフ図 4.28)について,図 4.29 のよう に「バウンド点」付近の投影精度観測用ビデオを比べると,「バウンド点」直後 でボールからずれてしまった投影が「提案モデル」では 12 フレーム速く正確な 投影に戻っていることがわかる.

図 4.30に、実際にバウンドや投げ上げを行っているボールに対して映像を投 影している様子を示す.投影対象となる物体の追跡は,複数のモーションキャ プチャカメラを用いているため,3 次元追跡が可能で,複数物体に対して投影 を行うことができていることがわかる.

## **4.5** 全周囲プロジェクション

本節では,外部プロジェクションに必要となるキャリブレーションの実装方 法とその精度に関する評価実験,全周囲プロジェクションの実装方法について
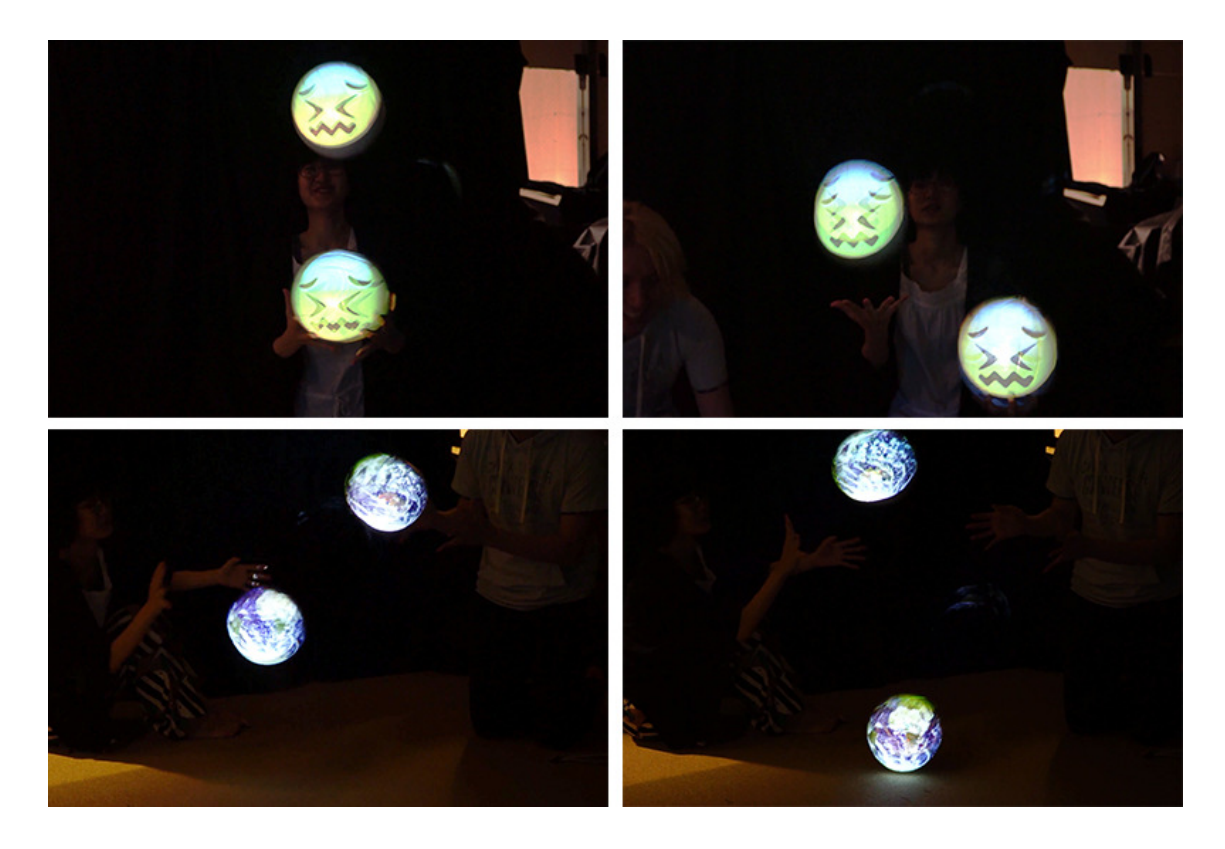

図 **4.30**: 実際に映像を投影している様子

述べる.

# **4.5.1** キャリブレーション

本システムでは,メインのプログラムを動かす前に,プロジェクタの位置や 姿勢などの外部パラメータ,焦点距離などの内部パラメータを取得する為のプ ロジェクタキャリブレーションを行っている.

### 概要

本キャリブレーションの目的は,各プロジェクタ固有の外部パラメータと内 部パラメータから成るプロジェクタ行列を,プロジェクタ毎に取得することで ある.図 4.31 は本キャリブレーションの概要を示しており,用いられる座標と その対応図を表している.本キャリブレーションでは,モーションキャプチャ カメラから位置データの取得が行えるマーカーを用いて,このマーカー上にプ ロジェクタからグレイコードを投影することで,プロジェクター画面座標と世

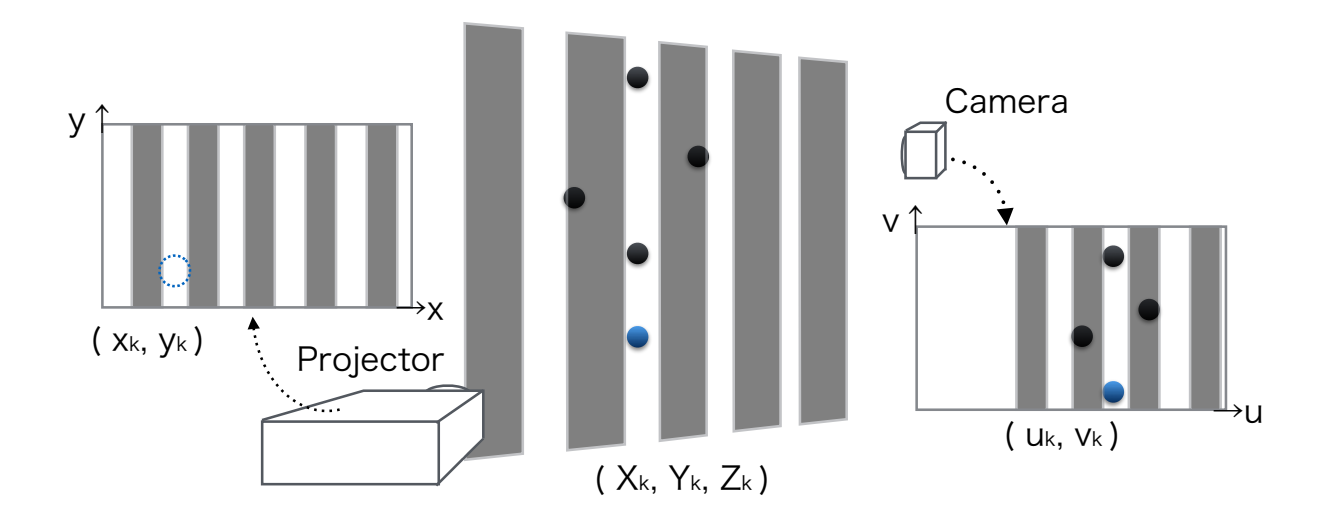

図 **4.31**: キャリブレーション概要

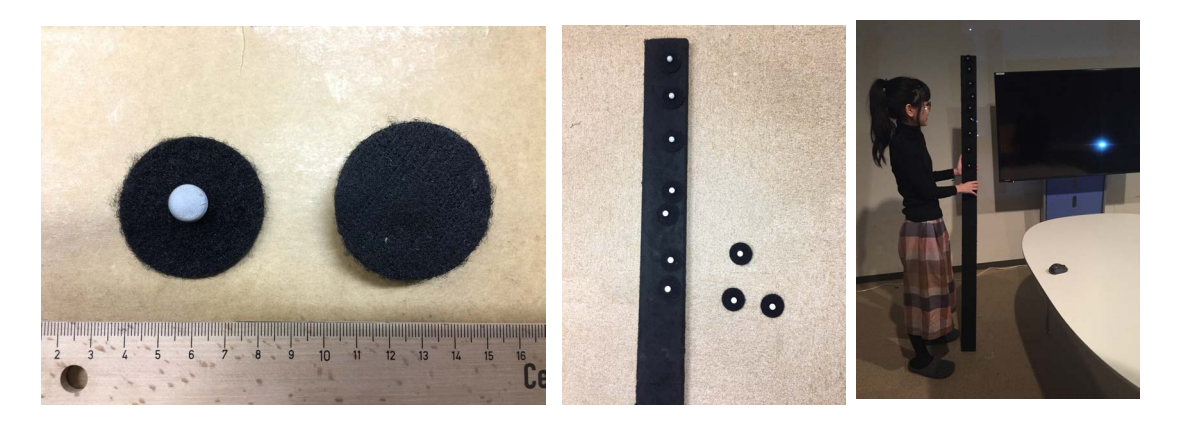

図 **4.32**: マーカー 図 **4.33**: マ ー カ ー 図 **4.34**: キャリ ブ 固定用棒 レ ー ション 棒 を 設 置している様子

界座標との対応を取り,世界座標系の点をプロジェクタ画像上の点に写像する 行列を求め,これをプロジェクタ行列とする.キャリブレーションで必要とな る器具を図 4.32 図 4.33 に示す.図 4.32 内,左はマーカーの表,右はマーカーの 裏である.このマーカーは,球形のマーカー部分と円形の布部分で構成されて おり,再帰性反射材の付着した球形マーカー自体の直径は11mm で,円形の布 部分の直径は 45mm であり裏が面ファスナー(マジックテープ)となっている. キャリブレーション中は,このマーカーを図 4.33 に示すように,表面にフェ ルトのついた棒に面ファスナー部分を付着させて固定する.この棒の長さは 1.83m であり,図4.34のように,キャリブレーションを行っているプロジェクタ 画面(投影された画面)の上辺から下辺までの範囲内にマーカーを配置する.

ここで,図 4.31 の (*Xk, Yk, Zk*) で表される世界座標系の 3 次元点はモーション キャプチャカメラから取得することができるが,(*xk, yk*) で表されるプロジェク タ画像上の 2 次元点は,マーカーの位置をプロジェクタが判断することは不可 能である為,プロジェクタの画像から直接取得することはできない. そこで, 本キャリブレーションでは,位置,姿勢が既知であるカメラを用い,マーカー 上にプロジェクタから投影されたグレイコードを観察することで,マーカーが プロジェクタ画面上のどの点に位置するかを測定した.この時,グレイコード 観察用カメラからの画像内でのマーカー位置 (*uk, vk*) は,観察用カメラのカメ  $\exists$  行列を $C$  とおくと, 式 4.5.1 で取得できる.

$$
h_c \begin{bmatrix} u_k \\ v_k \\ 1 \end{bmatrix} = C \begin{bmatrix} X_k \\ Y_k \\ Z_k \\ 1 \end{bmatrix}
$$
 (4.5.1)

プロジェクタ行列 *P* はプロジェクタの内部パラメータと外部パラメータを掛 け合わせた 3x4の行列となるため, 各要素をパラメータ p を用いて, 式 4.5.2 と 表すことができる.

$$
P = \begin{bmatrix} p_{11} & p_{12} & p_{13} & p_{14} \\ p_{21} & p_{22} & p_{23} & p_{24} \\ p_{31} & p_{32} & p_{33} & p_{34} \end{bmatrix}
$$
 (4.5.2)

プロジェクタ画像座標系の 2 次元点を *x<sup>p</sup>* = (*xp, yp*),世界座標系の 3 次元点を *X<sup>w</sup>* = (*Xw, Yw, Zw*) とすると,*x<sup>p</sup>* は *X<sup>w</sup>* とプロジェクタ行列 *P* を用いて式 4.5.3 で 表すことができる.

$$
\begin{bmatrix} x_p \\ y_p \\ 1 \end{bmatrix} = P \begin{bmatrix} X_w \\ Y_w \\ Z_w \\ 1 \end{bmatrix}
$$
 (4.5.3)

この式を展開すると、以下の2式が得られる.

$$
P_{11}X_w + P_{12}Y_w + P_{13}Z_w + P_{14} - P_{31}X_wx_p - P_{32}Y_wx_p - P_{33}Z_wx_p - P_{34}x_p = 0(4.5.4)
$$
  

$$
P_{21}X_w + P_{22}Y_w + P_{23}Z_w + P_{24} - P_{31}X_wy_p - P_{32}Y_wy_p - P_{33}Z_wy_p - P_{34}y_p = 0(4.5.5)
$$

ここで  $P_{34} = 1$  とおくと, 求めるパラメータ p の個数は 11 個となり, 6 組以上の マーカー座標ペアを取れば式 4.5.6 を用いて P を解くことができる. 式 4.5.6 に おいて (*Xwn, Ywn, Zwn*) は n 組目の世界座標系の 3 次元点 (*xpn, ypn*) は n 組目のプ ロジェクタ画像座標系の2次元点を表している.

$$
X_{wn} Y_{wn} Z_{wn} 1 0 0 0 0 - X_{wn} x_{pn} - Y_{wn} x_{pn} - Z_{wn} x_{pn} \bigg\lfloor \begin{array}{c} P_{11} \\ P_{12} \\ \dots \\ P_{32} \\ P_{33} \end{array} \bigg\rfloor = \bigg[ \begin{array}{c} x_{pn} \\ x_{pn} \end{array} \bigg] (4.5.6)
$$

### プログラム

 $\sqrt{ }$ 

キャリブレーションプログラムのフローチャートを図 4.35 に示す. 本プログ ラムは主にグレイコードの投影とプロジェクタ行列の計算を行うメインスレッ ドと,モーションキャプチャカメラからのマーカーデータを更新するサブス レッドから成る.

以下,各行程での処理の説明を行う.

初期化 グレイコードの観測で用いるカメラパラメータの読み込み,設定等を 行う.各カメラのパラメータは第 4.4.1 項で挙げた Motive の事前キャリブレー ションによって計測されている.

キャリブレーション プロジェクタキャリブレーションを開始する. プロジェク タキャリブレーションは使用するプロジェクタの回数行う.

プロジェクタ選択 キャリブレーションを行う対象のプロジェクタ番号を選択 する.

観測用カメラ選択 設置されたモーションキャプチャカメラの中からキャリブ レーションの対象となるプロジェクタからの投影面が観察できるカメラの id を選択する.観測用として選択されたカメラは赤外線フィルタを切り,以降の キャリブレーション中はグレイコード観測用の白黒画像を撮影する. 観測用カ メラに既に設置されたモーションキャプチャカメラを用いることで,プロジェ クタ毎にカメラを用意したり,カメラ自身のキャリブレーションを行う手間を 省いている.

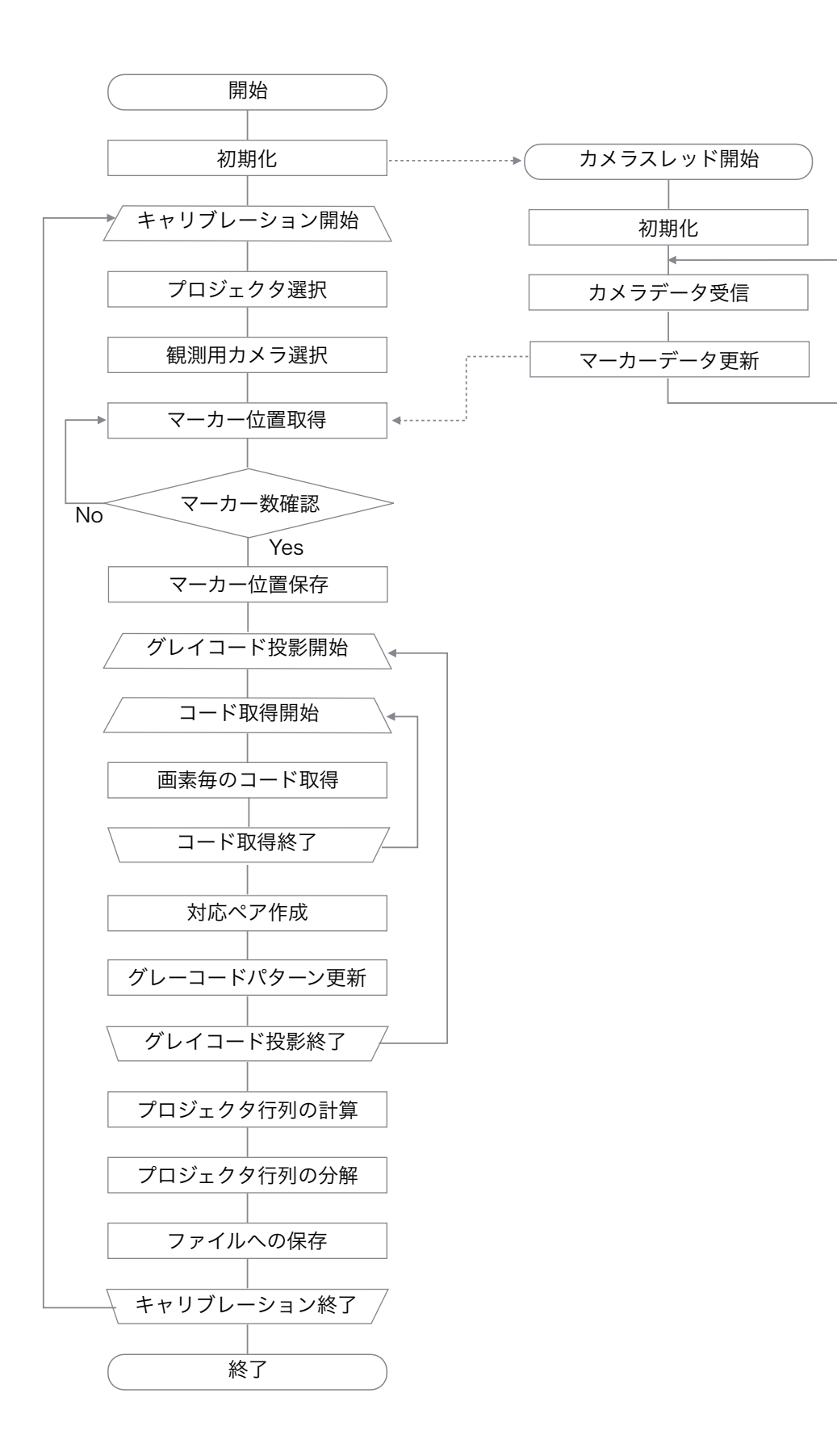

図 **4.35**: キャリブレーションプログラムのフローチャート

マーカー位置取得 モーションキャプチャカメラのデータから観測されている 各マーカーの位置を取得する.

マーカー数確認 モーションキャプチャカメラのデータから観測されている マーカーの数を確認し,予め用意したマーカー数と同じになるまでマーカー位 置取得を繰り返す.

マーカー位置保存 各マーカーの世界座標系 3 次元点位置を保存する.

グレイコード投影 プロジェクタから予め用意したグレイコードパターンを読 み込み,投影する.これを用意したグレイコードパターンだけ行う.

コード取得 マーカー位置でのグレイコード(白,黒)の2値を取得する.こ れを用意したマーカー数だけ行う.

画素毎のコード取得 マーカーの世界座標系 3 次元点位置と,観測用カメラの パラメータを用いて,マーカーの観測用カメラ画面座標系 2 次元点の位置を計 算する. この2次元点における. グレイコードの値を取得する.

対応ペア作成 各マーカーにおける,世界座標系 3 次元点とカメラ画面座標系 2 次元点の対応を登録する.この時,マーカーの世界座標系 3 次元点は,モー ションキャプチャカメラを用いて取得しているため,マーカーの重心の値が取 得されている.しかし,観測用カメラから観測するプロジェクタからの投影画 像はマーカーの表面の画像であるため,世界座標系 3 次元点とカメラ画面座標 系2次元点はマーカーの半径分だけずれてしまい、これがキャリブレーション 誤差の元となってしまう. そこで,世界座標系 3次元点を登録する際に, マー カー重心から観測用カメラ方向にマーカー半径分だけずらして登録する工夫を 行っている.

グレイコードパターン更新 次に投影するグレイコードパターンの更新を 行う.

プロジェクタ行列の計算 前工程までで登録された世界座標系 3 次元点とカメ ラ画面座標系 2 次元点の対応を用いて,式 4.5.6 によってプロジェクタ行列の計 算を行う.プログラム内ではこの計算を OpenCV の関数 cv::solve(src1, src2, dst, flags) を用いて計算している.

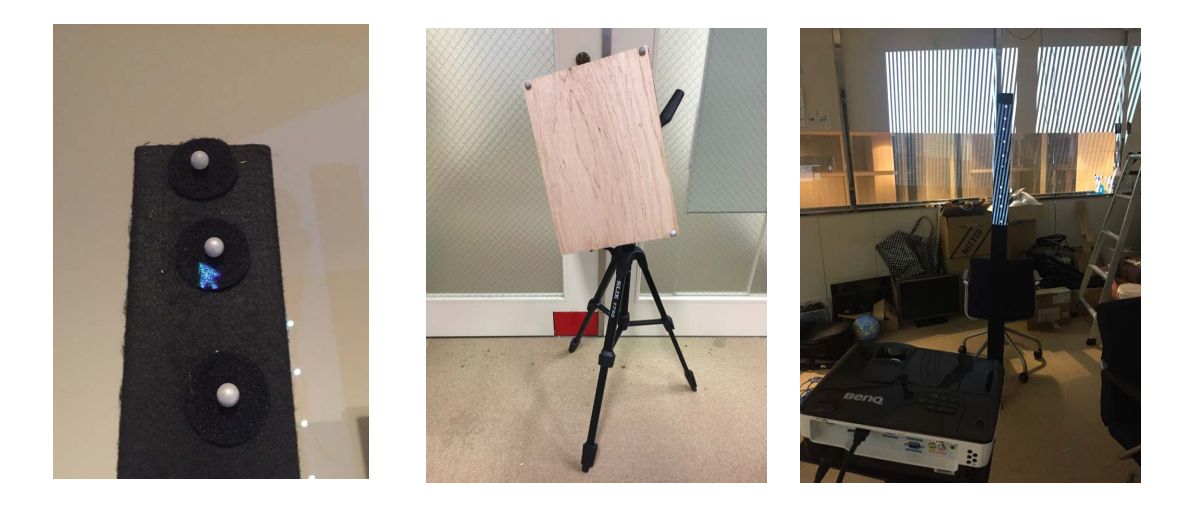

図 **4.36**: クリックを用い 図 **4.37**: 板を用いた手法 図 **4.38**: 棒を用いた手法 た手法

プロジェクタ行列の分解 算出されたプロジェクタ行列を分解し,プロジェ クタの外部パラメータと内部パラメータを求める.プログラム内ではこの計 算 を OpenCV の 関 数 cv::decomposeProjectionMatrix(ProjMatrix, cameraMatrix, rotMatrix, transVect) を用いて計算している.

ファイルへの保存 プロジェクタの外部パラメータと内部パラメータを,選択 したプロジェクタ番号に応じたファイルへ保存する.

### 評価実験

以上の実装でキャリブレーションの比較評価実験を行った。キャリブレーショ ンの評価方法として,再投影誤差を用いる場合があるが,これはプロジェクタ 行列の計算での対応ペアを用いた最小二乗法の計算による誤差の算出であるた め、計算の精度を測る指標であり、キャリブレーション工程全体を通して、プ ロジェクタ行列が正しく生成されているかの判断はできない. 正確なプロジェ クタ行列を生成するためには,世界座標系の 3 次元点とプロジェクタ画像座標 系の2次元点との対応が正しく取得できていることが必要である. 本実験では, 世界座標系の 3 次元点とプロジェクタ画像座標系の 2 次元点との対応取得方法 毎にプロジェクタ行列から算出されるプロジェクタの位置と実際のプロジェク タ位置の誤差を計算することで,取得方法に関する比較評価を行った.

本実験では,図 4.36,図 4.37,図 4.38 に示した手法について評価を行った.

# 表 4.1: 評価結果表 誤差の2乗和

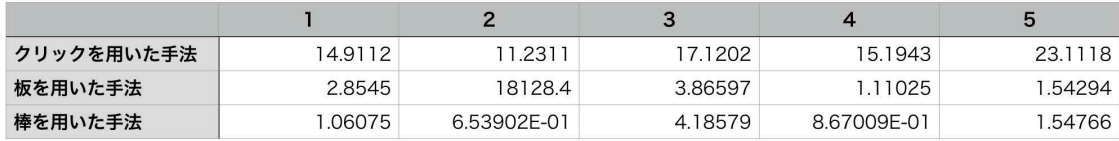

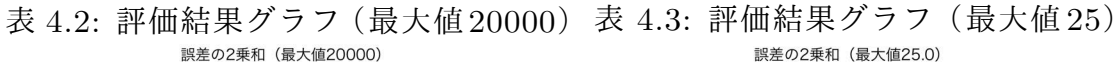

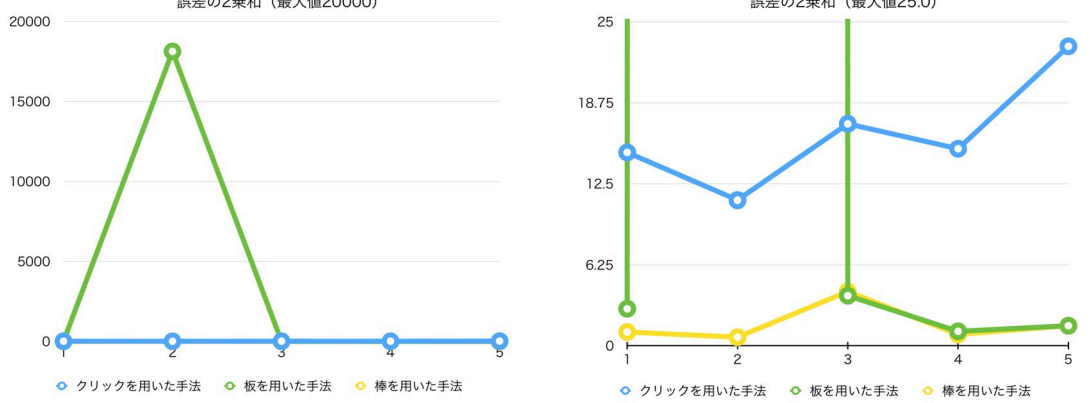

図 4.36 はグレイコードは用いず,マーカーをクリックすることで,プロジェク タ画面座標を取得する「クリックを用いた手法」,図 4.37 は板にマーカーを固 定し,板に投影されたグレイコードからプロジェクタ画面座標を取得する「板 を用いた手法」,図 4.38 は棒にマーカーを固定し,マーカー上に投影されたグ レイコードからプロジェクタ画面座標を取得する「棒を用いた手法」である. 全手法において,マーカーの位置は,4.4.1 項のモーションキャプチャカメラを 用いて行っているため,世界座標系の 3 次元点には誤差がないものとみなす.

実験内容 Qoom システムの設定を行った 3*m ×* 3*m ×* 3*m* の実験環境内におい て,世界座標系の(-1 ,1 ,1)(単位 m)の点にプロジェクタを設置し,各方法でキャ リブレーションを行う. これを各方法5回繰り返し行い, 計算されたプロジェ クタ位置と実際の位置の距離(再投影誤差の二乗和)を計算し,記録した.

結果考察 評価結果を表 4.1 に示す.また,表 4.2,表 4.3 に評価結果をグラフ に示す. 両表において縦軸は2 乗和,横軸は回を表していおり、表 4.2 では縦軸 の最大値を 20000, 表 4.3 では縦軸の最大値を 25 に設定し表示している. 表 4.2 からわかるように,板を用いた手法では,2 回目で最大の値 18128.4 を取ってお り,このとき計算されたプロジェクタの位置は実際の位置から 134.64cm ずれて いる. 誤差を生じる理由として考えられる要因は2点挙げられる. 一つは, 板 上に投影されたプロジェクションがカメラから撮影できていなかったため,も う一つは、板の配置位置が狭い範囲,もしくは偏った範囲に限られてしまった ためである.これらの要因は板の面積をより大きくすることで解決することが できると考えられるが,部屋の大きさに対して,どの程度の割合の板を用意す べきかという指標が必要となる.

これに対し,クリックを用いた手法と棒を用いた手法では安定しているよう に見える.しかし,この表を拡大し,表 4.3でみると,クリックを用いた手法で は誤差の2乗和が最小でも11.23 を超えており, 距離にすると 3.35cm 以上ずれ ている.板を用いた手法は,2 回目以外の誤差の 2 乗和は最大でも 3.87 であり, 距離にすると 1.97cm 以内である.棒を用いた手法は,3 回目で最大の値 4.19 を 取っており,距離にすると 2.04cm 以内である.

以上の実験結果から,棒を用いた手法が一番安定し,精度が高いことがわ かった.クリックを用いた手法も安定はしているが,棒を用いた手法に比べる と精度が低い.これはマーカーに対してクリックを行う際に,マーカーの重心 からマウスの重心を合わせる操作を人間が行う為,人為的ミスが原因になって いると考えられる.また,板を用いた手法は,安定はしていないが,外れ値以 外は精度が高い.この手法が安定しない理由として,投影を行うプロジェクタ 画面に比べて板の面積が狭く,十分な対応点が取れていなかったのが原因と考 えられる.

以上より,今回の 3*m ×* 3*m ×* 3*m* の実験環境においては,プロジェクタ画面 の上辺から下辺までの対応点が取れるため,棒を用いた手法が正確なプロジェ クタ行列を生成しやすいことがわかった.

## **4.5.2** 全周囲投影

本システムでは,動的なボールに対して 360 度全周囲画像の実時間投影を 行っている. 図 4.39 は本システムの全周囲画像の投影方法を示している. 本シ ステムではキャリブレーションによりプロジェクタの3次元位置座標(並進行 列)と姿勢(回転行列)を算出し,各プロジェクターの位置姿勢に合わせた表 示を行っている.

図 4.40 はボール型デバイスに例として地球儀の全周囲画像を投影した結果を 示している. (a)(c) は左右のプロジェクタからの投影をそれぞれのプロジェク

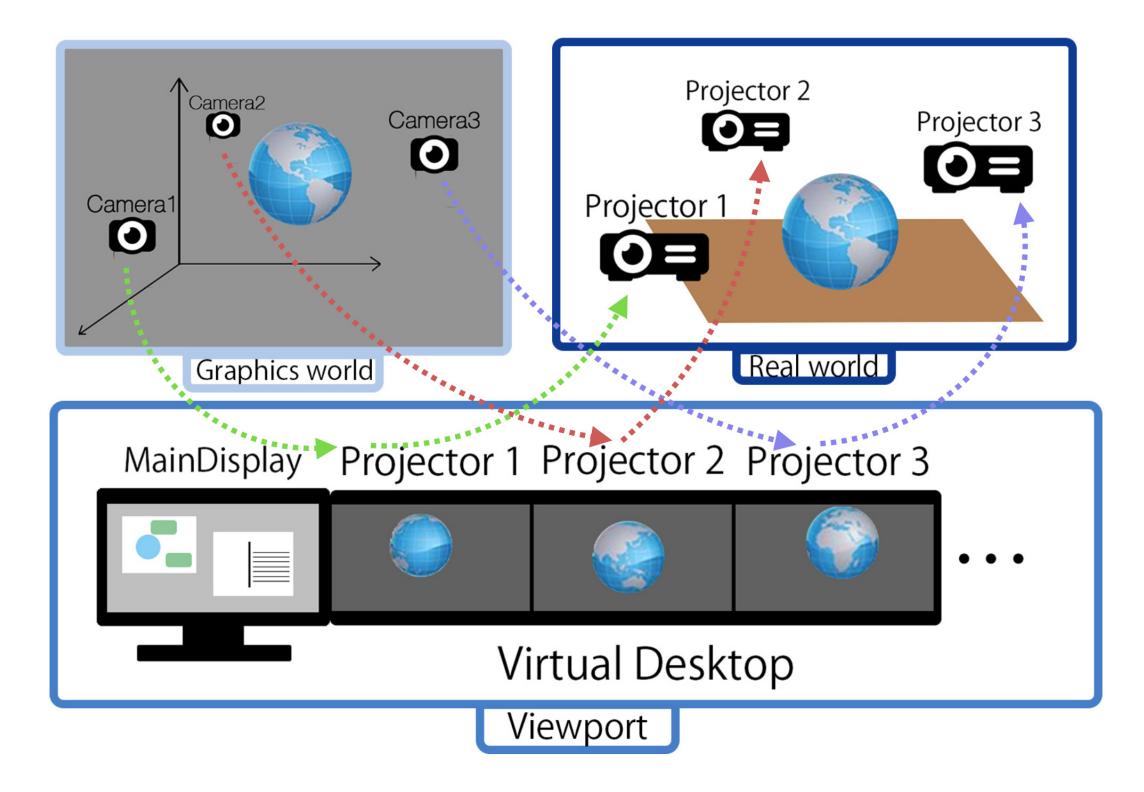

図 **4.39**: 複数プロジェクタによる全周囲投影方法

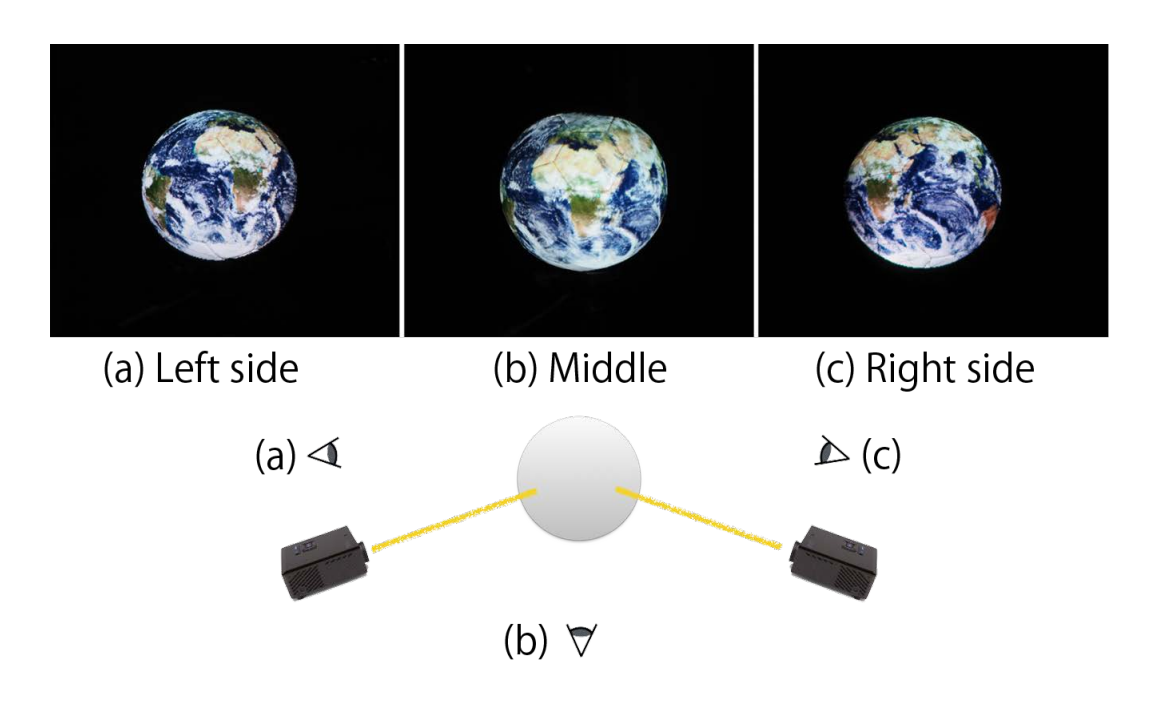

図 **4.40**: 全周囲画像の投影結果

タ位置から観察した様子,(b) では左右から投影された画像を左右のプロジェ クタの中間地点から観察した様子を示している.球体デバイスに映し出された アフリカ大陸が(a) では右側,(c) では左側に観察でき,(b) では左右からの投 影が重なり,アフリカ大陸が中心に確認できており,投影が重なる部分も表示 を行うことができている.

# **4.6** 球体型ディスプレイのインタラクションデザイン

本システムでは球体と人とのインタラクション手法を探求し,その特性を本 システムの操作法に組み込んだ.本節では,そのインタラクションデザインと その実装方法を述べる.

### **4.6.1** 球体特有のインタラクション手法探求のための予備実験

まず,球体特有の操作法を探求するため,ボールを用いた予備実験を行った. この予備実験では、被験者にボールを渡し、彼らがどのようにボールを扱うか を観察した.

### 被験者及び実験環境

被験者は 21 歳から 24 歳までの大学生及び大学院生 8名であり,実験及び研究 の目的は知らせずに個別に実験を行った.実験環境は 3m 四方の環境に椅子を 配置した.

### 実験の手順

実験は,被験者に白塗りのバレーボールを渡し,5 分間の間に被験者がどの ようにボールを扱うか,観察用のビデオ撮影し,記録した.実験開始前,被 験者には5分間このボールを「扱う」ように指示を出し、ボールを扱っていれ ば,実験中は私語や私物を使用するなど,何を行っても良い,という説明を 行った.

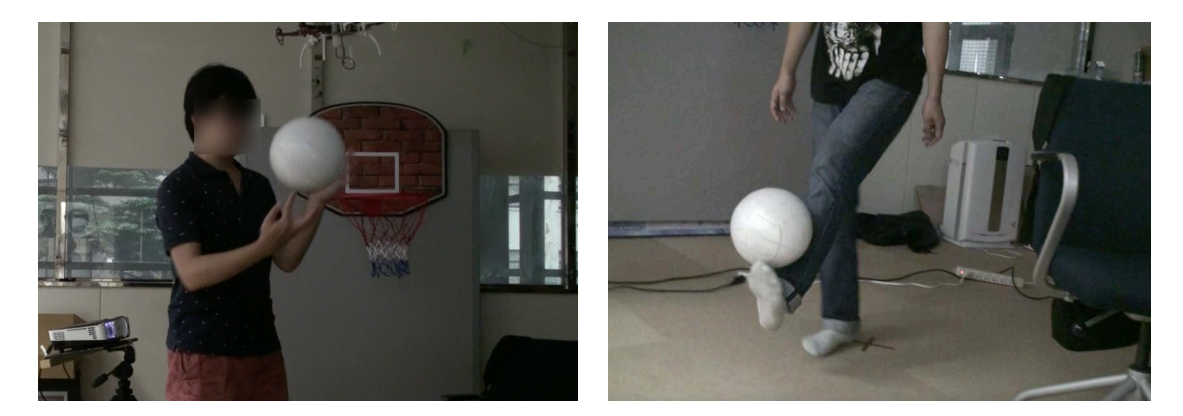

図 **4.41**: 被験者の行動例

|              | Throwing | Rotating | Putting it on<br>somewhere | <b>Kicking</b> | <b>Bouncing</b> | Other |
|--------------|----------|----------|----------------------------|----------------|-----------------|-------|
| No. 1        |          |          |                            |                |                 |       |
| No. 2        |          |          |                            |                |                 |       |
| No. 3        |          |          | ∩                          |                |                 |       |
| No. 4        | ∩        | ∩        | ∩                          |                |                 |       |
| No. 5        |          |          | ∩                          |                |                 |       |
| No. 6        |          |          | ∩                          | ◯              |                 |       |
| <b>No. 7</b> |          |          |                            |                |                 |       |
| No. 8        |          |          |                            |                |                 |       |

表 4.4: 被験者がボールを用いて取った行動

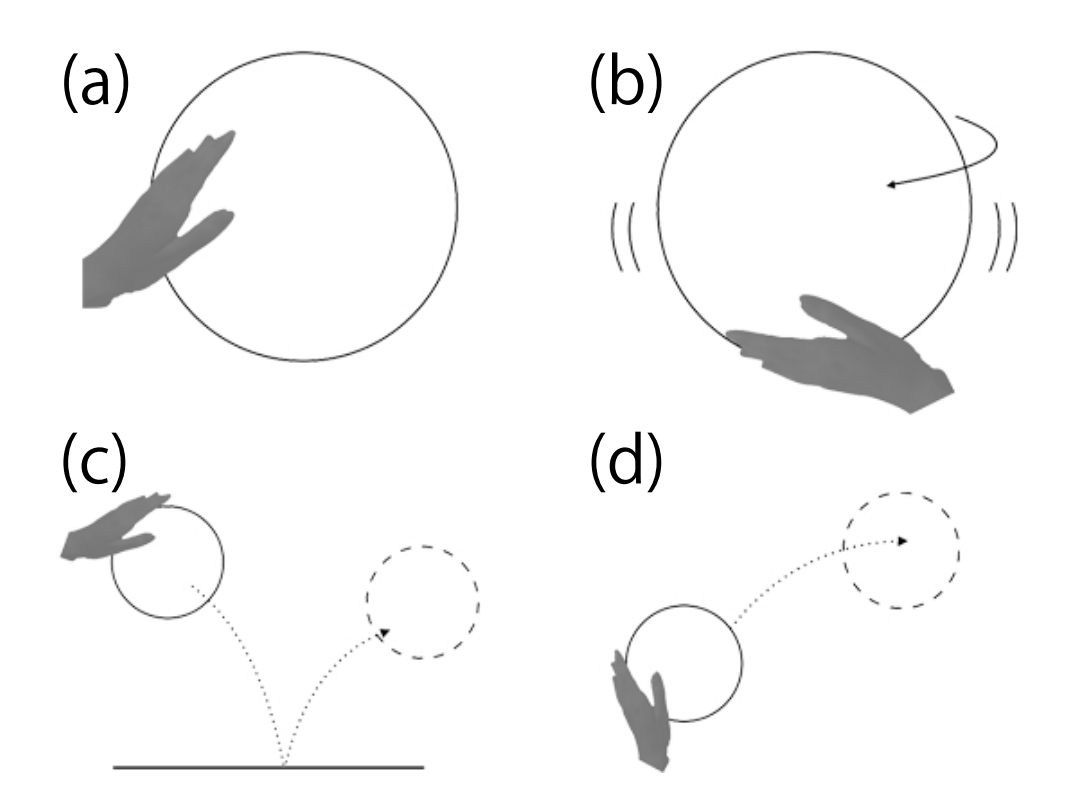

図 **4.42**: ボールを用いた動作

#### 実験結果

実験後,観察用のビデオを用いて,各被験者がどのような行動をとったか表 にまとめた結果を表 4.4に示す. 図 4.41 は実際の被験者の行動例を示している.

実験の結果,全ての被験者がボールを投げる,回転させるという行動をとっ た.また,8名中7名が頭や足などの体の一部にボールを乗せていた.また,4 名はボールを蹴り,3名は床にバウンドさせていた.少数派の行動の中には, ボールの上に立つ,という行動も見られた.

この実験結果から投げる,回転させる,という操作がボールを扱う操作の 中で自然な操作であるということが確証された.また,蹴る,という動作も ボール特有の自然な操作の1つであることがわかったが、観察によって、ボー ルを蹴ることによるボール姿勢や位置のコントロールが難しいということもわ かった.

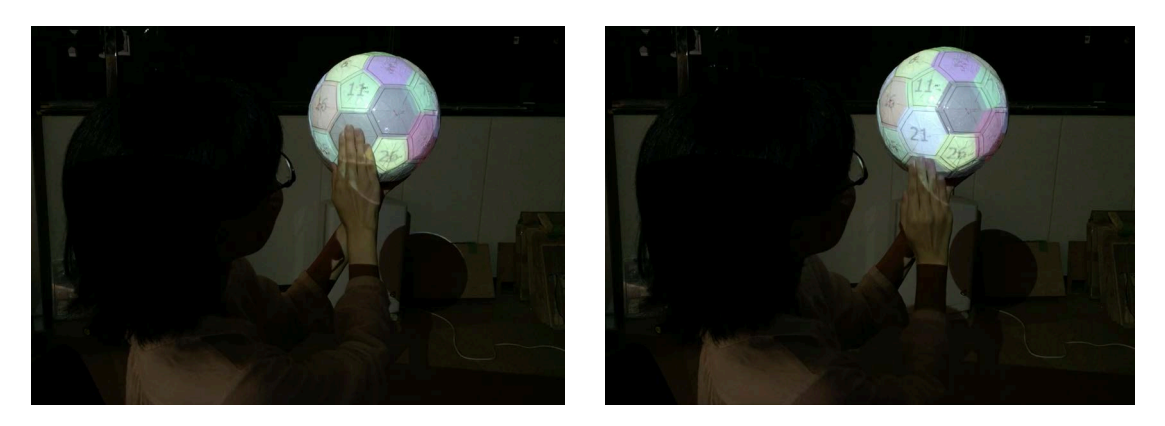

図 **4.43**: タッチ操作

## **4.6.2** 球を用いた基本的な入力動作

以上の予備実験の結果を踏まえ,本システムでは,ボールに対する基本的な 操作として, 図 4.42のように(a) タッチ, (b) 回転, (c) バウンド, (d) 投げに着目 し,これらを球体ディスプレイの操作方法として組み込む.

図 4.42 に示されたボールの操作は,コンテンツに深く依存せず、球体を持っ たユーザによりごく自然に行われる動作であると仮定し、これらの動作の検出 手法とそれぞれに割り当てる機能を検討した.

### タッチ

タッチは選択決定の操作である.第 4.4.2 項で述べた通り,現在の実装では, 32枚のパネル毎の接触判定を行っている. Qoom デバイスを手で持つ際, 持っ ている部分のパネルが選択されないように,閾値以上の時間接触判定が働いて いるパネルは,選択状態にならないように工夫している.

図 4.43 は実際にタッチでの選択決定を行っている様子を示している.図 4.43 (左)でタッチによりパネルを選択した結果,図 4.43(右)で選択した「21」と 書かれたパネル面が現れており,パネル毎のタッチ機能が作動していることが わかる.

### 回転

回転は,ディスプレイ本体の回転操作を表す.この回転は,Qoomデバイス内 の IMU センサから得られた角速度を基に計算される. センサから受信される データにはノイズが乗っているため,そのままのデータを使用すると,Qoom

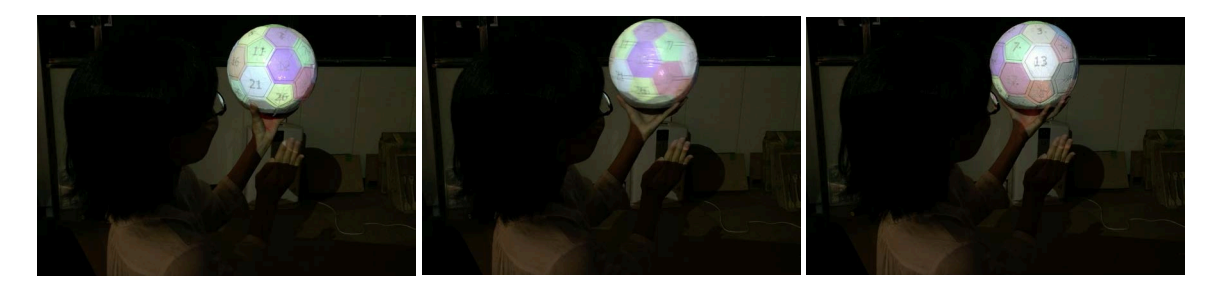

図 **4.44**: 回転操作

デバイスが静止していても回転の計算が行われてしまう。そこで、現在は角速 度として大きすぎる外れ値や急激な値変化を無視する実装を加えている.ま た,球体を片手で持っている際,ユーザーの手は球体の下にあり,地面垂直方 向を軸とした回転しか行われないと仮定し,回転計算を地面垂直方向軸のみに 制限している.

実際に回転操作を行っている様子を図 4.44 に示す.この図では左の図から右 の図にかけて,地面垂直方向を軸として Qoom デバイスを時計回りに回転させ ている.Qoom デバイスに表示された緑の「7」の数字が,図 4.44(左)では右 側に図 4.44(右)では回転して左側に見えていることがわかる.

### バウンド

バウンドはホーム画面への遷移の操作としている.これは,物体を地面に打 つけるという動作が,物体を壊すという動作に繋がることから,今までの操作 を壊して始めからやり直す,という意味を持つホーム画面への遷移を割り当て ている.バウンドの判定は Qoom デバイスの位置データをもとに行っている.

図 4.45 は実際に Qoom デバイスを地面にバウンドさせてディスプレイがホー ム画面へ推移する一連の様子を示している.図 4.45(1)では顔を表示するア プリケーションを起動しており, Qoom デバイスには顔が表示されている. そ の後,(2)(3)のように Qoom デバイスを地面へ振り下ろし,(4) でバウンドさ せると,(5)で Qoom デバイスが跳ね返り,(6)では Qoom デバイスにメニュー 画面が映し出されている.

### 投げる

投げる動作では,投げ手が受け取る相手への情報の受け渡しを目的としてい ることを想定し,図 4.46 のように投げた方向(Qoom デバイスを受け取る相手

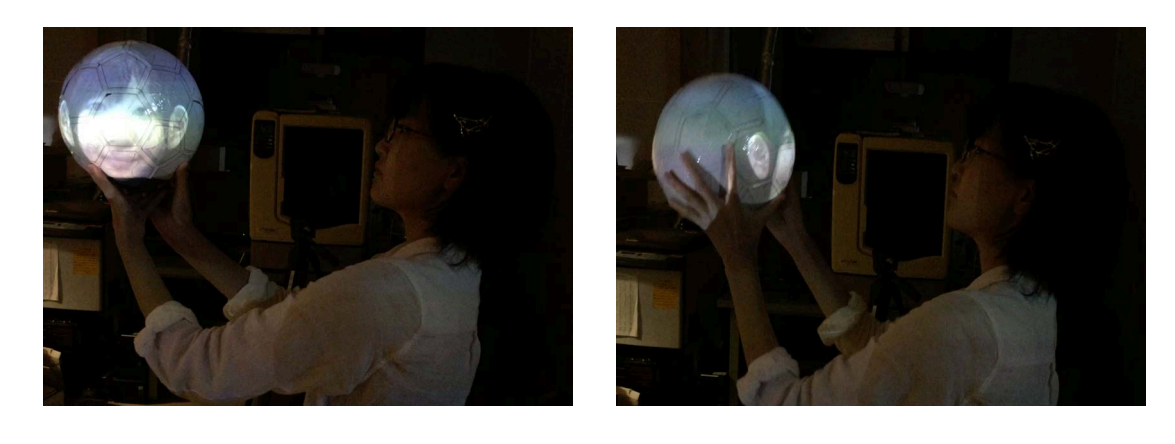

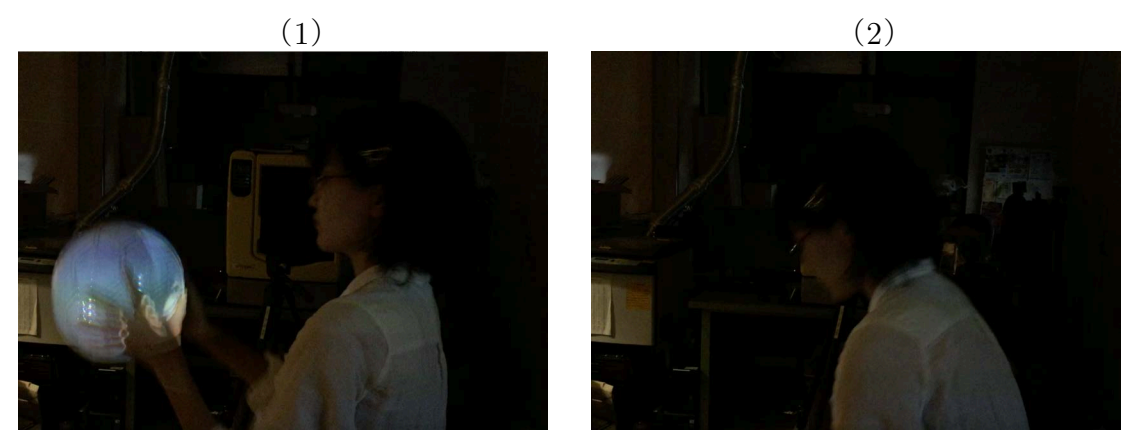

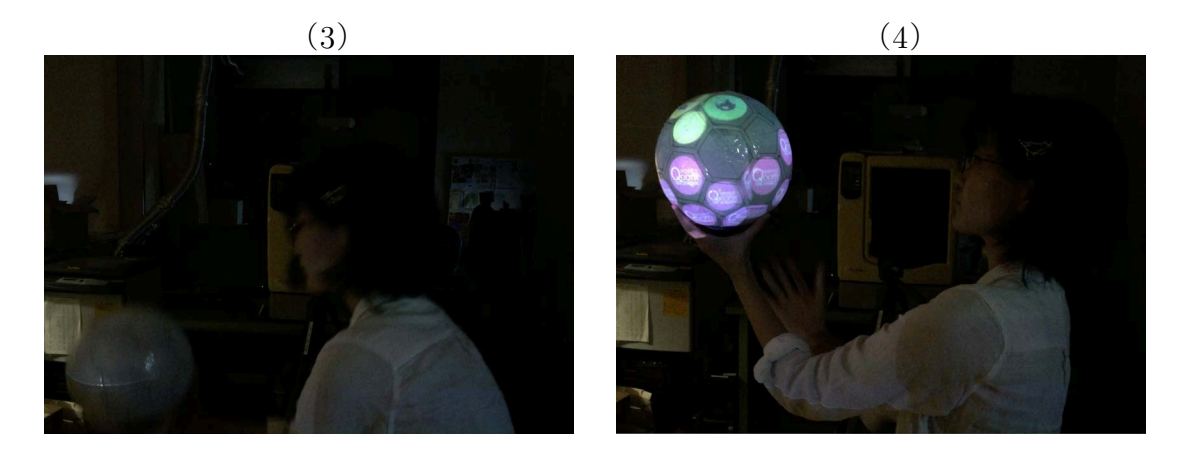

(5)  $(6)$ 

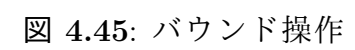

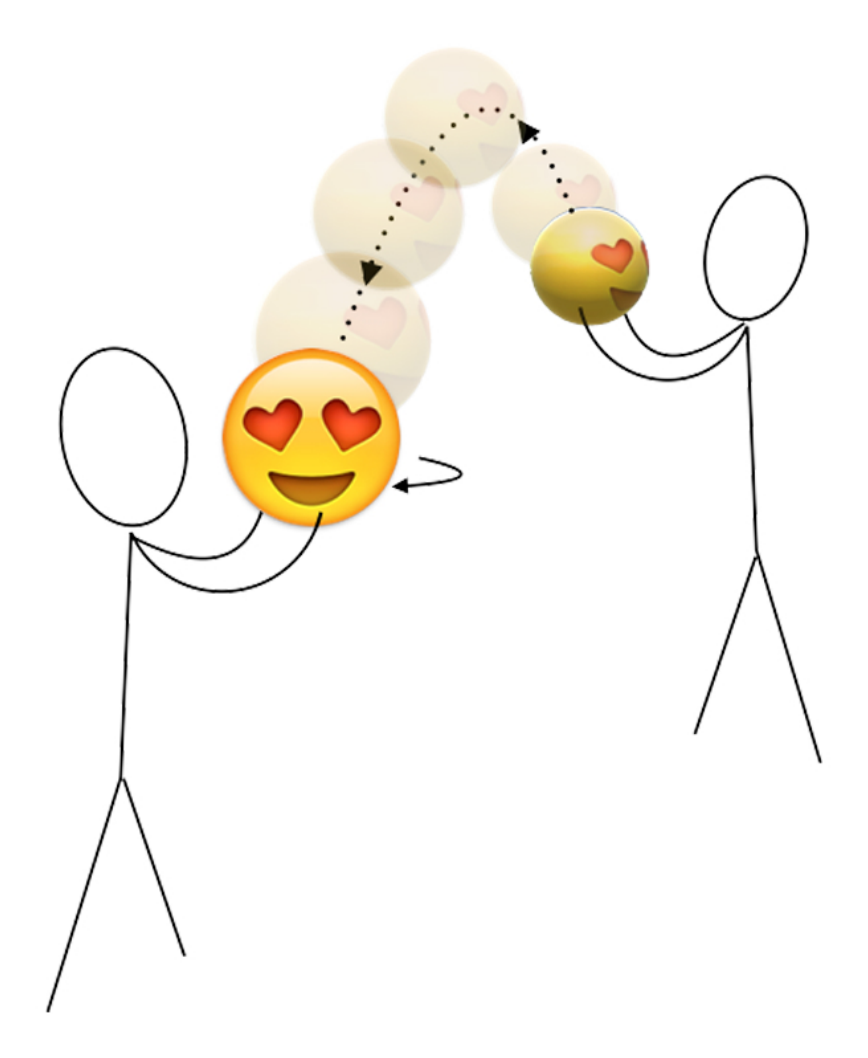

図 **4.46**: 受け手側の表面が前面となるような表示

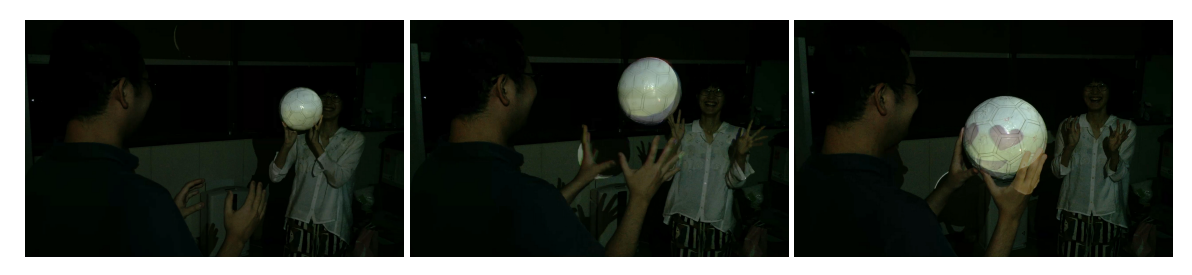

図 **4.47**: 投げる操作

がいる方向)に Qoom デバイスの前面が向く操作を実装している.この実装に より,球体デバイスを相手に投げてパスすることで,画面の方向が相手の方 向に変化し,自分が見ていた画像を相手にも見せることができる.Qoom デバ イスが投げられているかどうかの判断は接触の有無と位置情報の変化で行い, Qoom デバイスの進行方向は,Qoom デバイスの位置情報から計算した速度方 向を用いている.図 4.47 は実際に図 4.46 と同様の顔の表示がされた Qoom デバ イスをもう一方のユーザーに投げた様子を,左から右に時系列順に表してい る.図 4.47(左)の画像では奥のユーザーがQoomデバイスを持っており,手前 のユーザ側からは奥のユーザーが見ている表示が見えない. 図 4.47 (中)の画 像では Qoom デバイスが奥のユーザーから手前のユーザーに投げられ,図 4.47 (右)の画像では手前のユーザーが Qoom デバイスを受け取り,ディスプレイの 表示が回転し顔の表示が手前ユーザーに見えている.

# **4.7** アプリケーション

本節では,様々なコンテンツの形状を「球体型情報」,「擬似球体型情報」, 「そのほかの情報」という3種類の形状に分け、各形状別に球体型ディスプレイ への表示方法の検討を行う. 更に, それらの情報を球体型ディスプレイ上で表 示する応用例と,その実装方法について述べる.

## **4.7.1** 球体型情報

本来の型が球体である球体型情報の例としては,地球等の天体,全天球画像 などが挙げられる.また,サッカー・バスケットボールなどのボール表面デザ インなども球状の情報として考えられる.これら球体型情報は,その形状を変 化させることなく球体ディスプレイ表面にそのまま表示することができる. 球 体型情報を表示するアプリケーションの例を提案する.

### 全天球画像観察

全天球画像の表示例を図 4.48 に示す. 表示されている画像は, Ricoh 社の全 天球カメラ THETA *††*で撮影された全天球画像である.全天球画像閲覧の応用 例を図 4.49 に示す.従来の平面ディスプレイでは図 4.50 に示すように,見たい

*<sup>††</sup>*https://theta360.com/

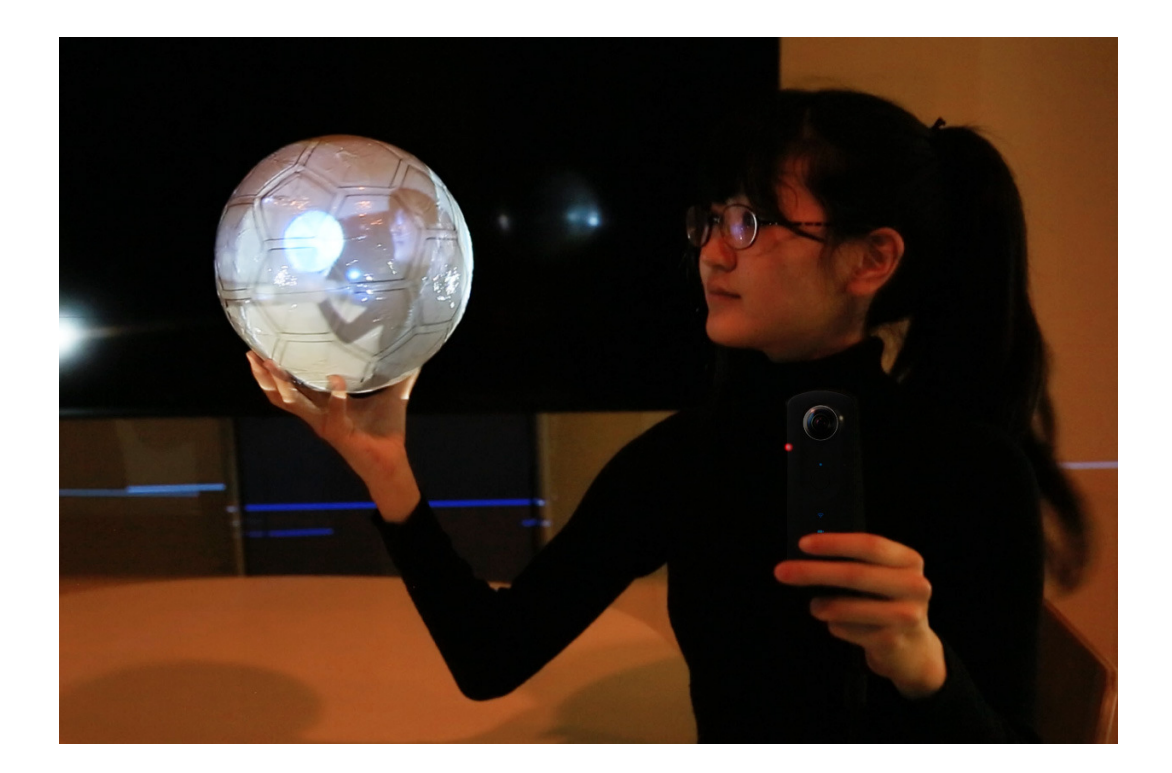

図 **4.48**: 全天球画像の表示例

画像位置をドラッグで操作していたが,提案システムを用いれば実際に球体を 手で回転させることで,好きな距離,好きな角度から自然に全天球画像を閲覧 することができる.

### ビデオチャット

ビデオチャットの応用例を図 4.51 に示す.これは全天球カメラを用いてリア ルタイムに全天球映像の表示を行うことで,遠隔地の相手との通信を行ってい る.現在の実装では,球体型ディスプレイに音源が内蔵されていないため,音 声は他デバイスを用いて出力している.遠隔地の話者の映像が球体に映ること で,話者が現在居る場所の環境を 360 度映し出すことができる.図 4.51 では球 体型ディスプレイの向きを変え、投げることで別の話者に手渡す例,図 4.52 で は球体型ディスプレイを転がし別の話者に手渡す例を示している。従来の複数 人でのビデオチャットでは,図 4.53 に示すように,平面ディスプレイの向きを 変えることで、話し相手を変えていたが、提案システムでは、話者が話し掛け ている相手に向けて、球体型ディスプレイを回転させることで、1対1で向き 合うような会話が出来る一方で,球体型ディスプレイを他の話し相手に手渡し たり,複数人に向けて回転させたりといった複数人での会話の共有もできる.

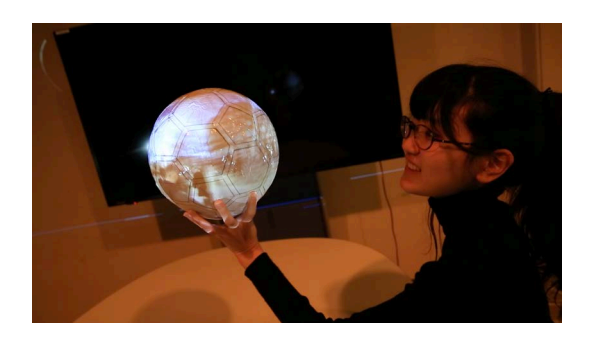

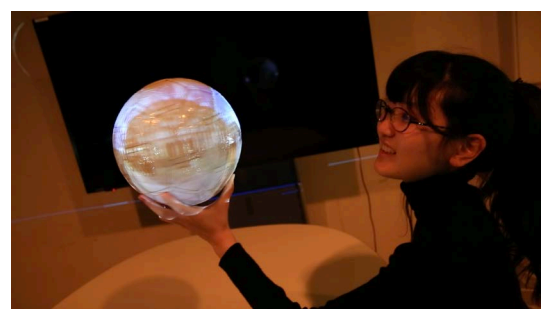

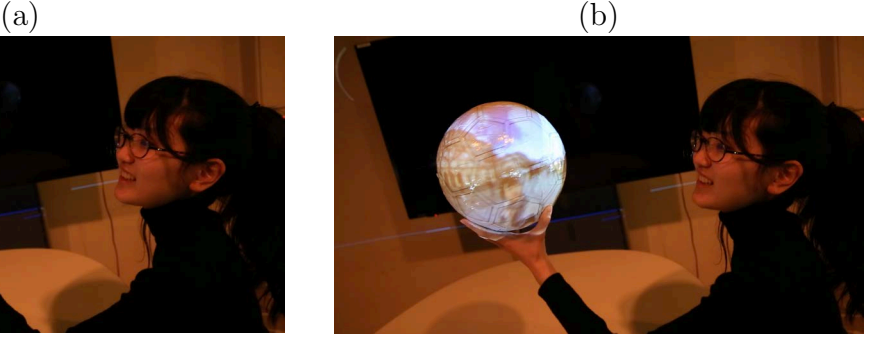

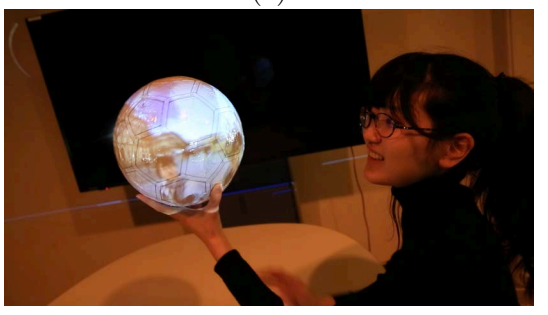

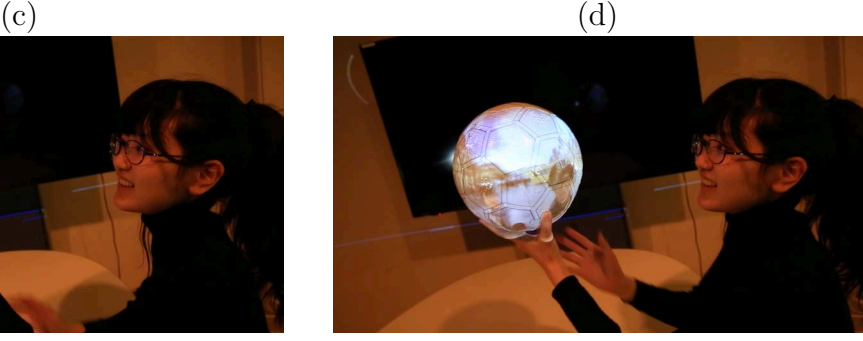

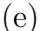

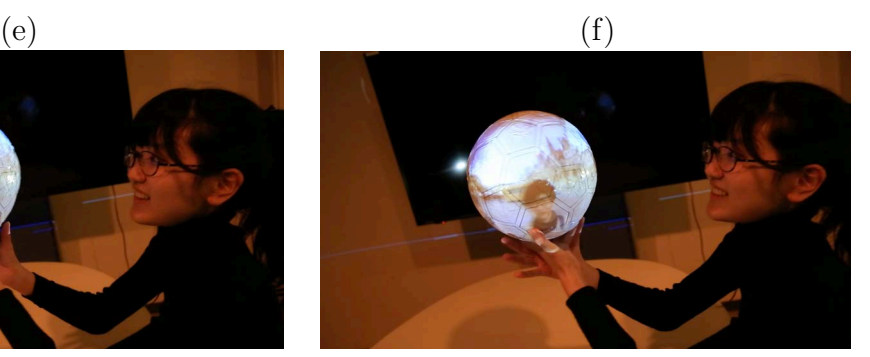

 $(g)$  (h)

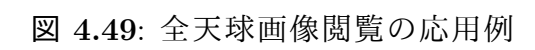

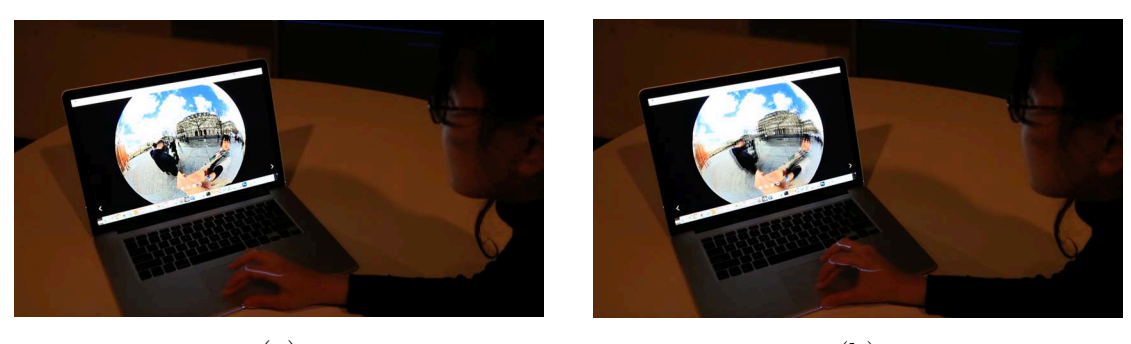

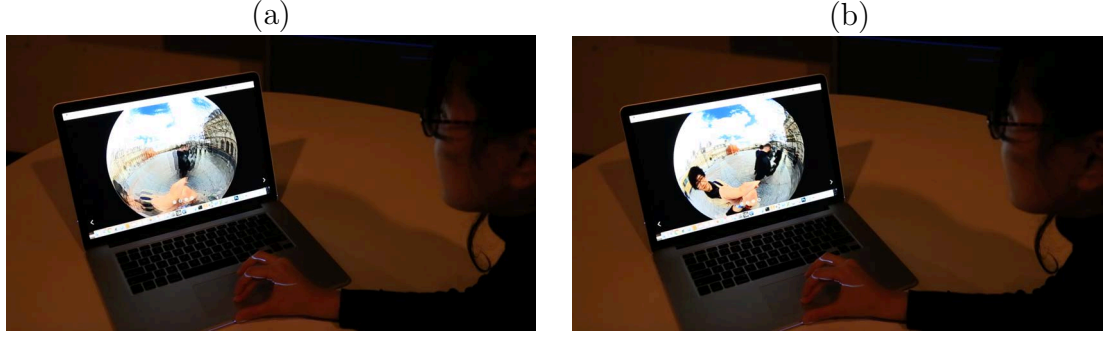

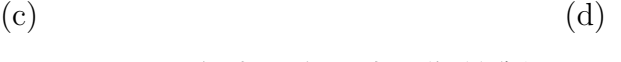

図 **4.50**: 従来の全天球画像閲覧例

OmniGlobe ビデオ会議への本格的な応用として, Li らの OmniGlobe [43, 44, 45, 46] の実装を行った(図 4.54).OmniGlobe は,回転可能な球体型ディスプレ イを作成し,ディスプレイとなる球体上に全天球カメラを搭載した,360 度ビ デオ通信システムである.図 4.54 の右のように,上部の全天球画像から取得し た全天球画像の一部からタッチ検出を行ってる. 本研究では、遠隔の部屋同士 を OmniGlobe で繋ぎ,協力しながら部屋内の探索を行う実験を実施した.実験 の結果,このシステムが遠隔環境の観察の不便さを軽減し,遠隔環境の空間認 識とユーザーの視線認識を高め,遠隔コラボレーションの支援に有効であるこ とを実証した.

## **4.7.2** 擬似球体型情報

完全な球体型でない情報も、擬似的に球体型へと成形することで、擬似球体 型情報として表示を行うことが可能である.

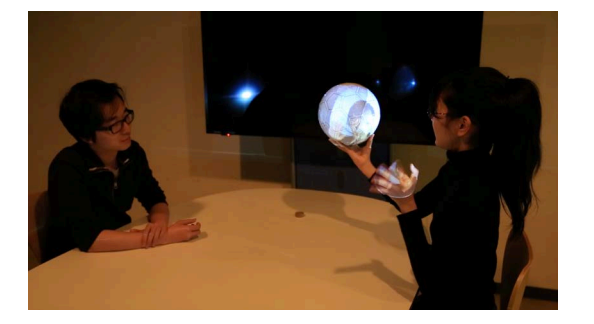

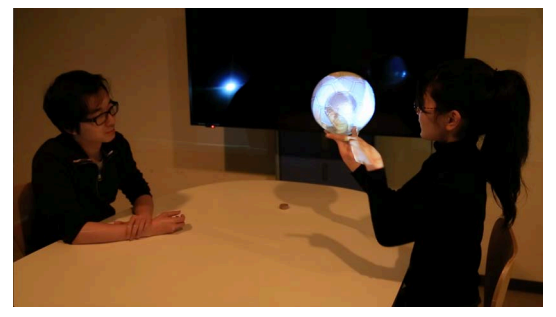

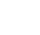

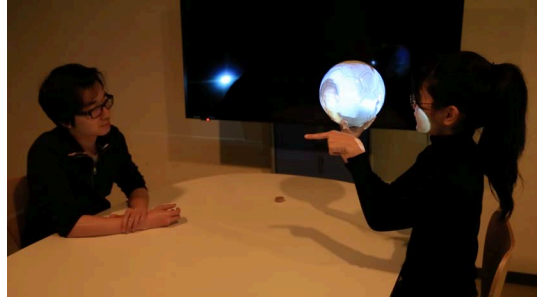

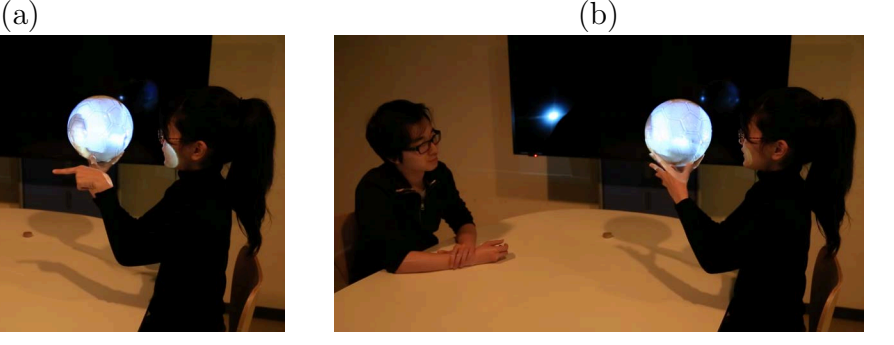

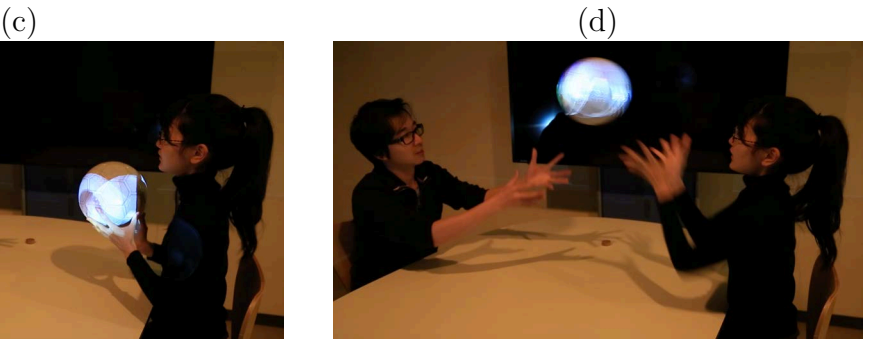

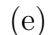

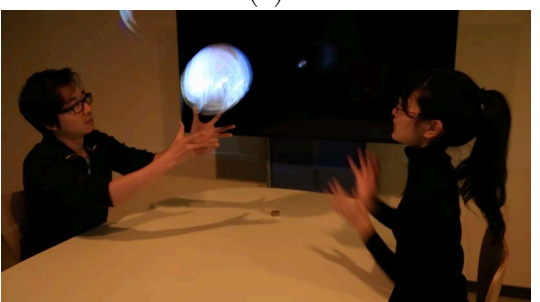

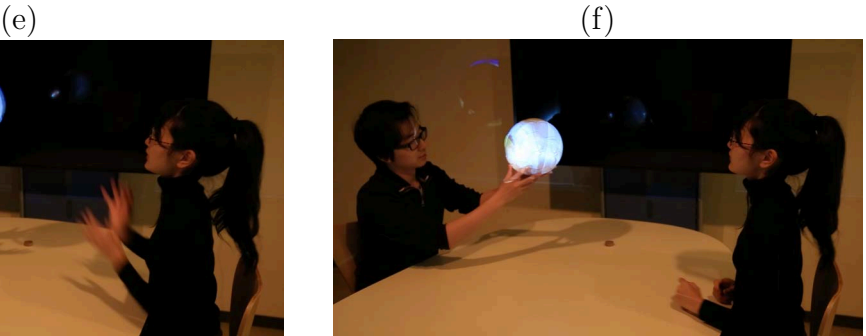

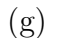

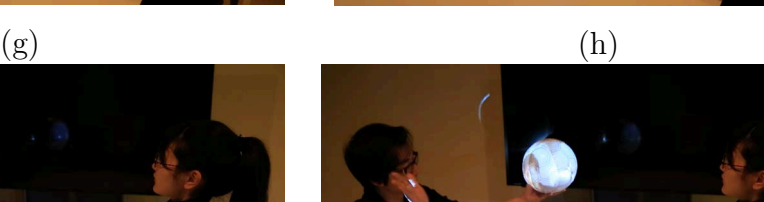

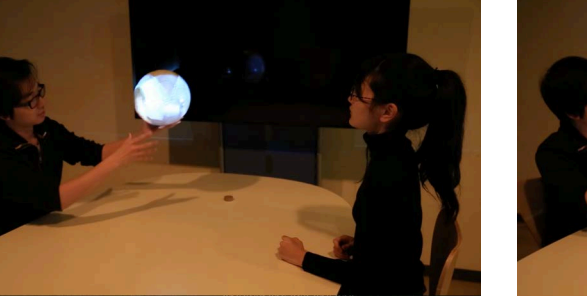

 $(i)$  (j) 図 **4.51**: ビデオチャットの応用例 86

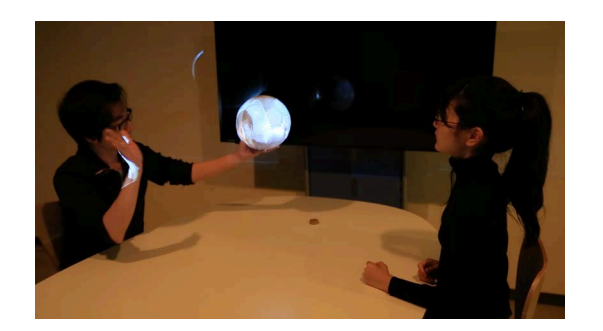

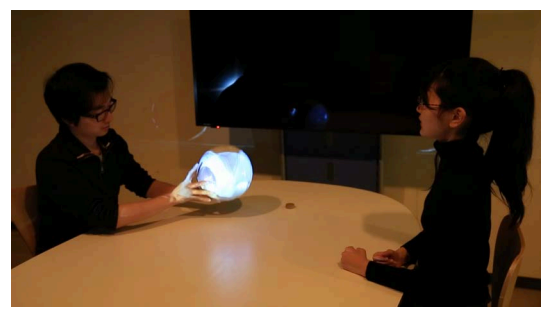

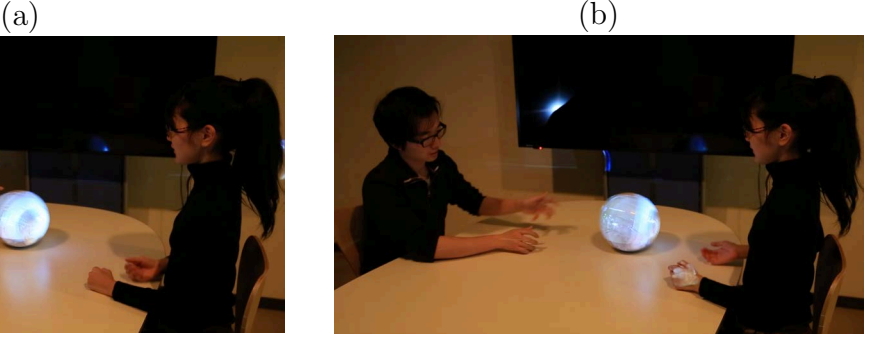

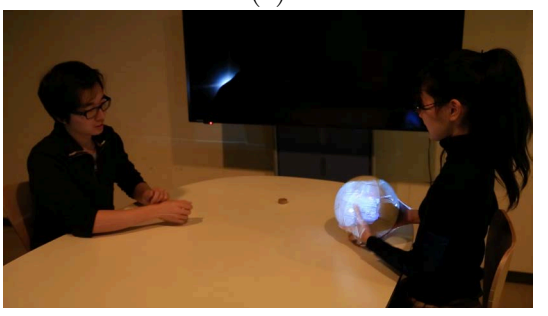

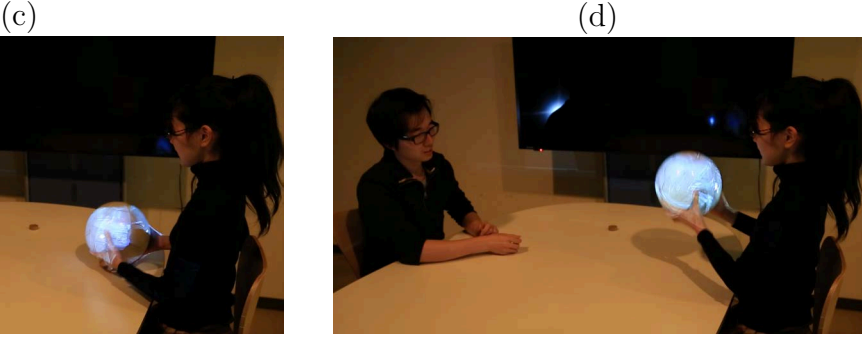

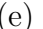

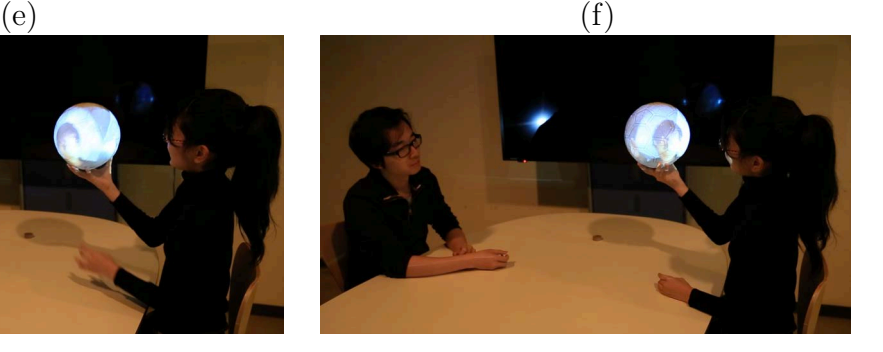

 $(g)$  (h)

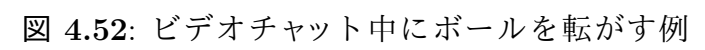

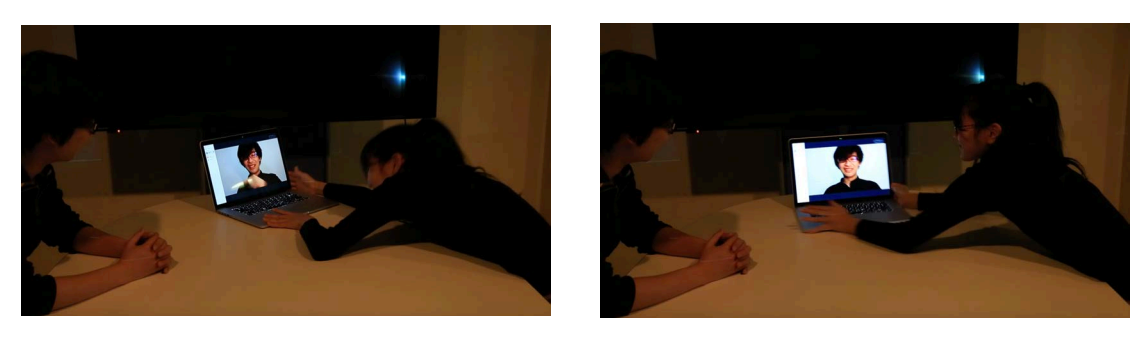

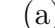

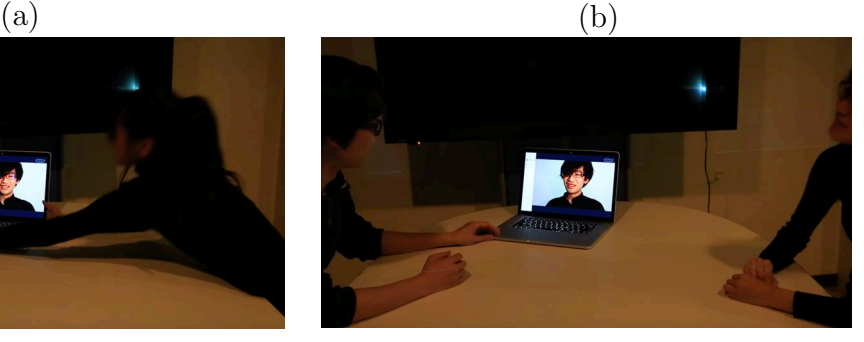

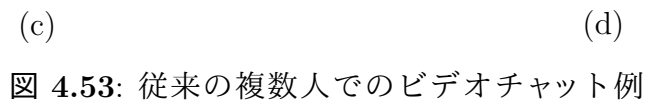

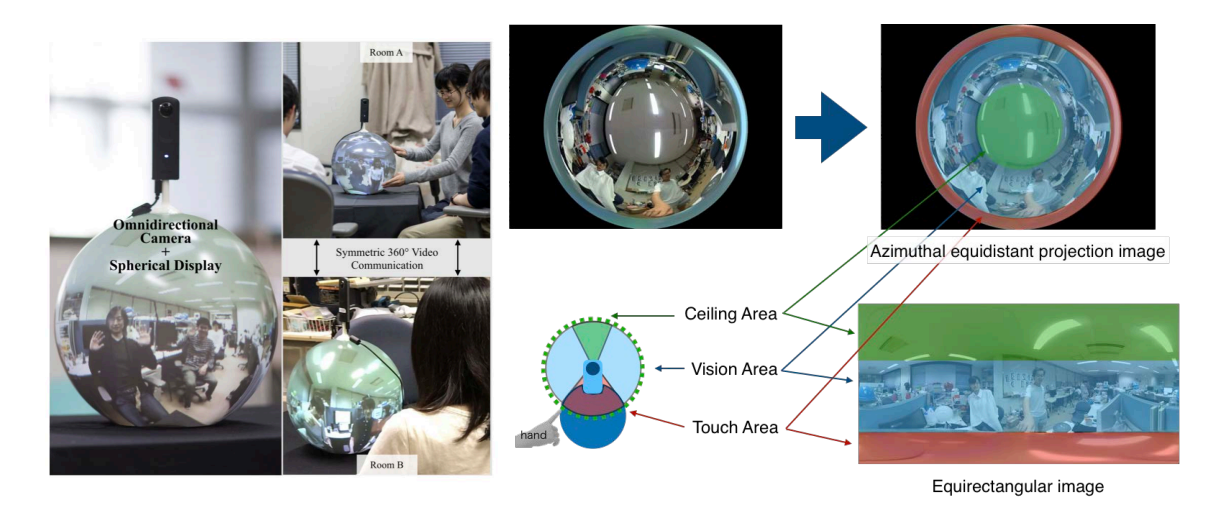

図 **4.54**: Li ら [45] の OmniGlobe

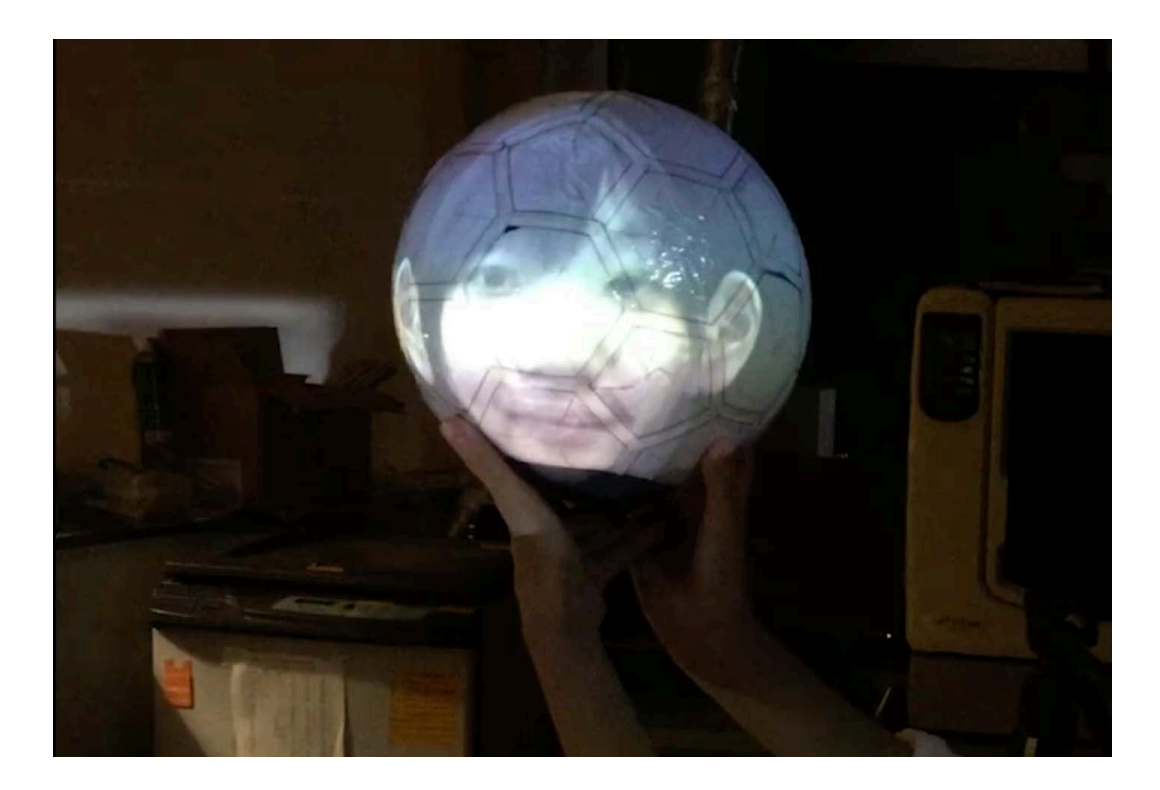

図 **4.55**: 球体への顔貼り付けの例

顔

顔の表示を行う際の応用例を図 4.55 に示す.遠隔通信を行う際の遠隔話者の 存在感を増幅させる研究として, Misawa ら [52] の LiveMask という研究がある. この研究では,鼻や頬が立体的に突出している顔スクリーンに話者の顔を投影 することで,視線方向の伝達を補助し,ユーザに話者の存在感を与えている. そのほかにも,また,Panら [61]やOyekoya ら [60]は球面ディスプレイに表示さ れたアバターを用いた遠隔コラボレーションに関する実験を行っており,凸型 球面に人間の頭部を表示することで,視線の情報の伝達補助や,存在感の増大 が確認されている.

顔は人の首から上の部位であり,人の特徴が最も凝縮された部位である.こ れを球状に表示することで,手の上に首を乗せたかのようにディスプレイを扱 い,前述したようなメリットを得ることが可能となる.しかし,頭を球状に表 示するには,いくつか注意すべき点がある.通常のカメラから撮影した顔画像 をそのまま表示しようとすると,球体の特性から,中心部分が伸びた表示と なってしまう.一方で目的とする表示は,人間の顎から頭のつむじまでを直径 とするような顔のマッピングだが,顔の顎からつむじを均等に引き伸ばしたテ

| Width<br>Height | 1/2 | 1/3 | 1/4              |  |
|-----------------|-----|-----|------------------|--|
|                 | (a) | (b) | (c)              |  |
| 2/3             |     | (d) | $\overline{e}$   |  |
| 1/2             |     | (f) | $\overline{(g)}$ |  |

表 4.5: 実験で用いた顔サイズ標本

クスチャを球体にマッピングすると,球体として表示した際に,額と顎が極端 に小さくなってしまい,不自然な顔となってしまう. そこで,本研究では,球 体型ディスプレイへの最適な顔表示方法を検討するために,被験者による実験 を行った.

顔表示方法に関する実験 球体型ディスプレイへの最適な顔表示方法を検討 するための実験として,表 4.55 に示す 7 種類の顔の表示方法を用いた実験を 行った.

表 4.55 において、それぞれのセルの左にある長方形画像は球体に貼り付け る画像,右の円形画像はコンピュータグラフィックス上で球体へのマッピング を行った例が示されている.また本表の縦は,球体に貼り付ける画像内での顔 の縦幅の割合,横は、球体に貼り付ける画像内での顔の横幅の割合を示してい る. (a) の表示では、顔の縦幅と画像の高さが一致しており,球体へマッピング を行うと,頭頂部と顎が見えなくなってしまっているのがわかる. また(f)の表 示では、顔の縦幅が画像の1/2,横幅が画像の1/3となっており、球体へマッピ ングを行うと,顔全体が見える表示となっている.

本実験では,表 4.5 の7種の方法で実際の球体型ディスプレイへ表示し,各被 験者に,この顔と会話を行うとして,一番自然に見える顔を選んでもらった.

被験者及び実験環境 被験者は 21 歳から 24 歳までの大学生及び大学院生 8 名 であり,実験及び研究の目的は知らせずに個別に実験を行った.

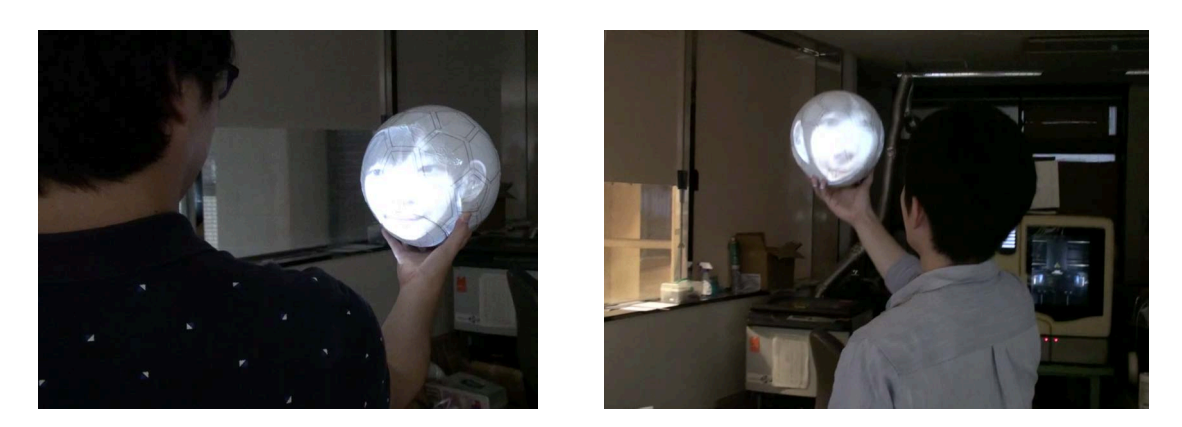

図 **4.56**: 実験中の様子

実験の手順 実験中の被験者の様子を図 4.56 に示す.被験者には球体型ディス プレイに表示された顔を見てもらい,この顔と会話を行うものとして,どの顔 が一番自然かを答えてもらった. 顔の表示は一度には行わず, 高さ別に (a) と (b) と (c), (d) と (e), (f) と (g) の 3 セットにわけ,それぞれのセット毎に自然な表 示を選んでもらい、最後に各セットから選ばれた3種の表示をもう一度表示し, 一番自然と思うものと,その選択理由を答えてもらった.

実験結果 実験の結果,被験者 8人中 5人が (e) を選び, 2人が (g) を選び, 1人 が(d) を選んだ. この結果から, 正面から顔を観察した際に, 顔のパーツが全 て見えるものが好まれることがわかった.被験者の 1 人は (e) と (g) を比べ「g は 小さすぎて,頭というよりはボールに顔が張り付いたようだった」と答えて いる.

## **4.7.3** その他の情報

その他の情報として挙げられるのが,平面の情報である.一般的に平面ディ スプレイで表示される,矩形状の情報は球面ディスプレイの一部分を用いて自 然に表示することができる. 図 4.57 は長方形の水平な中心線を球体の赤道に合 わせて配置する際の球体の歪みを考慮する方法を示している.平面に描かれた 長方形をそのまま球体へマッピングすると,図 4.57 右上のように中心線から上 下に離れるほど横幅が短くなり,長方形が観察できなくなってしまう. そこで 球の半径を r, 長方形の横幅を w とした際, 中心線からの距離が rθ 離れた地点 での横幅を *<sup>w</sup> cosθ* に伸ばした画像を生成することで,図 4.57 右下のように,長方 形を表示することができる.

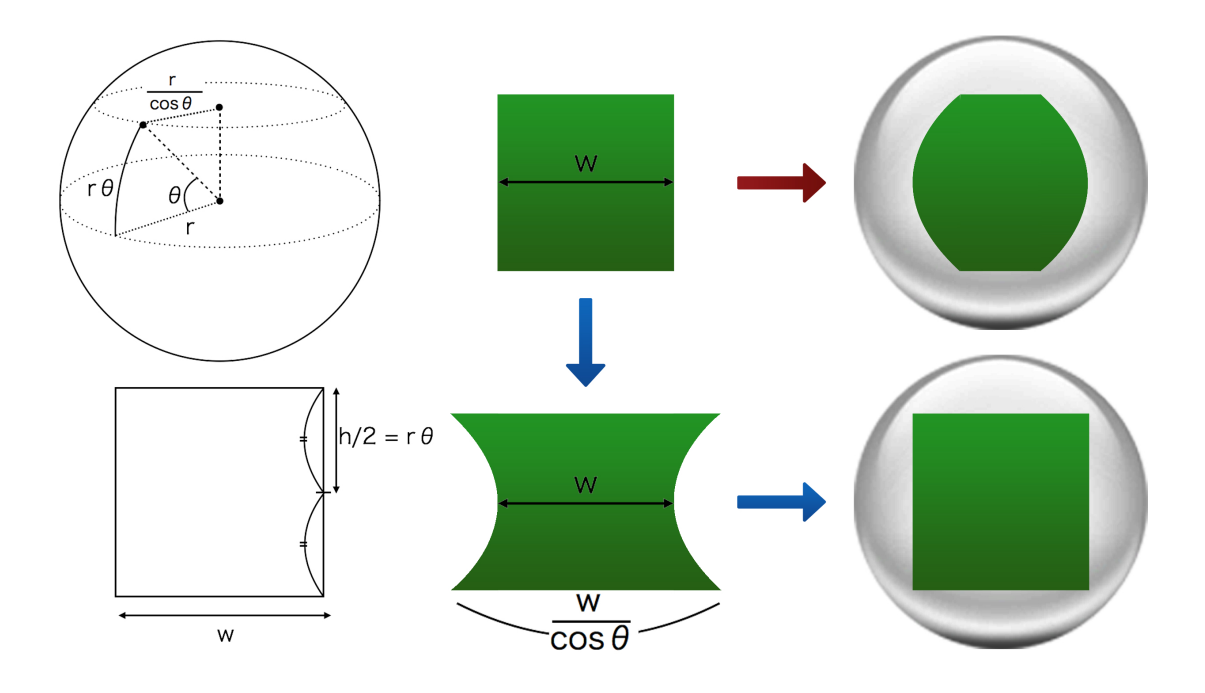

図 **4.57**: 球面における矩形表示

## **4.7.4** 球体を利用した一般情報データ構造の視覚化

球体型ディスプレイははその形状から,データを表示する新しい手法の提供 が可能である.本小節では,独立な球体型ディスプレイである Qoom を利用し た一般情報データ構造の視覚化案と,その実装について述べる.

一般情報データ構造の例として,テーブル構造や木構造のデータが挙げられ る.表計算ソフトウェアのデータシートに代表されるテーブル構造データの閲 覧は,平面ディスプレイ上であれば,ドラッグやスクロールによって操作を行 う.また,ディレクトリに代表される木構造データの閲覧は,平面ディスプレ イ上では,目的のフォルダやファイルを開くためにパスの直接指定やクリック, スクロールの操作を行う. これらのデータ構造は、平面ディスプレイとは異な る操作方法を用いることで,球体型ディスプレイ上で閲覧操作が可能となる.

### 一次元方向に変化するデータ

まず、一次元方向に変化するデータの Qoom 上での表示を行った. 従来の 平面ディスプレイでの一次元方向に変化するデータの表示手法は Perspective Wall [50] を代表として、多くの研究でその表示手法が検討されてきた. Qoom は独立型であるため無限に回転操作を行うことが可能である. このため,ある

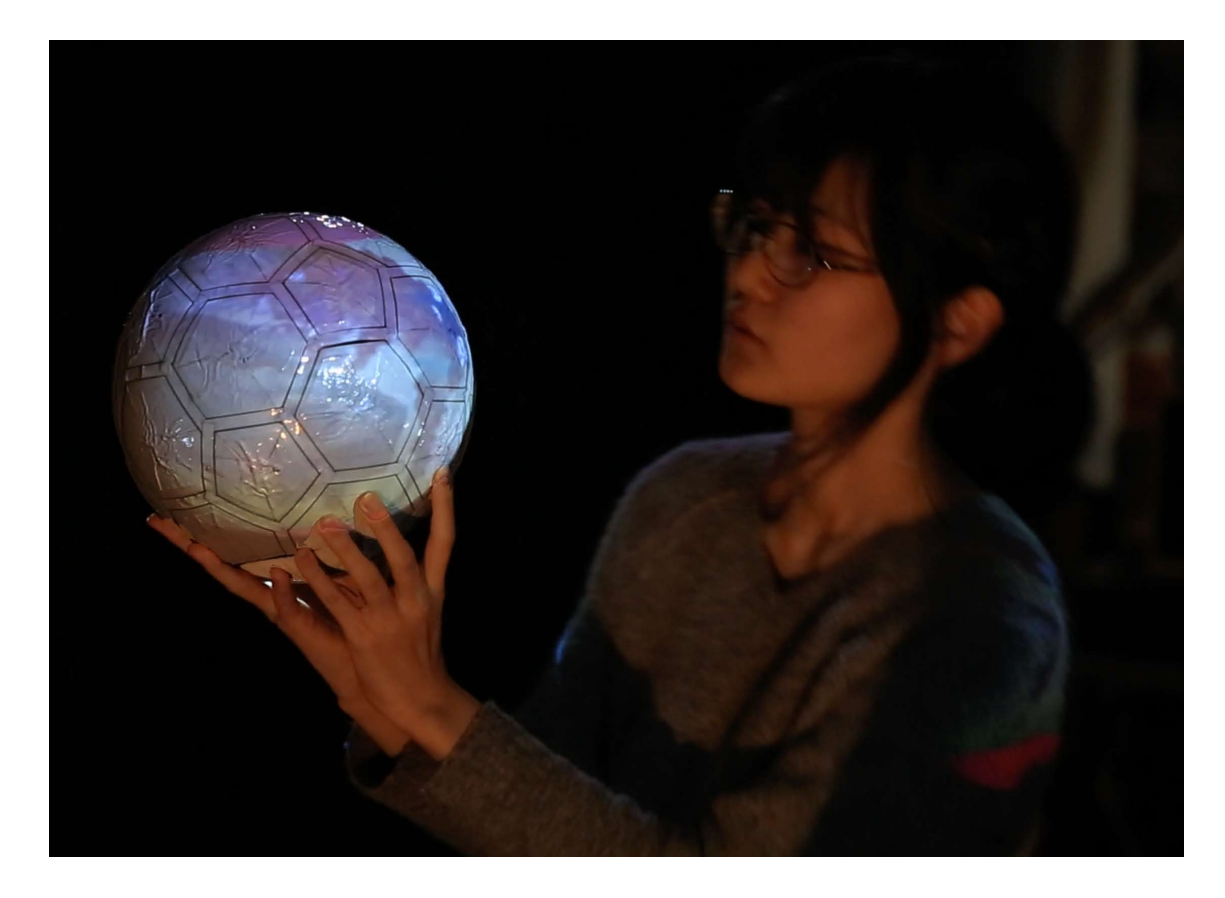

図 **4.58**: 一次元方向に変化するデータ表示:巻物表示の例

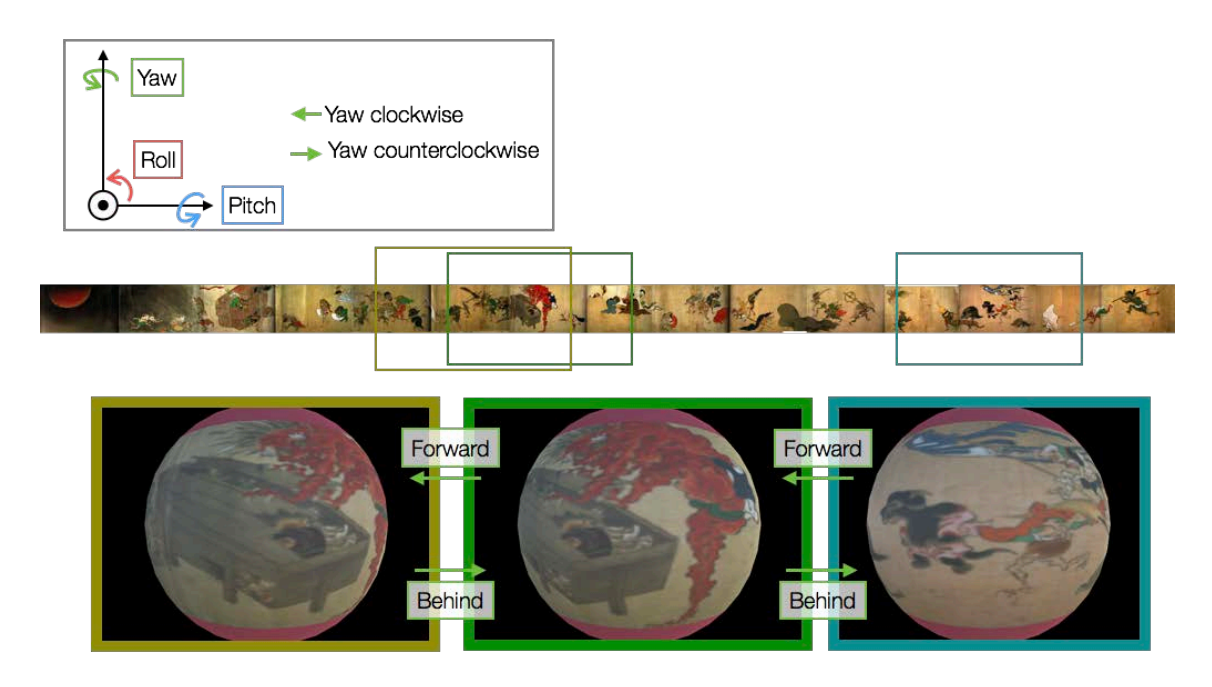

図 **4.59**: 巻物表示の動作例

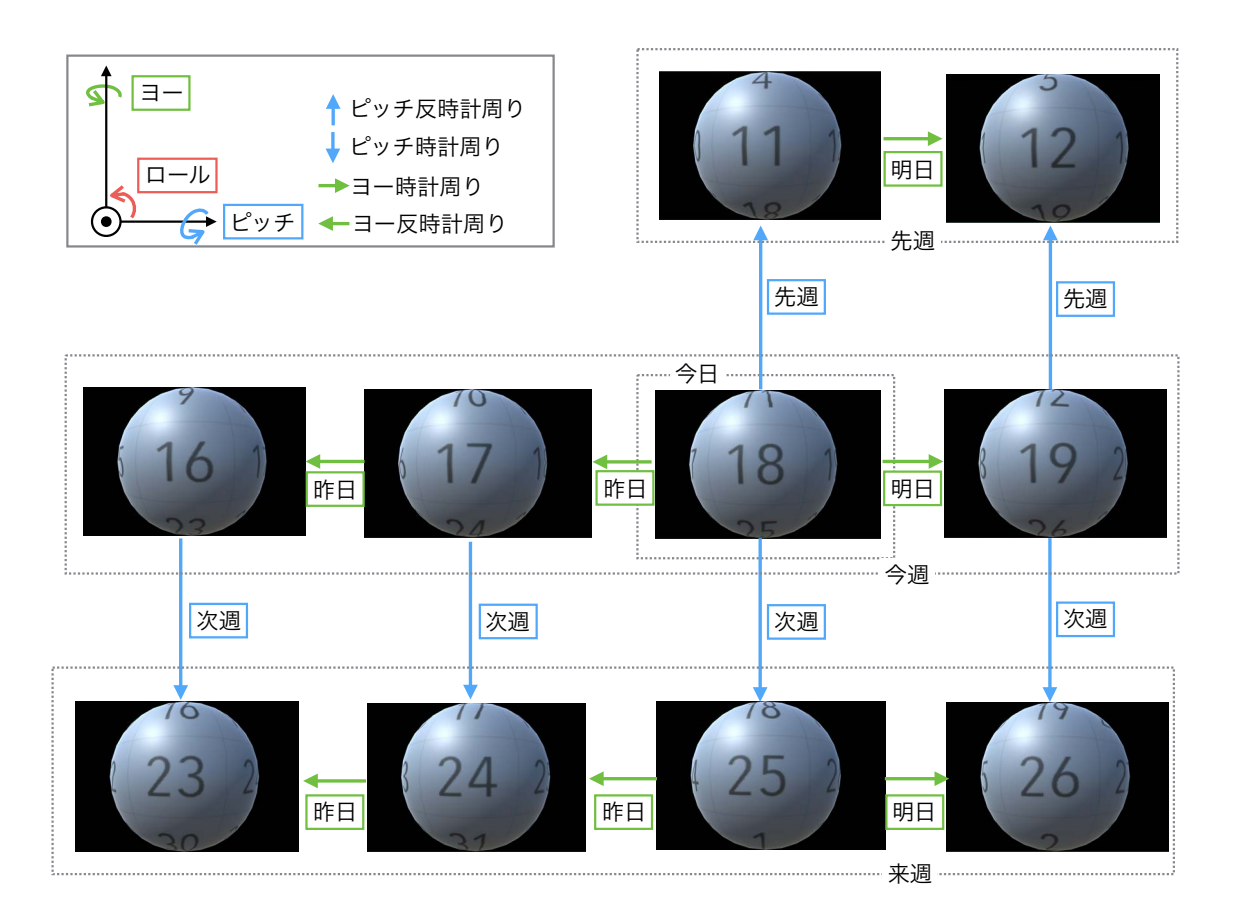

図 **4.60**: カレンダー表示の動作例

一次元方向に長いデータの表示、および操作を行うことが可能である. 本ディ スプレイでは例として,図 4.58 の巻物を表示アプリケーションの実装を行っ た.図 4.59 のように Qoom をヨー方向に回転させることで,巻物を展開するこ とが可能となった.

### テーブル構造データ表示

次に、表示データ内に行と列を持つようなテーブル構造データの Qoom 上へ の表示を試みた.従来の平面ディスプレイでの例では,DocumentLens [64] の 表示手法が挙げられる. Qoom によるテーブル構造データの操作では、球体型 ディスプレイ特有の操作である回転を用いてデータ閲覧ができるよう実装を 行った.

図 4.60 はテーブル構造データの一例として,カレンダー表示を行った動作例 である.このカレンダー表示では,球面に日付が表示されており,球体の赤道

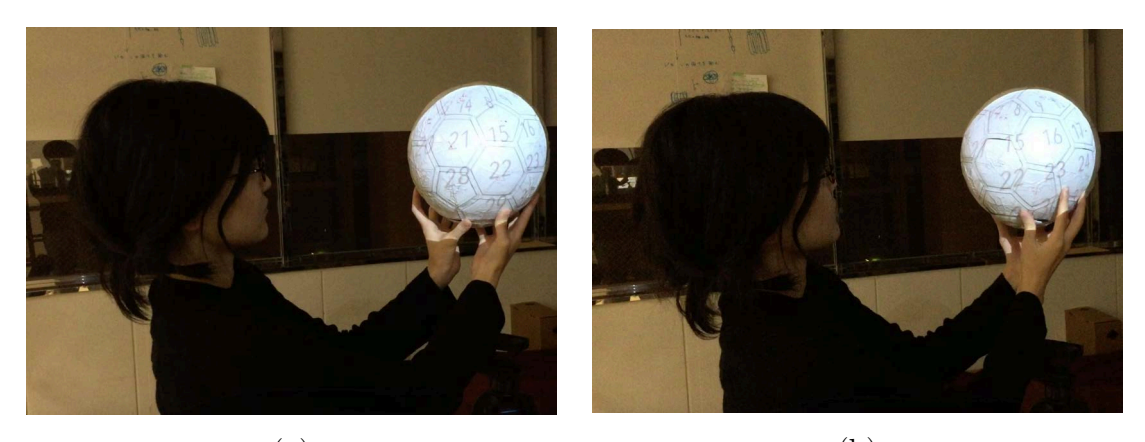

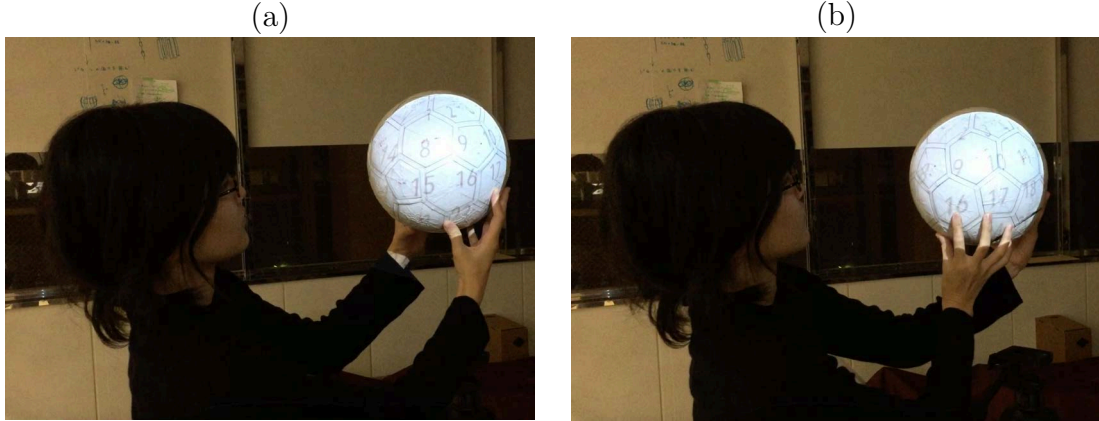

 $\qquad \qquad \textbf{(c)}\qquad \qquad \textbf{(d)}$ 図 **4.61**: 実際にカレンダー表示を行った例

部分にあたる円周には一週間が表示されている.ユーザが球体型ディスプレイ を向かって右に回転させると前の日,向かって左に回転させると次の日に移動 する.また,向かって上に回転させると次の週,向かって下に回転させると前 の週に移動する. 左右の回転は1周すると元の日にちまで戻ってくるが、上下 の回転は無限に続けられるような実装を行っている.

図 4.64に実際に球体型ディスプレイでの操作を行っている様子を示す. 操 作にはロール・ピッチ・ヨーの回転による操作を用いている. (a) から (b) へは ヨー回転で次の日へ,(b) から (c) へはピッチ回転で前の週へ,(c) から (d) へは ヨー回転で次の日へ遷移している.

このとき,上下を軸としたヨーの回転は,加速度センサを用い,重力のかか る方向を軸として回転を判断している.しかし,前後を軸とするロールの回 転と,左右を軸とするピッチの回転はユーザの視点や現在位置に依存するた め,IMU センサのみから判断することは不可能である.そこで現在の実装では 第 4.6.2 項のアプリケーションの起動の際に,タッチされるアプリケーションの

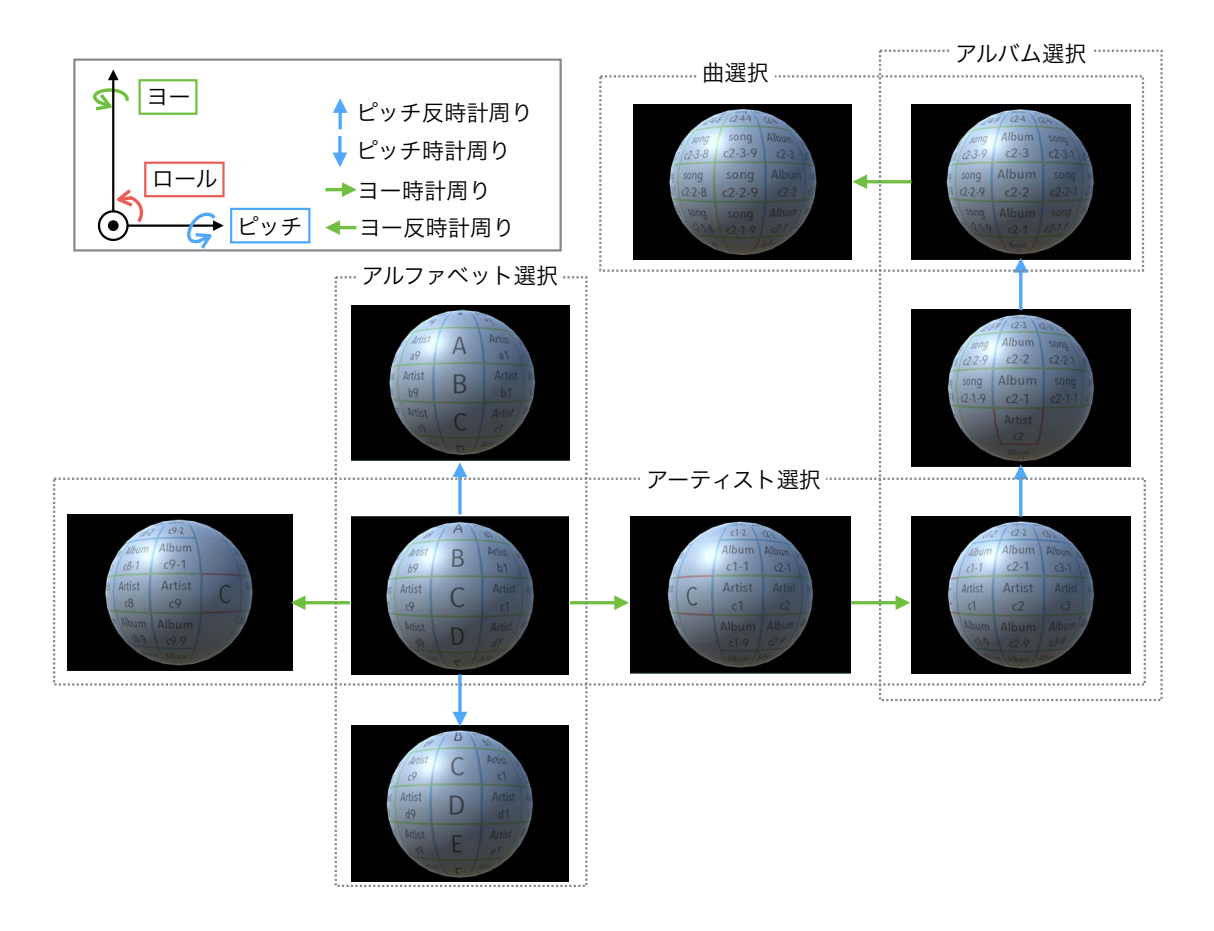

図 **4.62**: 木構造データ表示の動作例

ボタン方向が本表示の前面になる実装を取り入れている.

これにより、ユーザはテーブル構造データを手に持っているかのように閲覧 することが可能となる.

## 木構造データ表示

さらに,ディレクトリ構造のような木構造データを Qoom 上への表示を 行った.平面ディスプレイ上の表示においても,木構造データは H3 [57] や MoireGraphs [30] の研究で球体形状へのマッピングが行われてきた.Qoom で は,テーブル構造データ表示と同様に,回転を操作方法として用いた表示の応 用例として,音楽データ表示の実装を行った.本表示方法では,アルファベッ トからアーティストを選び,アルバム選択を行い,曲選択を行う,という一連 の操作を球体型ディスプレイ上で行う.図 4.62 に本表示方法の動作例を示す. 本表示の起動を行うと,まず始めに縦列にアルファベットの書かれた画面が表

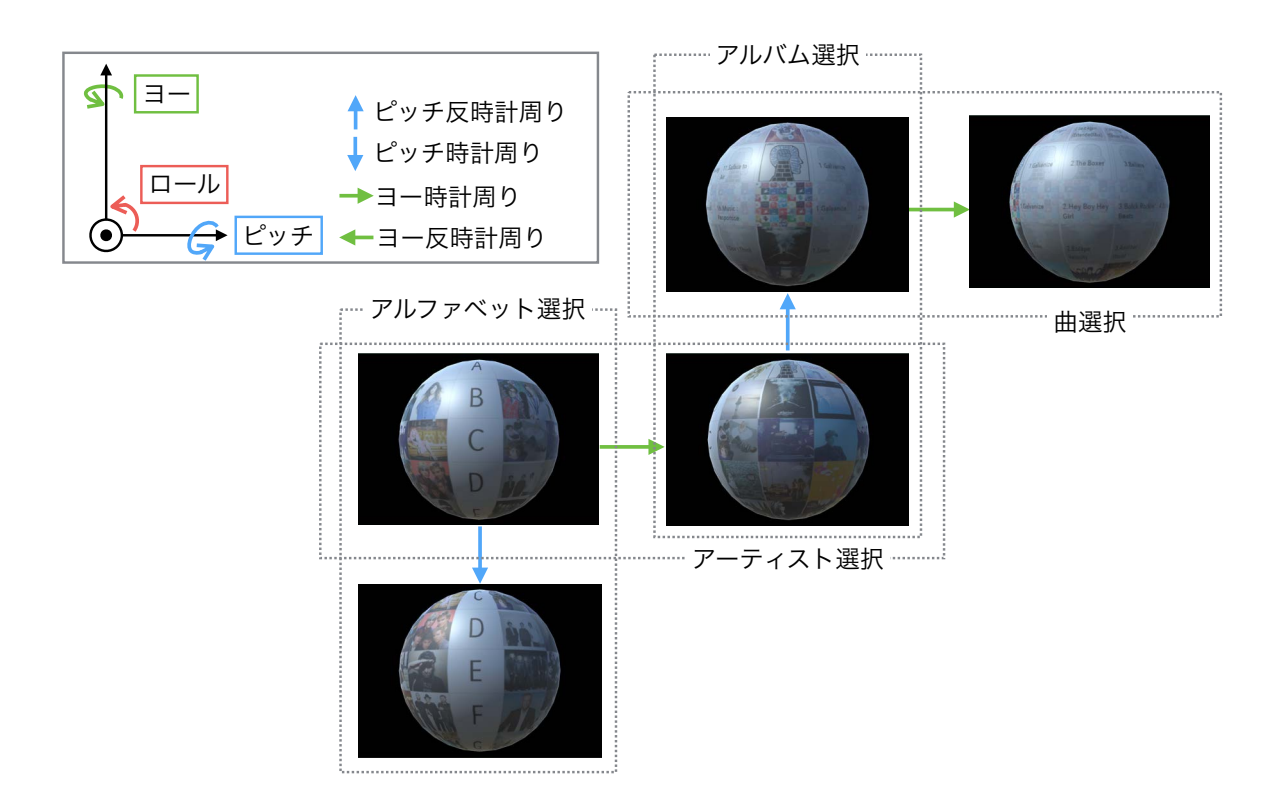

図 **4.63**: 音楽データ表示の画面遷移例

示される.遷移方法は以下の通りである.

アルファベット選択 各アルファベットの横の行にはそのアルファベットから 始まる名前を持つアーティストが並んでいる.ユーザが球体型ディスプレイを 向かって上に回転させるとアルファベットが進み,下に回転させるとアルファ ベットが逆順に遷移する.目的のアルファベットを画面の中心に合わせた後, 本ディスプレイを向かって右または左に回転させるとアーティスト選択に遷移 する.

アーティスト選択 アーティスト選択の画面では,アーティストがアルファベッ ト順に横に並んでおり,各アーティストの縦列にはそのアーティストのアルバ ムが発売日順に並んでいる.アーティスト選択の回転は,向かって左に回転さ せるとアルファベット順に進み,右に回転させるとアルファベット逆順に進む. 目的のアーティストを画面の中心に合わせた後,本ディスプレイを向かって上 または下に回転させるとアルバム選択に遷移する.

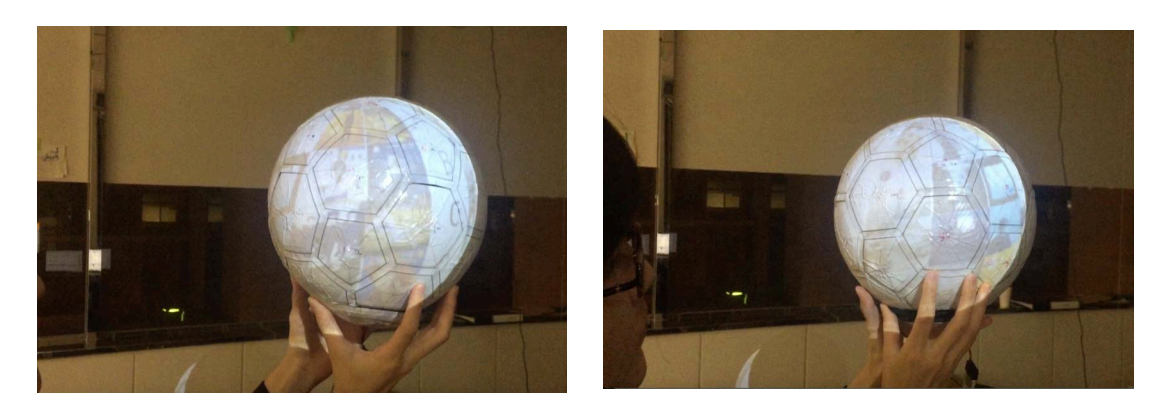

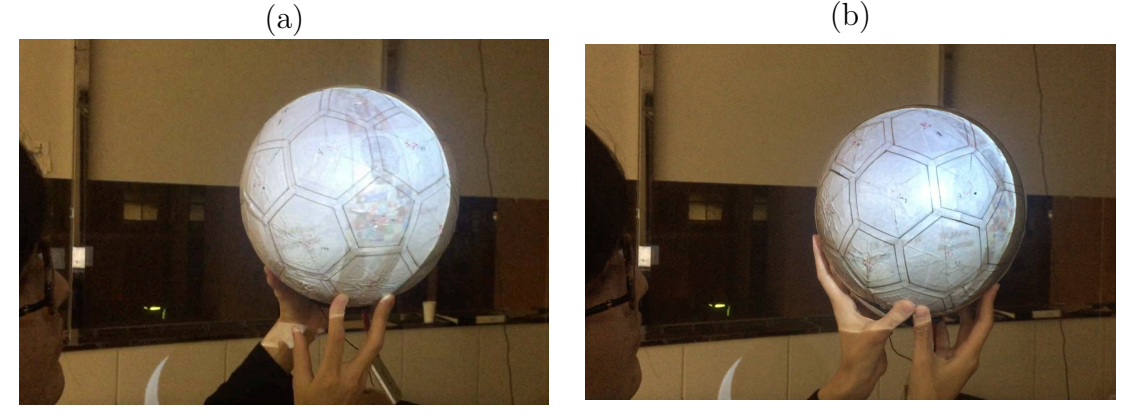

図 **4.64**: 実際に音楽データ表示を行った例

 $\qquad \qquad \textbf{(c)}\qquad \qquad \textbf{(d)}$ 

アルバム選択 アルバム選択の画面では,アルバムがアルファベット順に縦に 並んでおり,各アルバムの横の行にはそのアルバムの曲が曲順で並んでいる. アルバム選択の回転は,向かって下に回転させると近年のアルバムから古いア ルバムへと進み,上に回転させると古いアルバムから新しいアルバムへと進 む.目的のアルバムを画面の中心に合わせた後,本ディスプレイを向かって右 または左に回転させると曲選択に遷移する.

曲選択 曲選択の画面では,曲が曲順に横に並んでいる曲選択の回転は,向 かって左に回転させると曲順に進み,右に回転させると逆順に進む.

各操作において,回転を続け,選択肢の末尾にくると選択肢の先頭が現れるた め,無限に回転させることができる.また,各選択に遷移した当初の地点に戻 り,回転軸方向を変える(ヨー回転からピッチ回転,または,ピッチ回転から ヨー回転)と,前の選択に戻ることができる.

図 4.64 に実際に球体型ディスプレイでの操作を行っている様子を示す.(a), (b) はアーティストの選択, (c) はアルバムの選択, (d) では曲の選択を行って

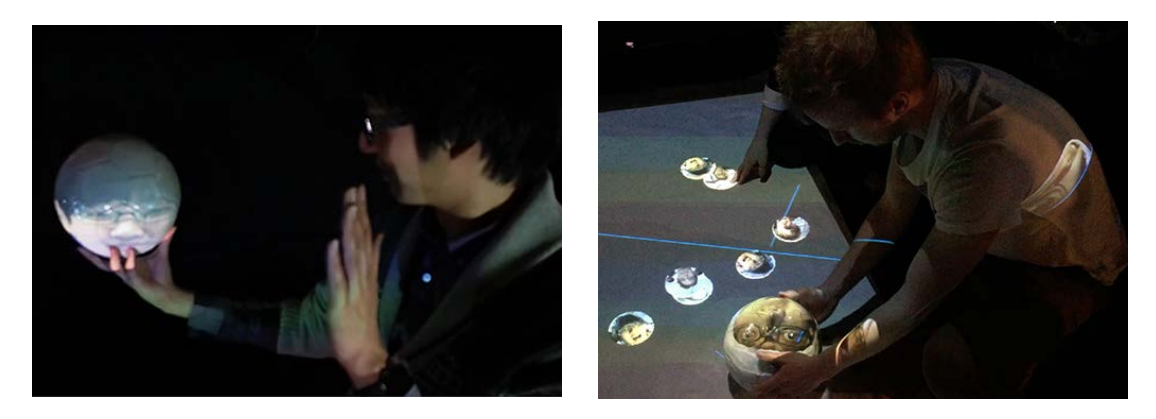

図 **4.65**: 顔表示を用いたゲームの例

いる.

選択の操作にはユーザから見て前面の画面を用いているが,画面の表示は全 周囲になされているため,球体型ディスプレイの周囲を覗き込むことで,前面 に表示されているより多くの選択肢を見ることができる. これにより、第4.2 項で観察できた球体型情報の検索に有効な操作である,手での回転と首の動き を合わせた検索を行うことができる.

これらの実装から、球体型ディスプレイ上に表示されたデータは、回転と タッチを用いたインタラクションと相性がよく,球体型ディスプレイ特有の閲 覧,操作を行うことことができるということがわかった.これはその他のデー タ構造にも応用することができると考えられる.

# **4.7.5** エンタテインメントおよびスポーツへの応用

球体型インタラクティブディスプレイ Qoom では、その他にも球を用いた ゲームやボールを用いたスポーツへの応用が考えられる.本項ではゲームへの 応用例を2つ挙げる.

### **Face Matching**

第 4.7.2 節で述べた顔の表示方法を用いて,図 4.65 に示す「Face Matching」 と い う エ ン タ テ イ ン メ ン ト コ ン テ ン ツ を 制 作 し, 国 際 会 議 展 示 部 門 (LavalVirtual2016)にて一般展示を行った. このゲームでは, Qoom デバイスに あらかじめ登録しておいた顔が表示されており,ユーザーがこのデバイスを上 に投げると表示されている顔が変わる. 床には複数人の顔が表示されたパネル が投影されており,その顔と同じ顔のパネルに Qoom デバイスを投げつけ当て

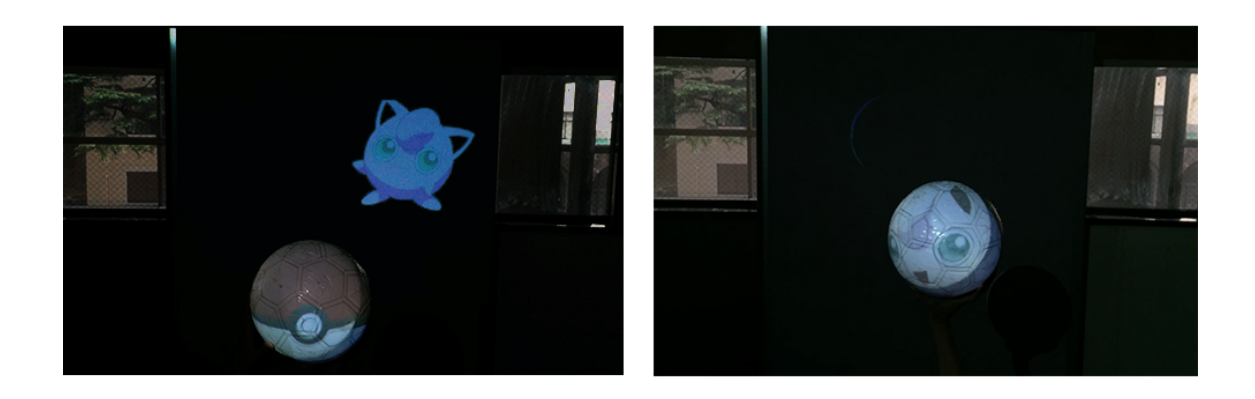

図 **4.66**: ボールによる球状キャラクターの捕獲

ると得点することができる.顔は球の一部分にマッピングされるため,ディス プレイに表示された顔を正面から確認するためには,ディスプレイを回転させ る必要がある.しかし,一般展示においてはこの回転に関して特別な操作説明 を行うことなく,どのユーザも手でボールを回転させ自然に顔を探すことがで きていた.

### モンスター捕獲ゲーム

図 4.66 では,壁や床に出てくるモンスターに Qoom デバイスを投げつけ, モ ンスターを球の中に閉じ込めて捕獲するアプリケーションである.閉じ込めら れたモンスターは球体の中に丸められて入っており,デバイスを回転させるこ とで観察することができる.また「球」という形状は元来,角がなく,丸々と してかわいらしい印象を持たれやすい形状だと言える. そのため、球にマッピ ングされた人やキャラクターを「球状のペット」として撫でたり,話しかけた り,愛でたりといったキャラクターコンテンツや,人と人とのコミュニケーショ ンツールとしても応用が可能ではないかと考える.

# **4.8** 考察

本章では,全天球画像観察のための凸型球面ディスプレイとして球体型イン タラクティブディスプレイ Qoom の実装を行った. 本節では本章の振り返りと, 実装を受けての考察,そこから考えられる現状の問題点と解決策を挙げる.
## 表 4.6: 既存の球面を用いたディスプレイと Qoom の特徴

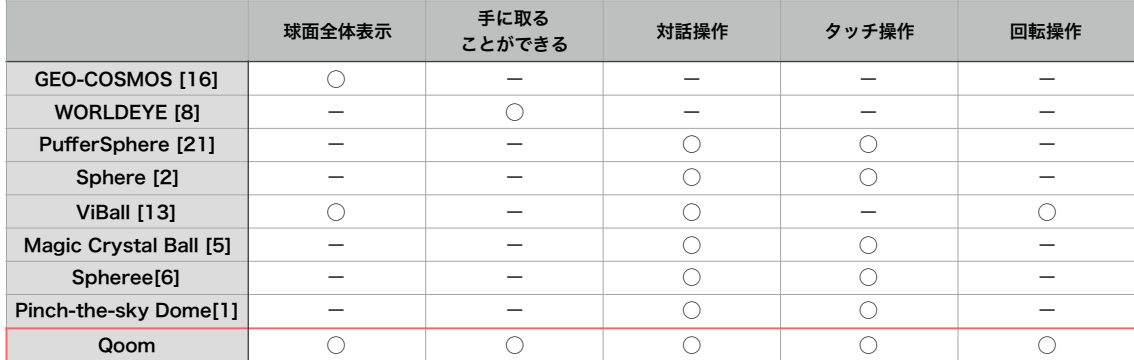

#### 球面を用いたディスプレイ

# **4.8.1** 凸型球面ディスプレイの提案と目的達成率

本章では、第3章で挙げた

- *•* 全天球画像を球面へ表示すること.
- *•* 全天球画像を人間の有効視野角に入れること.
- *•* 手や体を動かしながら観察を行うことで,位置関係や状況の理解を助け ること.

という目的を達成する凸型球面ディスプレイとして,球体特有のインタラク ションが可能な球体型インタラクティブディスプレイ,Qoom の実装を行なっ た. 目的とする球体型インタラクティブディスプレイのための条件は、第4.3 節で挙げた通り,

- 条件 **1** 球面全体に表示が可能
- 条件 **2** 他装置との接続がなく,手に取ることが可能
- 条件 **3** タッチによる操作が可能
- 条件 **4** 姿勢検出が可能
- 条件 **5** 軽量・耐衝撃性を持つ

の5つの条件であった.

2 本章では以上の条件を満たすため,以下の手法を用いた実装を行った.

- *•* 外部プロジェクション
- *•* 表面パネルの静電容量の計測
- *•* IMU センサによる姿勢等の計測
- *•* 無線通信によるセンサデータ取得

これにより, 既存の球体型ディスプレイでは困難であった回転, 投げる, バウ ンドさせる,といった球体型コンテンツの新しい操作手法を可能とした.特に 回転を用いた操作手法により,画像の回転だけでなく,データの操作を行う実 装が可能となった.

これらの実装は、表 4.6が示す通り、既存研究が実現できていなかった、球 体特有のインタラクションが可能な球体型インタラクティブディスプレイを実 現している.

第3章で挙げた目的に関しては、全天球画像を球面へ表示すること、全天球 画像を人間の有効視野角に入れること,が達成できている.また,手や体を動 かしながら観察を行うことが可能となり、第475で示したデモでの展示では、 球体型インタラクティブディスプレイに対して概ね良好な意見を得られた.ま た,第 4.7.1 章で示した遠隔通信の例では,位置関係や状況の理解を助けるこ とが実証された.このため,第 3 章で挙げた全ての目的は達成していると考え られる.しかし,これらの実装や検証は室内環境に止まっており,室外の全天 球画像の表示による案内への影響や,周辺環境の理解に有効であるかの検証の ため,さらなる被験者実験を行う必要がある.

# **4.8.2** 実装での問題点と解決策

**Qoom** デバイスの追跡方法

本実装では,Qoom デバイス全体に再帰性反射シールを張ることで,ボール を 1 つのマーカとしてモーションキャプチャシステムで検出するようにした. しかし,ボールを手で保持したり接触操作を行ったりする際にボールが手で部 分的に隠れしまい,位置検出にブレが生じる問題がある.この問題を解決する ためには,ボールに複数の赤外線点光源を直接埋め込み,剛体として検出する 手法が考えられる. これにより, 手によるオクルージョンの問題が解決される と同時に,ボールの絶対姿勢も得られることになるため角度の検出精度の向上 も期待できる.また,再帰性反射シールが必要なくなるため,映像の視認性向 上も期待できる.

#### ユーザの身体部位検出

ボールの位置と同時にユーザの頭部の位置を検出することもできるようにな れば,ボールの表面にコンテンツを表示することに加え,ボールの内部にコン テンツが存在するようにレンダリングすることも可能になる. 現在の実装では ユーザの頭にマーカを取り付ける事が考えられるが,将来的にはボール内に埋 め込んだセンサや小型カメラによるユーザの検出も考えられる.

#### **Qoom** デバイスの複数稼働

本研究のアプリケーションの実装は単数の Qoom デバイスで行ったが、本シ ステムは複数デバイスでの作動も可能である.Qoom デバイスの複数稼働に は,モーションキャプチャカメラでの Qoom デバイスの追跡 id と Qoom デバイ ス内部の IMU センサから送られてくる id の紐付けを行う必要がある. この紐 付けは,紐付けを行いたい Qoom デバイスを上に投げ上げ,モーションキャプ チャカメラから得られる位置データから生成される加速度のデータと,IMU セ ンサの加速度データを照らし合わせることで,同タイミングで加速度の変化し た id 同士を紐付けしている.しかし,本手法では,本システム起動当初に紐付 けを合わせても,モーションキャプチャからの追跡が途切れてしまうと,モー ションキャプチャから割り振られた id が更新されてしまうため, 紐付けが切れ てしまうという問題点がある.この問題を解決するためには,モーションキャ プチャからの id と IMU センサの id が変わらないようにする,もしくは, 紐付け が変わってしまった時に随時紐付けの更新を行う,という解決策が考えられる. 前者を実装するためには,Qoom デバイスがオクルージョンなどによりモー ションキャプチャからの追跡が途切れた際に,現在使用している球体型ディス プレイの個数と追跡個数が一致するまで id 更新を止め, id 更新が再開された時 点で以前の追跡位置と近いものに以前の id を振る,という方法が考えられる. 現在のシステムでは,後者の実装を行っており,明らかに紐付けが正確でない Qoom デバイスをユーザが観測した時に,紐付けをし直す,という人力での更 新を行っている.紐付けの更新タイミングを数フレームごとに行う実装も考え られるが,複数のボールを同時に投げてしまった際に,間違った紐付けが行わ れてしまうため,更新のタイミングは紐付けが正確でない時に限定している. しかし,これは人力での観測が必要であるため,今後は,カメラを用い,この 紐付けの正誤を自動で観測できる方法を模索したい.

また,現在は同じ直径27cmのQoomデバイスを複数個用いているが,アプリ ケーションに応じて複数の異なる大きさの Qoom デバイスを同時に用いること

も考えられる.例えば,複数人で協調作業を行うことを想定した場合,複数人 で閲覧可能な大きな Qoom デバイスに共有情報を,片手の掌で隠れる程の大き さの Qoom デバイスに各ユーザの個人的な情報を表示することも考えられる. また,Qoom デバイスの大きさを動的に変化させることで,Qoom デバイスの 大きさでコンテンツの持つファイルサイズ等のパラメータを伝える手法等が考 えられる.

#### **IMU** センサデータ

現在,姿勢推定に用いている IMU センサは,加速度,角速度,地磁気の3 データの取得が可能であるが,本システムでは正確な地磁気のデータを取得す ることができない.これは,Qoom デバイスの表面に貼っている,タッチ判定 用のアルミパネルが地磁気の遮蔽を起こしてしまっていることが原因と考えら れる.これと同じことが無線通信でも起こっていると考えられ,Qoom デバイ スを蓋をしたまま用いると,パケットの欠落が起きたり,コンピュータの近距 離範囲内でしか通信が行うことができないといった問題が発生している.この 問題には、無線のアンテナを球体外部まで伸ばし、操作に影響が出ないよう. アンテナを球面に沿わせるように配置する解決策が考えられる. また,地磁気 データが用いられないことから,Qoom デバイスの姿勢判断には加速度,角速 度しか利用しておらず、データのノイズが多くなると、姿勢推定が働かなくな ることがある.現在の姿勢推定は,外れ値を無視するだけの簡単な姿勢判断を 行っているが,今後はカルマンフィルタを用いた姿勢推定を行いたいと考えて いる.

### プロジェクション

ユーザの立ち位置やボールの位置によってはプロジェクタの映像がユーザの 体に遮られ,ボールに映像が表示できなくなる場合がある.また,各プロジェ クタとの距離によってフォーカスが合わず,画像の解像度が低下する場合もあ る.現在の実装においては,プロジェクタの数を増やす他に,ユーザの体にも 位置・姿勢追跡が可能なプロジェクタを取り付ける手法も考えられる.将来的 にはやはり外部のプロジェクタを用いずに,Qoom デバイス表面に直接映像を 表示する表示手法に置き換えたい.

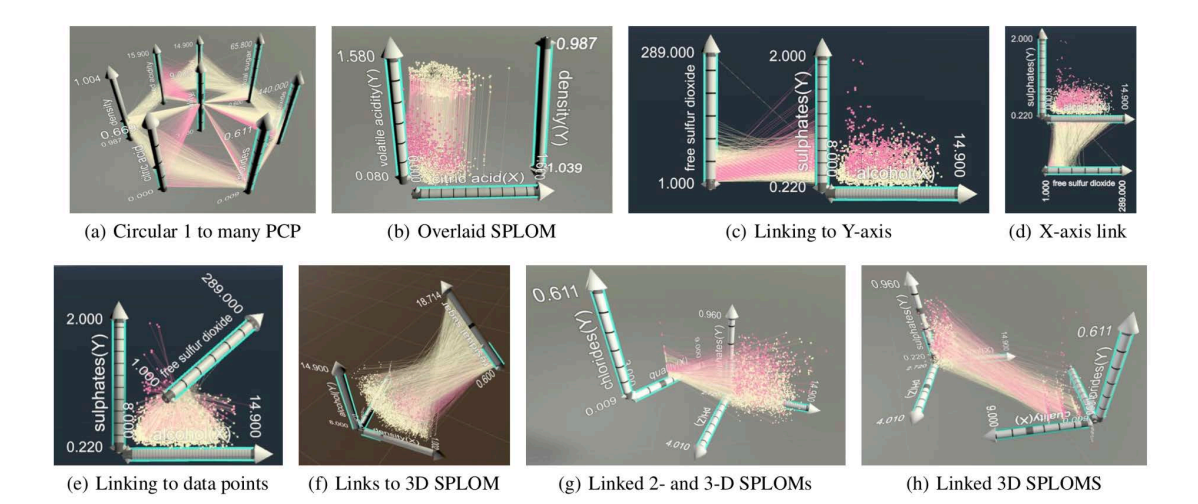

図 **4.67**: Cordeli ら [13] の ImAxes

# **4.8.3** その他考えられる応用例

一般情報データの可視化アプリケーションも更なる応用が考えられる.デー タの可視化手法は表やグラフによる 2 次元の可視化から,Cordeli ら [13] のよ うに深度をもたせてユーザが選んだ自由な軸で表示する可視化(図 4.67)や, Du ら [19] の iSphere のようにリンク関係を球形に可視化したデータなど 3 次元 形状のデータが使用されるようになった. 図 4.68 上は Du ら [19] の iSphere, 下 は情報通信研究機構が作成した,攻殻機動隊 REALIZE PROJECT の一環とし て開発されたサイバー攻撃アラートシステム「AMATERAS 零」である.これ らの表示では,個々のデータが球体形状に配置され,データ間の関係性をコン ピュータグラフィックスを用いて可視化している.このような球体型に配置さ れたリンクデータも,球体型ディスプレイで表示し,回転操作を行うことで, 180 度回転させた面に反対のデータを表示するといった,表示と操作のアプリ ケーションが考えられる.

さらに,そのほかに考えられる応用方法として,既存のボールを用いたス ポーツ (球技) の拡張にも用いることが可能であると考える.例えば子供たちが プレイするドッジボールのボール上に,投げ方に応じて直接視覚エフェクトを 描画したりボールにタッチ入力の要素を加える等,既存のボールスポーツの楽 しさを拡張するような技術としても用いることが可能であると考える.

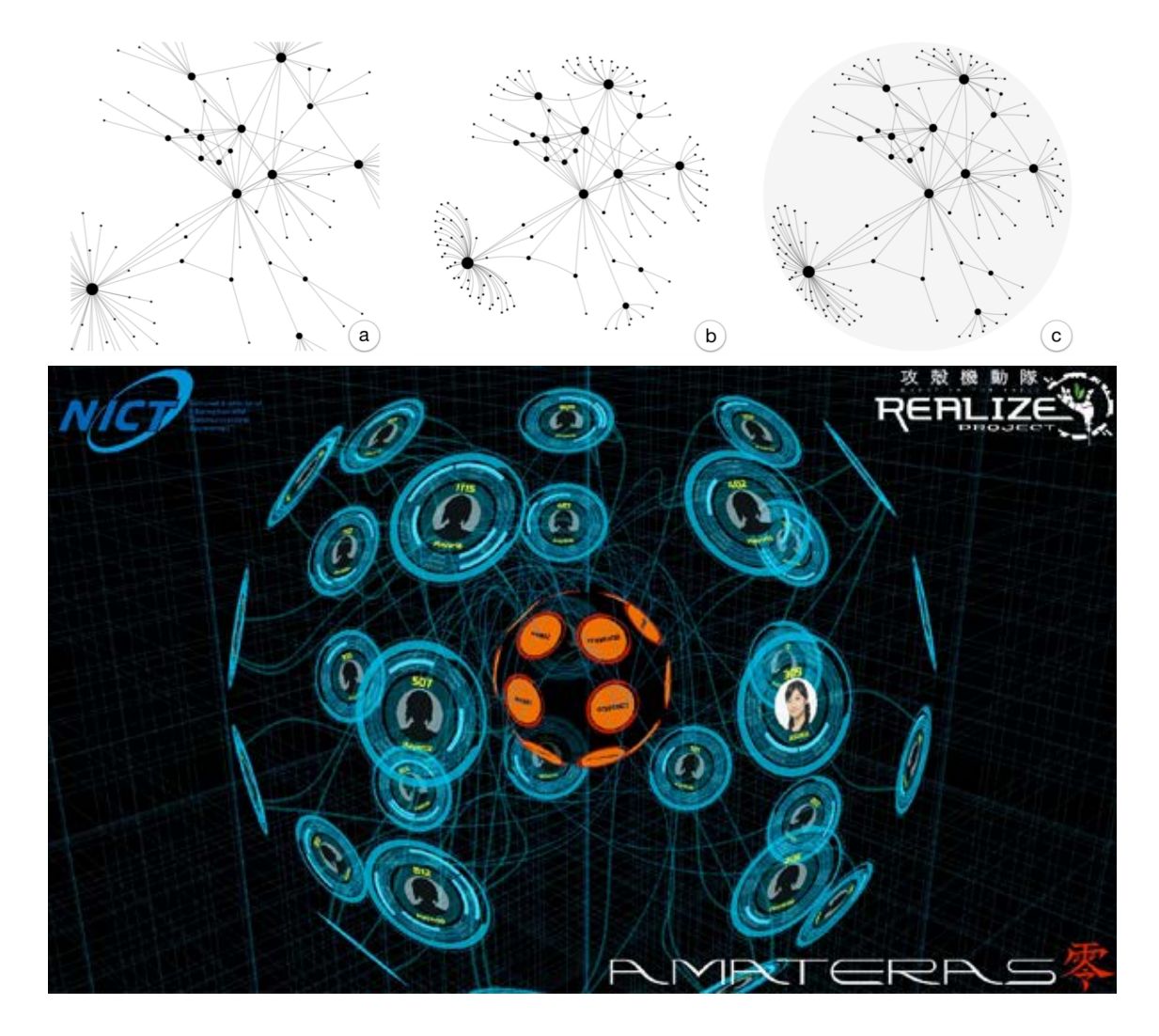

図 **4.68**: 球体に可視化されたデータの例.上:Du ら [19] の iSphere.下:情報通 信研究機構「AMATERAS 零」

# 第**5**章

# 凹型半球面ディスプレイ*∗*

全天球画像を見るための半球型全周囲ディスプレイとして凹型半球面ディスプ レイを提案する.凹型半球面ディスプレイは上から覗くことで,撮影地点を中 心とした正距方位図法での「俯瞰」観察が可能である.また斜め上から角度を 付け,凹型半球面の内側を覗くことで,前方の画像を「一人称視点」で観察, 凹型半球面の内側と外側を同時に覗くことで,撮影地点を斜め後ろから見てい るような「擬似三人称視点」での観察が可能となる.凹型半球面ディスプレイ ではこの 3 通りの見方を両立させることで,今までの平面ディスプレイや HMD で問題となっていた,遠隔物体のコントロールを行う際に「後ろで起きている ことに気づかない」という問題を解決する. 本論文では、両面観察可能な凹型 半球面ディスプレイとして DisplayBowl を実装する. 凹型半球面ディスプレイ のアプリケーション例としてドローン操縦用のディスプレイを例に挙げ,予備 実験から凹型半球面ディスプレイの特性と利点の分析を行った.

# **5.1** 目的と問題点

ドローンのような遠隔操縦を行う際,操縦者が操縦対象物を直接観察し操縦 することが一般的である.これは操縦者が操縦対象物の周囲にいる場合に有効 であり,特に,周囲の状況を直接視認しながら操縦を行うことができるという 利点がある.しかし,操縦対象物が操縦者から遠く離れてしまった場合はこ れが困難である点や,操縦者の視点方向と現在の機体の前方が必ずしも一致 しないなどの欠点もある.また,無人探査機,無人建設機械の操縦のように, 操縦対象物が遠く離れた場所にいる場合は,操縦対象物に搭載されたカメラ

*<sup>\*</sup>* 本 章 の 一 部 は コ ン ピュー タ ソ フ ト ウェア, 日 本 ソ フ ト ウェア 科 学 会, 37 巻 2 号, ACM SIGGRAPH International Conference, VirtualReality Continuum and its Applications in Industry (VRCAI '18) にて公表されたものである.

から得られる一人称視点動画を元に操縦が行われる.ドローンを例にとると, 積載されたカメラで撮影された動画を操縦者の手元にあるディスプレイに送 信し,リアルタイムの一人称視点動画を元にドローンを操作する手法がある. ヘッドマウントディスプレイ(HMD)を用いて一人称視点動画を閲覧すること で,まるでドローンに搭乗しているかのような没入感のある操縦も可能であ る [28, 55, 73].このような一人称視点での操縦は,操縦者が常にドローンの前 方画像を観ながら操縦を行えるため,ドローンの機体方向に左右されずに自 然な操作を行うことが可能である [12]. 一方で、安全な遠隔操縦のためにはド ローン周囲の状況を把握する必要があるが,一人称視点での操縦において前方 と後方を含めた全周囲の状況を一度に把握するためには,「周囲を見回す」とい う動作が必要となる.

また,立体ディスプレイを用いて全天球画像を表示した遠隔通信を行う手法 も考えられるが,立体ディスプレイの外側面への表示では,第 2.1.3 節で挙げ た画像内の方向反転の問題が生じてしまう.この問題は 1 対 1 の対面式の会話 のみを目的とする場合には問題になりにくいが,遠隔地の環境や,複数人の話 者の配置を考慮した会話を行う際には問題が生じる.

図 5.1 は,全天球遠隔通信において立体ディスプレイの外側面への画像表示 を行い会話を行なった際に生じる方向反転の例である.円柱のディスプレイに は全天球カメラで撮影したお互いの遠隔部屋の様子が円柱の側面にマッピング されている.部屋Aの内部にはドアから時計回りにドア,ソファ,窓,人,花 瓶の乗った机が配置されている.しかし,この様子を全天球カメラで撮影し, 遠隔の部屋 B の円柱側面に表示すると,図 5.1 の右のように,ドアから時計回 りに, 花瓶の乗った机, 人, 窓, ソファの順に表示され, 部屋 A の配置とは反 転して表示されていることがわかる.この反転は,遠隔の環境を熟知している 人物が普段の環境からの変化を知りたい場合,また,既知の場所でユーザを誘 導したい場合に,環境を熟知している人物を混乱させることとなる.

# **5.2** 提案

そ こ で ,本 研 究 で は 裏 表 の 両 面 表 示 が 可 能 な 凹 型 半 球 面 ディス プ レ イ 「DisplayBowl」を提案する (図 5.2). この凹型半球面は白色のスクリーンであ る.このスクリーンの片面に対してプロジェクタから投影を行うことで,投影 面とその裏面の両面から投影された全天球画像を観察することが可能である. ディスプレイへの表示は内側から見た表示が,カメラから見た周囲の画像と一 致するように表示を行なっているため,立体ディスプレイで生じる画像内の方

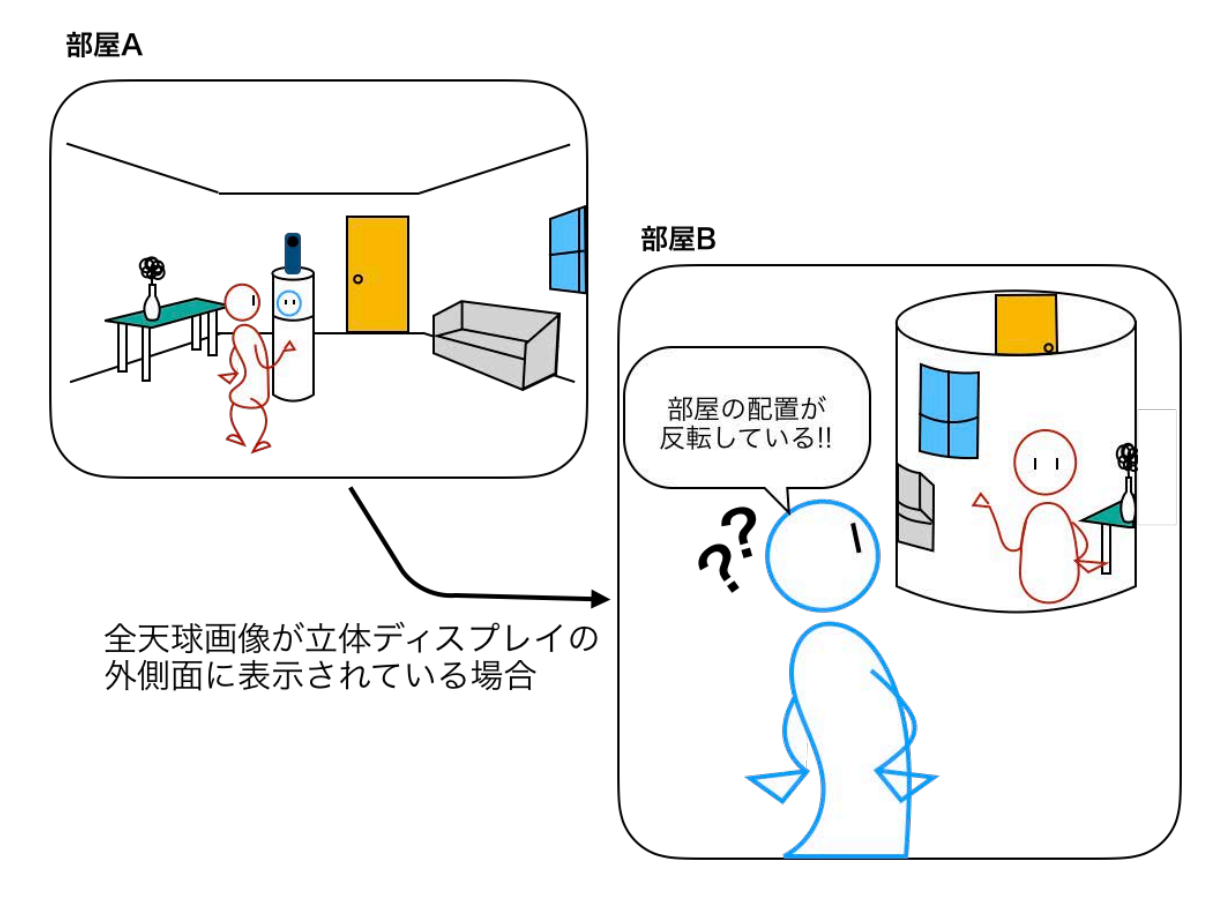

図 **5.1**: 遠隔通信での方向反転例

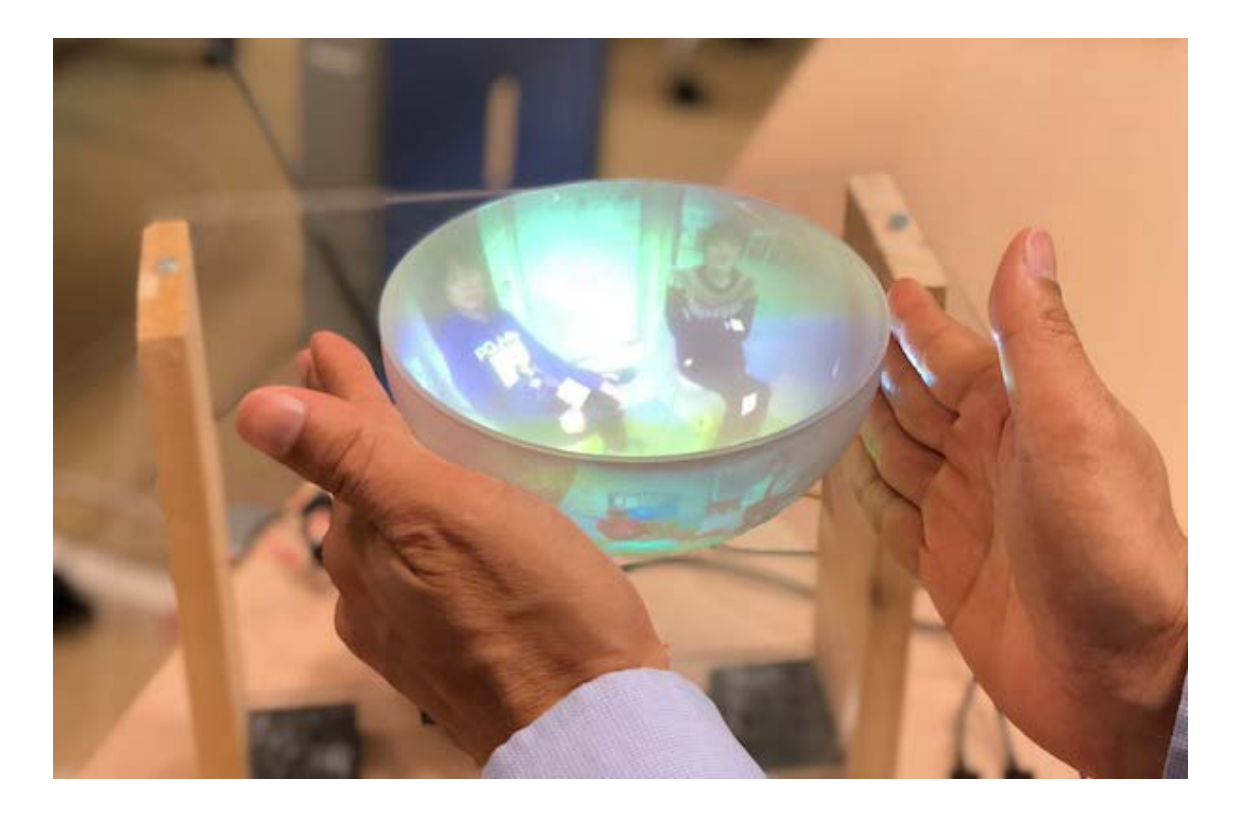

図 **5.2**: 凹型半球面ディスプレイ "DisplayBowl"

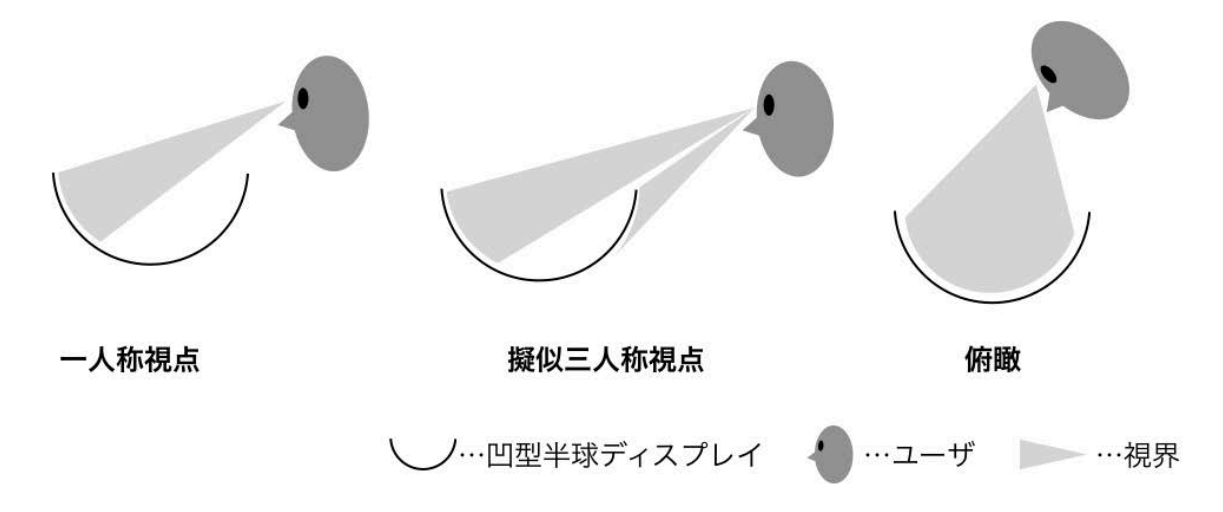

図 **5.3**: 凹型半球面ディスプレイの 3 種類の見方

向反転の問題を解消することが可能である.本ディスプレイにドローンに搭載 した全天球カメラで撮影した動画を投影し,図 5.3 左のように斜め上から半球 面の内側を覗き込むように観察することで,従来の「一人称視点」による前方 向の動画を観察できる.また,図 5.3 中央のように斜め上から半球面の内側と

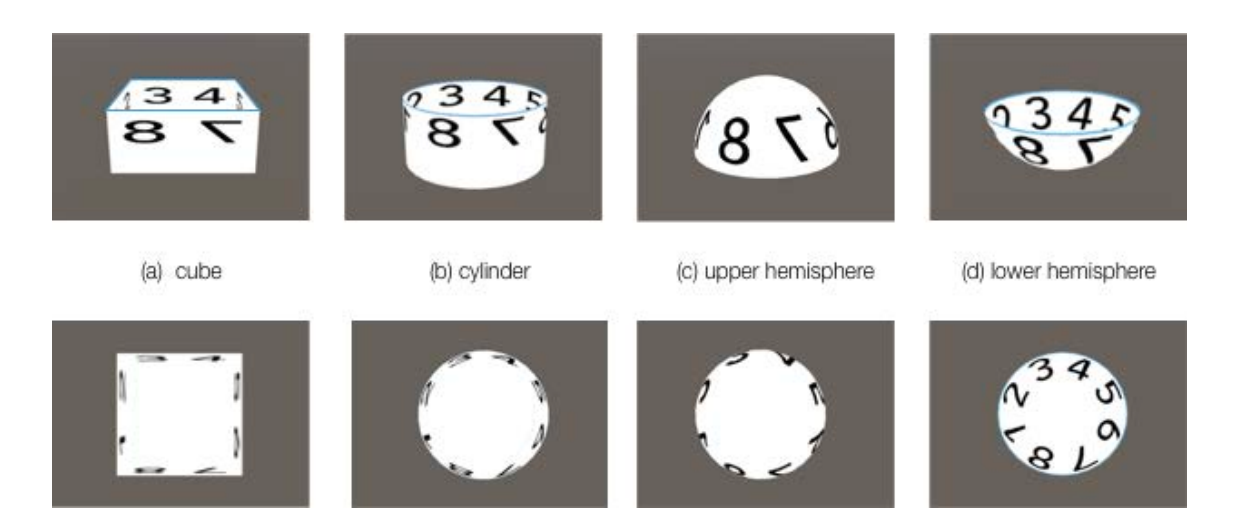

図 **5.4**: 上段:斜め上から観察した様子,下段:上から観察した様子

外側を同時に観察すると,従来の前方向の動画に加え,後方の動画も同時に観 察し,自身の機体を斜め後ろから観ているような「擬似三人称視点」による観 察が可能になる.さらに,図 5.3 右のように上から半球面の内側全体を覗くこ とで,全天球画像全体を観察でき,機体を上から「俯瞰」することが可能とな る.DisplayBowl を遠隔操作用のディスプレイとして用いれば,ユーザがディス プレイを見る方向によって3種類の見方が可能となるため、先に述べた三人称 視点と一人称視点のメリットを同時に生かすことができる. これにより, 全周 囲の素早い把握と,より自然で安全な機体の操作が可能となる.

# **5.2.1** 凹型半球面という形状の設計根拠

全天球画像を凹型半球面形状以外に表示を行うことも考えられる.ここでは いくつかの立体形状に表示を行った場合について比較し,凹型半球面という形 状での設計を行う根拠を述べる.

図5.4は,(a)直方体,(b)筒,(c)上側半球,(d)下側半球に,内側面へ1から8 まで順に書かれた数字を投影した様子を表している. なお(a) および(b) につい ては,上面は閉じられていない形状である.ユーザがディスプレイを手にとっ て観察することを想定し, 図 5.4の上段では斜め上, 下段では直上にカメラを 設置し,各モデルを観察した際の様子を再現している.

まずそれぞれの形状の側面形状に着目すると,半球および筒形状においては 側面が連続的でなめらかであるのに対し,直方体形状では角があることがわか る.側面が滑らかにつながっている場合,ユーザがディスプレイを左右に回転

させた場合,ユーザの視点位置とディスプレイの中心とのなす角が変化する につれユーザから見える領域がスライドしていくという特徴がある. この時, ユーザから見える側面の角度範囲は常に一定である.一方,(a) のように側面 に角がある場合,ユーザが形状を回転させても見える範囲が変わらない角度が ある.しかし,ユーザの視点位置が角がある角度を過ぎた途端に,急に視界が 開けるようになる. この特性については,ドローン等の遠隔操縦を行うこと を想定すると,常に一定範囲が見え続ける角がない形状が適していると思わ れる.

また図 5.4 の上段において, (a) および (b) と (d) を比較すると, (a), (b) では 側面と底面の間には 90 度の角度があり,画像の連続性が損なわれている.一 方, (d) では側面が垂直から底面に向かって滑らかなカーブで繋がっているた め側面から底面にかけての画像が連続的に観察可能となる.全天球カメラで撮 影した画像はカーブに投影することでより自然に表示される.そのため自分を 中心とした周囲の画像をより広く提示することが可能になる.

次に,(c)のような上半球ディスプレイでは球体の上部を用いているが,球体 ディスプレイと同様に斜め上から観察した時にユーザの反対方向にある側面が 観察できない.一方,その他のモデルでは,斜め上から観察すると反対側の一 部が観察できる構造となっている.この特徴を利用すると,前方視界と後方視 界を1つのディスプレイ上に同時に表示できるようになるため、ドローンやテ レプレゼンス機器の遠隔操作において,前方表示中に後方確認ができず,後ろ から接近してくる障害物に対する警戒が疎かになる等の問題に対応することが できるようになると考える.

さらに,(d) の凹型半球面形状で特筆すべき特徴は,ディスプレイ上部から 見下ろすような観察手法によって,平面ディスプレイで用いられるような撮影 地点を中心とした全方位の様子を俯瞰的に提示することができることである. これにより,「一人称」「擬似三人称」「俯瞰」の3種類の見方が可能となる.

# **5.2.2** 遠隔操作での例

遠隔操作を行うドローンに全天球カメラを搭載して撮影を行った例を図 5.5 に示す.カメラから得られた全天球画像を既存の平面ディスプレイに表示した 場合,一人称視点表示では,表示された方向の画像しか観察することができ ず、後方で何が起きるているかわからないという問題点が存在する.また,正 距円筒図法による全体表示を行った場合,画像のどこで何が起きているかは把 握できるが,実際の環境のどの位置で起きているかは理解しづらくなる.そこ

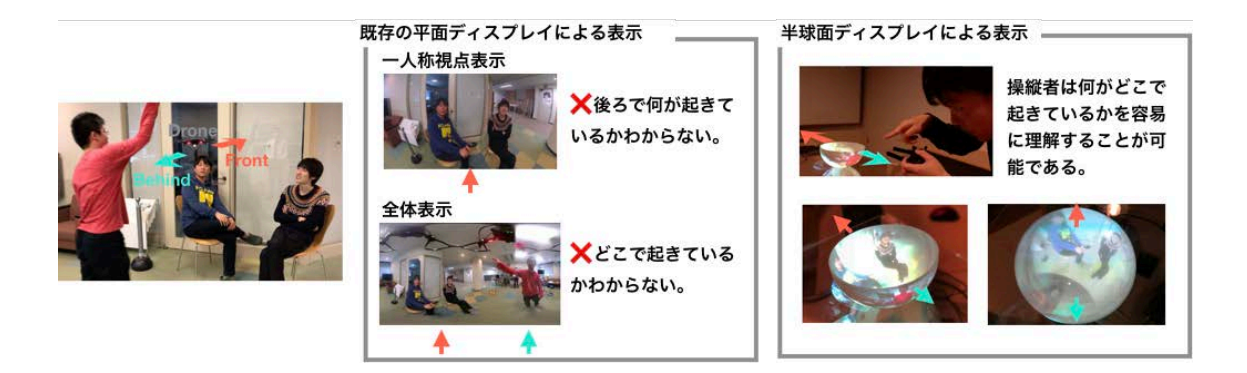

図 **5.5**: ドローンの遠隔操作の例

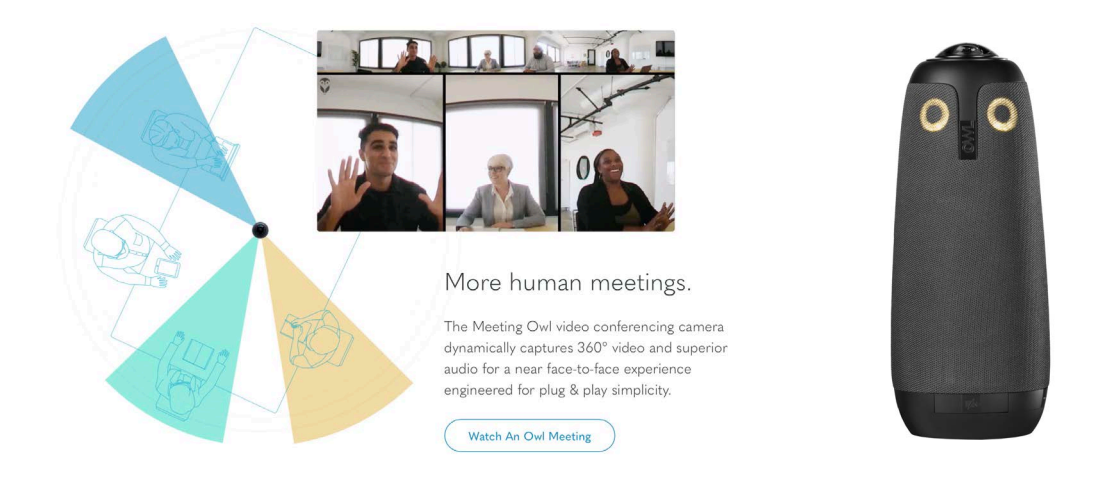

図 **5.6**: Owl Lab 社 Meeting Owl

で,全天球画像を凹型半球面ディスプレイに表示すると,全天球画像全体を観 察でき,位置もディスプレイの中心をカメラの位置として,相対的な方向の判 断が容易となる.

# **5.3** 関連研究

全天球画像を用いた遠隔システムを紹介する.

# **5.3.1** 遠隔会議

市 販 さ れ て い る 全 天 球 画 像 を 用 い た 遠 隔 会 議 シ ス テ ム に Owl Lab 社 の Meeting Owl*†*がある.このシステムでは,遠隔会議を行う会議室の中央に Meeting Owl を設置し, Meeting Owl の広角カメラから撮影された 360 度パノ ラマ画像を平面ディスプレイ上で図 5.6 のように観察することが可能である. ディスプレイは上下2つのセクションに分かれており,上部ではパノラマ画像 が切り開かれた形で表示されている.また,Owl Lab ではマイクで会話者を検 知し,画面下部に話者の表示を行う.

# **5.3.2 360**度通信によるコラボレーション例

平面ディスプレイで一人称視点の画像を表示する例として,Tang ら [72] は遠 隔の全天球カメラの画像をタブレット端末で観察するシステムを作成した.全 天球カメラは配信を行う遠隔地ユーザの背中に刺した棒に取り付けてあるた め,配信される全天球画像は遠隔地ユーザを画像内に含む三人称視点の画像と なる.また,平面ディスプレイで全体の表示を行う例として,Norris ら [58] は, 平面のディスプレイに現地と遠隔地の両地点のパノラマ画像を表示し,フォー カスやスナップショットの機能の付いた遠隔コラボレーションシステムを作成 した. Kasahara ら [37] は 360 度全周囲を撮影・伝送可能なウエアラブルカメラ を作成し,揺れをスタビライズした映像を HMD を装着した遠隔のユーザに送 信することで,遠隔コラボレーション支援をしている.

# **5.3.3** 遠隔操作

近年,遠隔地点にロボットを設置し,まるで遠方に存在しているかのよう にビデオ通信を行うシステムであるテレプレゼンスシステムのためのロボッ ト,テレプレゼンスロボットが多く販売されている.市販のテレプレゼンスロ ボットの多くは視野角 90 度以内の通常のレンズが使われているが,松田ら [51] や Heshmat ら [27] は全天球カメラを用いるテレプレゼンスロボットの研究を行 なっている.しかし,これらのシステムの表示は,平面ディスプレイでの一人 称表示に限られており,ドローンでの一人称視点の操作と同様に,前方表示中 に後方の確認ができないという問題点がある.

*<sup>†</sup>*https://www.owllabs.com

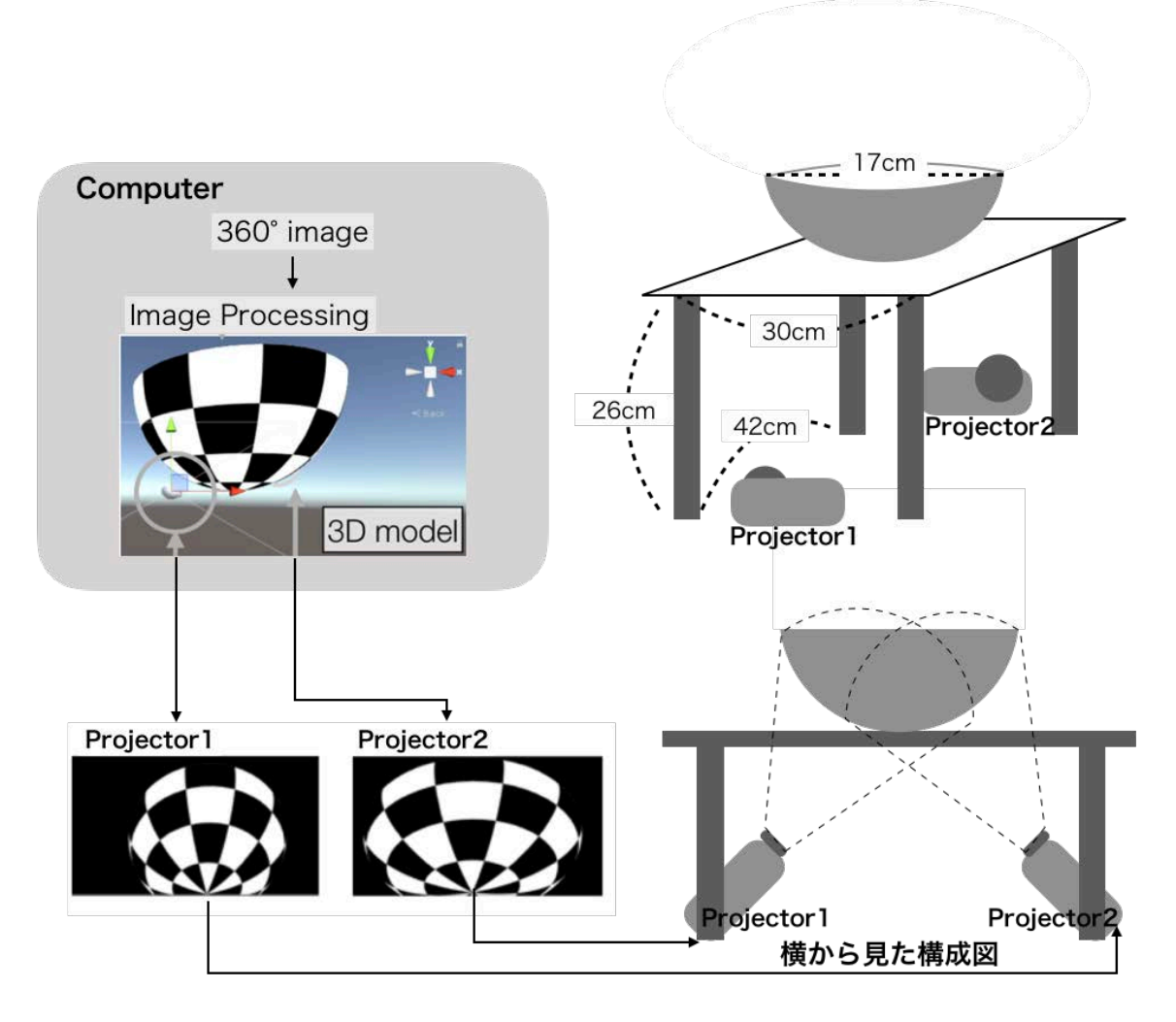

図 **5.7**: DisplayBowl 構成図

# **5.4** 実装

本論文では,凹型半球面ディスプレイの試作機として DisplayBowl の実装を 行った.開発した試作機のハードウェアとソフトウェア構成を図 5.7 に示す.

# **5.4.1** ハードウェア実装

現時点で凹型半球面の形状に画像を映し出す方法としては,「凹型半球面の スクリーン」を作成し外部から画像をプロジェクションする手法が最も実現性 が高い.プロジェクションで凹型半球面への投影を行う場合,凹型半球面の真 下や真上から 1 台のプロジェクタで投影すると,側面部分がプロジェクタ光に 対して平行になるため画像を投影することができないという問題がある. ま

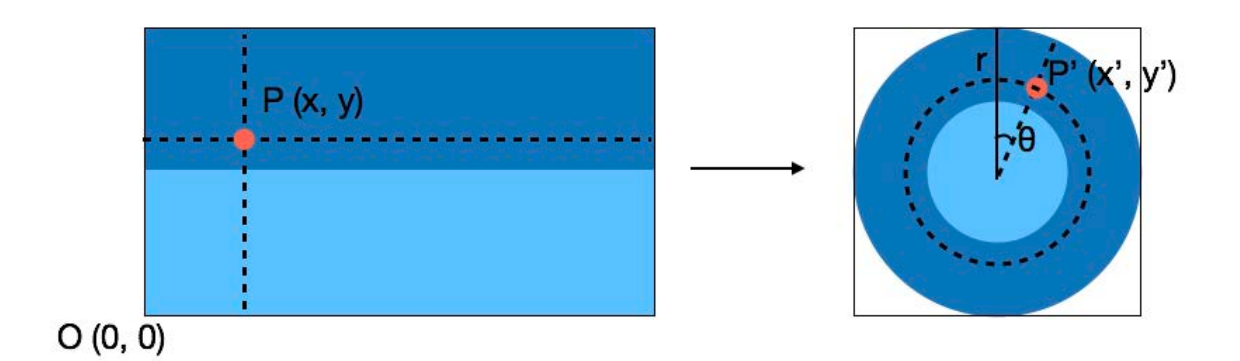

図 **5.8**: 正距円筒図法から正距方位図法への変換方法

た,凹型半球面をプロジェクタの前に固定する冶具が投影画像を遮蔽しないよ うな設置の必要がある.そこで本論文では,直径 17cm の半球アクリルドーム を白で薄く塗装することで画像を背面投影可能な凹型半球面スクリーンを制作 し、プロジェクタの上部に取り付けた透明アクリル板の上に配置している.プ ロジェクタは小型プロジェクタ (ASUS S1) を2 台を使用し,スクリーンに向かっ て透明アクリル板を通して画像が投影される.また,凹型半球面の底部は球と 同様で丸いため,平らな板の上にただ置いただけでは安定しない.そこで今回 の試作機では,プロジェクションへの影響を最小にするため,凹型半球面底部 とアクリル板が接している 1 点を接着剤で固定している.

# **5.4.2** ソフトウェア実装

本試作機では,CG 空間内に配置したテクスチャ付き 3 次元凹型半球面モデ ルを,対応する凹型半球面スクリーンに投影することで DisplayBowl 上に画像 を表示する.

カメラから得た正距円筒図法画像は図 5.8 のように正距方位図法画像に変換 する.正距円筒図法による全天球画像の各ポイント*P*(*x, y*)は,図 5.8のように, 正距方位図法による全天球画像の各ポイント *P ′* (*x ′ , y′* ) に変換される. この変 換は(5.4.2)~(5.4.3)の式で計算される.

$$
\theta = x/y \tag{5.4.1}
$$

$$
x' = r + y \sin \theta \tag{5.4.2}
$$

$$
y' = r + y \cos \theta \tag{5.4.3}
$$

今回の試作機では,画像の主要部分は全天球画像の中央に位置すると仮定し

ている.これは,ドローン等の操縦を考えた際,全天球画像の上側は天井や 空,下側は床や地面が映されており,中央付近の画像より重要性が低いためで ある.また,主要となる画像が凹型半球面の側面に配置されるように,全天球 画像の一部を垂直方向に伸縮させている.伸縮の方法は主要部分が画像のどの 高さにあるかによって変わるため,現在はアプリケーションによって変化させ ている.本試作機では全天球カメラをドローン下部に装着するため,全天球画 像の上部付近はドローンの機体が映る.このドローン機体部分は操縦に影響し ないため,全天球画像の上部画像を 10 分の 1 に収縮し,下部画像を 2.5 倍に拡 大している.

凹型半球面に全天球画像を投影するため,各プロジェクタのキャリブレー ションを行い,得られたプロジェクタの内部・外部パラメータを各プロジェク タに対応する 3 次元 CG 空間内に配置した 2 台のカメラのビュー・プロジェク ションパラメータとして用いた.これにより,対応するそれぞれのプロジェク タで CG 内カメラが映し出す画像を出力し,3 次元 CG 空間内の凹型半球面 CG モデルが実空間の凹型半球面スクリーンへそのまま投影される.3 次元の描画 にはゲームエンジン Unity*‡*を使用している.

# **5.5** 実験**1**:実機実験

本研究では実際に全天球画像を観察しながらドローンの遠隔操作を行う実機 実験を行った.本実験では、死角のない全天球画像を提供可能な 3 種類のディ スプレイを用意し,被験者がどれだけ全周囲の様子を認識できるか比較実験 を行う.比較に用いるディスプレイは,現在一般的にドローンの操縦インタ フェースとして利用されている手法であるタブレット端末と HMD を想定し, 平面ディスプレイ,HMD を用意し,DisplayBowl を含めた 3 種類のディスプレイ とする. これらの比較から各ディスプレイの利点を確認する.

## **5.5.1** 説明

本実験では、図 5.10に示すように平面ディスプレイ, HMD, DisplayBowl の 各ディスプレイが第 5.1 節で挙げたドローン操作に関する問題を解決できるか どうかを確かめる.被験者は,椅子に腰掛けた状態でディスプレイ上の画像の みから周囲を観察し,ドローンの遠隔操作を行う.

*<sup>‡</sup>*https://unity.com/

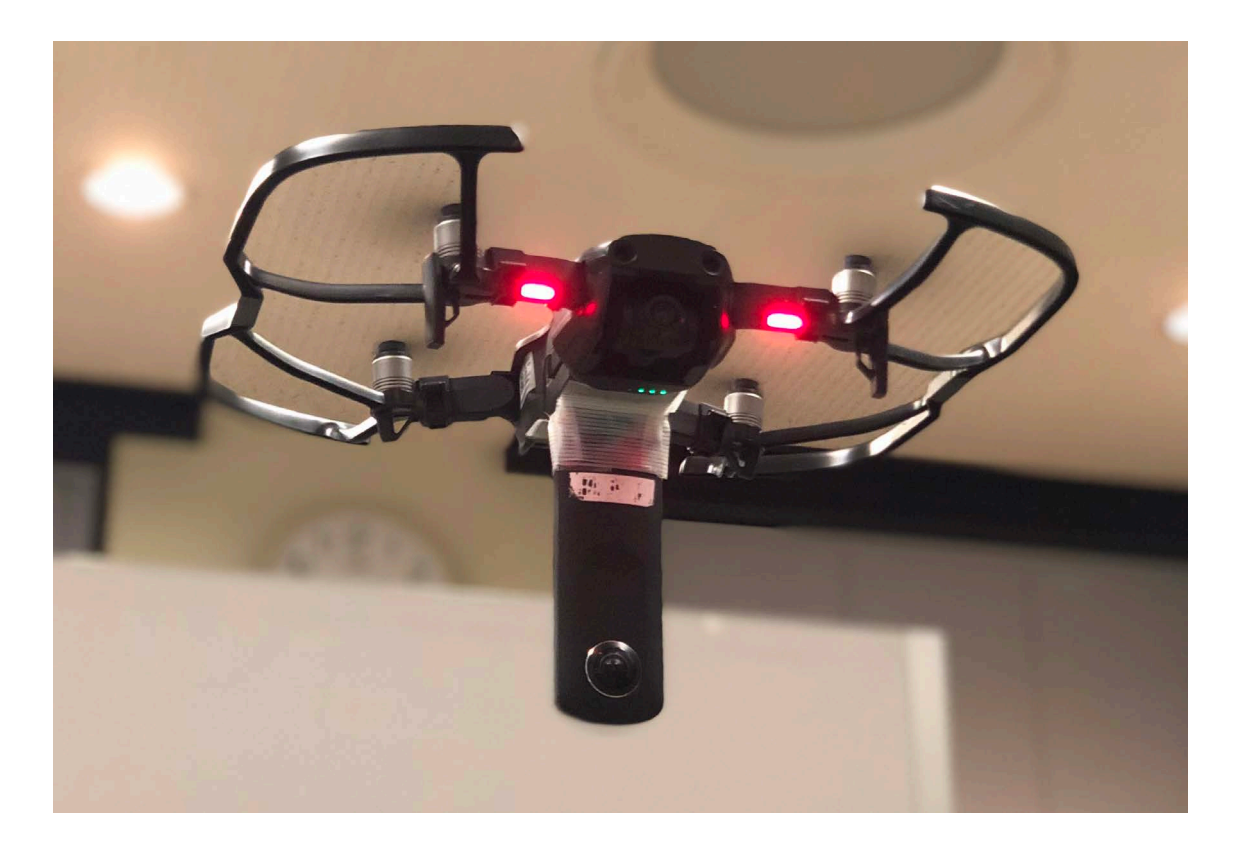

図 **5.9**: カメラを搭載したドローン

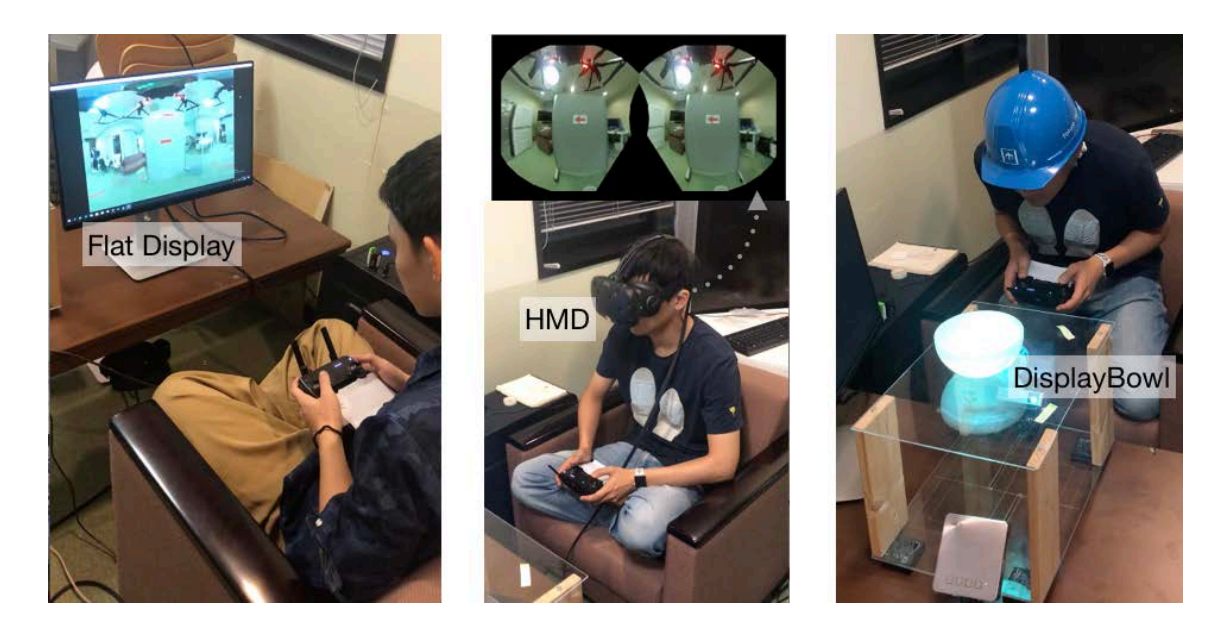

図 **5.10**: 比較実験に用いたディスプレイ.左:平面ディスプレイ,中央:HMD, 右:DisplayBowl

#### 実験装置

全天球動画ストリーミング 図 5.9 に全天球カメラを搭載したドローンを示す. ドローンは DJI 社の Mavic Air*§*,全天球カメラは RICOH 社の THETA S*¶* を使用 している.本実験では,被験者はこのカメラからのストリーミングビデオを 観察してこのドローンの遠隔操作を行う. ストリーミングの遅延は 300ms, 1 フレームの画像サイズは 320*×* 640 ピクセルで,フレームレートは平均 5fps <sup>で</sup> ある.

平面ディスプレイ 図 5.10 (左)に本実験で用いた平面ディスプレイ (DELL 24 インチ)を示す.平面ディスプレイ上では,全天球画像は図 2.1(左)のように 矩形型に展開された状態で表示される.ディスプレイ中央にはドローンの前面 が表示され,ディスプレイの左右の端にはドローンの後面が表示されている.

**HMD** 本実験で用いる HMD として HTC Vive を用いた.被験者は図 5.10(中 央)のように HMD を装着した状態で,球面内部にマッピングされた全天球画 像を観察する.この時,マッピングされた画像の前面は,被験者の椅子の前面 方向に固定されている.被験者は首を回すことで見たい方向に視野を動かすこ とができる.

DisplayBowl 本実験では、第3章で実装を行った凹型半球面ディスプレイ試 作機 DisplayBowl を用い,図 5.10 (右)のように全天球画像表示を行った.

## 実験タスク

本実験では,図 5.11 の実験環境で,ドローンの背面の壁に表示される指示に 従い,前方の壁を避けるように進み,着陸地点で着陸させるというタスクを課 した.まず初めに,被験者に本実験の説明を行った後,3 分間ドローン操作の 練習をしてもらった.各ディスプレイでの実験実行の前に,被験者は各ディス プレイの見方に関する説明を受けた.タスクの手順は以下の通りである.(1) 離陸を行い,前方の赤い線まで進む.(2)背面の壁に表示される矢印の方向を 確認する.(3)矢印の向きに移動して前方壁を避け前へ進む.(4)着陸ポイント で着陸を行う.1 人の被験者が使用するディスプレイの順序と各ディスプレイ のタスク内で用いられる矢印の方向は,学習効果を相殺するために全通りを平

*<sup>§</sup>*https://www.dji.com/jp/mavic-air

*<sup>¶</sup>*https://theta360.com/ja/about/theta/s.html

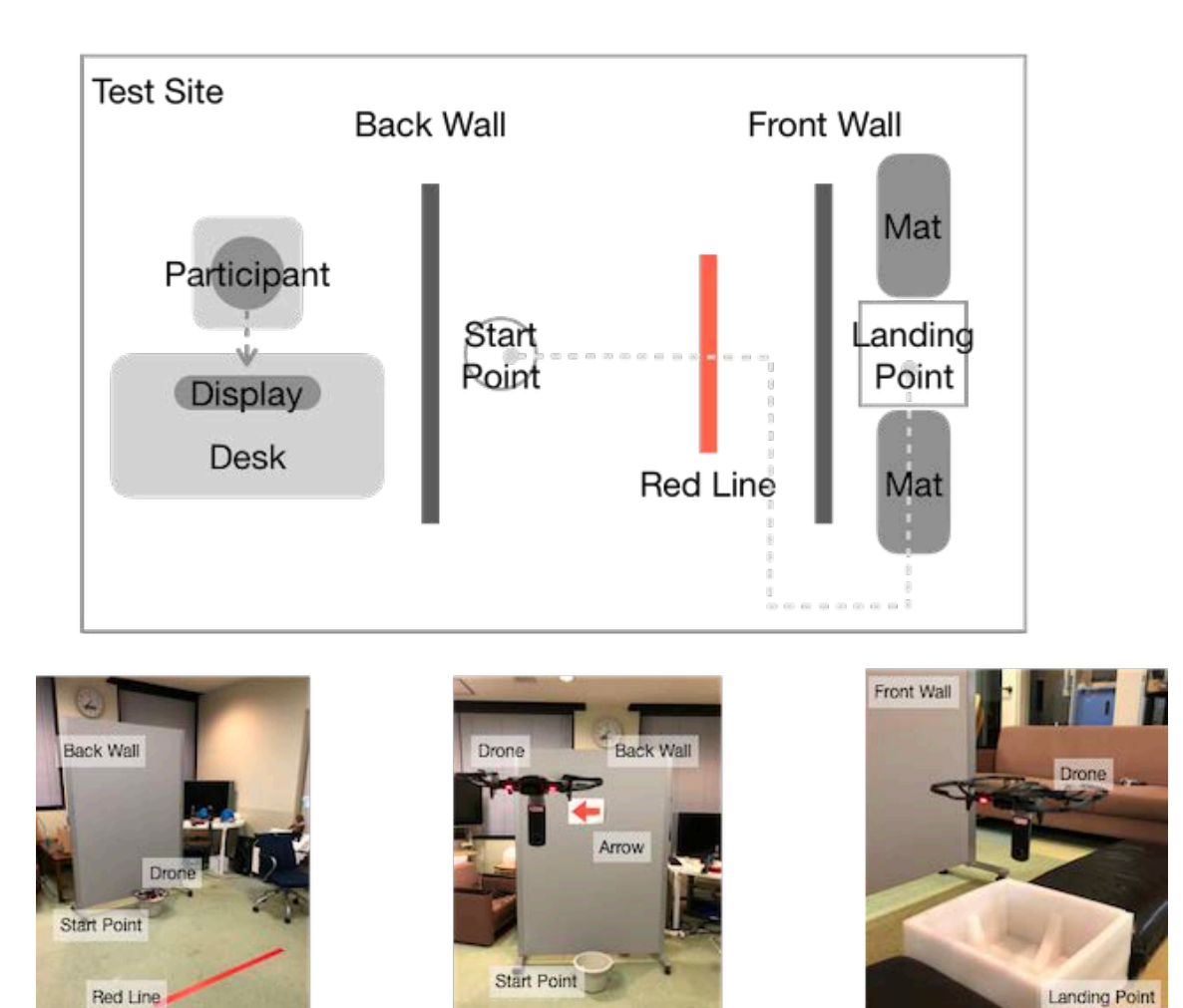

-------- Arrow Check -------------- Goal Start  $\in$ 

図 **5.11**: 実験環境と実験タスク概要

等に表示している.この手順の間,被験者はドローンを直接観察することはで きず、実験で用いているディスプレイからのみ全天球画像を観察する. 定量的 評価のため、タスク手順 (1) の直後からタスク手順(4)を終了するまでの時間 を計測した.また,各ディスプレイでの実験後,定性的評価を行うため被験 者に図 5.12 の質問票に回答してもらい,全実験終了後に質問票を元にインタ ビューを行った.質問票は,「Q1.全天球動画を用いた遠隔操作を行いやすかっ た.」「Q2.前方に何があるのか直感的に把握しやすかった.」「Q3.周りに何が あるのか直感的に把握しやすかった.」「Q4.操作中の機体の進行方向が把握し やすかった.」「Q5.どちらの方向に進めばいいか把握しやすかった.」の 5 つの 質問に対して6段階(1点:全くそうでない~6点:とてもそうである)で点数

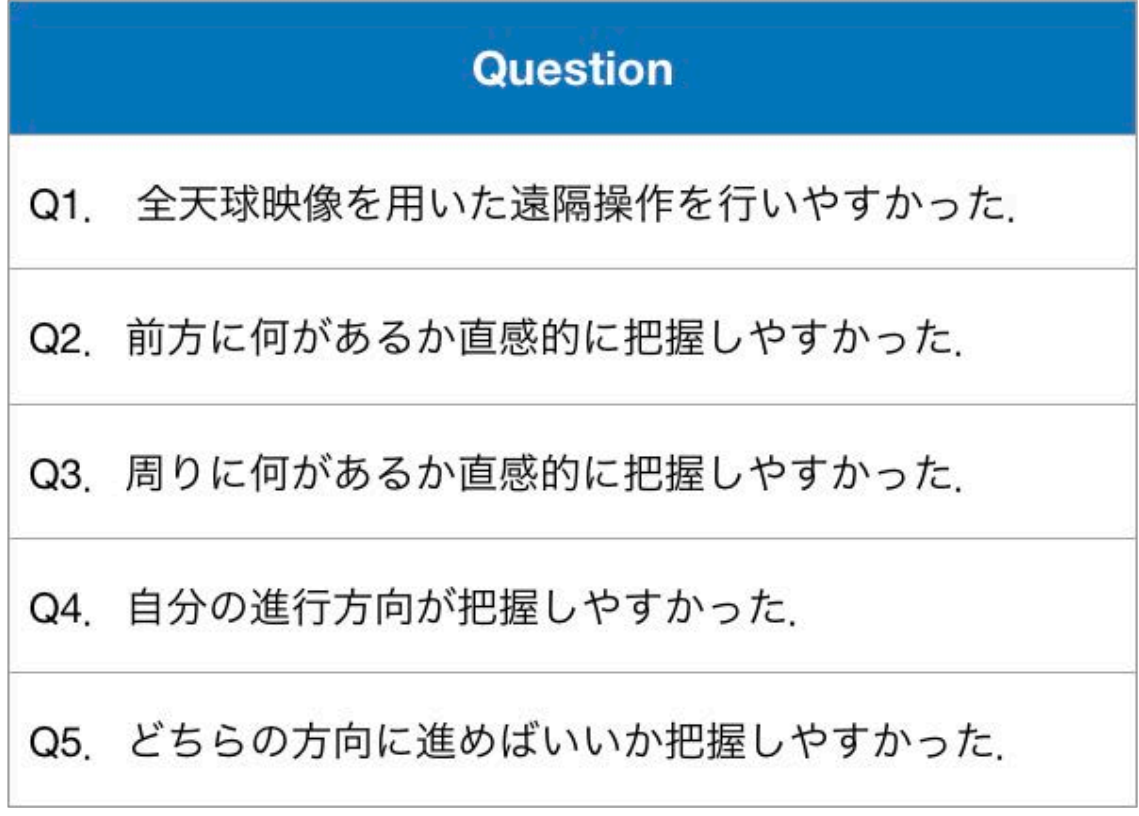

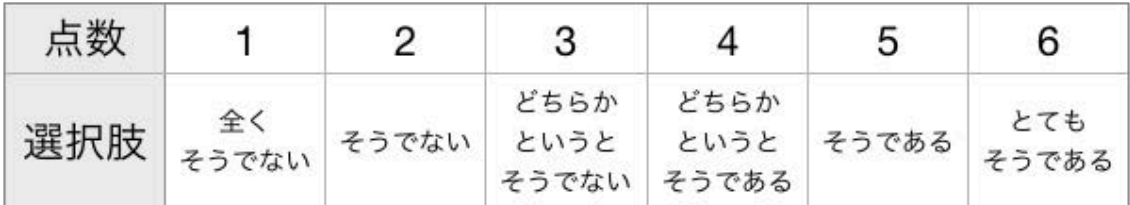

# 図 **5.12**: 質問票

をつける形式を採用した.

## 被験者

被験者にはドローンを操縦した経験がある学生 12 人を募集した(平均年齢 23.7 歳,  $\sigma = 1.75$ ). ドローンは機種によって操作方法が異なるため, 全被験者 は実験前に,実験に使用する Mavic Air の操縦練習を 30 分間行った.

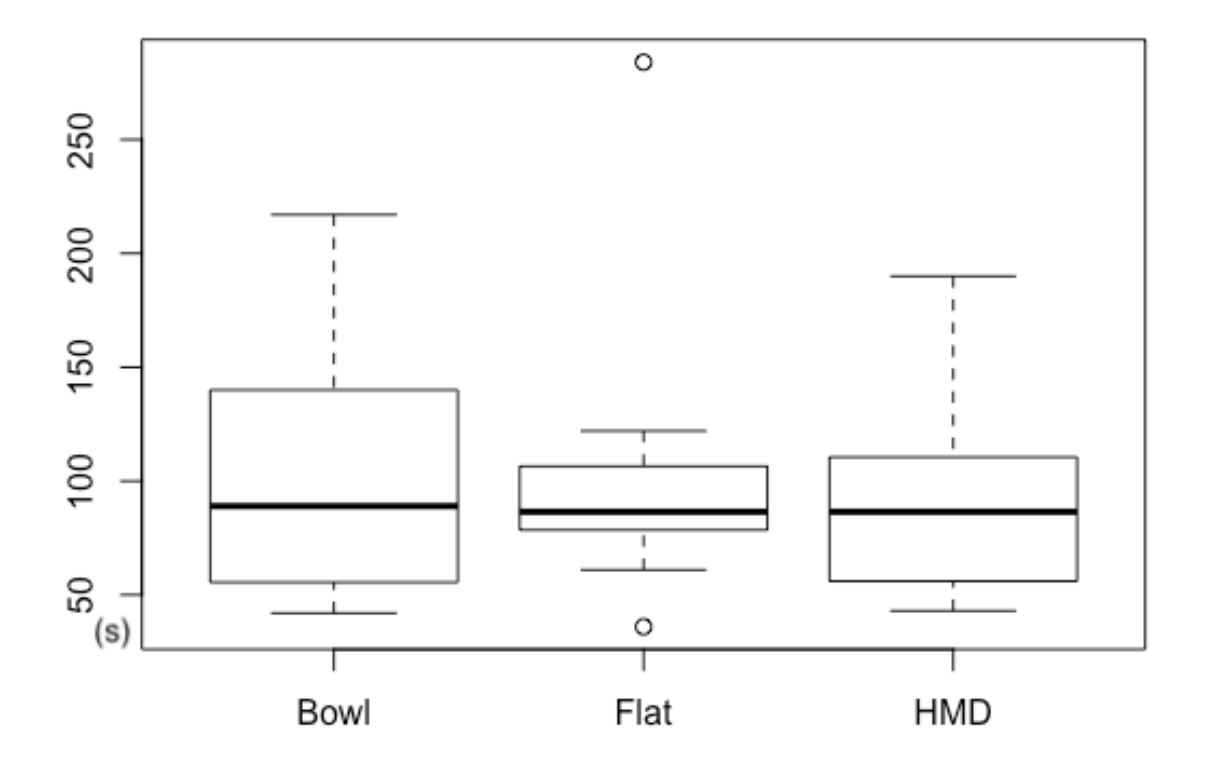

図 **5.13**: タスク遂行時間結果

# **5.5.2** 結果

定量的評価の結果を図 5.13 に示す.各ディスプレイの測定時間の平均値は, DisplayBowl では 100 秒,平面ディスプレイでは 102.4 秒, HMD では 91.8 秒と なった.フリードマン検定では *p* 値= 0.92 となり,有意差は見られなかった.

定性的評価の結果を図 5.14 に示す.Q1 においてフリードマン検定で *p* 値= 0.02 となり有意水準 5%での有意差が見られた.Conover 法を用いた事後検定で は,平面ディスプレイ (平均点数,3.33 点) と HMD(平均点数,4.67 点) の間で *p* 値=0.99e-05,DisplayBowl (平均点数,3.58 点) と HMD(平均点数,4.67 点) の間 で *p* 値= 0.11e-3 となり,有意差がみられた. その他の問では有意差は見られな かった.各ディスプレイについて質問を行った結果を以下にまとめる.

## **DisplayBowl**

被験者のうち 4 人は,DisplayBowl ではドローンの下を容易に観察できるた め、着陸点において正確に操作できたとコメントした. また、3人は、ドロー ンの正面と背面の両方を同時に観察できるため,周囲に注意を向けることが可 能であったと述べた.一方で,他の 3 人の被験者は前後同時の観察は難しいと

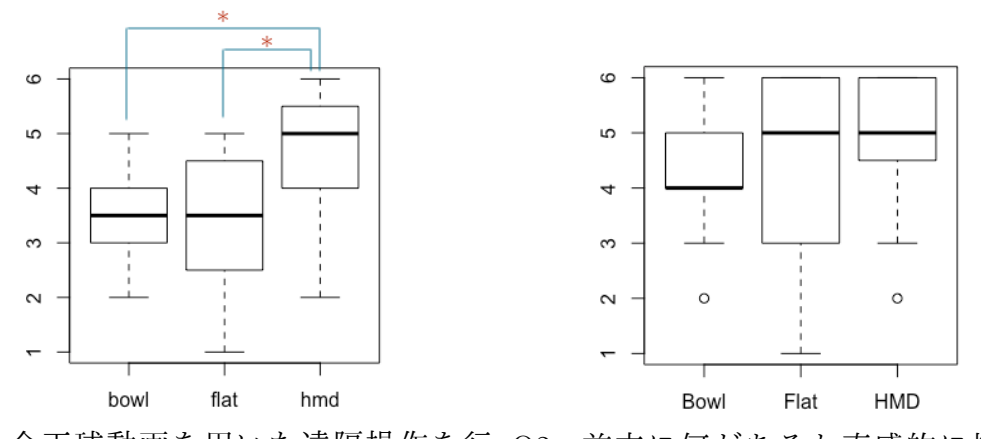

Q1.全天球動画を用いた遠隔操作を行 Q2.前方に何があるか直感的に把握し いやすかった. やすかった.

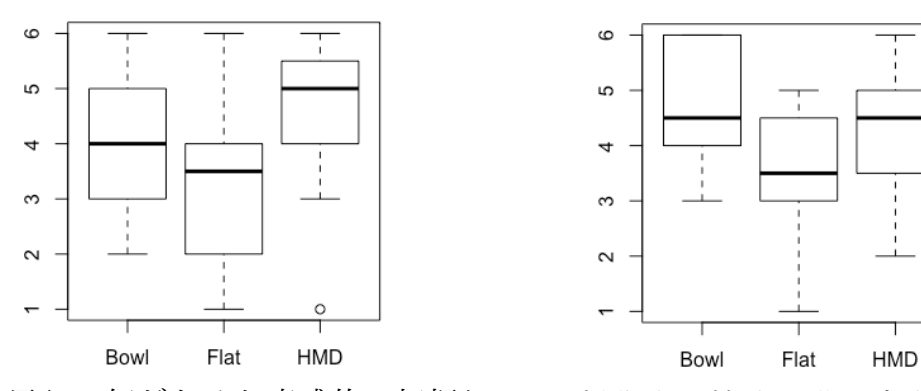

Q3.周りに何があるか直感的に把握し Q4.操作中の機体の進行方向が把握し やすかった. やすかった.

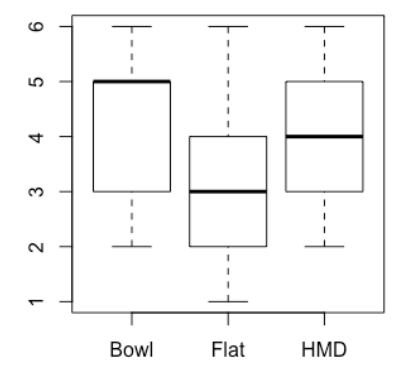

Q5.どちらの方向に進めばいいか把握 しやすかった.

図 **5.14**: Q1 から Q5 の点数結果.'\*' は有意水準 5%での有意差を示している.

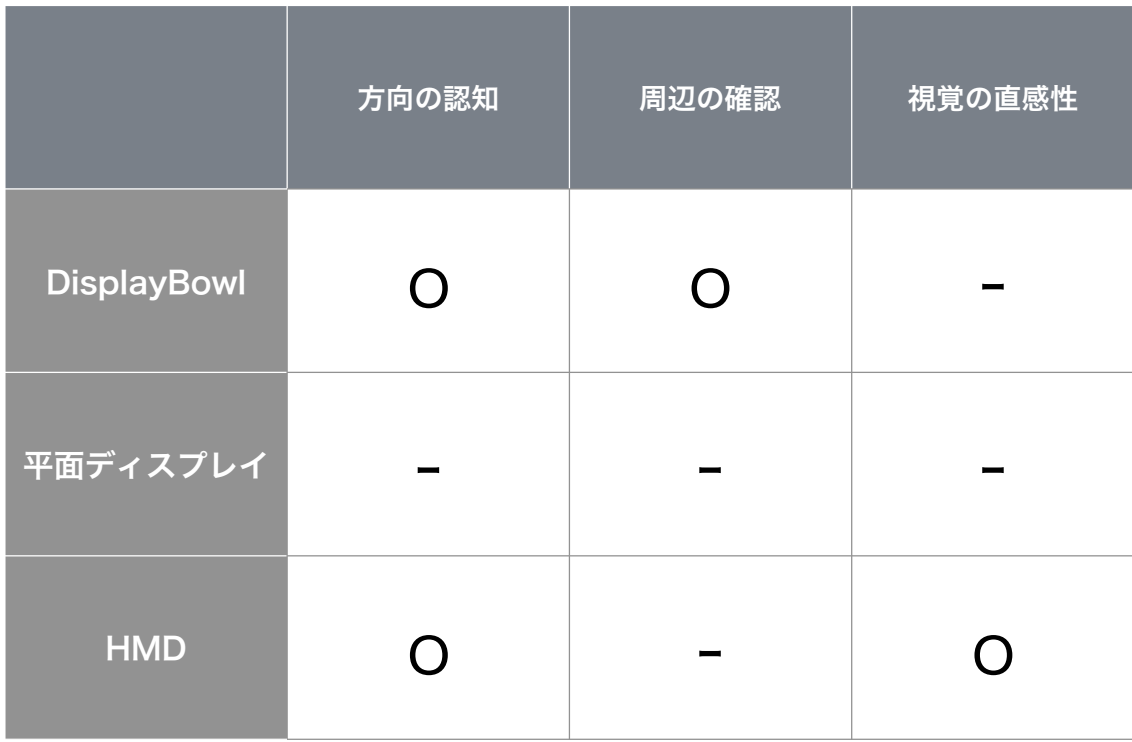

図 **5.15**: 各ディスプレイの利点.縦軸はディスプレイの種類,横軸は利点とな る要素群,「o」は各ディスプレイが持つ利点を表す.

指摘した. また, Q1 で3 点以下を選択した 6 人中 5 人は, 低い点数をつけた理 由として,ディスプレイが低解像度であることと,コントラストの低さ,ディ スプレイ本体の小ささを挙げた. 被験者のうち2人は、本実験において画像の 上部が縮小されていたことについて,高度を理解するのに問題があると回答 した.

平面ディスプレイ

被験者のうち 7 人は,ディスプレイ上のドローン正面を表示している範囲が 理解できないため,周囲の方向を把握するのが難しいと回答した.矢印の方向 を理解するタスクに関しては,3 人の被験者が,背面領域の表示が画面の両端 に分割されているため矢印の方向を認識できなかったと回答した. 被験者の うち 2 人は,ディスプレイを観察する際に,ドローンの正面が表示されるディ スプレイの中央部分だけに注目をしていたため,矢印を確認するために振り返 る操作を行ったと述べた.

#### **HMD**

被験者のうち5人は、ディスプレイの前面がどこにあるのか理解できないた め、不安を感じた、と回答した. そのうちの1人は椅子に座っていたから正面 を理解できたが,立ち上がったならば正面を認識することができないかもしれ ないと答えた.また、被験者のうち5人は、HMD では観察したい方向を直感的 に理解できると回答した. しかし,他の4人の被験者は, ドローンを操縦しな がら後ろを向くのは難しいと感じたと指摘した.さらに,2 人の被験者は,ド ローンの真下を見るために首を真下に曲げなければいけないのは難しいと主張 した.また,視野が狭いため,全天球画像の上部と下部を観察できず,現在位 置を知ることが困難であるという回答があった.

被験者の一人は,各ディスプレイでの実験において背面の壁の矢印を見るた めに機体ごと振り返る操作を行った.全実験後に,なぜディスプレイに表示さ れた背面部分を観察するのではなく方向転換するように動作したのか尋ねた ところ,DisplayBowl では背面の壁から遠く,矢印を見ることができなかった ため,平面ディスプレイを使った実験では,矢印の実際の方向を理解不可能で あったことが理由であった.また,HMD を使った実験では,頭を後ろに向けて 矢印を見ようと考えたが,振り返って戻った時に,以前に向いていた方向を認 識できないのではないかと心配して諦めたと回答した.

## **5.5.3** 考察

次に,凹型半球面ディスプレイの特徴や利点,制約などについて考察する.

### 実験結果から

凹型半球面ディスプレイの試作機である DisplayBowl は HMD に比べ,遠隔操 作の行いやすさの問いで点数が低かった.この理由として被験者から,試作機 である DisplayBowl は,画面となるスクリーンのサイズが小さく,投影の解像 度が低いことが原因である,という回答を得た.本試作機では,スクリーンと して直径 17cm の半球,投影用のプロジェクタとして小型のプロジェクタを使 用した.本試作機を小型に制作した理由は,THETA から送信された画像情報 を直接 PC で受信するため,ディスプレイ本体とドローンとの距離を離すこと ができず,ディスプレイ自体をドローンから半径 10m 以内に持ち運ぶことを考 慮したためである.この問題に対しては,Theta から PC までの Wifi 通信にワ イヤレストランスミッタを挟み伝送距離を増やすことで,持ち運びを考慮した 小型化の必要がなくなり,解像度を保持したディスプレイの作成が可能である と考える.

図 5.15 にインタビューから得られた各ディスプレイの利点をまとめた表を示 す.DisplayBowl に関しては,インタビュー結果から,周辺の確認が可能である という利点があることがわかった. また有意差は出ていないが Q4, Q5 の回答 から方向認知が容易であるとわかった.平面ディスプレイに関しては,Q2 の結 果では前方が把握しやすいという回答が多かったが,インタビュー結果にもあ るように前方のみを注視した結果であり,後方や左右の見え方に直感性がな い.またその他の回答やインタビュー結果から周辺の確認や方向の認知には適 していないことがわかった.HMD に関しては,インタビュー結果から視覚の直 感性があることがわかった. また, Q2, Q4の回答から方向の認知が容易であ ることがわかった.さらに,Q3 の結果では周辺に何があるかは把握しやすい という回答が多かったが,インタビュー結果にもあるように,真下や後ろを見 ることが困難であるという意見から,周辺の確認には適していないということ がわかった.

## 凹型半球面の死角

図 5.4(d) の上段を見ると, 数字の1 および 6 の観察が不可能であり, 凹型半球 面ディスプレイにも死角が存在することがわかる.この見えない部分の面は ちょうど視線と平行になっている面および前方にある側面の影に隠れている面 である.しかし,この死角となっている部分は図 5.4(d) のように上から見るこ とで解消されるため,凹型半球面ディスプレイを観察する視点の高さを変える ことで,操縦者が死角の有無を自在に変更しながら遠隔物体の周囲を確認する ことができる.

## サブディスプレイ表示,重畳表示との比較

遠隔操作ロボットの周囲を表示する方法として,2 次元ディスプレイ上でサ ブディスプレイ表示や重畳表示を利用することも考えられる.佐藤ら [86] は LRF からの深度情報とパノラマ画像を統合し,図 5.16のように全周囲俯瞰表 示の重畳表示を行っている. 重畳表示のメリットは、全周囲の動画を隅々まで 注視することなく障害物を容易に認識できるところである. 凹型半球面ディス プレイにもこの表示を統合することでよりわかりやすい表示が可能であると考 えられる.また,佐藤らの論文で実装されているワイプ表示では,俯瞰画像と

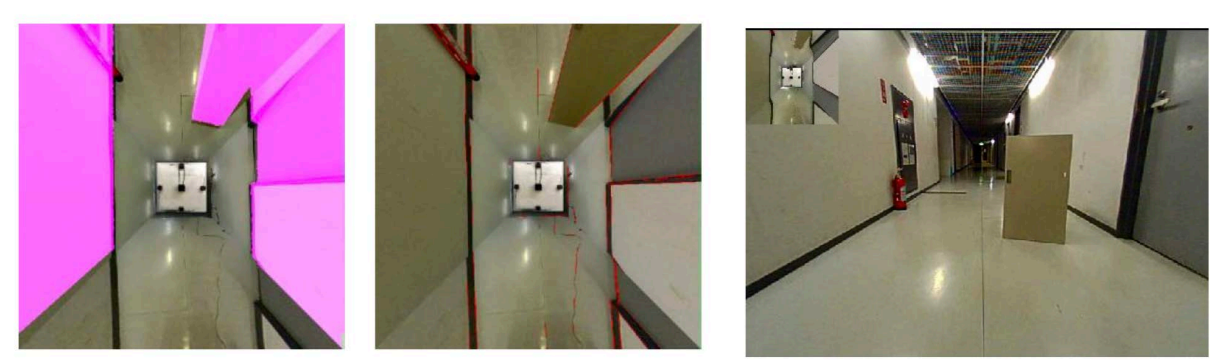

(e) Main-Sub Image (c) With a LRF (d) With Hough Transform 図 **5.16**: 佐藤ら [86] の重畳型全方位俯瞰画像提示

進行方向(一人称視点)の画像が同じ平面ディスプレイ上に表示されているた め,画面上で注視する点を動かすことで見る動画を変化させることができると いう点がメリットである.一方,凹型半球面ディスプレイでは,視点を変える ためにユーザ自身の頭を動かす必要がある.しかし,重畳表示のように画像が 重なった部分が常に死角となることはなく,注視する点を連続的に変更するこ とが可能である.ドローン操縦のように常に周囲を確認し停止させることなく 操作しなくてはならない遠隔操作では,凹型半球面ディスプレイの利点である 「死角のない画像」,「連続的な見方の変更」によって安全な操縦を支援するこ とが可能である.

# アプリケーション

アプリケーション例として,凹型半球面ディスプレイを用いてテレプレゼン スロボットの遠隔操作を行うことも考えられる.近年,テレプレゼンス用のロ ボットが多く販売されており, ScalableBody [51] や Heshmat ら [27] のように全 天球カメラを取り付ける研究もある.これらのデバイスでは,ドローンでの一 人称視点の操作と同様に,後方で起きている事を認知出来ないという問題点が ある.また,Hashizume ら [26] は全周囲カメラを搭載した車椅子用の遠隔制御 システムを提案した.凹型半球面ディスプレイを組み合わせて用いれば,全周 囲の様子を確認しながら車椅子を制御を行うことが可能となる.

# **5.6** 実験**2**:**VR**実験

実験1では、定性的な結果から各ディスプレイの全天球画像表示方法の利点 を確認したが,実機の操作の難しさ,遅延の問題,実装の解像度の問題から定 量的な判断は困難であった.そこで,本節では,操作に遅延を生じず,平等な 解像度を与えることが可能な VR による実験を行った.

凹型半球面ディスプレイが持つ全天球画像の3種の表示手法は,遠隔飛行体 での死角問題を解決すると考えられる.本実験では、仮想現実を用いた被験者 実験を実施し,凹型半球面ディスプレイでの表示と,平面 2D ディスプレイによ る正距円筒図法の表示,HMD による一人称視点での表示で,遠隔操作及ぼす 影響に関して比較を行う. また、この実験で得られた洞察に基づき, 現実空間 での実装を行い,凹型半球面ディスプレイの独自性や利点だけでなく,この手 法の欠点を議論する.

# **5.6.1** 説明

本実験では、遠隔操作を行う上で重要な問題である。遠隔飛行体の周囲を正 確かつ迅速に確認と把握が可能であるか否かに焦点を当て、ディスプレイの機 能を調査した.

本実験では仮想現実での実験場を準備し,(図 5.17 上) HMD で仮想飛行体を 操作するタスクを設計した.実験を全て仮想現実上で実施することで,より迅 速なプロトタイピングが可能になり,前実験でみられた,ハードウェアによる 制限に関係なく、異なる条件の間で公平な比較を可能とした。さらに、仮想現 実上での実験実装により,実際の環境や飛行体とは対照的に,制御の遅延が無 くなり,実験設定をより詳細に制御可能となる.これにより,被験者の操作パ フォーマンスを容易に比較できる環境となった.

## 実験装置

図 5.17 (上)に仮想テスト場を示す. 仮想テスト場には, Unity に仮想飛行体 を作成した.この飛行体に取り付けられた仮想カメラから全天球画像のテクス チャを作成し,図 5.17(下)のように各仮想ディスプレイでの表示を行なった. 被験者は HTC 社の VIVE*<sup>∥</sup>* という HMD を装着し,3 種類の各仮想ディスプレ イを観察しながら, VIVE コントローラーで遠隔飛行体の制御を行う. 比較す

*<sup>∥</sup>*https://www.vive.com/us/product/vive-virtual-reality-system/

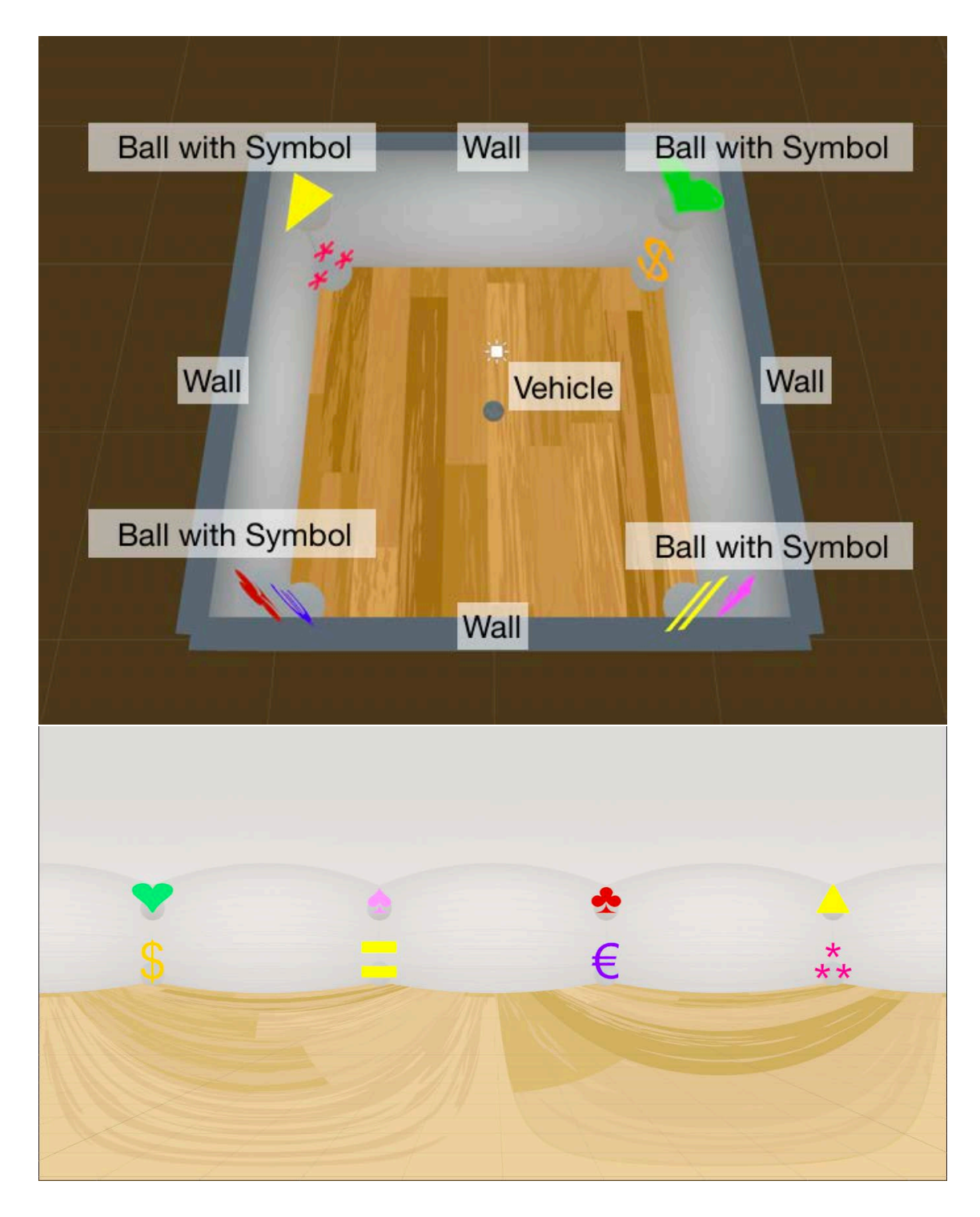

図 **5.17**: 仮想テスト場の様子.上:仮想現実上に設置した部屋と仮想飛行体. 下:部屋の様子を仮想の全天球カメラで撮影し正距円筒図法で表した様子.

る 3 種類の仮想ディスプレイは以下である.

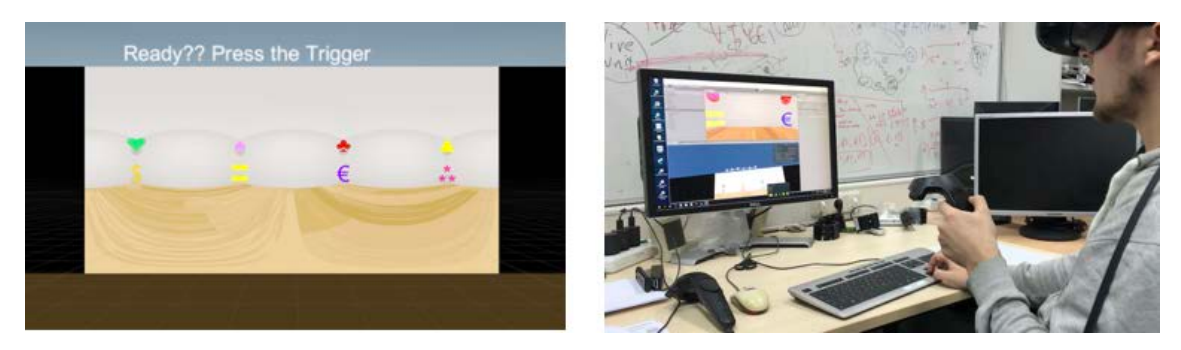

平面ディスプレイ表示

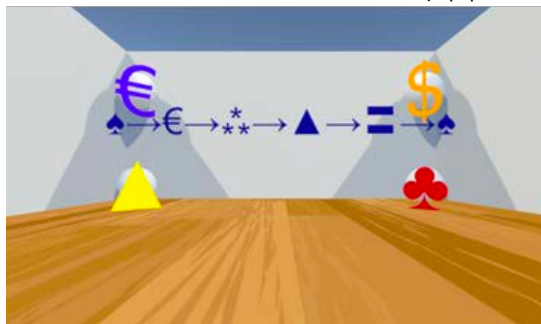

HMD での一人称表示

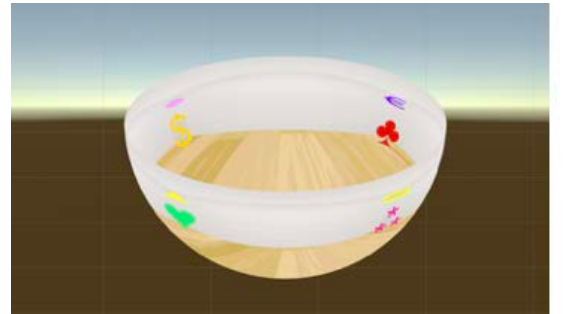

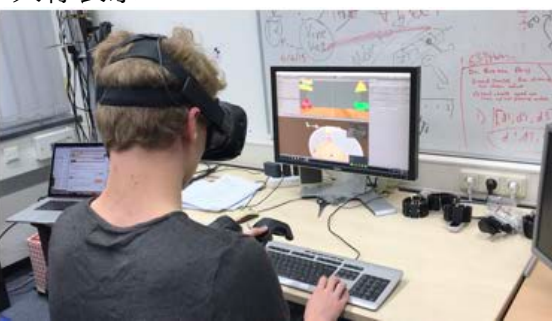

凹型半球面ディスプレイ表示

図 **5.18**: 実験で使用したディスプレイ(左)と実際の被験者の様子(右)

平面ディスプレイ表示 平面ディスプレイ表示では、図 5.18 (上)のように、全 天球画像を正距円筒図法で平面オブジェクトにマッピングする.前実験での平 面ディスプレイの表示と同様に,ディスプレイの中央は仮想飛行体の前面を示 し,ディスプレイの両端には飛行体背面の画像が表示される.本ディスプレイ のオブジェクトは着席した被験者の2メートル前方に設置されている.

一般的な HMD での一人称表示 一般的な HMD による表示手法は, 仮想飛行 体からの一人称視点と酷似している.本研究の実装では、図 5.18 (中央)に示 すように,仮想飛行体からの一人称視点画像を表示している.

凹型半球面ディスプレイ表示 凹型半球面ディスプレイの実装では,図 5.18 (下) のように,全天球画像は直径 15cm の球体の下半球にマッピングを行なっ た.また,このディスプレイを被験者が持つ左コントローラの上に設置した. これは、実験中に被験者が凹型半球面ディスプレイを自由に移動させながら観 察できるようにするための実装である.

全天球画像の凹型半球面へのマッピングは,前実験と同様に下記の方程式を 満たすように画像のサイズを変更する.

#### $height \times 2 = width$

次に,仮想全天球カメラで取得した正距円筒図法から正距方位図法への 変 換を式(5.4.2)~(5.4.3)で計算する.本実験の実装でも前実験と同様,画像 の天井部分の鉛直方向(高さ)を10分の1に縮小し、その他の部分の鉛直方向 (高さ)を 2.5 倍に拡大している.

### 実験タスク

遠隔地の飛行体の周囲を観察しながら,遠隔飛行体を適切に操作する状況を 設定するために,仮想部屋の周囲を観察しながら,仮想飛行体を適切に遠隔操 作するための実験タスクを設計した. 仮想部屋内には、上部4隅と下部4隅の 合計8隅に,正面に個別の記号が付いた白色球体を1個ずつ配置している.こ の球体は、飛行体と衝突すると色が白色から赤色へ変化するように設定されて いる.実験が始まると,被験者に記号リストが提示される.被験者には,提示 された正しい順序で,目的の記号が付いた球体の場所まで飛行体を操作し,そ の球体を赤色に変化させるように指示した.目的の記号と異なる記号の付いた 球体へ車両を操縦しても,球体の色は白色から変化しないように設定されてい る.また,この時,被験者には,できるだけ壁に衝突しないように飛行体を操 縦するよう指示している.

詳細なタスク手順は以下である:

- 1. コントローラのトリガーを押してタスクを開始する.
- 2. 被験者の前に 6 個の記号が横一列に表示される.
- 3. 表示された記号を左から順に探し,目的の記号の付いた球体まで車両を 操縦する.

4. 表示された 6 個の記号に対応する球体全てを赤色に変化させタスク終了 とする.

以上のタスクを各ディスプレイを用いて行う.

## 評価指標

本実験では評価指標として,タスクの完了時間,遠隔飛行体が壁に衝突する 回数(以下,壁への衝突回数),誤った記号に衝突する回数(以下,順序の間 違い回数)の測定を行った. タスクの完了時間は、上のタスク手順の(1)にお いてトリガーが押された時間を開始時間, (4) において6個目の記号が付いた 白色球体が赤色に変化した時間を終了時間として計測を行った.

また, タスク終了後に, 作業負荷の評価のため NASA Task Load Index (NASA-TLX)[25] を使用したメンタルワークロードの測定を行った.

さらに,定性的なフィードバックと主観的測定値を得るために,事前に質問 事項を決めたインタビューを実施した.

#### 仮説

本実験では、凹型半球面ディスプレイの有する特定の機能が他のディスプレ イの表示機能よりも優れていると期待している.よって,本実験では以下の仮 説を立てる.

- 仮説 **1**:凹型半球面ディスプレイは壁への衝突,順序の間違いを起こしにくい 凹型半球面ディスプレイでは、周囲の状態が一度に観察できるため,他 ディスプレイの表示手法より,壁への衝突回数と順序の間違い回数が低く なる.
- 仮説 **2**:凹型半球面ディスプレイはタスクの完了時間が速くなる 凹型半球面ディスプレイでは,周囲の環境の知覚と理解が容易であるた め,他のディスプレイの表示手法より,タスクの完了時間が速くなる.

#### 被験者

本実験では,ミュンヘン工科大学 (Technical University of Munich) の情報学科 に所属する学部生から 12 人の被験者を募集した.平均年齢は 21.6(*SD* = 2*.*69) 歳で,12 人中女性は 1 人である.また,12 人中 8 人の参加者は VR ゲームの経 験が全くないか,わずかしかない(1年に1回未満)初心者である.

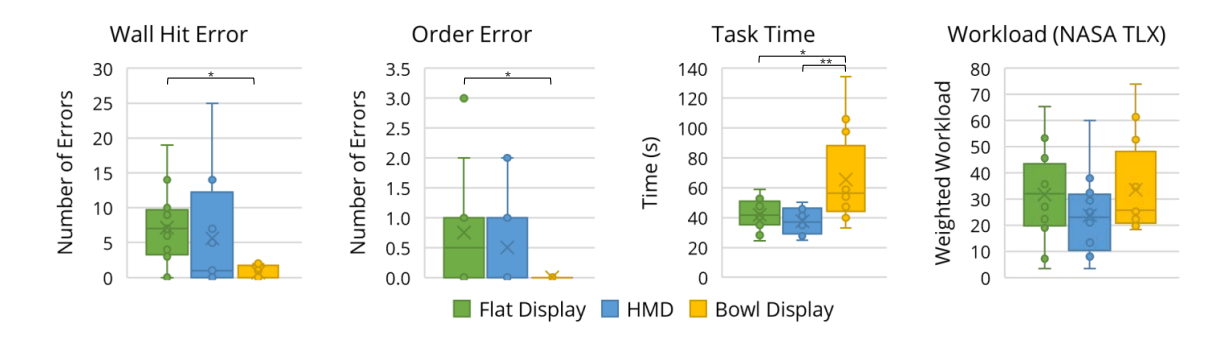

図 **5.19**: 壁への衝突回数,順序の間違い回数,タスク完了時間,NASA-TLX の ワークロードを測定した結果.上部のブラケットは条件間の有意差を示してい  $\delta$ : \* (p ; 0.05), \*\* (p ; 0.01)

#### 実験手順

本実験では被験者内実験を実施した.実験を開始する前に、各参加者に実験 の紹介と各ディスプレイ表示での1分間の練習を行ってもらった. その後,実 験本番に移り,各ディスプレイでのタスクを1回ずつ順に実行するよう依頼し た.実験本番で使用するディスプレイの順番は,学習効果を減らすために,事 前の1分間の練習と逆の順序とした. 例えば、事前の1分間練習で凹型半球面 ディスプレイ,平面ディスプレイ,HMDの順で表示を行った場合,本番で使用 するディスプレイの順番は HMD,平面ディスプレイ,凹型半球面ディスプレイ の順とした.また,表示するディスプレイの順番は被験者間で学習効果を相殺 するために全通りの順序を用いた.つまり,3種類の表示手法から6種類の順 序が生じるが、各順序を12人の被験者のうち2人が行った。さらに、被験者の 各タスクの施行による学習効果を減らすため,表示される記号の順番と,仮想 部屋に設置された記号付き白色球体の配置をランダムで変更した.

各タスクの終了後,被験者は NASA-TLX の質問票に回答し,その後,質問事 項に回答を行った.

# **5.6.2** 結果

本実験の実験結果を記す.

#### 定量的結果

定量的な測定として,タスク遂行中に発生した間違い回数と完了時間を記録 した.これらの結果を使用して,仮説の検定を行う.

仮説 **1**:凹型半球面ディスプレイは壁への衝突,順序の間違いを起こしにくい 仮説 1 を検証するため,タスク遂行時の壁への衝突回数と順序の間違い回数に 関して分析を行った.分析は別々に行ったが,分析結果は類似していた.図 5.19 (Wall Hit Error)は 被験者の壁への衝突回数を示したグラフである.被験者 の衝突回数は,平面ディスプレイ (*M* = 7*.*17, *SD* = 5*.*24) と HMD (*M* = 5*.*58, *SD* = 7*.*74) に比べて凹型半球面ディスプレイ (*M* = 0*.*67, *SD* = 0*.*85) が少な かった.反復測定 ANOVA の結果,*F*2*,*<sup>22</sup> = 4*.*927 となり,*p <* 0*.*05 であるため有 意差を示した. 事後解析として Tukey の HSD を用いた検定を行ったところ, 凹 型半球面ディスプレイと平面ディスプレイ間では *t*<sup>9</sup> = 2*.*813,*p <* 0*.*05 であり, 有意差を示した.よって,凹型半球面ディスプレイの衝突回数は平面ディスプ レイに比べて大幅に少ないことがわかった.しかし,凹型半球面ディスプレイ とHMD間では*t*<sup>9</sup> = 2*.*128であり,*p* = 0*.*062となったため有意差は示さなかった.

図 5.19 (Order Error)は被験者の順序間違い回数を示したグラフである. 凹 型半球面ディスプレイの表示方法では,全被験者が順序間違いを起こさな かった (*M* = 0*.*0, *SD* = 0*.*0).一方,平面ディスプレイ(*M* = 0*.*75, *SD* = 0*.*85) や HMD(*M* = 0*.*50, *SD* = 5*.*24)では順序間違いを起こす被験者が少数見ら れた.壁への衝突回数と同様に,反復測定 ANOVA での検定を行ったところ, *F*2*,*<sup>22</sup> = 3*.*667であり,*p <* 0*.*05となったためディスプレイ間に有意差が示された. 事後検定として Tukey の HSD を用いたところ, 凹型半球面ディスプレイと平 面ディスプレイの間で,*t*<sup>9</sup> = 2*.*541 であり,*p <* 0*.*05 となったため,凹型半球面 ディスプレイで発生した順序間違いは平面ディスプレイに比べて大幅に少ない ことがわかった.しかし,凹型半球面ディスプレイと HMD 間では,*t*<sup>9</sup> = 1*.*694 であり,*p* = 0*.*125 となり,有意差は示さなかった.

これら両結果は仮説1を確認できることを示唆している.

仮 説 **2**:凹 型 半 球 面 ディス プ レ イ は タ ス ク の 完 了 時 間 が 速 く な る 図 5.19 (Task Time)は被験者のタスク完了時間を示したグラフである.凹型半球 面ディスプレイのタスク完了時間 (*M* = 65*.*6*s*, *SD* = 29*.*3) は,平面ディス プレイ (*M* = 41*.*9*s*, *SD* = 9*.*9) と HMD (*M* = 37*.*6*s*, *SD* = 37*.*6) より遅いと いう結果になった.反復測定 ANOVA での検定(Greenhouse-Geisser 手法)は, *F*1*.*25*,*13*.*<sup>72</sup> = 9*.*304 であり,*p <* 0*.*01 となるため,これらの完了時間に有意差があ ると示した.事後検定として Tukey の HSD を用いたところ,凹型半球面ディス プレイと平面ディスプレイの間で,*t*<sup>9</sup> = *−*3*.*005 であり,*p <* 0*.*05 となった.ま た,凹型半球面ディスプレイと HMD の間で *t*<sup>9</sup> = *−*3*.*556 であり,*p <* 0*.*01 となっ たため,平面ディスプレイと HMD に比べて凹型半球面ディスプレイはタスク 完了時間が遅い、という結果になり、仮説2は棄却される.

#### 定性的結果

定量的な結果に加えて,ワークロードに関する定性的な尺度(NASA-TLX) を用いたアンケートと質問事項によるインタビューを収集した.結果は以下で ある.

**NASA-TLX** 図 5.19(Workload)に NASA-TLX で収集した重み付けワーク ロード (Weighted Workloads: WWL) を示す. 凹型半球面ディスプレイの中央 値は*M dn* = 25*.*7 (*IQR* = 20*.*9*−*39*.*2) であり,これはHMDの中央値 *M dn* = 23*.*0 (*IQR* = 12*.*3 *−* 31*.*1)より少し高いが,平面ディスプレイの中央値 *M dn* = 32*.*0 (*IQR* = 21*.*5 *−* 39*.*4) より低い.Friedman 検定を行ったところ,*χ*(2) = 4*.*667 <sup>で</sup> あり,*p* = 0*.*096 となったため,各ディスプレイ間に有意差は示されなかった.

## インタビュー結果

凹型半球面ディスプレイによる表示方法 凹型半球面ディスプレイに関する感 想として,「慣れていないと奇妙に感じる形」(被験者 No.2),「今までに見たこ とのない形」(被験者 No.9)といったような、ディスプレイの形に戸惑う意見が 得られた.これに対し,被験者 No.6 は「何回か練習を行ったためタスク内での 前面を直感的に把握することができた」,と答えている.また,3名の被験者 が「見回すのが容易だった」(被験者 No.10)という意見を述べており,被験者 No.5 からは「(周囲の表示方法は)困惑するが,HMD よりもよく見える」とい う感想を得た.しかし,一部の参加者は距離の推定が難しいと述べた.この理 由として,被験者 No.7 は「(凹型半球面ディスプレイに表示される)シンボル のサイズが小さい」という問題を挙げている.また,4 名の被験者が高度の推 定が困難であると述べている. しかし,別の3名の被験者はシーン全体を1度 に見ることができるため,周囲を把握できると報告している. これとは別に, 4 人の被験者は,凹型半球面ディスプレイを観察するためにコントローラを動 かす必要があったことを,身体的需要(NASA-TLX の Physical Demand)が増 加した理由として挙げた.

平面ディスプレイによる表示手法 平面ディスプレイの表示手法では,被験者 は部屋全体を観察することができるよう,正距円筒図法を使用した. 被験者12 名のうち 7 名は、この表示手法を理解するのが難しく, 「(前面を)合わせるのが 難しい」(被験者 No.12)と意見しながらも、全体を観察することができたと答 えている.2 名の被験者は,視野が広いことを好む一方で,画像の歪みが原因 で周囲を観察することが困難であったと述べている.

**HMD** による表示手法 12 名中 8 名の被験者は,HMD 内の状態は普段の視野 と似ているため理解しやすいと報告した.ただし,8 名の被験者が周囲の物体 を見るために頭の向きを変える必要があると答えており,わずかな票差ではあ るものの,NASA-TLX 内で,物理的需要に対して身体的需要の値が上がってい ることも確認できる.この身体的需要の値は,他ディスプレイより最も高い値 である.また,注目すべき意見として,3 名の被験者が,周囲を一度にみるこ とができないため,「目標位置を覚えておく必要がある」(被験者 No.2)と答え た.また,ある被験者は視野と仮想車両の前面が異なるため,進む方向に混乱 が生じると指摘した.さらに,別の被験者は,視野が HMD の動きによって制 御されるだけでなく、仮想飛行体の動きにもマッピングされているため、乗り 物酔いを起こした,と報告した.

# **5.6.3** 考察

本実験により,凹型半球面ディスプレイによる表示の長所と短所に関する興 味深い洞察が得られた.

凹型半球面ディスプレイによる表示では,他の表示手法に比べてエラー回数 が低かった.定性的評価でのインタビューから,エラー回数減少の理由は,凹 型半球面では,側面に壁全体とシンボルを表示し,底面に遠隔飛行体の下方向 の画像(地面の画像)を表示することができ,正しい方向で全体を観察するこ とが可能であることが利点として働いたためだと考えられる. この利点は, 凹 型半球面ディスプレイが遠隔飛行体を操作するため非常に安全な方法である, ということを示唆している.平面ディスプレイでの表示は,凹型半球面ディス プレイでの表示と同様にユーザが全体を観察できる手法だが,方向や距離を理 解するのが難しいため,エラーが多くなったと考えられる.
一方,仮説に反して,凹型半球面ディスプレイでのタスク完了時間は他の表 示方法での完了時間より遅かった.これは,ディスプレイの形,表示手法に慣 れていないということ,サイズが小さい(半径 15cm)という点,練習不足等多 くの要因によるものであると考えられる.また,VR での実装により,迅速な 開発と遠隔飛行体の遅延のない操作が可能となったが,HMD での表示と比較 して,平面ディスプレイと凹型半球面ディスプレイの表示はより人工的な環境 となってしまったことも完了時間に影響していると考えられる.

定性的評価によるフィードバックでは、NASA-TLX のスコアに優位な差はみ られなかった. しかし、インタビューの結果から, HMD での表示は, 飛行体の 中にいるかのような没入感を提供するため,遠隔操作で好まれることがわかっ た.ただし,この利点は,遠隔飛行体の背後で何が起きているかに気がつけな い,という問題を解決することはできない.また,HMDを装着したまま,ユー ザが頭を動かすと目標点や正面を見失ってしまう,という問題が存在すること も明らかになった.これらの問題は,ユーザが遠隔地の前面と背面を同時に観 察することができるという凹型半球面ディスプレイの利点によって解決される.

以上の考察を考慮すると,凹型半球面ディスプレイが実際に機能する場面 は,全周囲の観察が必要となる遠隔操作を行う場面である,ということがわ かった.また,VR での実装を行った実験で明らかになった凹型半球面ディスプ レイの問題点は,高低差の理解が難しい,ディスプレイのサイズが小さい,コ ントローラを片手で保持することは物理的に難しい、という点である. よって, 次節の凹型半球面ディスプレイの実機アプリケーションでは,ディスプレイの サイズを拡大し,ディスプレイを両手で保持し,ディスプレイ自体の動きを操 作手法に組み込む,という解決策をとる.

# **5.7** 実機アプリケーション実装

VR 実験の結果から,凹型半球面ディスプレイでの表示は,他のディスプレ イでの表示手法に比べて,周囲を表示する際に安全性が高いということが実証 された.凹型半球面ディスプレイという概念の有用性の更なる洞察のため,実 機アプリケーションとして実時間で遠隔車両を操作するアプリケーションを実 装した.

本アプリケーションでは,凹型半球面ディスプレイを入出力デバイスとして 使用し,ユーザはこのディスプレイで遠隔地の周囲を観察しながら,ディスプ レイの操作機能を用いることで遠隔車輌の制御を行う.制御目標となる遠隔車 輌としては,自動車や探索ロボット,テレプレゼンスロボット等の遠隔操縦の 必要性のある車体を考えているが,本アプリケーションでは,研究室内での実 装として遠隔操作可能なロボット掃除機 Roomba*∗∗*を制御目標となる遠隔車輌 として選び, Roomba に全天球カメラを載せた状態での実装を行った.

前実験の考察から,操作方法には,凹型半球面ディスプレイそのものを用い た操作を採用し,ディスプレイと操作用のデバイスを統合することで両手での ディスプレイの保持を可能にした.また,ディスプレイを傾けることで操作で きるように実装を行った.ユーザが凹型半球面ディスプレイを身体から離す方 向に前方移動させると,遠隔の Roomba は前へ進み,ディスプレイを身体へ近 づける方向に後方移動させると、遠隔の Roomba は後ろへ後退する. また, 凹 型半球面ディスプレイを左右に傾けると,遠隔の Roomba は傾けた方向へと旋 回を行う.

前後の動きを制御する手法として,凹型半球面ディスプレイ本体を前後に傾 けることも検討した.しかし,ユーザが凹型半球面ディスプレイの外側面を観 察したり,内側面を覗く際の動作が意図しない誤動作につながる恐れがあるた め,ディスプレイの前後の位置を操縦方法として採用した. また, 左右への旋 回を制御する手法として,凹型半球面ディスプレイ自体を回転させるという方 法も考えられる. しかし, 凹型半球面ディスプレイには、遠隔車輌の回転と合 わせた全天球画像が表示されている.これにより,半球面の側面のうち,ユー ザから離れた方の側面には常に遠隔車輌の前方,ユーザに近い方の側面には常 に遠隔車輌の後方が表示され,VR 実験で HMD の欠点とされていた前方や目 標とする場所への方向感覚を喪失するという問題を克服していた.したがっ て,ディスプレイ自体を回転させてしまうと,遠隔車輌からの画像の回転(搭 載したカメラの動き)とディスプレイ自体の回転に矛盾が生じる.この動きの 矛盾がユーザを困惑させる可能性があるため,本実装では回転での操作を回避 し,ディスプレイの左右への傾きを操縦方法として採用した.

### **5.7.1** 実装の詳細

本アプリケーションの環境を図 5.20 に示す.本アプリケーションは操縦デバ イスとなる凹型半球面ディスプレイと遠隔操縦可能な Roomba システムから構 成される. 各実装の詳細は以下である.

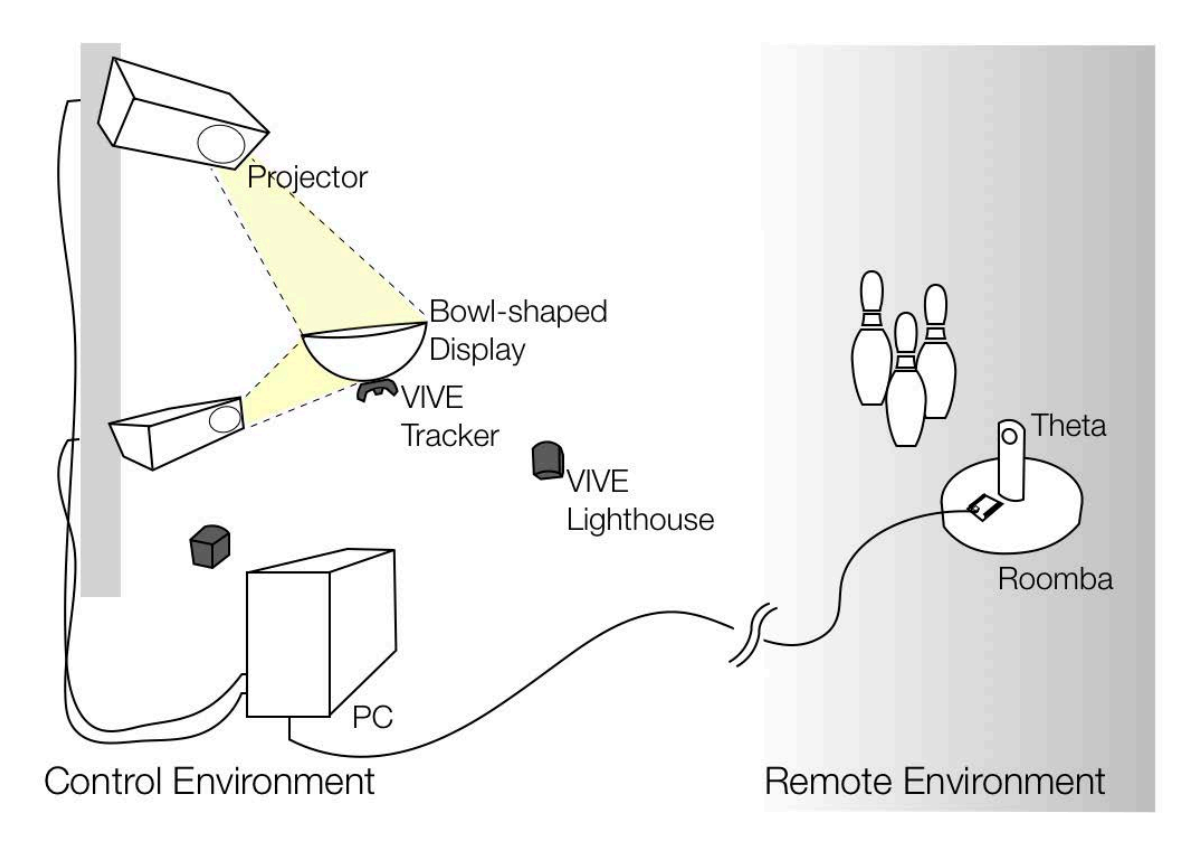

図 **5.20**: Roomba アプリケーション実装環境

凹型半球面ディスプレイデバイス

本体となる凹型半球面ディスプレイデバイスには, 図 5.21 (c) のように直径 30cm のアクリル半球が使用されている. 投影品質向上のため, アクリルの透 明な半球につや消しのコーティングスプレーが塗布されている.ディスプレイ の動きを操縦に用いるため,半球は追跡されており,追跡システムとして HTC VIVEシステムを用いている.半球の下部にはVIVEトラッカーが取り付けられ ており,遠隔操作を行う部屋の隅に置かれた VIVE Lighthouse と共に用いるこ とで,半球の 3 次元位置と姿勢の追跡を行なっている.

取得した半球の3次元位置と、投影に用いる2台のプロジェクタのキャリブ レーションから得られた位置に応じて,Unity 内で 3D シーンが構築され,投影 する画像の生成を行う.2 台のプロジェクタは BenQ MH733(1080p,4000 ルー メン)を用いており,ユーザが凹型半球面ディスプレイデバイスを胸の高さ で持った際にプロジェクションが行えるよう,ユーザの前,高さ約 70cm と約 170cm の地点に設置されている.

*<sup>∗∗</sup>*https://www.irobot.com

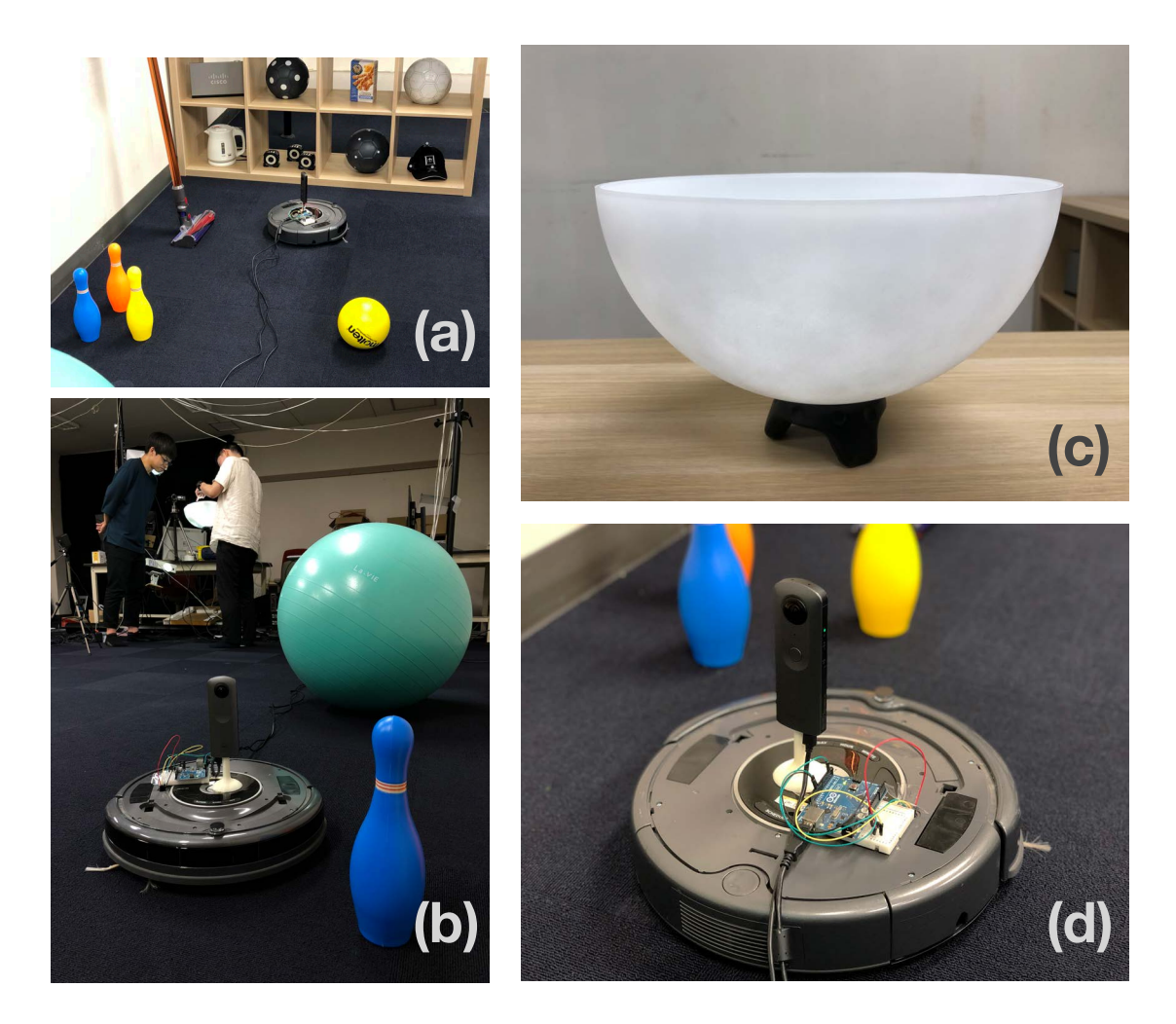

図 **5.21**: (a) 実際の部屋の様子 (b) 全天球カメラ搭載 Roomba と操縦者 (c) 投影 を行う前の凹型半球面コントローラ (d) 全天球カメラ搭載 Roomba

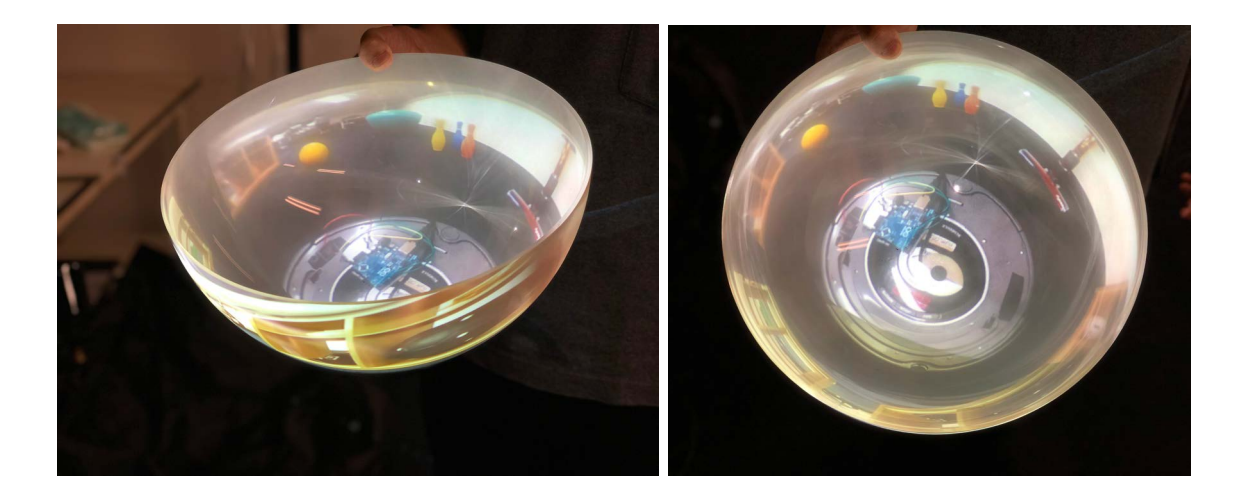

図 **5.22**: 凹型半球面コントローラを斜め 図 **5.23**: 凹型半球面コントローラを 上から撮影した様子 上から撮影した様子

図 5.20 に示すように、高い位置に設置されたプロジェクタは、主に、半球の 側面の中でもユーザの身体に近い側面の投影を行い,低い位置に設置されたプ ロジェクタは,ユーザの身体から遠い側面の投影を行う.この設置方法で凹型 半球面ディスプレイデバイス全体に対して投影が行える範囲は,プロジェク タから半球面までの距離が 0.8m *∼* 1.4m の場合である.また,ディスプレイが プロジェクタから 1.0m の距離で使用される場合,ディスプレイの解像度は約 36dpi となる.

#### 遠隔操縦 **Roomba**

図 5.21 (b, d) に遠隔車輌として使用した Roomba ロボットを示す. Roombaの 上部には全天球カメラ THETA を搭載しており,全天球動画を撮影し,有線を 介してコンピュータにストリーミングを行なっている.また,Roomba 上には Arduino ボードが搭載されており,コンピュータからの制御を Arduino ボードを 介して Roomba に送信している.コンピュータと Arduino ボード,コンピュータ と THETA の間は,無線での通信も可能だが,今回は遅延を最小限に抑えるた めに,それぞれを有線で繋いでいる.

### **5.7.2** 実装結果

図 5.21 (b) に本アプリケーションで凹型半球面ディスプレイをコントローラ として使用し,遠隔の Roomba を操作しているユーザを示す.ストリーミング

された全天球動画は,凹型半球面の表面に投影されている. 図 5.22 は凹型半 球面を斜め上から観察した際のディスプレイの表示を示している. Roombaの 本体は凹型半球面の底面にマッピングされており,遠隔 Roomba の周辺にある ボーリングピンやボール,本棚などの周辺の様子が,凹型半球面の側面に表示 されていることがわかる.また,図 5.23 に示すように,ユーザが凹型半球面の 側面を上から覗くと,正距方位図法での表示で全周囲の画像を観察することが 可能である.

立体ディスプレイは, HMD での実装とは異なり, 図 5.21 (b) で示すように, 複数人での同時観察が可能となる.

## **5.8** 考察

本 章 で は, 全 天 球 画 像 観 察 の た め の 凹 型 半 球 面 ディス プ レ イ と し て DisplayBowl の実装を行った. 本節では本章の振り返りと,実装を受けての考 察,そこから考えられる現状の問題点と解決策を挙げる.

## **5.8.1** 凹型半球面ディスプレイの提案と目的達成率

本章では,第 3 章で挙げた目的達成のため,全天球画像を 3 種類の手法で観 察することのできるディスプレイの形状として,凹型半球面型ディスプレイの 提案を行った.また,本章では,全天球コンテンツを表示するための手法とし て使われている平面ディスプレイや HMD での表示手法と,提案の凹型半球面 ディスプレイの表示手法の比較を行い,それぞれのディスプレイや表示手法の 長所と短所をまとめた.

本章の実験では,平面ディスプレイ上の正距円筒図法は,環境を大まかに理 解する点では非常に適していることが明らかになった.対照的に,HMD での 表示は,より没入感のある体験を提供し,ユーザが目標とする地点の観察に集 中する場合に有用であることを示した.特に,遠隔車輌の制御に HMD を用い た場合は,素早い操作を可能にすることが実験で示された.これは,ドローン レースや,ビデオゲームでは特に重要な特徴である.

一方で,凹型半球面ディスプレイは,特にユーザが周囲に注意を払いながら 操作を行う必要がある場合に,方向情報を維持しながら周囲の環境全体を把握 する際に役立つ.2 つ目の実験として行った VR 実験では,ユーザのエラー率が 他のディスプレイに比べて非常に低いことが示された.これは凹型半球面ディ

スプレイが,災害地域の探査ロボットや,科学探査車,遠隔車椅子,テレプレ ゼンスロボットなど,安全性を重視する機械の操縦に適した解決策であること を示唆している.より安全な遠隔操縦システムを開発するために,HMD での 表示手法をメインのディスプレイとして用い,HMD 内の表示で,仮想凹型半 球面ディスプレイをサブディスプレイとして用いることで,全体像の概要を把 握しながら,没入感のある表示,操作を行う手法も考えられる.

第3章で挙げた目的に関しては、全天球画像を球面へ表示すること、全天球 画像を人間の有効視野角に入れること,が達成できている. また,本章で行っ た2つの実験では、被験者が手や体を動かして観察を行う様子が観察され、凹 型半球面ディスプレイによって遠隔操作時の安全性が高まることを実証した. ただし,第 5.6 章の実験は VR 空間内での実験であったため,今後は第 5.7.1 項 で挙げたアプリケーションの実際の環境においての安全性実証が必要である.

## **5.8.2** 本研究での実装の問題点と解決策

第 5.5 節の実験では半球面スクリーンとして直径 17cm の半球アクリルを使 用したが,実験被験者からの意見として,表示面が小さいために見辛いという 意見があった.そこで第 5.7.1 項の実装では直径 30cm の半球アクリルを用いた 実装を行った.被験者による実験は行っていないが,第 5.7.1 項の半球面ディス プレイを研究室内の5名に使ってもらったところ、手に持って操作可能な大き さであった.一方,それより大きい直径 60cm の大きさのディスプレイも作成し ているが,60cm のディスプレイは机などの台の上に置き,多人数で覗くのに適 している.

現在のディスプレイ表示は外部プロジェクタを用いた方法であるため、プロ ジェクタの光が届く範囲内でしか使用できない.この問題に対しては,ディ スプレイ内部に小型プロジェクタを複数用いる方法や液晶や有機 EL を用い る手法が考えられる. 近年では,手軽に使用可能な液晶ディスプレイとして, Adafruit 社 *††* から 0.96 インチの TFT 液晶ディスプレイモジュールが販売されて いる.このようなディスプレイを球面上の表と裏に配置することで,両面表示 を行う手法も考えられる.ただし,この実装手法の場合は,電源や通信を含め たモジュール部分の配置場所が必要となる.Portable-Spheree [9] のように下部 への配置や,表と裏の液晶の間に挟む配置等の検討が必要である.

*<sup>††</sup>*https://www.adafruit.com/product/3533

## **5.8.3** その他考えられる応用例

本章のアプリケーションでは,遠隔車輌の操縦に凹型半球面ディスプレイを 使用する場面に重点をおいて検討を行った.しかし,本提案手法が役立つ範囲 は他にも存在する.考えられる用途の一つに,自動車のナビゲーションシステ ムが挙げられる.現在の自動車には,衝突回避や事故後の検証を目的として, 車体の周囲をキャプチャするためのカメラが複数搭載されている.凹型半球面 ディスプレイは,車体周囲の画像表示に役立つと考えられる.車体を凹型半球 面の底面,周囲を側面に表示することによって,ドライバは全周囲を一目で確 認可能となり,全周の画像を必要とするような縦列駐車などのタスクがより簡 単に実行可能となる.

その他に考えられる興味深いシナリオとして,ビデオ会議が挙げられる. 第 4.8.3 節で紹介した OmniGlobe [45] では, 球体型ディスプレイを使用した全 天球ビデオ通信システムを提案した.このディスプレイでは,ユーザが現在観 察している面の反対側を観察するために,360 度全体を観察可能なサブ表示を 重畳表示している.しかし,このサブ表示は詳細を確認するには小さいという 問題,メインの表示を隠してしまうという問題がある.また,立体ディスプレ イの外側面への表示では,第 2.1.3 項や第 5.1 節で挙げた画像内の方向反転の問 題が生じてしまう.

これに対し,凹型半球面ディスプレイは,この問題を自然に解決することが 可能である.凹型半球面ディスプレイの中央に全天球カメラを配置し,この ディスプレイ同士で遠隔会議会場を繋ぐ場合を考える. 図 5.24 は実際にプロト タイプとして作成したデバイスである.凹型半球面ディスプレイの特徴から, 表示される動画は反転のない,遠隔地の方向に正しい対応を持った動画とな る.これにより,ディスプレイが設置されたテーブルの周りの全参加者が円形 に座っている場合,ディスプレイに表示された遠隔地の話者や,遠隔地の複数 話者の位置をより簡単に観察しながら対話することが可能となる.

また,このシステムにより,ユーザは遠隔地のユーザの大まかな視線方向 を,相手の位置関係を理解した上で判断することができるため,会話関係の理 解が容易になると考えられる.例として,凹型半球面ディスプレイと全天球カ メラの組み合わせによる遠隔地ガイドを行うシステムのプロトタイプを作成 した. 図 5.25 は、凹型半球面ディスプレイと全天球カメラの組み合わせを用い て遠隔地にいるユーザにガイドを行う際のシステム構成図を示している.この プロトタイプでは,ガイドを行う遠隔地のユーザとガイドされる現地のユー ザの両者のディスプレイに,現地のユーザ側で撮影した全天球画像を表示す

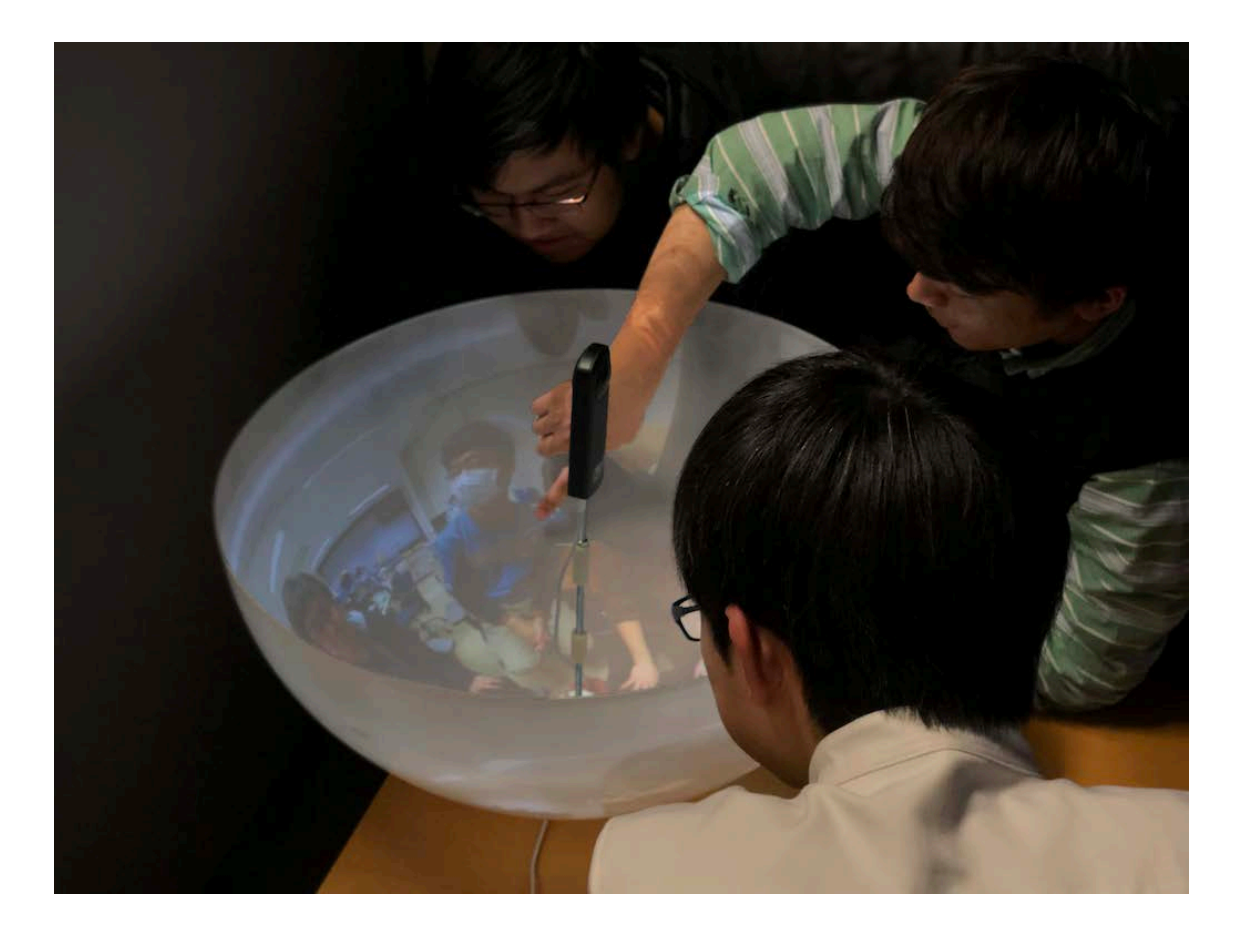

図 **5.24**: 凹型半球面ディスプレイと全天球カメラの組み合わせプロトタイプ

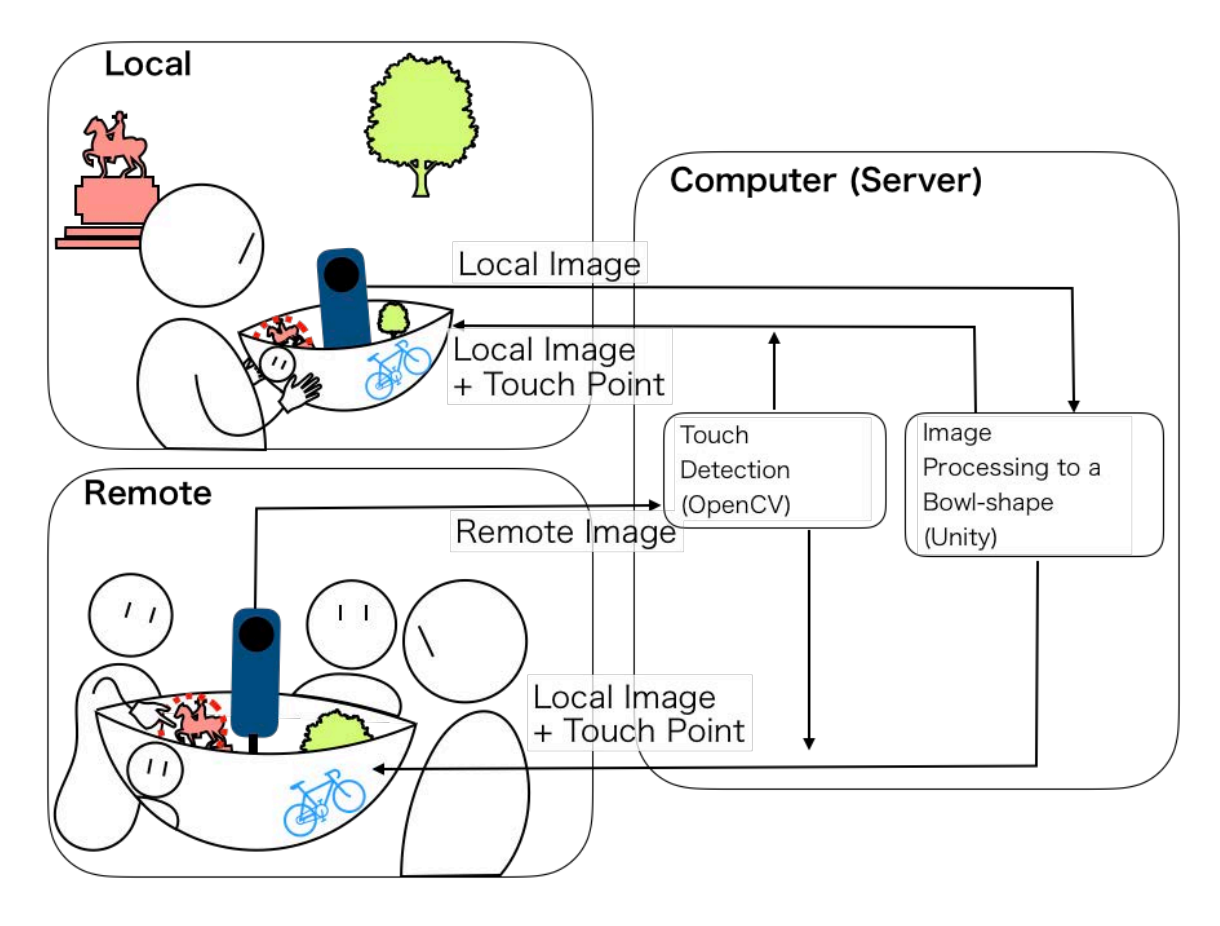

図 **5.25**: 凹型半球面ディスプレイと全天球カメラの組み合わせを用いて遠隔の ユーザにガイドを行う際のシステム構成図

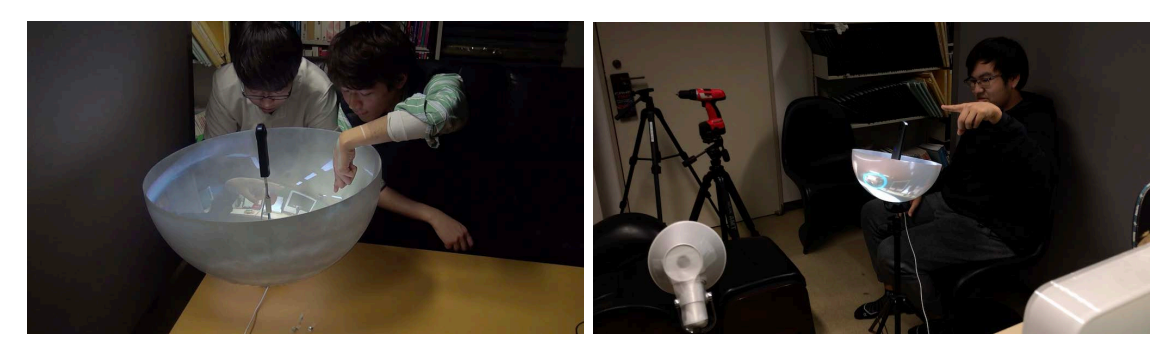

図 **5.26**: 実際に遠隔のユーザにガイドを行う例

る.OmniGlobe と同様に全天球画像に映り込むユーザの手を認識し,ユーザが ディスプレイ内のどの位置を指差しているかを相手のユーザに表示している. 図 5.26の左図では、遠隔地のユーザが現地ユーザの画像を観察しながら、表示 された画像に対して指差しを行っている.図 5.26 の右図では,現地のユーザの ディスプレイ上に,遠隔地ユーザが指を指した箇所が青色の丸で表示されてお り,現地のユーザが遠隔地のユーザが指定した物体を確認している.このよう に,ガイドする側が遠隔にいるユーザの周囲を現実に即した方向で確認できる ため,ガイドをする側とされる側の両者で齟齬が生まれにくくなると考えら れる.

更なる応用範囲として、監視システムも考えられる. 本章で行った実験では, 凹型半球面ディスプレイは,平面の正距円筒図法よりも自然なマッピングを提 供するため,周辺の位置関係がより理解しやすくなることが示された.HMD 等の没入型ディスプレイで表示される,ユーザが主体となって動く視点では, 視野以外の範囲での見逃しが起こるため,監視等の全方向に注意を払う必要の ある場面では不適当である.一方で凹型半球面ディスプレイでは,人間の視野 に収まる範囲で全体を俯瞰するような周辺表示を提供するため,監視システ ムのような全体と細部の位置関係が重要となる場面でも有用であると考えら れる.

# 第**6**章

# 考察

本章では、第4章,第5章での全天球画像表示のためのディスプレイ実装を受 けての考察と,そこから考えられる現状の問題点と解決策を挙げる.

# **6.1** 当初の問題点とその解決策

本論文の提案では以下の主題に基づき研究を行った.

- *•* 全天球画像は球面へ表示することで表示された物体の正しい形状の把 握が容易となる.
- *•* 全天球画像は没入型での表示ではなく,人間の有効視野角に入れること で状況を正確に伝達する.
- *•* 手や体を動かしながら観察を行うことで,位置関係や状況を正確に把 握することが可能となる.

### **6.1.1** 主題の考察

本研究では,全天球画像の表示を目的とした球面を用いたディスプレイを提 案し,実装とその有用性の検証を行った.各提案による主題の考察は以下で ある.

全天球画像は球面へ表示することで表示された物体の正しい形状の把握が容 易となる.

本論文では、第4章では凸型球面ディスプレイ、第5章では凹型半球面ディス プレイの実装を行うことで,球面への全天球画像表示を行った.

第4章の凸型球面ディスプレイ Qoom では,全天球画像に歪みの生じない表 示を行うことが可能となった. 初期実験では、球体コンテンツの球面上への表 示がユーザのコンテンツ理解を支援したことが実証された.

第 5 章の凹型半球面ディスプレイ DisplayBowl では,半球に全天球をマッピン グさせるため,一部で歪みを生じさせる表示となったため,第5章の実験1で は底面に表示されたドローンの下部を見ることが理解につながったという意見 があった一方で,実験 2 においては被験者が奇妙な形に戸惑うといった内容の 意見が見られた.

凹型半球面へのマッピングの歪みが全天球画像に与える影響については,更 なる長期間の実験による,DisplayBowl の表示に慣れた後の比較実験を行う必 要があると考える.

# 全天球画像は没入型での表示ではなく,人間の有効視野角に入れることで状 況を正確に伝達する.

本論文では,全天球画像の特徴を最大限に引き出すディスプレイを開発する ため、今までは限られた範囲の一人称視点でしか捉えられなかった環境を、全 天球画像全体を人間の有効視野角に入れることで,全周囲を俯瞰する形で捉え る視点を提供することを提案した.また,全天球画像を凹型半球面ディスプレ イで表示することで,人間の視野角を拡張するような効果が期待され,周囲を 確認する場面での安全性やユーザの認知能力の向上を助けると仮定し、実証の ため遠隔操作実験を行った.結果として,凹型半球面ディスプレイでの遠隔操 作では、他のディスプレイと比べて周囲に衝突する、周囲の認識を間違えると いうエラーが少なく,周囲の確認が必要な場面での安全性が確認された.

# 全天球画像を手や体を動かしながら観察を行うことで,位置関係や状況を正 確に把握することが可能となる.

本論文では,球面を用いたディスプレイの実装を行い,球体型形状を持つ情 報を表示することで,ユーザに,手や体を動かしながら観察を行う球状情報と の新しいインタラクション手法を提供し,球体型形状を持つ画像の更なる活用 方法を提示した.

既存の球面ディスプレイでは,据え置き型で動かすことが不可能だったため に操作手法が平面ディスプレイの操作手法と同様のものであった. 本研究では, ディスプレイを持つ手の動作で表示された画像を操作するシステムの提案とし

|             |                                  | ない       | 全天球画像表示に歪みが 安定注視野内に表示でき<br>る画像が180度以上 | 球体に適した操作手法 | 撮影時と表示時の方向が<br>あっている | 全体を一度に観察可能 |
|-------------|----------------------------------|----------|---------------------------------------|------------|----------------------|------------|
| 平<br>面<br>型 | 正距方位図法                           | $\times$ | ⌒                                     |            | C.                   |            |
|             | 正距円筒図法                           | $\times$ | $\mathcal{L}$                         |            | $\times$             |            |
|             | MulloniらのBirds' Eye表示            | Δ        | 27                                    | $\times$   | C.                   |            |
| 没<br>入<br>型 | HMD                              | 2        | Δ                                     | - 1        |                      | $\times$   |
|             | CAVE                             | 2        | Δ                                     |            | 27                   | $\times$   |
|             | Twister                          | Δ        | $\triangle$                           | ×.         | 2                    | $\times$   |
|             | Dome                             | 8        | $\triangle$                           |            |                      | $\times$   |
|             | <b>ReverseCave</b>               | Δ        | Δ                                     |            |                      | $\times$   |
| 筒<br>型      | Yendoら[46]のSeelinder             |          | Δ                                     |            | n.                   |            |
|             | Yanagarwaら[45]の<br>Anamorphicons | Δ        | $\triangle$                           | ×.         | $\times$             | $\times$   |
| 球<br>体<br>型 | GeoCosmos                        | ◠        | ⌒                                     |            | $\times$             | $\times$   |
|             | Sphere                           | O        | 2                                     | Δ          | $\times$             | $\times$   |
|             | Spheree                          |          | ۰.                                    | ×.         | $\times$             | $\times$   |
|             | iSphere                          |          |                                       | Δ          | $\times$             | $\times$   |
|             | Berardら[3]の球状HPCD                |          |                                       |            |                      |            |
|             | Fels 6 [12,13,16,47] ØFTVR       |          | C.                                    | n          |                      |            |
| 提<br>案      | Qoom                             | C.       | 2                                     | ◠          | $\times$             | $\times$   |
|             | DisplayBowl                      | Δ        |                                       |            |                      |            |

図 **6.1**: 既存の全天球画像表示用ディスプレイと提案したディスプレイの特徴

て,第 4 章では完全球体型ディスプレイ Qoom,第 5 章では DisplayBowl による Roomba 操作アプリケーションを開発した.これらの球面ディスプレイは有線 での他機械との接続を必要としない可搬型であり,両手の上で操作可能なボー ル型のハードウェアデバイスを採用した. 特に、第4章の完全球体型ディスプ レイ Qoom では、球体本来の動作である、手の上での回転、投げる動作や転が す動作を用いた受け渡し,床や壁などの部屋環境とのインタラクションを操作 手法として用いることを可能とした. 特に,回転操作や受け渡し操作を利用 した全天球画像の表示,全天球ビデオ通話などの提案を行うことで,全天球画 像と球体型ディスプレイの親和性を示した.

## **6.1.2** 全天球画像表示に必要なディスプレイの特徴

本項では、第2章の関連研究で提示した全天球画像表示用ディスプレイに必 要な特徴を提案したディスプレイが満たしているか検討する. 図 6.1 は既存の 全天球画像表示用ディスプレイと提案したディスプレイが各特徴を満たしてい るかを示している.

#### 全天球画像表示に歪みがない

第4章で提案した凸型球面ンタラクティブディスプレイの Qoom では、全 天球画像を本来の形状である球体上へ表示するため、歪みは生じない.

第 5 章で提案した凹型半球面ディスプレイ DisplayBowl では,ディスプレ イの形状上,上半分の画像が縮小されて表示されているため,画像全体 ではないが,上部には歪みが生じている.

#### 安定注視野内に表示できる画像が **180** 度以上

Qoom では,安定注視野内の球体上に表示を行うことができるため,ユー ザは約 180 度分の観察を行うことが可能である.

DisplayBowl では,安定注視野内での 360 度全体の観察が可能である.

#### 球体に適した操作手法

Qoom では,ユーザの手で回転させたり,身体を回したり,といった操作 によって全天球画像を観察でき,球体に適した操作手法を可能として いる.

DisplayBowl も同様にユーザの手によるディスプレイの回転が画像表示を 回転させる手法として採用されている.

## 撮影時と表示時の方向があっている

Ooom では、立体ディスプレイの外側への表示を行っているため,撮影時 と表示時の方向が反転している.本ディスプレイは,周囲の位置関係の 認識を必要としない対面での表示に適していることが遠隔通信での応用 で実証された.

DisplayBowl では、球面の内部で方向が正しく配置されるように表示を 行っているため、周囲の位置関係は正しく表示されている。ただし、外側 から観察する際に,物体の位置は正しいが,対面した際に左右が反転す る.本ディスプレイは,周囲の位置関係の認識を必要とする遠隔操作で の表示に適していることが安全性の検証によって実証された.

#### 全体を一度に観察可能

Qoom では,ユーザへ約 180 度分の画像を一度に提供することが可能であ るが,ユーザの身体から見てディスプレイの反対側面に位置する表示は 見ることが不可能である.よって,複数人で協力して 360 度分を観察する ことは可能であるが,ユーザ一人で一度に 360 度分を観察することは不可 能である.

DisplayBowl では,複数人はもちろん,ユーザ一人でも 360 度分の観察が 可能である.

# **6.2** 凸型球面ディスプレイと凹型半球面ディスプレイ

本研究の提案した凸型球面ディスプレイ,凹型半球面ディスプレイは,それ ぞれ利点・欠点を有している.各ディスプレイの利点と欠点を踏まえたユース ケースをまとめる.

## **6.2.1** 凸型球面ディスプレイ

第4.2節の初期実験では、球体の画像観察に球体のディスプレイが適してい ることが示唆された.これは,球体画像の構造を理解していれば,球体を手に 取って回転させることで,目的の地点を探し出すことが容易である,というこ とを示している.凸型球面ディスプレイは,球体を用いているため,手に取っ て回転させながら観察することが可能である.一度に全天球画像全体を観察す るには複数人での観察が必要だが,一人で観察を行う際にも,ディスプレイを 回転させることにより, 反対側を素早く確認することが可能である. このこと から,球面の画像内の見えている範囲に集中しながら,特定の物体を探し出す タスクに適していると考えられる.今後は凸型球面ディスプレイによる探索タ スクを用いた実証実験を行いたい.

また,凸型である,という点から,Pan ら [61] や Oyekoya ら [60] の研究が実 証するように,人間の顔を表示した際に視線方向の伝達が容易となり,一対一 の対面コミュニケーションに適している.

### **6.2.2** 凹型半球面ディスプレイ

凹型半球面ディスプレイは全天球画像全体が一度に観察可能であるため、周 囲の様子や方向が必要な誘導のタスクに適していると考えられる.しかし, 下は底があり,上は開いており,上下で構造が異なっているため,上下の情報 が均等に表示されておらず,高度などの鉛直方向の情報の表示には適してい ない.

# **6.3** 今後の方向性

本論文では,球面ディスプレイをユーザの安定注視野内に入れ,本体を動か すことで操作を行うことが可能なディスプレイを提案した.本実装では、ディ スプレイ本体をユーザが保持できるよう,軽量化とワイアレス化が不可欠で あったため,外部プロジェクタを用いた実装を行った.今後の技術発展によっ ては,有機 EL による球面実装や,小型化したプロジェクタやカメラのを球体 に内蔵する実装も考えられる.

また,本論文中では,凸型球体と凹型半球面の 2 種類に分けた実装を行った が,凸型と凹型の形状を自由に行き来が可能な,凹凸トランジションの実装も 考えられる. Stevenson ら [68] は,平面ディスプレイから,凸型球面ディスプレ イや凹型球面ディスプレイへと形状が可変なディスプレイを提案している.こ のディスプレイはディスプレイの表面上に円形スクリーンとして直径約 37cm のゴム製の素材が使用されており,ディスプレイ内部の気圧を変化させること で,表面を平面から凹凸球面へと変化させている.彼らの研究では,どの程 度の大きさまで凸型凹型に変形可能であるか明記されていないが,Toyohara ら [74] の研究では、同様にゴム製の素材と内部の気圧変化を利用して、平面か ら球体面への変化を可能としている.このように凹型半球面ディスプレイを内 部から膨張・収縮させることによって凹凸トランジションを可能にする手法が 考えられる. また,球体ディスプレイ表面素材に,透明/半透明を切り替えるこ とが可能な高分子分散型液晶を使用することで,凹凸トランジションを行う手 法も考えられる.高分子分散型液晶の例として,凸版印刷株式会社が販売し ている調光フィルム LC-MAGIC *<sup>∗</sup>*が挙げられる.この素材は通電の on/off を行 うことでフィルムの透明/不透明を切り替えることができる. 高分子分散型液 晶を用いた研究の例として, Lindlbauer ら [48] の用途によって見た目を変化さ せるフィジカルインターフェースや,Rekimoto ら [63] の日光の遮断やプライバ シーの用途を目的としたプログラマブルな透明度が可変な壁などが挙げられ る.この素材を用いて,球体型スクリーンを作成し,側面に対してプロジェク ションを行うと,必要に応じて上半球面を透明にすることで,凹凸トランジ ションが可能となる.

第3.4.3 項で述べた通り、本研究で提案したディスプレイは将来的に図 6.2 や 図 6.3 のように使用されることが期待される.

さらに,今後の課題として,図 6.4 のような全天球カメラを取り付けた凹型 半球面ディスプレイを用いた遠隔通信システムの実装を行う.円卓会議のよう

*<sup>∗</sup>*https://www.toppan.co.jp/electronics/new products/lc magic/

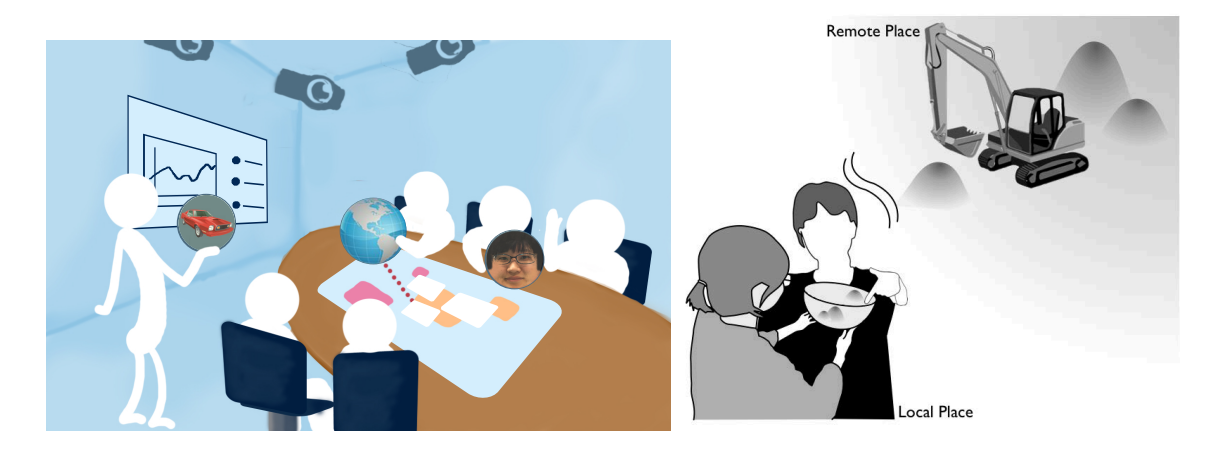

図 **6.2**: 球体型ディスプレイが会議室で用い 図 **6.3**: 凹型半球面ディスプレイが られているシナリオ例(再掲) 遠隔操作で用いられているシナリ

オ例(再掲)

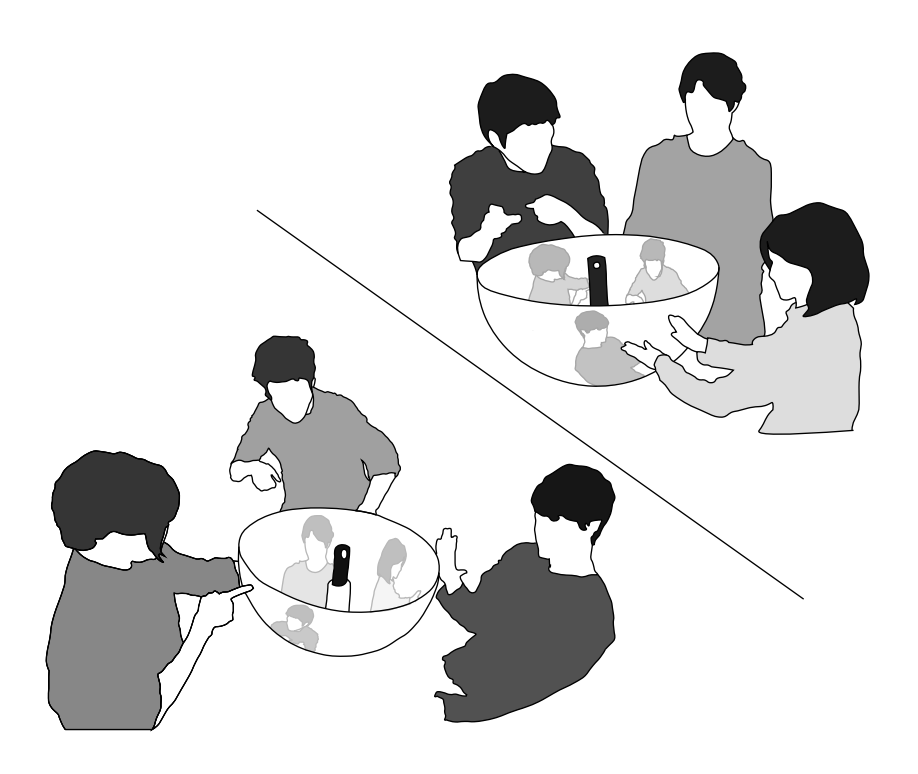

図 **6.4**: 遠隔通信システムでの実装計画

な部屋の周囲を会議参加者が囲む場面において,本システムを中央に配置し会 議中の全天周画像を表示することで,遠隔地の参加者に会議室の座席配置や話 者の顔・視線の向きを提示し,遠隔会議の会話の円滑化に繋がると期待できる. 本システムでは,ユーザが全天周カメラに対して顔を向けた方向と,半球面 ディスプレイに表示される顔の向きに差異が生じないよう,全天周カメラは半 球ディスプレイの中央,上部に支柱を設けて固定する.また、ディスプレイに 表示された遠隔地の話者の顔の向きや視線をディスプレイ観測者が認知でき, どの角度までの正確性を保てるかについての検証を行いたい. これにより, 会 議参加者のプレゼンスを高めることが期待される.

# 第**7**章

# 結論

本論文では,全天球画像表示を行う際の既存のディスプレイの問題点を明確に し,全天球画像の特徴を活かした球面ディスプレイの操作と表示手法を提案 し,実際のシステム構築による実証を行った.

第1章では、本論文の背景であるディスプレイの発展と全天球画像の登場に ついて述べ,その問題点を明確にした.

第2章では、関連研究として全天球画像の表示を行うディスプレイと全天球 画像を用いた遠隔通信の応用例を紹介しその問題点を明確にした.

第3章では、第2章の関連研究で挙げられた問題点を元に、全天球画像の特 徴を考察し,その特徴を最大限に活かすための球面ディスプレイの提案を行っ た.研究手法を述べ,本研究の貢献や新規性を述べた.

第4章では、完全球体型インタラクティブディスプレイ Qoom による球体型 ディスプレイを実装し,球状画像と人間の新しいインタラクション手法を探求 した.その過程で全天球画像をユーザの両手で扱い,ボールを回転させるよう に画像を回転させる操作によって,全天球画像内の探索や,全天球画像内の対 象部分をもう一人のユーザに見せる,といった行動を全天球画像操作の一部と して利用することが可能となることが確認された.

第5章では、半透過凹型半球面ディスプレイ DisplayBowl を実装し、全天球画 像の新たな全体表示手法を提案し,既存表示手法との比較を行った.この比較 により,それぞれのディスプレイの利点と欠点を明確にし,半透過凹型半球面 ディスプレイの利用場面を提示した. さらに、第4章で球体型ディスプレイに おいて有効な操作であると示唆された,両手による回転の操作を操作方法とし て採用した遠隔操縦用デバイスの実装を行い,実際に遠隔の場所にあるロボッ トを操縦するシステムを構築した.また,本提案の実装を利用した比較実験に よって,半透過凹型半球面ディスプレイによる全天球画像表示は他ディスプレ イの表示手法より,周辺環境を確認しながら作業を行う際の安全性が高いこと

が確認された.

第6章では、第4章と第5章で行った提案手法の考察を行い、更なる利用場面 として、完全球体型インタラクティブディスプレイ Qoom は遠隔通信における 個人の表示,半透過凹型半球面ディスプレイ DisplayBowl は遠隔会議における 複数人の表示が例としてあげられた.

以上のように,本論文では,全天球画像表示を行う際の既存のディスプレイ の問題点を明確にし,全天球画像の特徴を活かした球面ディスプレイの操作と 表示手法を提案し,実際のシステム構築による実証を行った.

# 謝辞

本研究を遂行するにあたり,日頃より熱心な御指導,御鞭撻を頂きました小池 英樹先生に深く感謝致します.

実装や様々な面で貴重な御指導や御助言を頂きました佐藤俊樹先生に深く感 謝致します.

また,共に研究生活を過ごしてきた小池研究室の皆様にも感謝致します. 最後に学生生活を支援してくださいました両親に心より感謝致します.

# 関連図書

- [1] Felipe Bacim, Mike Sinclair, and Hrvoje Benko. Understanding touch selection accuracy on flat and hemispherical deformable surfaces. In *Proceedings of Graphics Interface 2013*, GI '13, p. 197–204, CAN, 2013. Canadian Information Processing Society.
- [2] O. R. Belloc, M. R. Nagamura, D. Fonseca, A. Rodrigues, D. A. R. Souza, C. S. Kurashima, M. M. Almeida, E. Z. Borba, R. D. Lopes, and M. K. Zuffo. Orbevr: A handheld convex spherical virtual reality display. In *ACM SIG-GRAPH 2017 Emerging Technologies*, SIGGRAPH '17, New York, NY, USA, 2017. Association for Computing Machinery.
- [3] Hrvoje Benko and Andrew D. Wilson. Multi-point interactions with immersive omnidirectional visualizations in a dome. In *ACM International Conference on Interactive Tabletops and Surfaces*, ITS '10, pp. 19–28, New York, NY, USA, 2010. ACM.
- [4] Hrvoje Benko, Andrew D. Wilson, and Ravin Balakrishnan. Sphere: Multitouch interactions on a spherical display. In *Proceedings of the 21st Annual ACM Symposium on User Interface Software and Technology*, UIST '08, pp. 77–86, New York, NY, USA, 2008. ACM.
- [5] Francois Berard and Thibault Louis. The object inside: Assessing 3d examination with a spherical handheld perspective-corrected display. In *Proceedings of the 2017 CHI Conference on Human Factors in Computing Systems*, CHI '17, pp. 4396–4404, New York, NY, USA, 2017. ACM.
- [6] John Bolton, Kibum Kim, and Roel Vertegaal. Privacy and sharing information on spherical and large flat displays. In *Proceedings of the ACM 2011 Conference on Computer Supported Cooperative Work*, CSCW '11, pp. 573–574, New York, NY, USA, 2011. ACM.
- [7] John Bolton, Kibum Kim, and Roel Vertegaal. Snowglobe: A spherical fishtank vr display. CHI '11 Extended Abstracts on Human Factors in Computing Systems, CHI EA '11, p. 1159–1164, New York, NY, USA, 2011. Association for Computing Machinery.
- [8] John Bolton, Kibum Kim, and Roel Vertegaal. A comparison of competitive and cooperative task performance using spherical and flat displays. In *Proceedings of the ACM 2012 Conference on Computer Supported Cooperative Work*, CSCW '12, p. 529–538, New York, NY, USA, 2012. Association for Computing Machinery.
- [9] M. Cabral, F. Ferreira, O. Belloc, G. Miller, C. Kurashima, R. Lopes, I. Stavness, J. Anacleto, S. Fels, and M. Zuffo. Portable-spheree: A portable 3d perspective-corrected interactive spherical scalable display. In *2015 IEEE Virtual Reality (VR)*, pp. 157–158, March 2015.
- [10] L. Chan, Y. Chuang, M. Yu, Y. Hung, and J. Hsu. Gesture-based interaction for a magic crystal ball. pp. 157–164, 2007.
- [11] Huiwen Chang and Michael F. Cohen. Panning and zooming high-resolution panoramas in virtual reality devices. In *Proceedings of the 30th Annual ACM Symposium on User Interface Software and Technology*, UIST '17, pp. 279–288, New York, NY, USA, 2017. ACM.
- [12] Yi-Ling Chen, Wei-Tse Lee, Liwei Chan, Rong-Hao Liang, and Bing-Yu Chen. Direct view manipulation for drone photography. In *SIGGRAPH Asia 2015 Posters*, SA '15, pp. 23:1–23:1, New York, NY, USA, 2015. ACM.
- [13] Maxime Cordeil, Andrew Cunningham, Tim Dwyer, Bruce H. Thomas, and Kim Marriott. Imaxes: Immersive axes as embodied affordances for interactive multivariate data visualisation. In *Proceedings of the 30th Annual ACM Symposium on User Interface Software and Technology*, UIST '17, pp. 71–83, New York, NY, USA, 2017. ACM.
- [14] Thomas Crespel, Patrick Reuter, and Xavier Granier. A low-cost multitouch spherical display: Hardware and software design. Vol. 48, pp. 619–622, 05 2017.
- [15] Thomas Crespel, Brett Ridel, Clara Rigaud, Anke M. Brock, and Patrick Reuter. Code the globe: Interactive content for spherical multi-touch displays

with simple webpages. In *Proceedings of the 6th ACM International Symposium on Pervasive Displays*, PerDis '17, New York, NY, USA, 2017. Association for Computing Machinery.

- [16] Carolina Cruz-Neira, Daniel J. Sandin, and Thomas A. DeFanti. Surroundscreen projection-based virtual reality: The design and implementation of the cave. In *Proceedings of the 20th Annual Conference on Computer Graphics and Interactive Techniques*, SIGGRAPH '93, pp. 135–142, New York, NY, USA, 1993. ACM.
- [17] Carolina Cruz-Neira, Daniel J. Sandin, Thomas A. DeFanti, Robert V. Kenyon, and John C. Hart. The cave: Audio visual experience automatic virtual environment. *Commun. ACM*, Vol. 35, No. 6, pp. 64–72, June 1992.
- [18] T. A. DeFanti, D. J. Sandin, and C. Cruz-Neira. A 'room' with a 'view'. *IEEE Spectrum*, Vol. 30, No. 10, pp. 30–33, Oct 1993.
- [19] Fan Du, Nan Cao, Yu-Ru Lin, Panpan Xu, and Hanghang Tong. isphere: Focus+context sphere visualization for interactive large graph exploration. In *Proceedings of the 2017 CHI Conference on Human Factors in Computing Systems*, CHI '17, pp. 2916–2927, New York, NY, USA, 2017. ACM.
- [20] Dylan Brodie Fafard, Qian Zhou, Chris Chamberlain, Georg Hagemann, Sidney Fels, and Ian Stavness. Design and implementation of a multi-person fish-tank virtual reality display. In *Proceedings of the 24th ACM Symposium on Virtual Reality Software and Technology*, VRST '18, pp. 5:1–5:9, New York, NY, USA, 2018. ACM.
- [21] Dylan Fafard, Ian Stavness, Martin Dechant, Regan Mandryk, Qian Zhou, and Sidney Fels. Ftvr in vr: Evaluation of 3d perception with a simulated volumetric fish-tank virtual reality display. In *Proceedings of the 2019 CHI Conference on Human Factors in Computing Systems*, CHI '19, pp. 533:1–533:12, New York, NY, USA, 2019. ACM.
- [22] F. Ferreira, M. Cabral, O. Belloc, G. Miller, C. Kurashima, R. de Deus Lopes, I. Stavness, J. Anacleto, M. Zuffo, and S. Fels. Spheree: A 3d perspectivecorrected interactive spherical scalable display. In *ACM SIGGRAPH 2014 Posters*, SIGGRAPH '14, pp. 86:1–86:1, New York, NY, USA, 2014. ACM.
- [23] Athanasios Gaitatzes, Georgios Papaioannou, Dimitrios Christopoulos, and Gjergji Zyba. Media productions for a dome display system. In *Proceedings of the ACM Symposium on Virtual Reality Software and Technology*, VRST '06, pp. 261–264, New York, NY, USA, 2006. ACM.
- [24] Georg Hagemann, Qian Zhou, Ian Stavness, Oky Dicky Ardiansyah Prima, and Sidney S. Fels. Here's looking at you: A spherical ftvr display for realistic eye-contact. In *Proceedings of the 2018 ACM International Conference on Interactive Surfaces and Spaces*, ISS '18, pp. 357–362, New York, NY, USA, 2018. ACM.
- [25] Sandra G Hart and Lowell E Staveland. Development of nasa-tlx (task load index): Results of empirical and theoretical research. *Human mental workload*, Vol. 1, No. 3, pp. 139–183, 1988.
- [26] Satoshi Hashizume, Ippei Suzuki, Kazuki Takazawa, Ryuichiro Sasaki, and Yoichi Ochiai. Telewheelchair: The remote controllable electric wheelchair system combined human and machine intelligence. In *Proceedings of the 9th Augmented Human International Conference*, AH '18, pp. 7:1–7:9, New York, NY, USA, 2018. ACM.
- [27] Yasamin Heshmat, Brennan Jones, Xiaoxuan Xiong, Carman Neustaedter, Anthony Tang, Bernhard E. Riecke, and Lillian Yang. Geocaching with a beam: Shared outdoor activities through a telepresence robot with 360 degree viewing. In *Proceedings of the 2018 CHI Conference on Human Factors in Computing Systems*, CHI '18, pp. 359:1–359:13, New York, NY, USA, 2018. ACM.
- [28] K. Higuchi, K. Fujii, and J. Rekimoto. Flying head: A head-synchronization mechanism for flying telepresence. In *2013 23rd International Conference on Artificial Reality and Telexistence (ICAT)*, pp. 28–34, Dec 2013.
- [29] Akira Ishii, Masaya Tsuruta, Ippei Suzuki, Shuta Nakamae, Tatsuya Minagawa, Junichi Suzuki, and Yoichi Ochiai. Reversecave: Providing reverse perspectives for sharing vr experience. In *ACM SIGGRAPH 2017 Posters*, SIGGRAPH '17, pp. 28:1–28:2, New York, NY, USA, 2017. ACM.
- [30] T. J. Jankun-Kelly and Kwan-Liu Ma. Moiregraphs: radial focus+context visualization and interaction for graphs with visual nodes. In *IEEE Symposium*

*on Information Visualization 2003 (IEEE Cat. No.03TH8714)*, pp. 59–66, Oct 2003.

- [31] Brett R. Jones, Hrvoje Benko, Eyal Ofek, and Andrew D. Wilson. Illumiroom: Peripheral projected illusions for interactive experiences. In *Proceedings of the SIGCHI Conference on Human Factors in Computing Systems*, CHI '13, pp. 869–878, New York, NY, USA, 2013. ACM.
- [32] Brett R. Jones, Hrvoje Benko, Eyal Ofek, and Andrew D. Wilson. Illumiroom: Peripheral projected illusions for interactive experiences. In *ACM SIGGRAPH 2013 Emerging Technologies*, SIGGRAPH '13, pp. 7:1–7:1, New York, NY, USA, 2013. ACM.
- [33] Brett R. Jones, Hrvoje Benko, Eyal Ofek, and Andrew D. Wilson. Illumiroom: Peripheral projected illusions for interactive experiences. In *CHI '13 Extended Abstracts on Human Factors in Computing Systems*, CHI EA '13, pp. 2825– 2826, New York, NY, USA, 2013. ACM.
- [34] Brett R. Jones, Hrvoje Benko, Eyal Ofek, and Andrew D. Wilson. Illumiroom: Immersive experiences beyond the tv screen. *Commun. ACM*, Vol. 58, No. 6, pp. 93–100, May 2015.
- [35] Brett Jones, Rajinder Sodhi, Michael Murdock, Ravish Mehra, Hrvoje Benko, Andrew Wilson, Eyal Ofek, Blair MacIntyre, Nikunj Raghuvanshi, and Lior Shapira. Roomalive: Magical experiences enabled by scalable, adaptive projector-camera units. In *Proceedings of the 27th Annual ACM Symposium on User Interface Software and Technology*, UIST '14, pp. 637–644, New York, NY, USA, 2014. ACM.
- [36] Abhijit Karnik, Archie Henderson, Andrew Dean, Howard Pang, Thomas Campbell, Satoshi Sakurai, Guido Herrmann, Shahram Izadi, Yoshifumi Kitamura, and Sriram Subramanian. Vortex: Design and implementation of an interactive volumetric display. In *CHI '11 Extended Abstracts on Human Factors in Computing Systems*, CHI EA '11, pp. 2017–2022, New York, NY, USA, 2011. ACM.
- [37] Shunichi Kasahara and Jun Rekimoto. Jackin head: An immersive humanhuman telepresence system. In *SIGGRAPH Asia 2015 Emerging Technologies*, SA '15, New York, NY, USA, 2015. Association for Computing Machinery.
- [38] Stefanie Kettner, Christopher Madden, and Remo Ziegler. Direct rotational interaction with a spherical projection. In *Creativity & Cognition Symposium on Interaction: Systems, Practice and Theory*, 2004.
- [39] Jarrod Knibbe, Hrvoje Benko, and Andrew D. Wilson. Juggling the effects of latency: Software approaches to minimizing latency in dynamic projectorcamera systems. In *Adjunct Proceedings of the 28th Annual ACM Symposium on User Interface Software & Technology*, UIST '15 Adjunct, pp. 93–94, New York, NY, USA, 2015. ACM.
- [40] Hideki Koike and Hiroaki Yamaguchi. Lumospheres: Real-time tracking of flying objects and image projection for a volumetric display. In *Proceedings of the 6th Augmented Human International Conference*, AH '15, pp. 93–96, New York, NY, USA, 2015. ACM.
- [41] Y. Kunita, N. Ogawa, A. Sakuma, M. Inami, T. Maeda, and S. Tachi. Immersive autostereoscopic display for mutual telexistence: Twister i (telexistence wideangle immersive stereoscope model i). In *Proceedings IEEE Virtual Reality 2001*, pp. 31–36, March 2001.
- [42] Ed Lantz. A survey of large-scale immersive displays. In *Proceedings of the 2007 Workshop on Emerging Displays Technologies: Images and beyond: The Future of Displays and Interacton*, EDT '07, p. 1–es, New York, NY, USA, 2007. Association for Computing Machinery.
- [43] Zhengqing Li, Shio Miyafuji, Toshiki Sato, and Hideki Koike. Omnieyeball: Spherical display embedded with omnidirectional camera using dynamic spherical mapping. In *Proceedings of the 29th Annual Symposium on User Interface Software and Technology*, UIST '16 Adjunct, p. 193–194, New York, NY, USA, 2016. Association for Computing Machinery.
- [44] Zhengqing Li, Shio Miyafuji, Toshiki Sato, Hideaki Kuzuoka, and Hideki Koike. Omnieyeball: Spherical display equipped with omnidirectional camera and its application for 360-degree video communication. In *The 31st Annual ACM Symposium on User Interface Software and Technology Adjunct Proceedings*, UIST '18 Adjunct, p. 33–35, New York, NY, USA, 2018. Association for Computing Machinery.
- [45] Zhengqing Li, Shio Miyafuji, Erwin Wu, Hideaki Kuzuoka, Naomi Yamashita, and Hideki Koike. Omniglobe: An interactive i/o system for symmetric 360 degree video communication. In *Proceedings of the 2019 on Designing Interactive Systems Conference*, DIS '19, pp. 1427–1438, New York, NY, USA, 2019. ACM.
- [46] Zhengqing Li, Shio Miyafuji, Erwin Wu, Toshiki Sato, Hideaki Kuzuoka, and Hideki Koike. Omnieyeball: An interactive i/o device for 360-degree video communication. In *Proceedings of the 2018 ACM International Conference on Interactive Surfaces and Spaces*, ISS '18, p. 429–432, New York, NY, USA, 2018. Association for Computing Machinery.
- [47] Yung-Ta Lin, Yi-Chi Liao, Shan-Yuan Teng, Yi-Ju Chung, Liwei Chan, and Bing-Yu Chen. Outside-in: Visualizing out-of-sight regions-of-interest in a 360 degree video using spatial picture-in-picture previews. In *Proceedings of the 30th Annual ACM Symposium on User Interface Software and Technology*, UIST '17, pp. 255–265, New York, NY, USA, 2017. ACM.
- [48] David Lindlbauer, Joerg Mueller, and Marc Alexa. Changing the appearance of physical interfaces through controlled transparency. In *Proceedings of the 29th Annual Symposium on User Interface Software and Technology*, UIST '16, p. 425–435, New York, NY, USA, 2016. Association for Computing Machinery.
- [49] Tamotsu Machida. Geo-cosmos: World's first spherical display. In *ACM SIG-GRAPH 2002 Conference Abstracts and Applications*, SIGGRAPH '02, pp. 189–189, New York, NY, USA, 2002. ACM.
- [50] Jock D. Mackinlay, George G. Robertson, and Stuart K. Card. The perspective wall: Detail and context smoothly integrated. In *Proceedings of the SIGCHI Conference on Human Factors in Computing Systems*, CHI '91, pp. 173–176, New York, NY, USA, 1991. ACM.
- [51] Akira Matsuda, Takashi Miyaki, and Jun Rekimoto. Scalablebody: A telepresence robot that supports face position matching using a vertical actuator. In *Proceedings of the 8th Augmented Human International Conference*, AH '17, pp. 13:1–13:9, New York, NY, USA, 2017. ACM.
- [52] Kana Misawa, Yoshio Ishiguro, and Jun Rekimoto. Livemask: A telepresence surrogate system with a face-shaped screen for supporting nonverbal communication. In *Proceedings of the International Working Conference on Advanced Visual Interfaces*, AVI '12, p. 394–397, New York, NY, USA, 2012. Association for Computing Machinery.
- [53] Shio Miyafuji and Hideki Koike. Ballumiere: Real-time tracking and projection system for high-speed flying balls. In *SIGGRAPH Asia 2015 Emerging Technologies*, SA '15, pp. 2:1–2:1, New York, NY, USA, 2015. ACM.
- [54] Shio Miyafuji and Hideki Koike. Ballumiere: Real-time tracking and projection system for high-speed flying balls. In *SIGGRAPH Asia 2015 Emerging Technologies*, SA '15, pp. 2:1–2:1, New York, NY, USA, 2015. ACM.
- [55] Koji Morishita, Hiroaki Yanagisawa, and Hisashi Noda. Intuitive control for moving drones. In *SIGGRAPH ASIA 2016 Posters*, SA '16, pp. 17:1–17:2, New York, NY, USA, 2016. ACM.
- [56] Alessandro Mulloni, Hartmut Seichter, Andreas Dünser, Patrick Baudisch, and Dieter Schmalstieg. 360 *◦* panoramic overviews for location-based services. In *Proceedings of the SIGCHI Conference on Human Factors in Computing Systems*, CHI '12, pp. 2565–2568, New York, NY, USA, 2012. ACM.
- [57] T. Munzner. H3: Laying out large directed graphs in 3d hyperbolic space. In *Proceedings of the 1997 IEEE Symposium on Information Visualization (Info-Vis '97)*, INFOVIS '97, pp. 2–, Washington, DC, USA, 1997. IEEE Computer Society.
- [58] James Norris, Holger Schnädelbach, and Guoping Qiu. Camblend: An object focused collaboration tool. 05 2012.
- [59] Kohei Okumura, Hiromasa Oku, and Masatoshi Ishikawa. Lumipen: Projection-based mixed reality for dynamic objects. In *Proceedings of the 2012 IEEE International Conference on Multimedia and Expo*, ICME '12, pp. 699– 704, Washington, DC, USA, 2012. IEEE Computer Society.
- [60] Oyewole Oyekoya, William Steptoe, and Anthony Steed. Sphereavatar: A situated display to represent a remote collaborator. In *Proceedings of the SIGCHI*

*Conference on Human Factors in Computing Systems*, CHI '12, pp. 2551–2560, New York, NY, USA, 2012. ACM.

- [61] Ye Pan, William Steptoe, and Anthony Steed. Comparing flat and spherical displays in a trust scenario in avatar-mediated interaction. In *Proceedings of the 32Nd Annual ACM Conference on Human Factors in Computing Systems*, CHI '14, pp. 1397–1406, New York, NY, USA, 2014. ACM.
- [62] Ramesh Raskar, Greg Welch, Kok-Lim Low, and Deepak Bandyopadhyay. Shader Lamps: Animating real objects with image-based illumination. In *Proceedings of the 12th Eurographics Workshop on Rendering Techniques*, pp. 89– 102, London, UK, UK, 2001. Springer-Verlag.
- [63] Jun Rekimoto. Squama: Modular visibility control of walls and windows for programmable physical architectures. In *Proceedings of the International Working Conference on Advanced Visual Interfaces*, AVI '12, p. 168–171, New York, NY, USA, 2012. Association for Computing Machinery.
- [64] George G. Robertson and Jock D. Mackinlay. The document lens. In *Proceedings of the 6th Annual ACM Symposium on User Interface Software and Technology*, UIST '93, pp. 101–108, New York, NY, USA, 1993. ACM.
- [65] Dominik Schmidt, Raf Ramakers, Esben W. Pedersen, Johannes Jasper, Sven Köhler, Aileen Pohl, Hannes Rantzsch, Andreas Rau, Patrick Schmidt, Christoph Sterz, Yanina Yurchenko, and Patrick Baudisch. Kickables: Tangibles for feet. In *Proceedings of the SIGCHI Conference on Human Factors in Computing Systems*, CHI '14, pp. 3143–3152, New York, NY, USA, 2014. ACM.
- [66] Nikita Soni, Sayli Bapat, Schuyler Gleaves, Alice Darrow, Carrie Schuman, Hannah Neff, Peter Chang, Kathryn A. Stofer, and Lisa Anthony. Towards understanding interactions with multi-touch spherical displays. In *Extended Abstracts of the 2019 CHI Conference on Human Factors in Computing Systems*, CHI EA '19, New York, NY, USA, 2019. Association for Computing Machinery.
- [67] Nikita Soni, Schuyler Gleaves, Hannah Neff, Sarah Morrison-Smith, Shaghayegh Esmaeili, Ian Mayne, Sayli Bapat, Carrie Schuman, Kathryn A. Stofer, and Lisa Anthony. Do user-defined gestures for flatscreens generalize to

interactive spherical displays for adults and children? In *Proceedings of the 8th ACM International Symposium on Pervasive Displays*, PerDis '19, New York, NY, USA, 2019. Association for Computing Machinery.

- [68] Andrew Stevenson, Christopher Perez, and Roel Vertegaal. An inflatable hemispherical multi-touch display. In *Proceedings of the Fifth International Conference on Tangible, Embedded, and Embodied Interaction*, TEI '11, p. 289–292, New York, NY, USA, 2010. Association for Computing Machinery.
- [69] Ivan E. Sutherland. A head-mounted three dimensional display. In *Proceedings of the December 9-11, 1968, Fall Joint Computer Conference, Part I*, AFIPS '68 (Fall, part I), pp. 757–764, New York, NY, USA, 1968. ACM.
- [70] K. Tanaka, J. Hayashi, M. Inami, and S. Tachi. Twister: an immersive autostereoscopic display. In *IEEE Virtual Reality 2004*, pp. 59–278, March 2004.
- [71] Kenji Tanaka, Junya Hayashi, Yutaka Kunita, Masahiko Inami, Taro Maeda, and Susumu Tachi. Twister: A media booth. In *ACM SIGGRAPH 2002 Conference Abstracts and Applications*, SIGGRAPH '02, pp. 81–81, New York, NY, USA, 2002. ACM.
- [72] Anthony Tang, Omid Fakourfar, Carman Neustaedter, and Scott Bateman. Collaboration with 360<sup>°</sup> videochat: Challenges and opportunities. In *Proceedings of the 2017 Conference on Designing Interactive Systems*, DIS '17, p. 1327–1339, New York, NY, USA, 2017. Association for Computing Machinery.
- [73] John Thomason, Photchara Ratsamee, Kiyoshi Kiyokawa, Pakpoom Kriangkomol, Jason Orlosky, Tomohiro Mashita, Yuki Uranishi, and Haruo Takemura. Adaptive view management for drone teleoperation in complex 3d structures. In *Proceedings of the 22Nd International Conference on Intelligent User Interfaces*, IUI '17, pp. 419–426, New York, NY, USA, 2017. ACM.
- [74] Soichiro Toyohara, Toshiki Sato, and Hideki Koike. Balloonygen: Extended tabletop display embedded with balloon-like deformable spherical screen. In *Proceedings of the 24th ACM Symposium on Virtual Reality Software and Technology*, VRST '18, New York, NY, USA, 2018. Association for Computing Machinery.
- [75] Julie R. Williamson and Daniel Sund´en. Enter the circle: Blending spherical displays and playful embedded interaction in public spaces. In *Proceedings of the 4th International Symposium on Pervasive Displays*, PerDis '15, p. 195–200, New York, NY, USA, 2015. Association for Computing Machinery.
- [76] Julie R. Williamson, Daniel Sundén, and Jay Bradley. Globalfestival: Evaluating real world interaction on a spherical display. In *Proceedings of the 2015 ACM International Joint Conference on Pervasive and Ubiquitous Computing*, UbiComp '15, p. 1251–1261, New York, NY, USA, 2015. Association for Computing Machinery.
- [77] Julie R. Williamson, Daniel Sund´en, and Keith Hamilton. The lay of the land: Techniques for displaying discrete and continuous content on a spherical display. In *Proceedings of the 5th ACM International Symposium on Pervasive Displays*, PerDis '16, p. 38–44, New York, NY, USA, 2016. Association for Computing Machinery.
- [78] Julie R. Williamson, John Williamson, and Daniel Sund´en. Sunken ripples: Exploring performative interactions with non-planar displays. In *Proceedings of the 6th ACM International Symposium on Pervasive Displays*, PerDis '17, New York, NY, USA, 2017. Association for Computing Machinery.
- [79] Julie R. Williamson, John Williamson, Daniel Sund´en, and Jay Bradley. Multiplayer gaming on spherical displays. In *Proceedings of the 33rd Annual ACM Conference Extended Abstracts on Human Factors in Computing Systems*, CHI EA '15, pp. 355–358, New York, NY, USA, 2015. ACM.
- [80] Andrew D. Wilson and Hrvoje Benko. Projected augmented reality with the roomalive toolkit. In *Proceedings of the 2016 ACM International Conference on Interactive Surfaces and Spaces*, ISS '16, pp. 517–520, New York, NY, USA, 2016. ACM.
- [81] Andrew D. Wilson and Hrvoje Benko. Holograms without headsets: Projected augmented reality with the roomalive toolkit. In *Proceedings of the 2017 CHI Conference Extended Abstracts on Human Factors in Computing Systems*, CHI EA '17, pp. 425–428, New York, NY, USA, 2017. ACM.
- [82] Wataru Yamada, Kazuhiro Yamada, Hiroyuki Manabe, and Daizo Ikeda. isphere: Self-luminous spherical drone display. In *Proceedings of the 30th Annual ACM Symposium on User Interface Software and Technology*, UIST '17, pp. 635–643, New York, NY, USA, 2017. ACM.
- [83] Yuko Yanagawa, Kaori Ikematsu, Chihiro Suga, Mana Sasagawa, Yasushi Matoba, and Itiro Siio. Anamorphicons: An extended display utilizing a cylindrical mirror widget. In *Proceedings of the 29th Australian Conference on Computer-Human Interaction*, OZCHI '17, pp. 457–461, New York, NY, USA, 2017. ACM.
- [84] Tomohiro Yendo, Naoki Kawakami, and Susumu Tachi. Seelinder: The cylindrical lightfield display. In *ACM SIGGRAPH 2005 Emerging Technologies*, SIGGRAPH '05, New York, NY, USA, 2005. ACM.
- [85] Qian Zhou, Georg Hagemann, Sidney Fels, Dylan Fafard, Andrew Wagemakers, Chris Chamberlain, and Ian Stavness. Coglobe: A co-located multi-person ftvr experience. In *ACM SIGGRAPH 2018 Emerging Technologies*, SIGGRAPH '18, pp. 5:1–5:2, New York, NY, USA, 2018. ACM.
- [86] 佐藤貴亮, 藤井浩光, Alessandro Moro, 山下淳, 淺間一. 複数の魚眼カメラと lrf を用いた重畳型全方位俯瞰画像提示手法の構築. 第 13 回計測自動制御 学会システムインテグレーション部門講演会講演論文集, 2012.
- [87] 奥村光平, 奥寛雅, 石川正俊. アクティブビジョンの高速化を担う光学的視 線制御システム. 日本ロボット学会誌, Vol. 29, No. 2, pp. 201–211, 2011.
- [88] 奥村光平, 奥寛雅, 石川正俊. 高速光軸制御を用いた動的物体への投影型拡 張現実感. 映像情報メディア学会誌, Vol. 67, No. 7, pp. J204–J211, 2013.
- [89] 末石智大, 石川正俊. ダイナミックプロジェクションマッピングに向けた低 照度照明下におけるロバスト高速トラッキング. 日本バーチャルリアリティ 学会大会論文集 Proceedings of the Virtual Reality Society of Japan, Annual Conference, Vol. 19, pp. 369–372, sep 2014.
- [90] 松井勉. 眼・色・光 より優れた色再現を求めて, 畑田豊彦, 矢口博久, 福原政 昭, 小笠原治, 郡司秀明, 齋藤美穂, 矢野正, 五十嵐幹雄, 羽石秀昭, 馬場護郎, 竹村裕夫, 杉浦博明, 谷添秀樹, 津村徳道共著. 映像情報メディア学会誌 : 映 像情報メディア, Vol. 62, No. 4, p. 627, apr 2008.